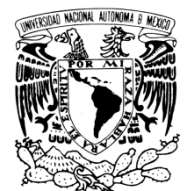

VNIVERIDAD NACIONAL AVPNºMA DE MEXICO

# **UNIVERSIDAD NACIONAL AUTÓNOMA DE MÉXICO**

# **PROGRAMA DE MAESTRÍA Y DOCTORADO EN INGENIERÍA**

INSTITUTO DE INGENIERÍA

## **IMPACTO DE LA GENERACIÓN ELÉCTRICA USANDO FUENTES DE ENERGÍA EÓLICA EN LA RED ELÉCTRICA NACIONAL**

# **T E S I S**

QUE PARA OBTENER EL GRADO DE:

# **DOCTOR EN INGENIERÍA**

ENERGÍA

P R E S E N T A :

# **FRANCISCO BAÑUELOS RUEDAS**

TUTOR: **DR. CÉSAR ANGELES CAMACHO**

MAYO DE 2011

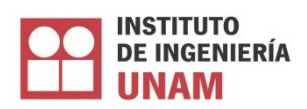

## **JURADO ASIGNADO:**

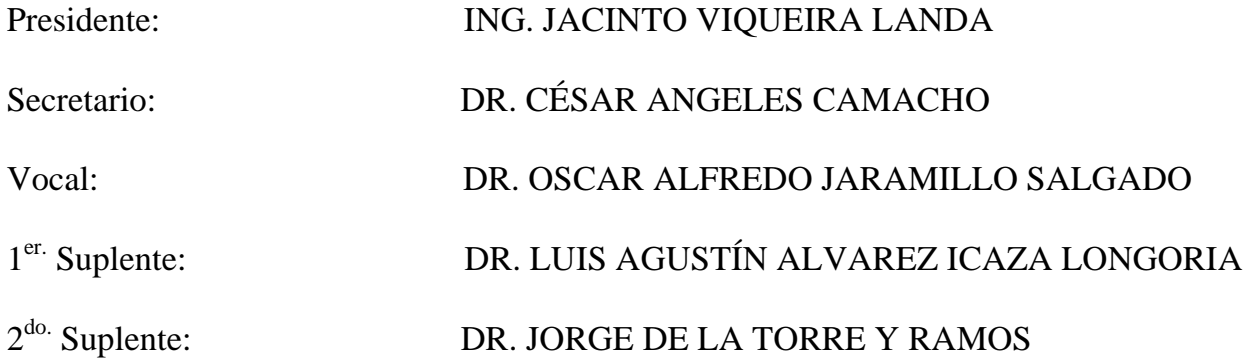

Lugar donde se realizó la tesis:

INSTITUTO DE INGENIERÍA, UNAM.

## **TUTOR DE TESIS:**

DR. CÉSAR ANGELES CAMACHO

A MI ESPOSA Y A MIS HIJOS. No tengo palabras para poder agradecer todo lo que han sido en mi vida y lo que ha hecho por mí, pero resalta mi agradecimiento por su paciencia y apoyo total durante el tiempo de los estudios del doctorado. Gracias por existir y ser lo más valioso en mi vida.

A MI PADRE(+) Y A MI MADRE. Por haberme dado la vida y haber sido siempre un ejemplo de constancia, esfuerzo y honradez.

A HERMANAS Y HERMANOS. Porque siempre me han brindado su fraternidad.

A MIS COMPAÑEROS Y AMIGOS DEL INSTITUTO DE INGENIERÍA DE LA UNAM. Por haber compartido conmigo sus conocimientos su tiempo, y su amistad.

A la **UNAM**. Por darme una vez más la oportunidad de estar en sus aulas e instalaciones para seguir aumentando mi formación personal y profesional.

Al **Instituto de Ingeniería de la UNAM.** Por haberme dado la oportunidad de trabajar en sus instalaciones y con sus investigadores, de los cuales aprendí muchísimas cosas.

A mi tutor el **Dr. César Angeles Camacho** y a mi C**omité Tutorial.** Por su guía, sus enseñanzas, su tiempo y su valioso apoyo para conseguir algo tan importante como lo es un doctorado.

A la **Universidad Autónoma de Zacatecas**. Por ser la institución educativa donde laboro y por haberme dado su apoyo en los estudios de posgrado.

A Programa de mejoramiento del Profesorado (**PROMEP**). Por haberme otorgado la beca para los estudios de doctorado.

#### **Resumen**

El uso de la energía mecánica para facilitar el desarrollo de actividades ha sido desde hace miles de años una forma de lograr más confort para el ser humano. La energía cinética del aire en movimiento se transforma en energía eólica y es entonces cuando puede ser aprovechada para mover elementos o dispositivos que transformen esa energía eólica en otro tipo de energías, de tal manera que pueda tenerse en la salida de un sistema otra forma de energía, normalmente la energía eléctrica.

El uso de la energía eléctrica ha traído grandes beneficios a la humanidad, pero también ha logrado que se contamine el medio ambiente por la utilización de combustibles fósiles que emiten tasas muy altas de agentes contaminantes a la atmósfera. Esto ha generado una preocupación mundial por buscar nuevas fuentes de energía que no contaminen y cuyo costo de generación sea competitivo.

La energía eólica se ha usado desde hace varios siglos para mover embarcaciones, molinos de granos, y hace poco más de un siglo para generar energía eléctrica. La forma de llevarlo a cabo es mediante el uso de aerogeneradores que operen en forma aislada o en grupos que forman los parques eólicos.

Siempre que se quiera aprovechar la energía eólica para producir electricidad, se debe llevar a cabo un conjunto de actividades, lo que implica una planeación bien definida, iniciando con la detección de posibles sitios con potencial eólico aprovechable. Esta detección se logra con el uso del análisis de evidencias ecológicas y la percepción física de corrientes de aire en la zona o región.

Esta tesis se desarrolló mediante un proyecto de investigación sobre un problema específico, que se refiere al uso de fuentes de energía eólica para producir energía eléctrica, en un lugar o zona del país, que se considera con recursos potencialmente aprovechables. También se llevo a cabo el análisis de datos de estaciones de monitoreo y determinación del potencial eólico en diversas zonas de un estado de la República Mexicana para luego determinar algunos lugares susceptibles de ser utilizados para la instalación de generación eólica y hacer un estudio de impacto de esta generación en la red eléctrica existente y cercana.

El análisis tanto del potencial eólico, como del impacto de la generación se lleva cabo mediante el uso de software desarrollado por un grupo de investigadores de la UNAM y mediante el uso de software comercial, mostrando dicho impacto mediante el análisis de flujos dinámicos de potencia y mediante el análisis de transitorios.

## **Abstract**

The use of mechanical energy to facilitate the development of activities has been for thousands of years one way of achieving more comfort for humans. The kinetic energy of moving air is converted into wind energy and only then can be used to move items or devices that transform wind energy into other kind of energy, so that can be taken at the start of a another way of energy, usually electricity.

The use of electricity has brought great benefits to humanity, but also succeeded in contaminating the environment by fossil fuels that emit high rates of pollutants into the atmosphere. This has generated a worldwide concern about finding new energy sources that do not pollute and whose generation cost is competitive.

Wind energy has been used centuries ago to move boats, grain mills, and a little more than a century to generate electricity. The way of doing this is through the use of wind turbines operating in isolation or in groups formed by the wind farms.

Whenever you want to use wind energy to produce electricity, you must carry out a series of activities, which implies a well-defined planning, beginning with identifying potential sites with exploitable wind potential. This detection is accomplished with the use of ecological evidence analysis and physical perception of air currents in the area or region.

This thesis was developed through a research project on a specific issue that relates to the use of wind energy sources to produce electricity in a country or area that is considered potentially useful resources. Also carried out data analysis of monitoring stations and determination of the wind potential in different areas of a state of Mexico and then identify some places that could be used for the installation of wind generation and a study of impact of this generation in the existing electricity grid and close.

The analysis of both wind potential and the impact of the generation are carried out using software developed by a group of researchers from UNAM and by using commercial software, showing the impact by analyzing the dynamic flow of power and by transient analysis.

# **Índice general**

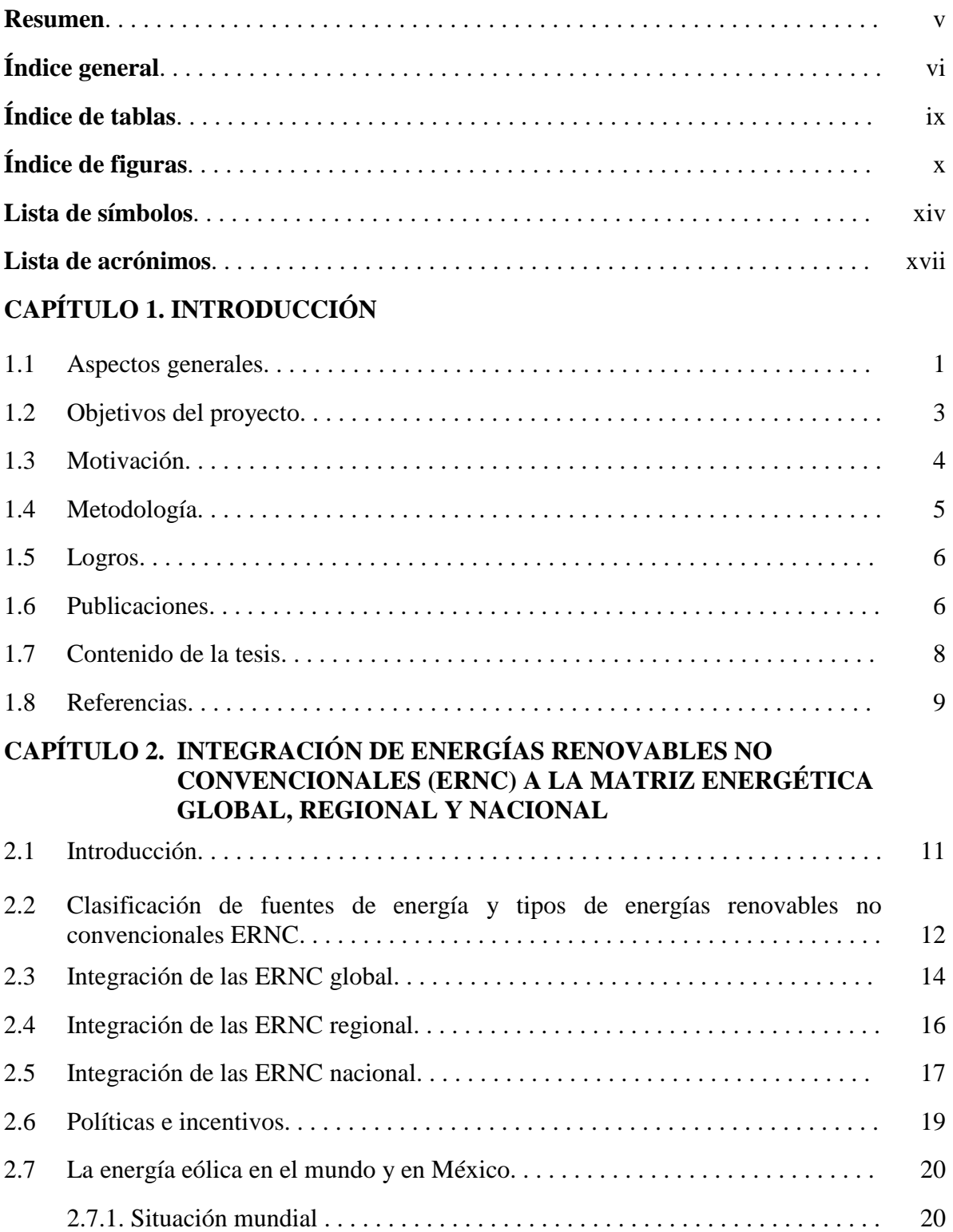

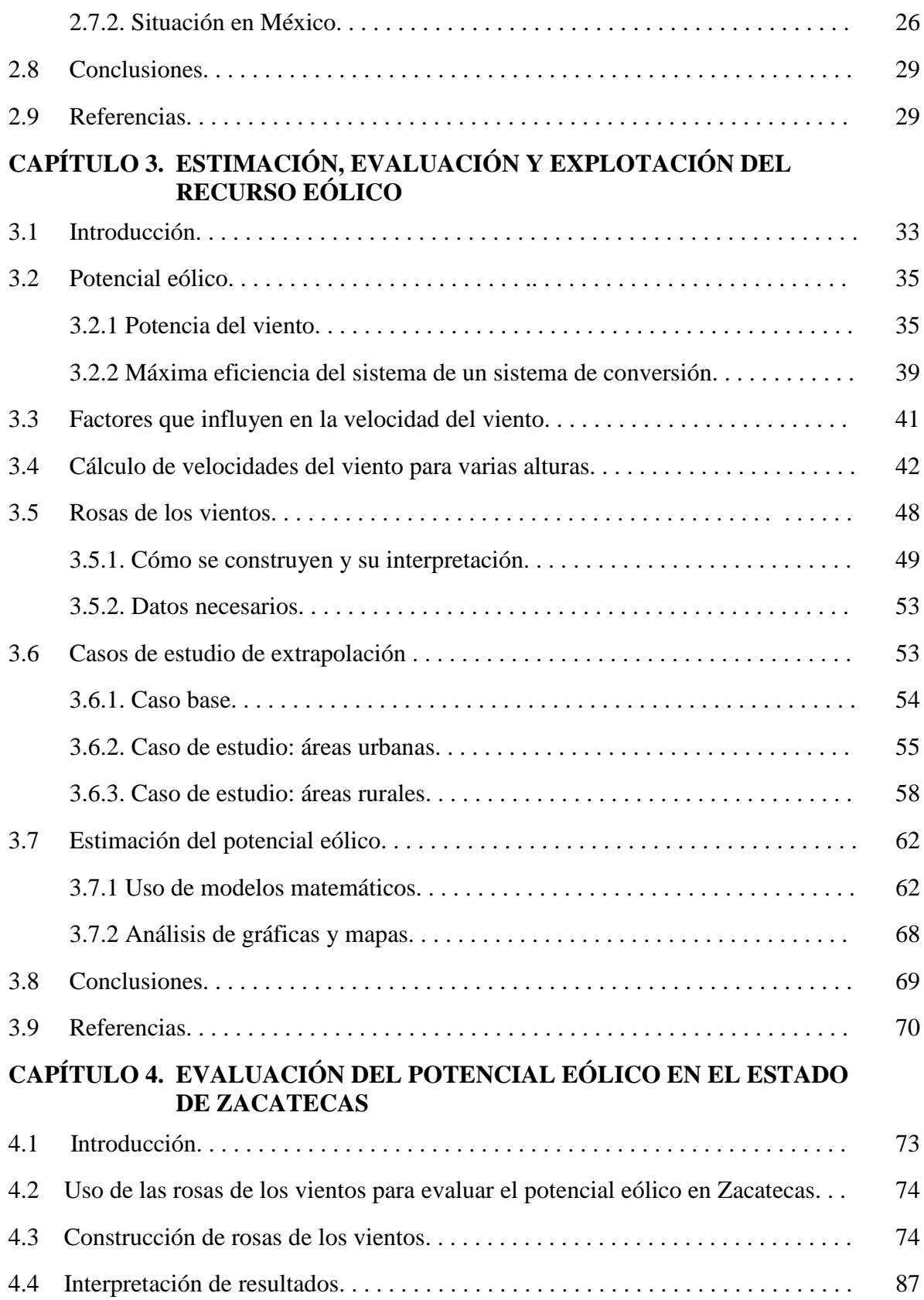

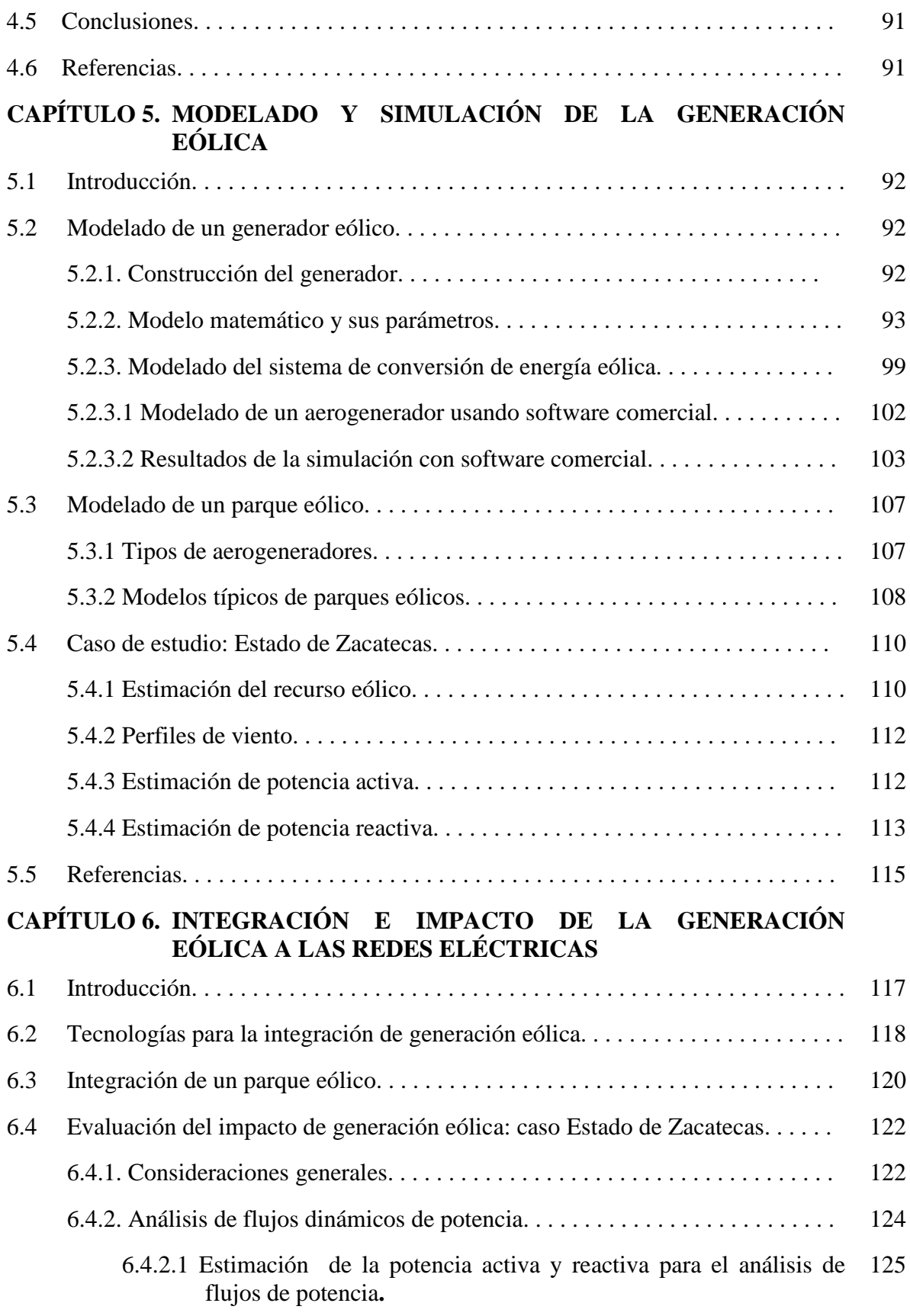

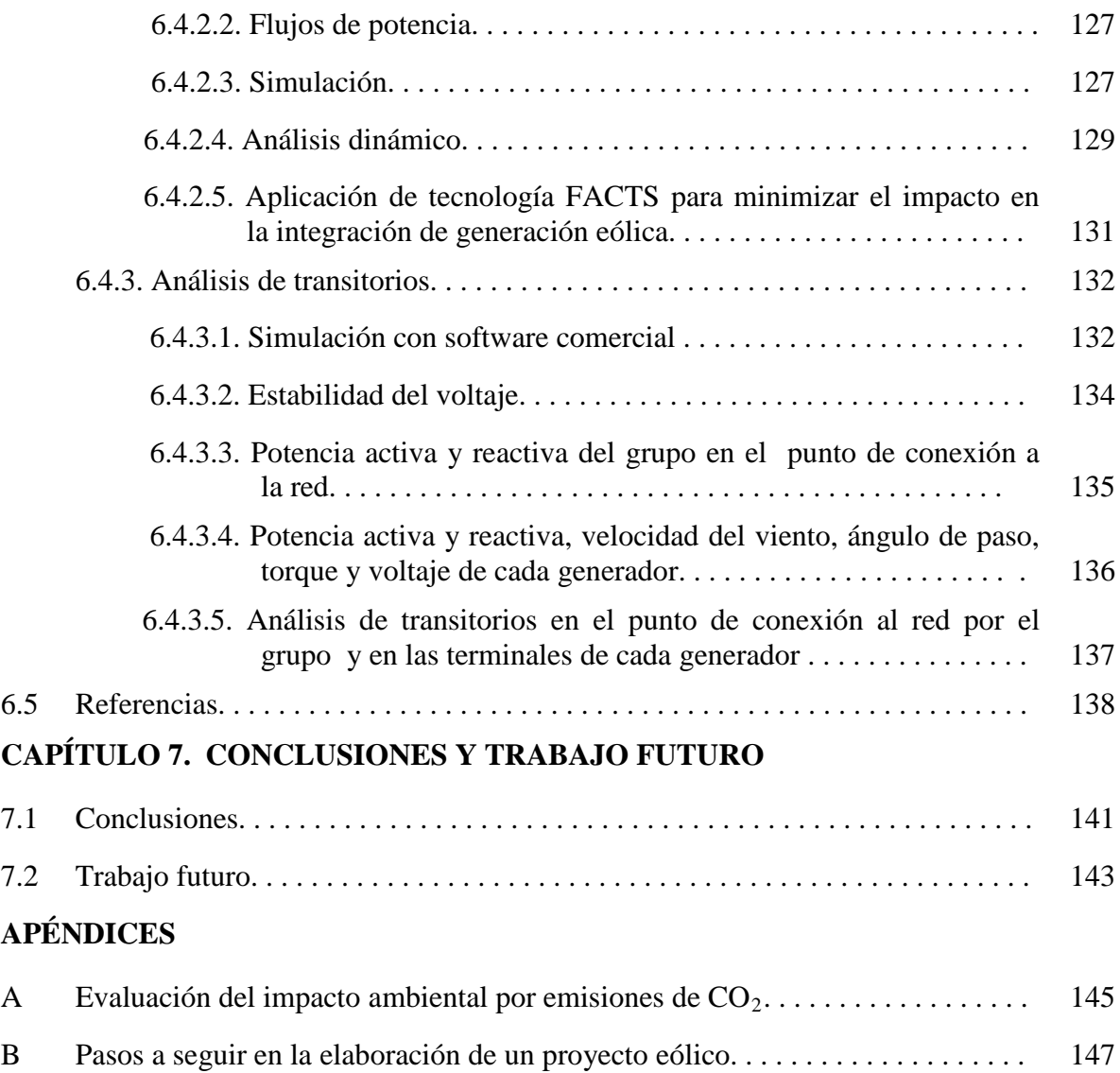

# **Índice de tablas**

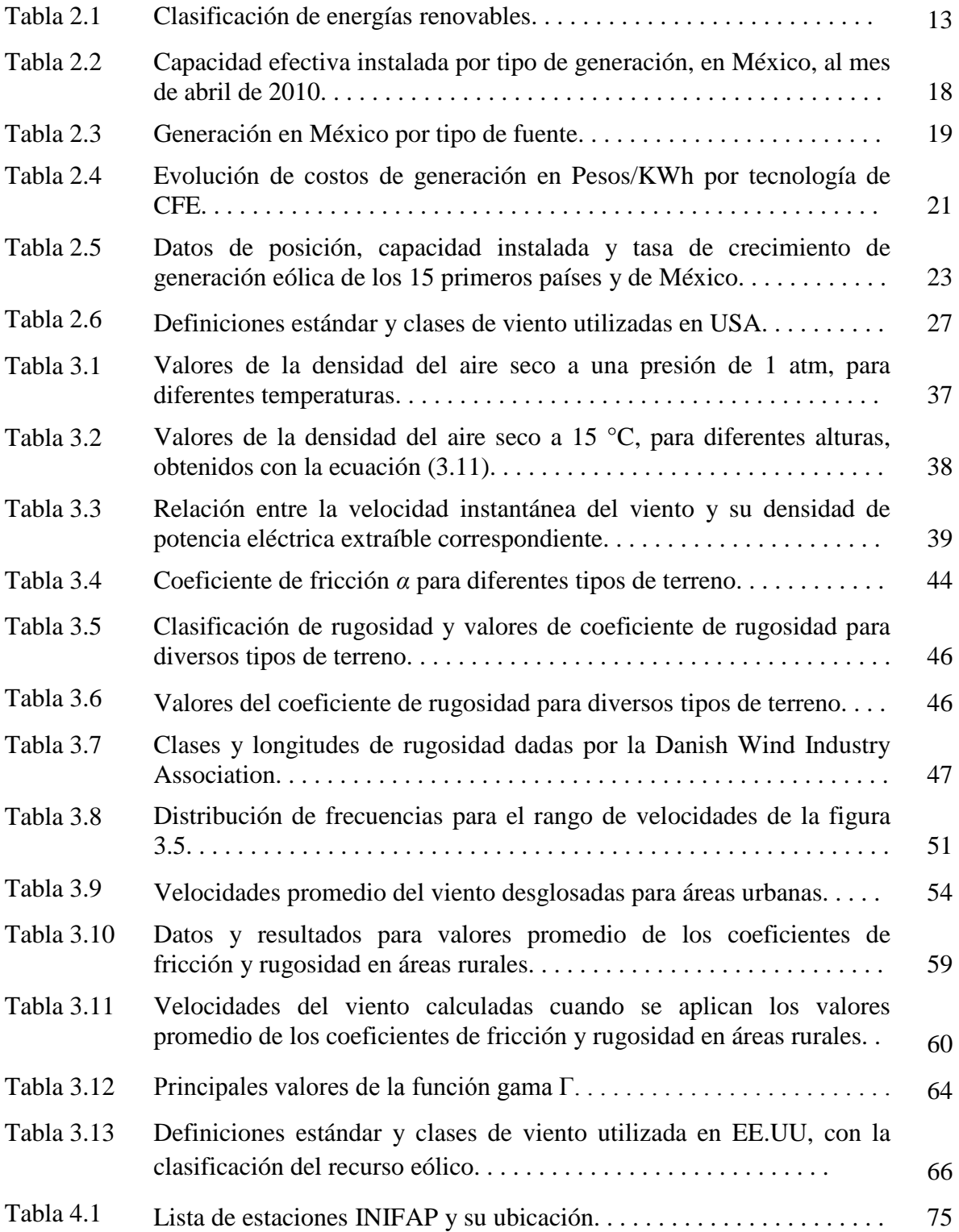

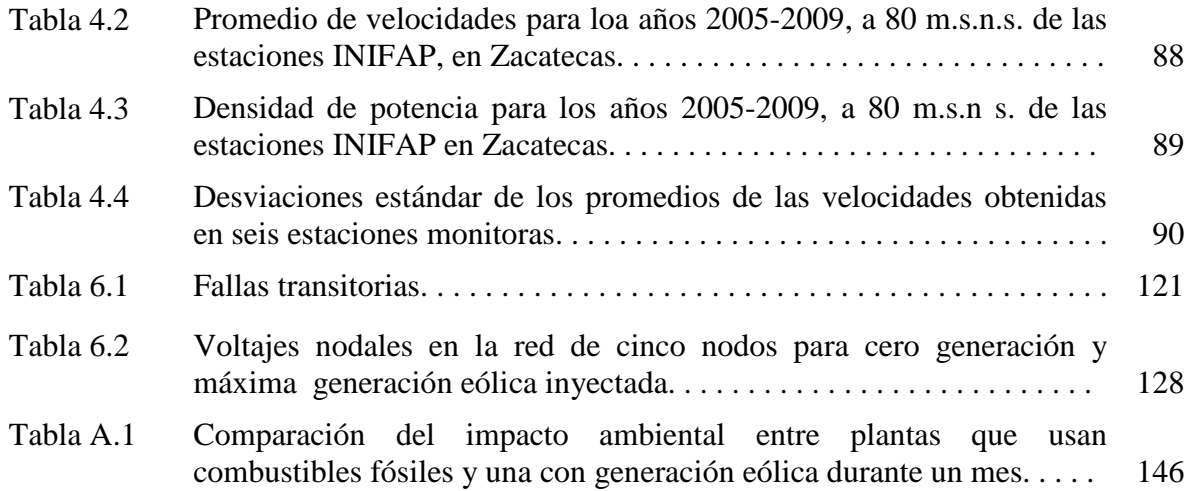

# **Índice de figuras**

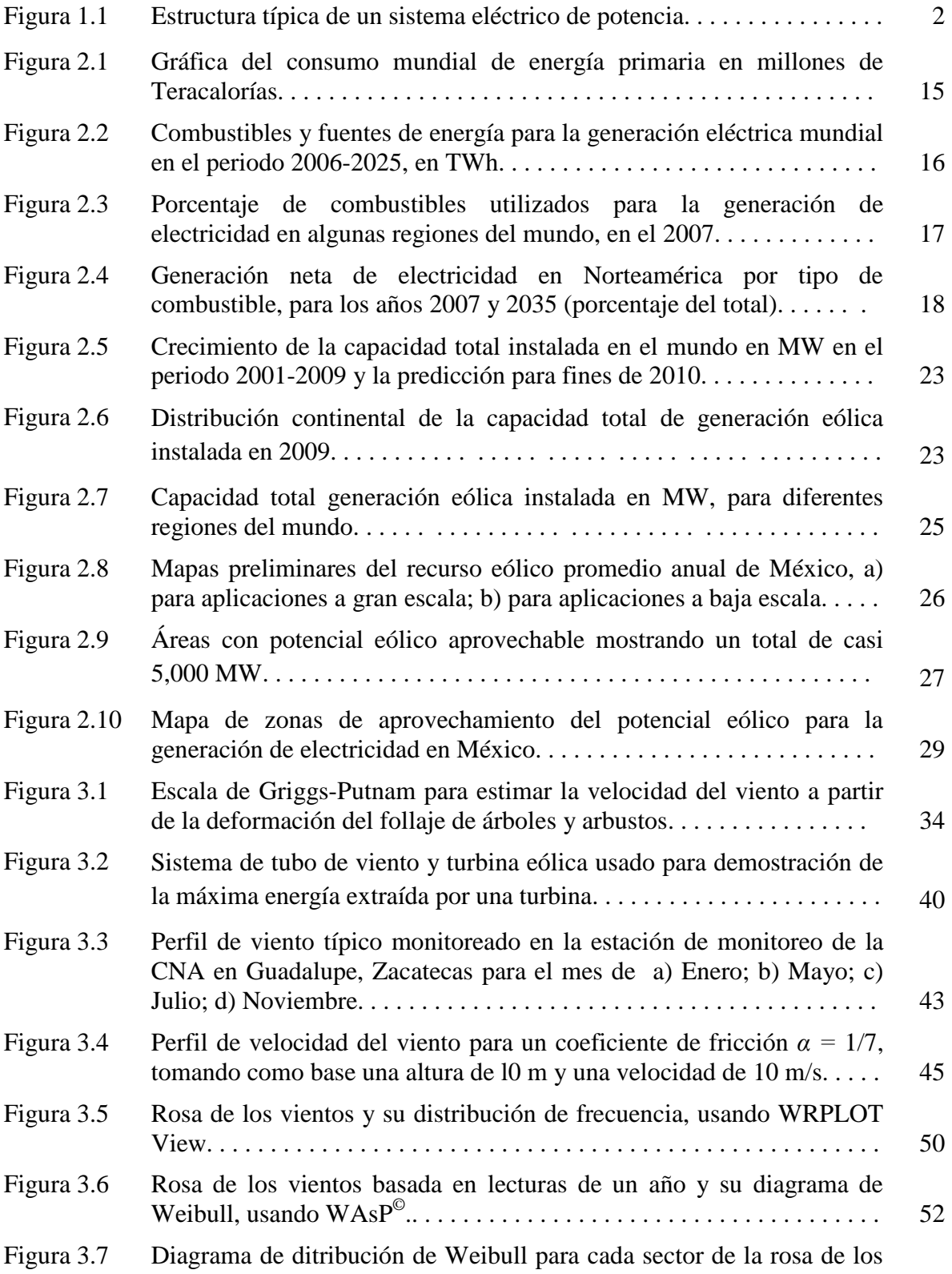

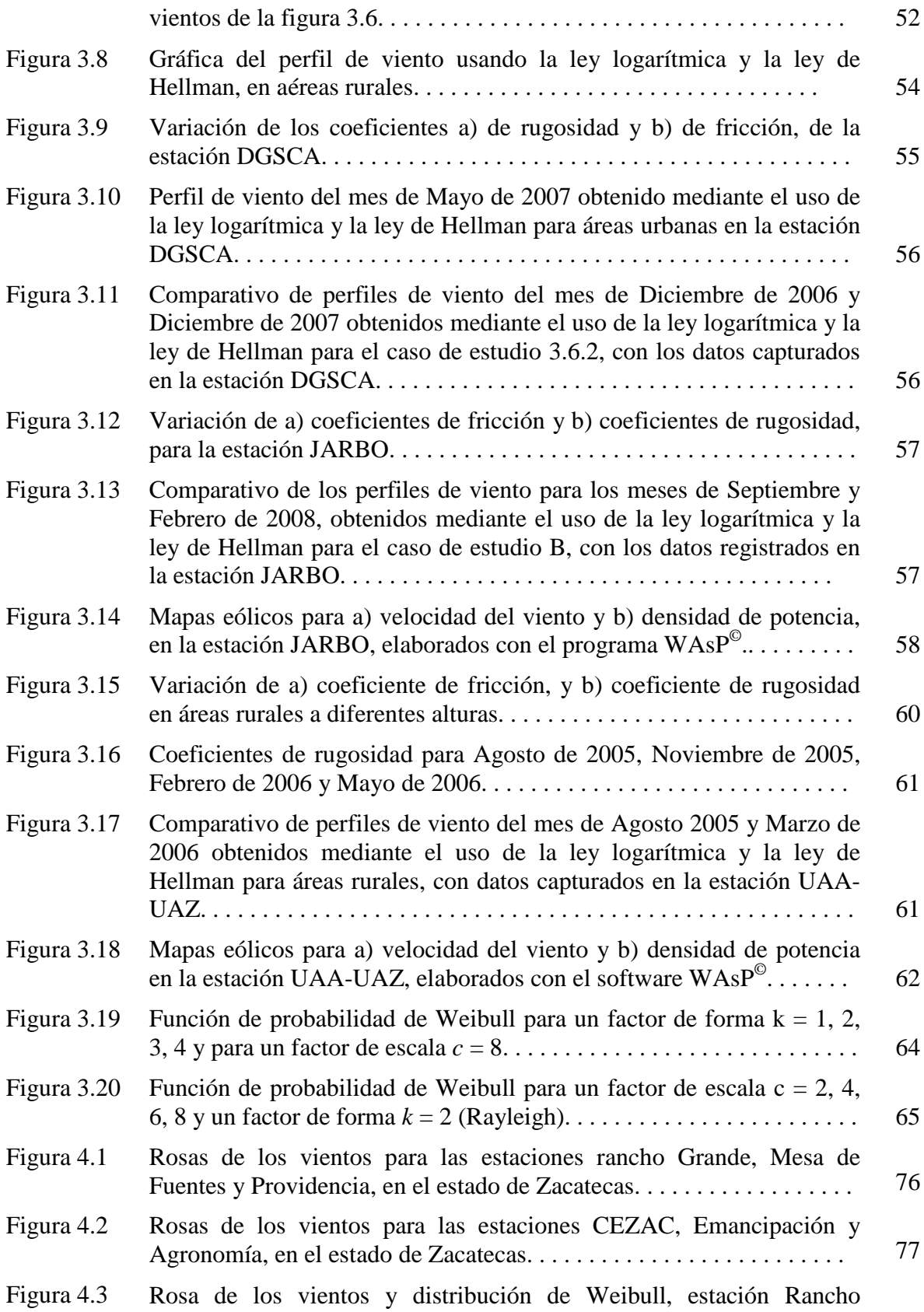

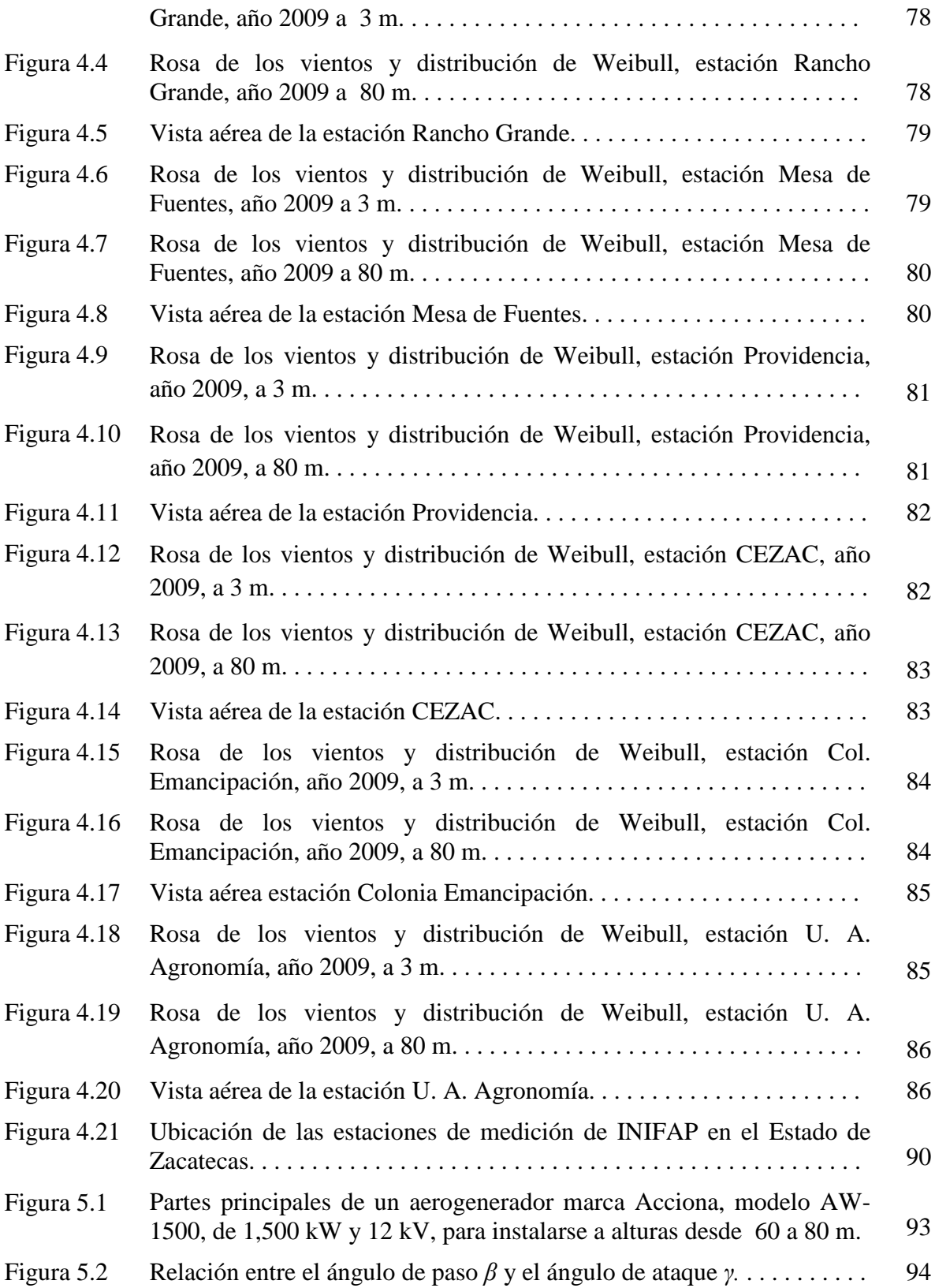

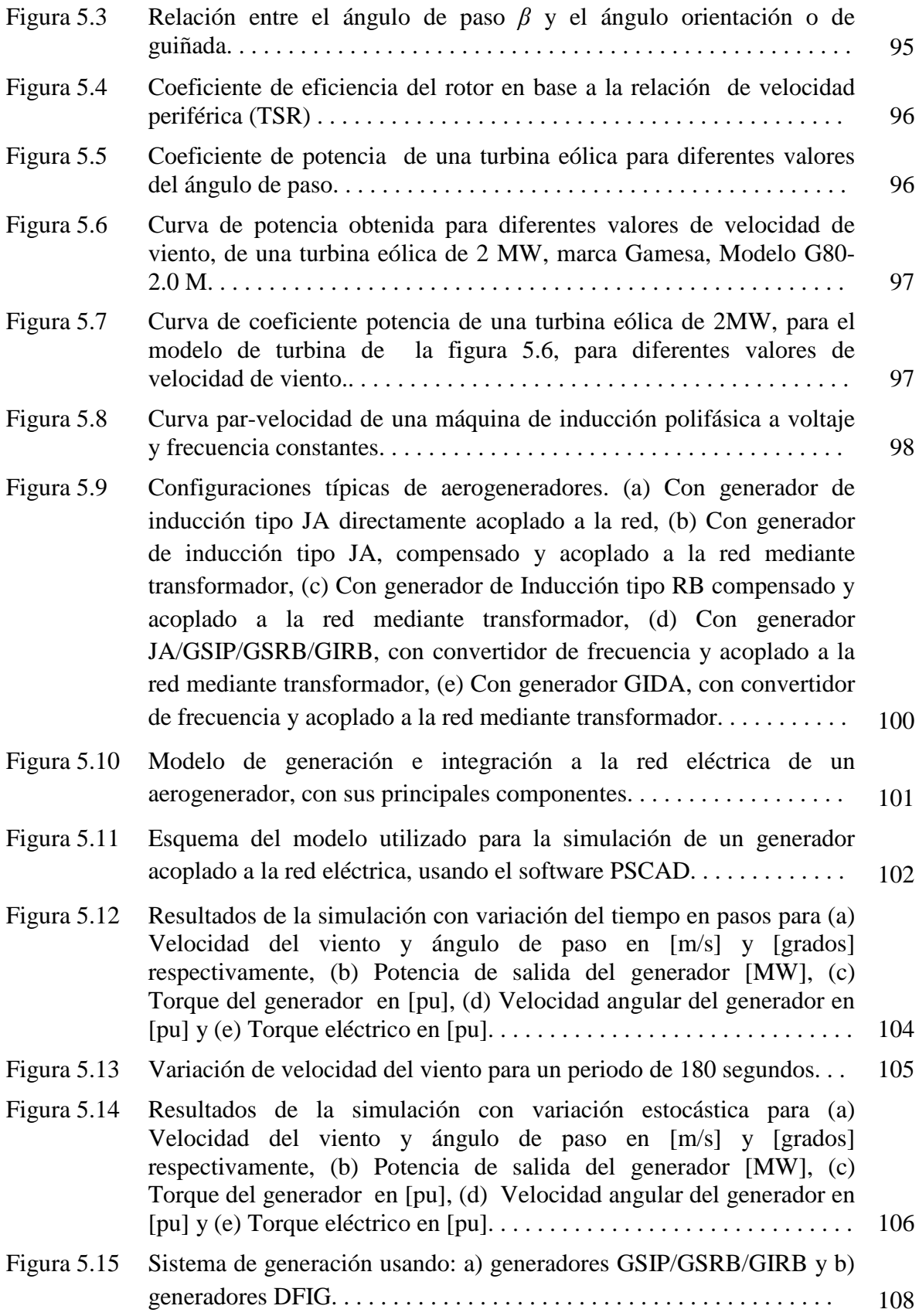

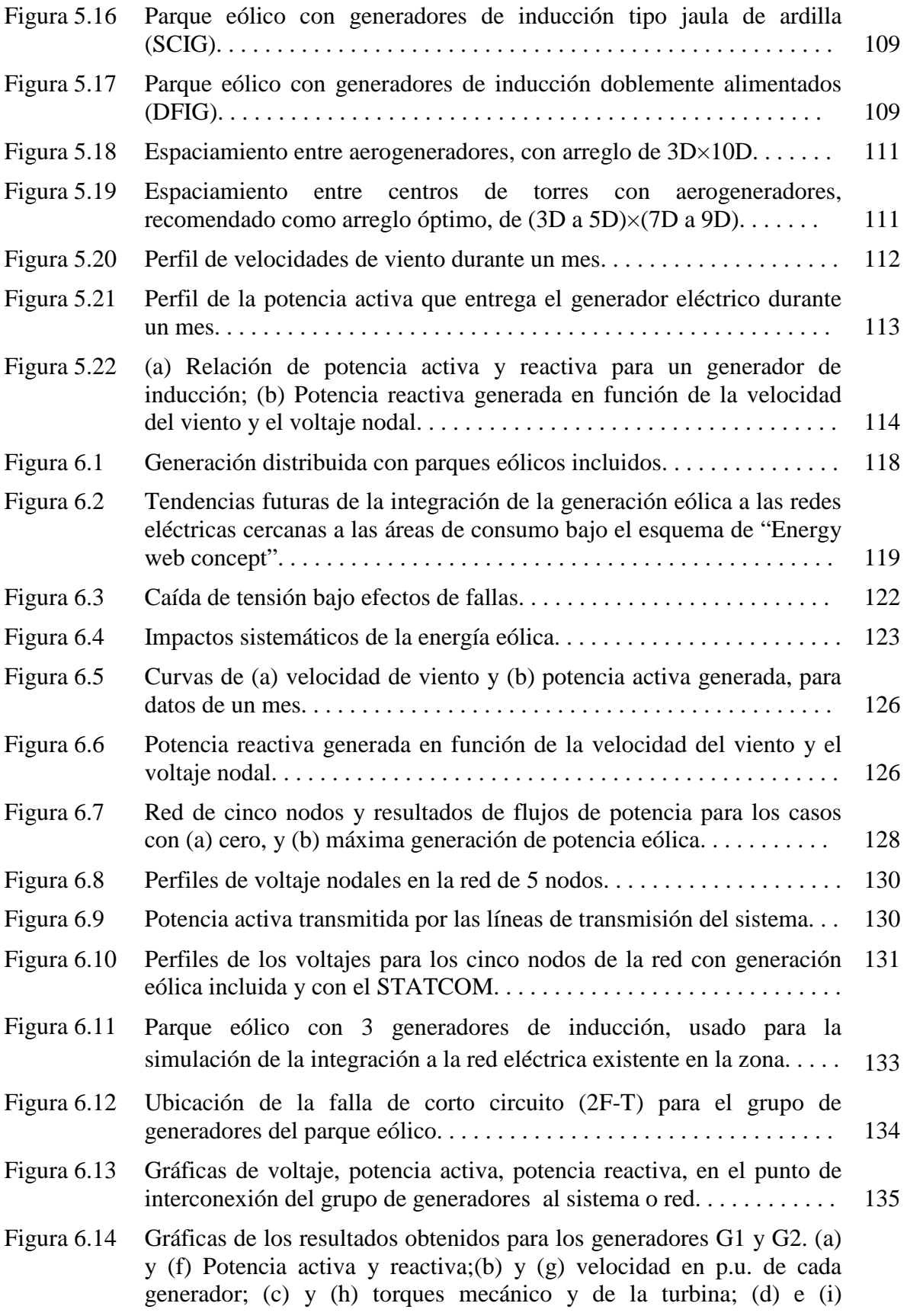

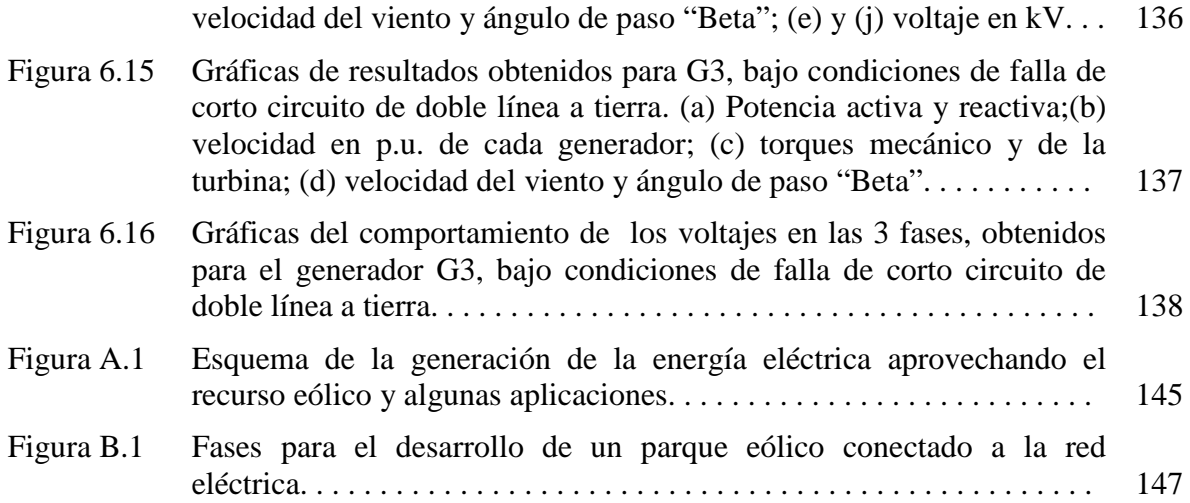

# **Lista de símbolos**

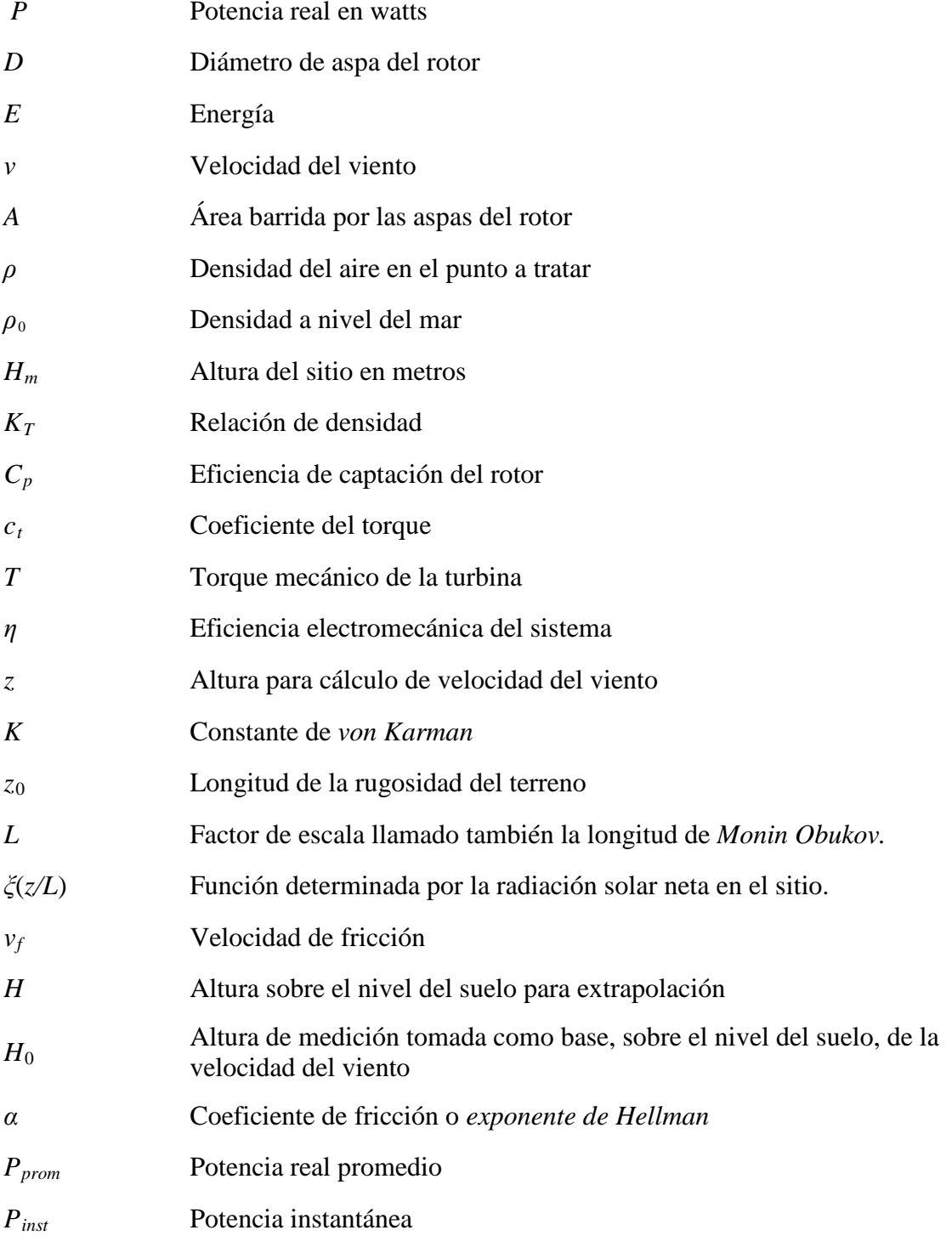

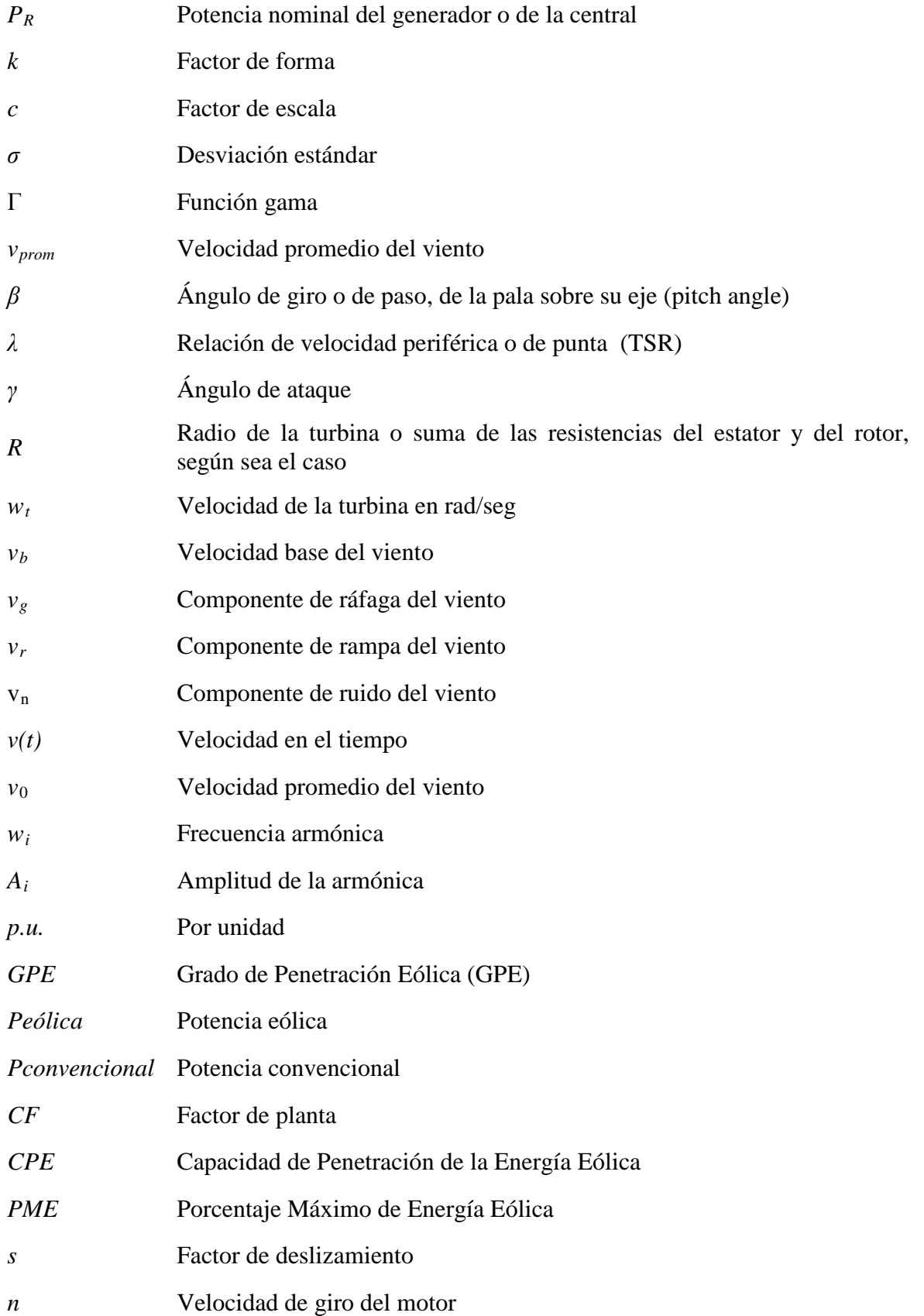

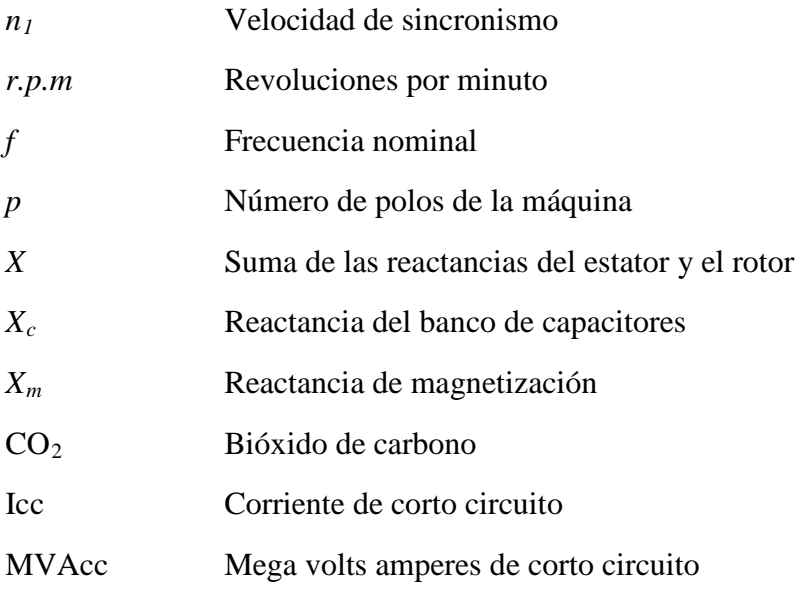

# **Lista de acrónimos**

# **Español**

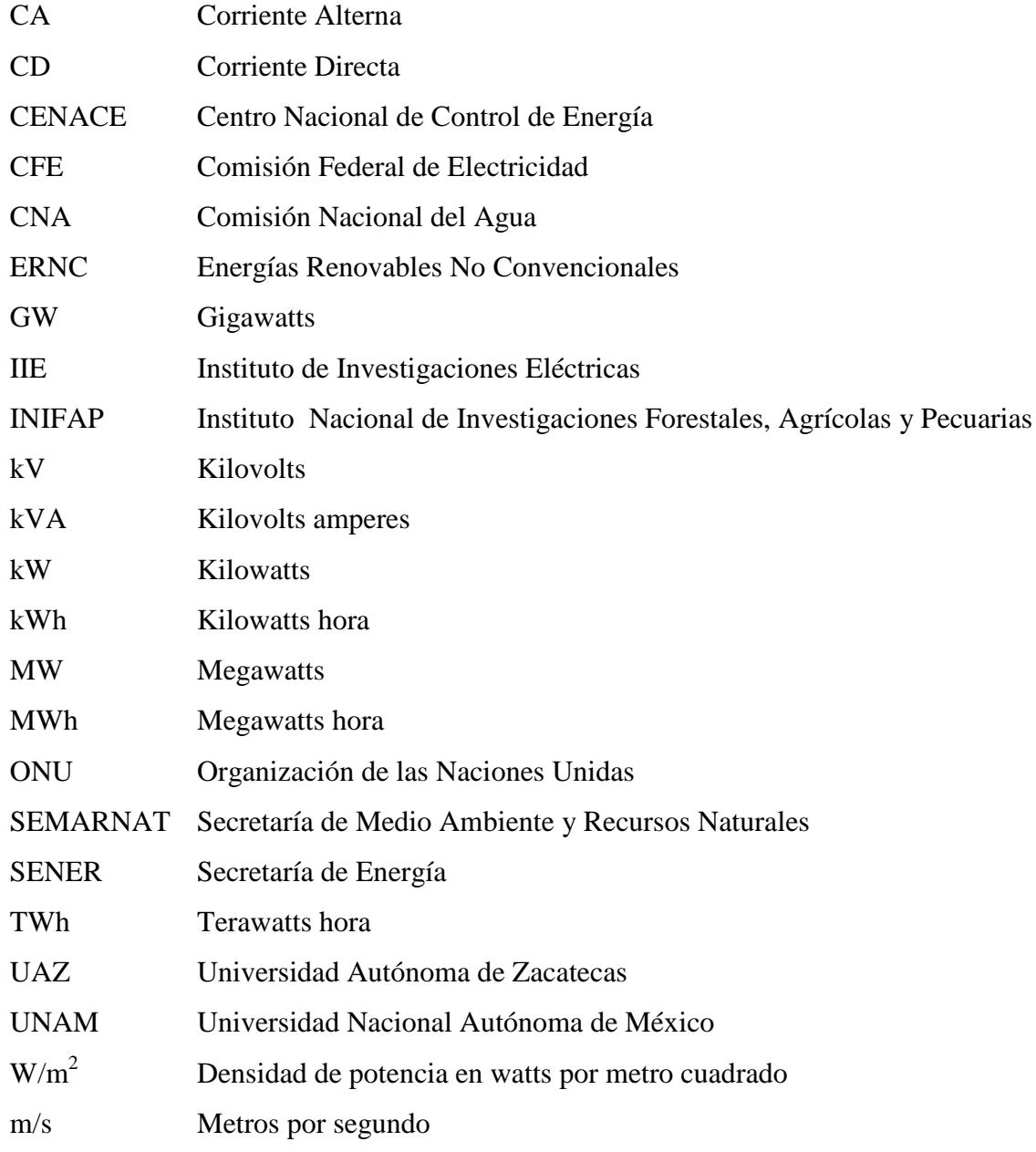

# **Inglés**

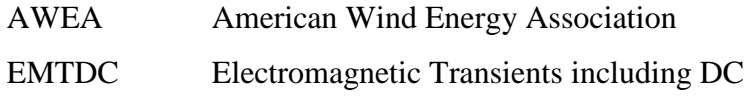

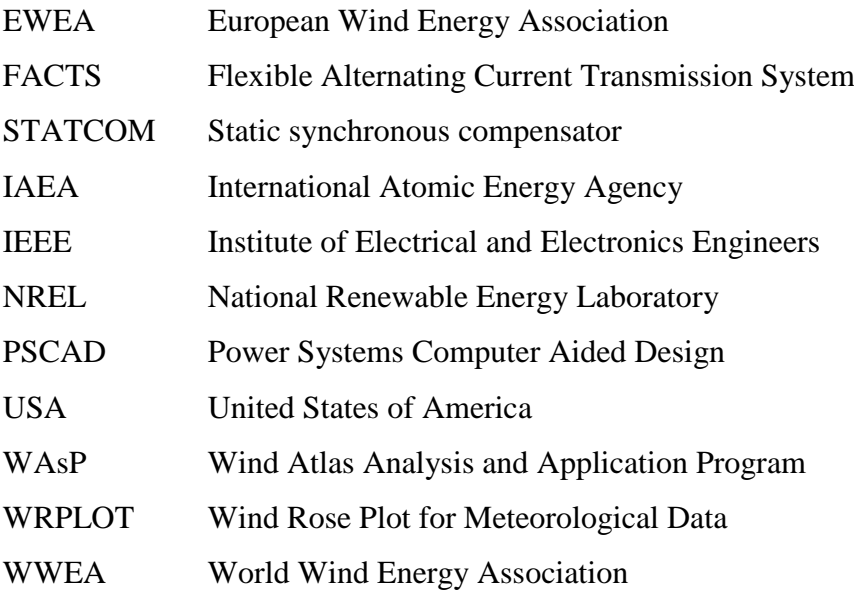

## **Capítulo 1**

## **INTRODUCCIÓN**

#### **1.1 Aspectos generales.**

La energía eléctrica se ha convertido en algo imprescindible para cualquier país desarrollado o en vías de desarrollo.

Un sistema eléctrico de potencia es una red de componentes interconectados, diseñados para convertir cualquier tipo de energía a energía eléctrica; transportar la energía eléctrica a grandes distancias y convertir la energía eléctrica a otras formas de energía útiles para el usuario.

Cualesquiera que sea su forma de generación, está asociada a los sistemas eléctricos de potencia. Los sistemas eléctricos de potencia se pueden encontrar en casi todas las partes del mundo habitables por el ser humano.

Los sistemas eléctricos por sus características deben de ser seguros, confiables, económicos, benignos con el medio ambiente y socialmente aceptables. La industria eléctrica tradicionalmente es dividida en cinco subsistemas a saber [1],

- Generación.
- Transmisión.
- Subtransmisión.
- Distribución: primaria y secundaria
- Utilización.

El sistema de generación está conformado por las plantas de generación, que es donde el proceso de transformación se lleva a cabo, estos centros tradicionalmente se ubican en zonas alejadas de los centros de consumo, por lo que es necesario la construcción de los sistemas de transmisión que a la postre son los encargados de proporcionar los medios para llevar la energía a los centros de consumo. Durante el trayecto es necesario alimentar centros de consumo industriales (subtransmisión) para luego llegar a los centros de cargas comerciales y domésticas, donde es necesaria la creación de redes o sistemas de distribución. Finalmente el subsistema de utilización es el encargado de la comercialización

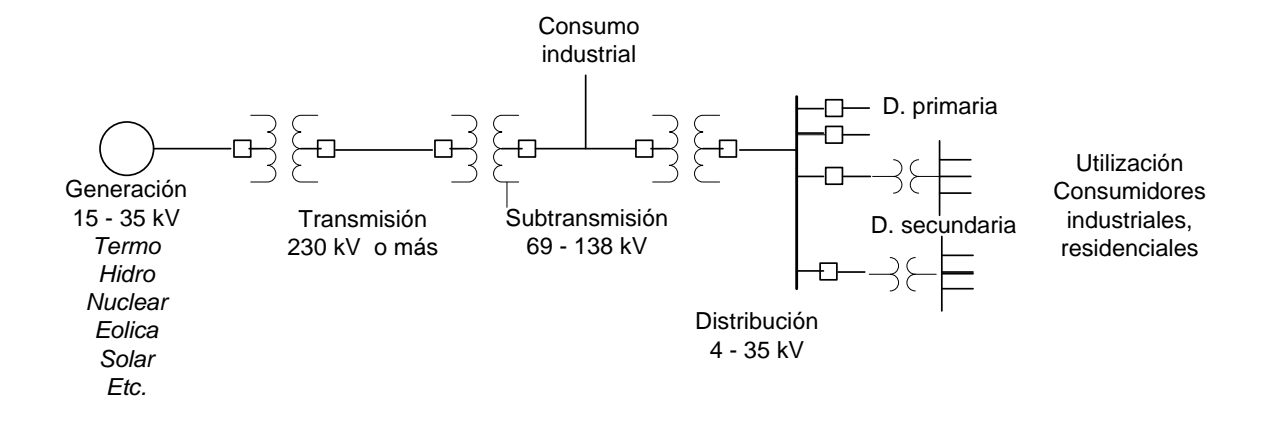

de la energía eléctrica. La figura 1.1 muestra una estructura típica de un sistema eléctrico de potencia.

**Figura 1.1**. Estructura típica de un sistema eléctrico de potencia.

Dentro de los sistemas de generación existen diferentes tipos de plantas generadoras de energía clasificadas de acuerdo al tipo de combustible utilizado, un ejemplo es el sistema interconectado mexicano, el cual actualmente cuenta con plantas de generación de diferentes tipos principalmente termoeléctricas, hidroeléctricas, nucleoeléctricas, geotermoeléctricas, y eoloeléctricas, estas últimas con muy poca participación [2] y siendo las termoeléctricas, que utilizan combustibles fósiles, las más usadas. En el caso de plantas de generación que aprovechen la energía del viento, solar o del mar, la participación es prácticamente nula.

Debido a la preocupación por la contaminación emitida por las plantas que utilizan combustibles fósiles, los países en desarrollo y en vías de desarrollo han adoptado compromisos de limitar o reducir las emisiones de gases que provocan el efecto invernadero [3]. Aunado a lo anterior, el hecho de una gran incertidumbre en los precios internacionales del combustible y a la cada día más escasa reserva de los mismos, ha motivado en los últimos años una exploración de fuentes de energía alterna no contaminante y barata. Los grandes centros de investigación académicos e industriales a nivel mundial se han enfrascado en una carrera para encontrar métodos y tecnologías para la explotación de estas fuentes alternas.

México como país en vías de desarrollo no está ajeno a esta problemática y necesita encontrar los medios de satisfacer su creciente demanda de energía eléctrica sin descuidar los aspectos de confiabilidad y seguridad del sistema mexicano. Una alternativa es el uso de la energía del viento, mediante la aplicación de generadores eólicos, ya que se estima que nuestro país cuenta con un gran potencial eólico. Sin embargo es necesario un análisis profundo de las capacidades reales de generación así como su impacto en la red eléctrica.

Para lo anterior, es necesario caracterizar las plantas de generación lo más apegado al desempeño físico de las mismas, con la finalidad de determinar el índice de impacto a la red.

Como se ha mencionado, uno de los tipos de energía alterna que destacan en México por su evidente disposición en el territorio nacional es la eólica. En este sentido algunas zonas están ya nominadas para la explotación, como el caso del Istmo de Tehuantepec, donde hasta el año 2006 se habían instalado 2 MW de generación eólica [2], y en 2008 año se pusieron en operación 83 MW más, y para finales de Enero de 2011 ya se tenían como capacidad total operando 426 MW [4]. Sin embargo, otras regiones son también factibles de explotación con las nuevas tecnologías. Aquí cabe destacar que a pesar de la puesta en marcha de estas plantas de generación y su inyección de la potencia generada a la red, su impacto en la misma no ha sido documentado y no existen modelados que caractericen su desempeño o análisis que muestre el efecto de la conexión de estas plantas al sistema interconectado nacional.

Las ventajas ambientales de la utilización de la energía eólica:

## *El proceso de conversión viento-electricidad*:

- No libera gases de efecto invernadero.
- No emite contaminantes atmosféricos.
- No utiliza agua.
- No genera residuos peligrosos.

#### *La fuente de energía (el viento):*

- Es inagotable ya que se deriva de procesos atmosféricos perennes.
- Está en la superficie y por lo tanto no requiere procesos de extracción.
- Su manejo y posibles accidentes en su explotación no implican riesgos ambientales de alto impacto, tales como derrames por transporte, explosiones, incendios, etcétera [5].

También es necesario considerar que los nuevos proyectos sobre energía eólica, dan la pauta para que se apliquen nuevas tecnologías de generación y transmisión, tales como el uso de líneas compactas de transmisión, para las cuales es notoria el área de oportunidad, ya que la expansión del sistema eléctrico es necesaria en todo el país [6].

## **1.1 Objetivos del proyecto**

a) Objetivo general.

Desarrollar un proyecto de investigación sobre un problema específico que se refiere al uso de fuentes de energía eólica para producir energía eléctrica, en un lugar o zona del país, que se considera con recursos potencialmente aprovechables.

b) Objetivos específicos.

-Análisis de datos de estaciones de monitoreo y determinación del potencial eólico en diversas zonas de un estado de la República Mexicana.

-Hacer un análisis del impacto de la generación eléctrica usando fuentes de energía renovables**,** como en este caso la energía eólica, en la red eléctrica mediante herramientas parea el análisis de flujos dinámicos de potencia y estabilidad.

#### **1.3 Motivación**

No se puede concebir el desarrollo y la modernización de un país sin el uso de la energía eléctrica, los sistemas actuales de generación eléctrica son basados principalmente en combustibles fósiles como fuente primaria de energía, sin embargo los recursos energéticos provenientes de estos combustibles fósiles se van agotando y la importancia a nivel nacional e internacional de reducir la contaminación atmosférica disminuyendo los índices de emisiones, ha llevado a la búsqueda de nuevas fuentes de generación, destacando entre ellas las de energía eólica y solar, siendo hoy en día la eólica la energía renovable no convencional (ERNC) que ofrece una mejor relación costo-beneficio. Lo anterior hace prever un incremento masivo en la inserción de sistemas de generación eléctrica basados en fuentes renovables a los sistemas eléctricos. Esta necesidad de nuevas fuentes de ERNC ha traído como consecuencia la necesidad de efectuar investigaciones sobre los lugares con mayor potencial aprovechable y las formas de interconectar las nuevas fuentes al sistema existente, de una manera segura y eficiente.

Para México la penetración aún no es importante, siendo mínima la generación eólica hasta ahora. Lo anterior ha sido con la participación de unos cientos de MW en el Estado de Oaxaca y unas cuantas decenas en el norte del país, a pesar de que algunos estudios muestran que existen zonas con potencial eólico y solar [2]. CFE ha mencionado algunos sitios idóneos para la explotación de vientos, entre ellos Zacatecas, sin embargo hoy en día no se ha hecho un estudio preciso y confiable que determine, primero la capacidad de la zona, y segundo, el impacto de esta energía inyectada a la red eléctrica mexicana. Por estas razones se considera que un proyecto de investigación de este tipo es una oportunidad para realizar estudios serios y precisos que incentiven la explotación de fuentes renovables en el Estado de Zacatecas y evalúen su impacto en la red eléctrica mexicana. El proyecto se presenta en esa dirección, además de generar y aportar conocimientos nuevos sobre el tema, destacando el modelado y simulación de aerogeneradores y parques eólicos.

De acuerdo con lo mencionado anteriormente, se considera muy motivante el desarrollo de proyectos de investigación sobre la energía eólica en los centros de investigación universitarios e instituciones nacionales, así como le creación de centros especializados en el área, ya que esto traerá consigo muchos beneficios para nuestro país entre los más destacables la generación de recursos humanos para el manejo y explotación de la mismas y la planeación de su conexión en la red mexicana.

#### **1.4 Metodología**

La metodología que se utilizó para el desarrollo de este proyecto y poder alcanzar las metas deseadas fue la siguiente:

a) Adquirir y procesar los datos de energía eólica de las estaciones agroclimatológicas instaladas en diversos municipios del Estado de Zacatecas y de otras estaciones climatológicas disponibles en otros lugares del Estado para la obtención de mapa preliminar del recurso eólico en diferentes puntos de dicho Estado.

b) Visitas a los sitios de monitoreo para ver físicamente el contorno del ambiente, y sus signos o señales de presencia de viento aprovechable.

c) Establecer modelos matemáticos o estadísticos para la evaluación del recurso eólico, basados en los datos obtenidos en las estaciones monitoras

d) Incorporar los modelos matemáticos de los parques de generación eólica a un software para el análisis de flujos dinámicos del sistema eléctrico al que se pretende incorporar.

e) Análisis del sistema eléctrico con los parques embebidos y estudio del impacto de los mismos al sistema.

f) Conclusión, propuestas y recomendaciones para el uso efectivo del recurso eólico mediante la instalación de parques de generación en sitios determinados por los resultados de la investigación realizada en el presente proyecto.

Para la realización de los puntos d), y e) se realizó una estadía con una institución científico académica que tiene un investigador con experiencia personal en el tema, y con disponibilidad de equipo de simulación, el cual no es miembro del comité tutoral.

#### **1.5 Logros**

Entre los principales logros podemos mencionar los siguientes:

- Se consiguió establecer un algoritmo para estimar el recurso eólico en los sitios de medición, basado en métodos de extrapolación.
- Se desarrolló un modelo de un aerogenerador basado en la velocidad del viento y su integración a un algoritmo y software para el análisis de flujos dinámicos de potencia.
- Se desarrolló un modelo de parque eólico basado en el modelado de un aerogenerador, considerando las velocidades de viento y el posible arreglo de aerogeneradores en una superficie determinada.
- Se establecieron modelos y casos de estudio de integración de un parque eólico desarrollados durante la estancia académica mediante el uso del software comercial PSCAD/EMTDC.
- Se logró el modelado integral de una planta de generación eólica y su integración a la red eléctrica.
- Se logró conjuntar una base de datos para el desarrollo de este trabajo y se espera sirva de base para trabajos futuros.

#### **1.6 Publicaciones**

Los resultados obtenidos en el proyecto han sido documentados para su publicación y/o presentación en revistas y congresos internacionales, y son los presentados a continuación:

#### **a) Artículos en revistas indizadas.**

#### **a.1) Publicados y aceptados**

• "*Analysis and validation of used methodology for extrapolation of wind speed data to different heights",* en la revista *Renewable & Sustainable Energy Reviews* de Elsevier. Vol 14; No.18; Págs. 2383-2391; Oct. 2010. ISNN 1364-0321. Factor de impacto: 4.842.

• *"Incorporación de un Modelo de Generador Eólico a un Programa de Flujos Dinámicos",* en la revista *"Ingeniería; Investigación y Tecnología"* de la UNAM. Aceptado, en prensa, con fecha de publicación en Julio de 2011,Vol. XII, Núm. 3, 2011, Págs. 311-320; ISSN 1405-7743 FI-UNAM.

## **a.2) Enviados**

• *The construction of wind roses to identify the high eolic potential areas in the State of Zacatecas and its use to determine injectable electrical power to the electrical system of Mexico.* Para su posible publicación en Journal of Wind Engineering and Industrial Aerodynamics de Elsevier. ISSN: 0167-6105. (Se envió el 07 de Diciembre de 2010).

## **b) Libros**

• *El recurso eólico en el Estado de Zacatecas: Características del viento en 36 localidades*. Aceptado por los árbitros y Editorial para su publicación en las Series del Instituto de Ingeniería de la UNAM. Fecha de publicación pendiente.

## **c) Capítulos de libro**

- *Methodologies used in the extrapolation of wind speed data at different heights and its impact in the wind energy resource assessment in a region.* Para "Wind Farm / Book 1", ISBN 978-953-307-156-5. InTech - Open Access Publisher. Aceptado el 29 de Marzo de 2011 para su publicación.
- *FACTS: Its Role in the Connection of Wind Power to Power Networks. Para "Wind* Farm / Book 2", ISBN 978-953-307-467-2. InTech - Open Access Publisher. Aceptado el 23 de Marzo de 2011 para su publicación.

## **d) Artículos publicados en extenso en memorias de congresos y conferencias internacionales.**

- *FACTS: its role in the connection of wind power to power networks*. Modern Electric Power Systems, International Symposium MEPS'10, paper 15.3, Poland, Sep. 2010.
- *"Estimación del recurso eólico en el Estado de Zacatecas para uso en alumbrado público y aminorar las emisiones de CO2".* MASXXI 2009. Cuba, Noviembre de 2009**.** ISBN: 978-959-250-456-1.
- *"Incorporación de energías renovables a sistemas eléctricos de potencia".* MASXXI 2009. Cuba, Noviembre de 2009**.** ISBN: 978-959-250-456-1.
- *Modelado de un Aerogenerador para su Integración a la Red Eléctrica Usando la Estimación del Recurso Eólico. IEEE RVP-AI/2009,* Ponencia GEN 22/234. México, Julio del 2009.
- *Estimación, evaluación y explotación del recurso eólico para la generación eléctrica en el estado de Zacatecas*" CIER 2009 VI, Conferencia Internacional de Energía Renovable, Ahorro de Energía y Educación Energética. República de Cuba, Junio 2009.
- *Análisis y Validación de Metodología Usada Para la Obtención de Perfiles de Velocidad de Viento. IEEE RVP-AI/2008*, Ponencia GEN09/57. México, Julio 2008.

#### **e) Participación en congresos o conferencias como ponente.**

- *IEEE RVP-AI/2008* México, Julio del 2008
- *IEEE RVP-AI/2009.* México, Julio del 2009
- *MASXXI.* Cuba, Noviembre del 2009

## **1.7 Contenido de la tesis**

Esta tesis se centra en los sistemas de producción de energía eléctrica, mediante el uso de la energía eólica y su integración a la red eléctrica existente. Consta de 6 capítulos y dos apéndices.

En el **capítulo 1** se presenta una introducción sobre los sistemas de energía y los aspectos generales de la energía eólica, la motivación del proyecto, metodologías y logros.

En el **capítulo 2** se analiza el estado del arte de la integración de las ERNC, se presentan los diferentes tipos de estas energías, con especial énfasis en la energía eólica a nivel mundial y regional.

Los aspectos generales para la estimación, evaluación y explotación del recurso eólico se presentan en el **capítulo 3,** con el desarrollo de los modelos matemáticos que se usan para la evaluación, tales como ecuaciones básicas, elementos de estadística y el análisis de gráficas y mapas eólicos de los lugares estudiados.

En el **capítulo 4** se presentan los resultados obtenidos en forma preliminar del recurso eólico en un estado de la Republica Mexicana, mediante el procesamiento y análisis de los datos registrados en las estaciones de monitoreo de las 36 estaciones del Instituto de Investigaciones Forestales Agrícolas y Pecuarias (INIFAP), instaladas en el Estado de Zacatecas y con registros que fueron obtenidos durante el período del 2005 al 2009.

El modelado y simulación de la generación eólica se da en el **capítulo 5** de este documento, enfocándose principalmente al desarrollo de un modelo para el generador de inducción, y considerando su conexión a la red. El modelo es desarrollado considerando la velocidad del viento para obtener como resultado las potencias extraíbles del aerogenerador. En este capítulo se presenta igualmente el modelo de parque eólico propuesto y finalmente un caso de estudio es presentado para mostrar un análisis de las variaciones del viento sobre los parámetros eléctricos.

En el **capítulo 6** se hace un estudio de la integración de parques eólicos a la red eléctrica, partiendo de un análisis de las tecnologías de integración. También en este capítulo se presentan los resultados de la evaluación del impacto de la generación eléctrica al llevarse a cabo la integración de un parque eólico a la red eléctrica, mediante la herramienta del análisis de flujos dinámicos de potencia y del software PSCAD/EMTDC, además se realiza una evaluación de la estabilidad del voltaje y de fenómenos transitorios.

Las conclusiones del trabajo de investigación desarrollado en este proyecto y las sugerencias y recomendaciones para trabajos futuros que se pueden llevar a cabo siguiendo esta línea de investigación se indican **capítulo 7.**

Finalmente en los **apéndices A1 y A2** de este documento se presenta un análisis del impacto ambiental positivo que se obtiene al integrar un parque eólico a la red eléctrica y se incluye también una guía sobre los pasos o etapas de un proyecto de generación eólica.

#### **1.8 Referencias**

- [1] Gross, C. A. *Power System Analysis*. Second Edition. John Wiley and Sons, USA, 1986. ISBN-10: 0471862061.
- [2] Secretaría de Energía. *Prospectiva del Sector Eléctrico 2009-2024*. SEDE, México, 2010.
- [3] ONU. *Protocolo de Kyoto de la convención marco de las naciones unidas sobre el cambio climático.* ONU, 1998. Página de internet: http://unfccc.int/resource/docs/ convkp/kpspan.pdf. Fecha de consulta: Octubre de 2010*.*
- [4] Loney, N. *Windicator.* Wind Power Monthly. Vol. 27, No. 1, Jan. 2011.
- [5] Borja, M. A., González R., Mejía, F., Hacuz, J. M., Medrano, M. C. y Saldaña, R. *Estado del arte y tendencias de la tecnología eoloeléctrica*. Instituto de Investigaciones Eléctricas, México, IIE/UNAM. 1998.
- [6] Bañuelos-Ruedas, F. *Compactación de líneas de transmisión.* Tesis para obtener el grado de Maestro en Ingeniería. Facultad de Ingeniería, UNAM, México, 2004.

#### **Capítulo 2**

# **INTEGRACIÓN DE ENERGÍAS RENOVABLES NO CONVENCIONALES (ERNC) A LA MATRIZ ENERGÉTICA GLOBAL, REGIONAL Y NACIONAL**

#### **2.1 Introducción**

Las energías renovables se han usado prácticamente desde que existe la humanidad, ya sea como fuente calorífica, para impulsar barcos, molinos, sistemas de riego, etc. La evolución de su uso ha estado ligada a las necesidades de la humanidad y al avance de la tecnología, de tal manera que la generación de energía eléctrica mediante el uso de las energías renovables se ha dado mediante el uso de leña, carbón vegetal, agua de los ríos, geotermia, por mencionar algunos, y últimamente ha crecido en forma muy acelerada el uso de la energía del viento.

Para la modernización de un país es indispensable el uso de la energía eléctrica, los recursos energéticos provenientes de combustibles fósiles se van agotando, aunque su uso seguirá en auge durante algunos años más. Por otro lado la importancia a nivel nacional e internacional de reducir el índice de emisiones que contaminan la atmósfera, ha llevado a la búsqueda y análisis de fuentes alternas de energía, que sean capaces de producir energía eléctrica de forma económica y amigable con el medio ambiente, destacando entre ellas las energías eólica y solar. Lo anterior hace prever un incremento masivo en la inserción de sistemas de generación eléctrica basados en fuentes renovables a los sistemas eléctricos. Para el caso de la energía eólica, se requiere también la búsqueda y localización de posibles sitios con recurso eólico aprovechable.

El viento como fuente de energía no libera gases de efecto invernadero, no emite contaminantes atmosféricos, no utiliza agua, no genera residuos peligrosos. También es inagotable ya que se deriva de procesos atmosféricos perennes. Está en la superficie y por lo tanto no requiere procesos de extracción. Su manejo y posibles accidentes en su explotación no implican riesgos ambientales de alto impacto, tales como derrames por transporte, explosiones, incendios, etcétera [1]

La Comisión Federal de Electricidad (CFE) y otras instituciones nacionales e internacionales han mencionado algunos sitios idóneos para la explotación de vientos en México, entre ellos Zacatecas. Sin embargo hoy en día no se ha hecho un estudio preciso y

#### CAPÍTULO 2. INTEGRACIÓN DE ENERGÍAS RENOVABLES NO CONVENCIONALES (ERNC) A LA MATRIZ ENERGÉTICA GLOBAL, REGIONAL Y NACIONAL

confiable que determine, primero la capacidad de la zona, y segundo, el impacto de esta energía inyectada por fuentes renovables al incorporarla o inyectarla en la red eléctrica mexicana.

## **2.2 Clasificación de fuentes de energía y tipos de energías renovables no convencionales ERNC.**

Gran parte de la energía disponible en la tierra tiene su origen en la radiación solar. Así por ejemplo, la energía del viento o energía eólica constituye una manifestación de la energía solar, ya que el viento se debe a la circulación del aire atmosférico producida por las diferencias de calentamiento [2].

Las fuentes de energía para producir electricidad, dependiendo de su origen y su ciclo, se pueden clasificar de la siguiente manera:

a) Alternativas y no alternativas

b) Renovables y no renovables

- b.1) Contaminantes y no contaminantes
- b.2) Convencionales y no convencionales

Las *fuentes de energía alternativas* son aquellas que pueden suplir a las [energías](http://es.wikipedia.org/wiki/Tecnolog%C3%ADa_energ%C3%A9tica) o fuentes energéticas actuales, ya sea por su menor efecto contaminante, o fundamentalmente por su posibilidad de renovación.

Las *fuentes de energía renovables* son aquellas que se obtienen de fuentes naturales virtualmente inagotables y su consumo no afecta al medio ambiente. Se puede mencionar como energías renovables a la energía eólica, geotérmica, mini o pequeña hidroeléctrica, solar fotovoltaica y térmica, del mar, bioenergéticos, entre otras [3].

El uso del lenguaje ha llevado a las fuentes renovables de energía a denominarse simplemente energías renovables. La SENER en sus estatutos y programas ofrece una clasificación de las energías, la cual es mostrada en la tabla 2.1 [4].

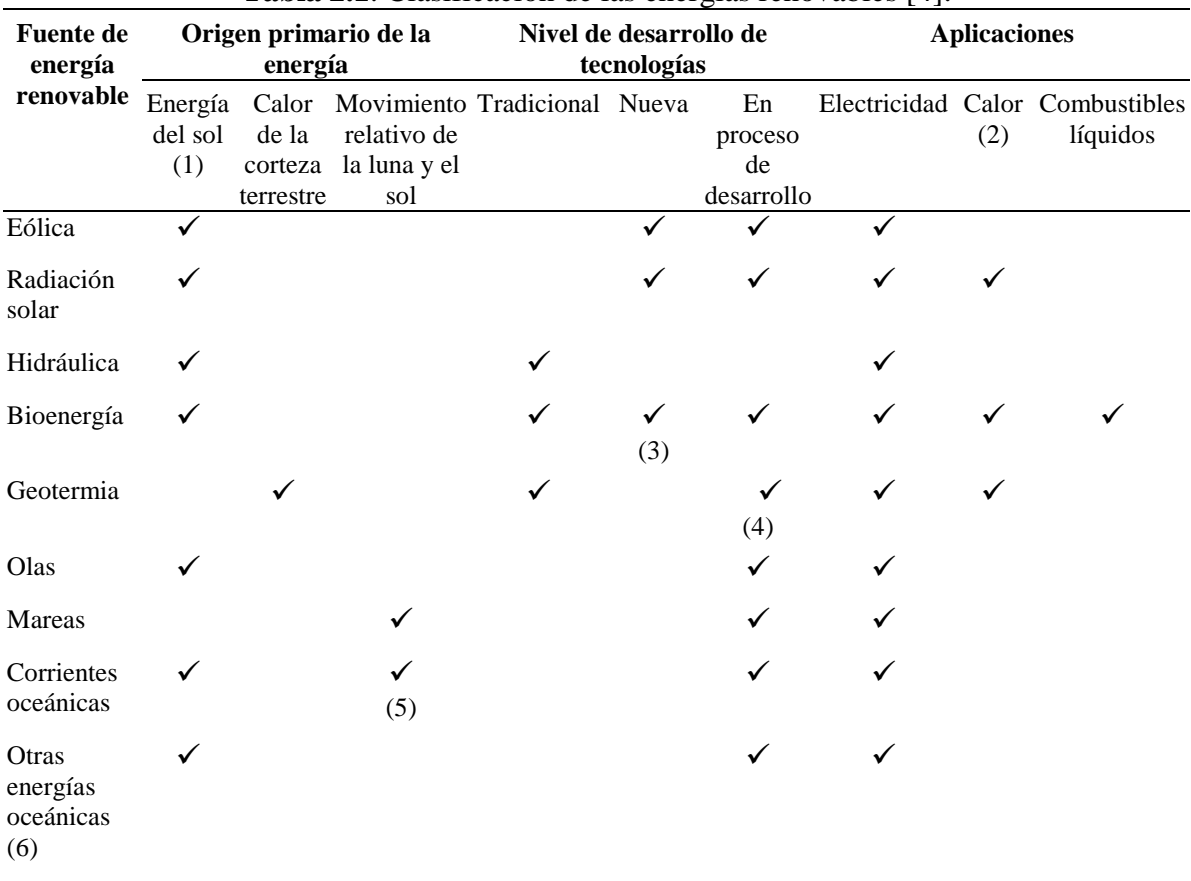

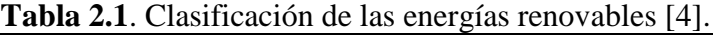

Notas:

(1) La mayoría de las fuentes de energía tienen a la energía del sol como origen de forma indirecta. Por ejemplo, en el caso del viento, la radiación solar calienta masas de aire, lo que a su vez provoca su movimiento.

(2) Todas las fuentes renovables pueden ser utilizadas para generar electricidad, y a partir de ésta producir calor o energía para el transporte, pero aquí se muestran sólo aquellas fuentes que pueden tener estas aplicaciones de manera directa.

(3) La bioenergía se utiliza tradicionalmente como combustible desde hace milenios. Sin embargo, existen también tecnologías para su aprovechamiento para generar electricidad o para la producción de biocombustibles, que son relativamente nuevas o que están en proceso de desarrollo.

(4) La geotermia se aprovecha tradicionalmente de varias maneras, y existen además tecnologías en desarrollo, tales como la de rocas secas y la geotermia submarina.

(5) Las corrientes oceánicas se deben a diversos factores: viento, diferencias en temperaturas, diferencias en salinidad, rotación de la tierra y mareas.

(6) Otras energías oceánicas incluye el gradiente térmico oceánico y el gradiente de concentración de sal (en desembocaduras de ríos).

Las fuentes de energía renovables [no contaminantes](http://es.wikipedia.org/wiki/Energ%C3%ADa_verde) (limpias) incluyen las siguientes [5]:

- La llegada de masas de agua dulce a masas de agua salada: [energía azul.](http://es.wikipedia.org/wiki/Energ%C3%ADa_azul)
- El viento: [energía eólica.](http://es.wikipedia.org/wiki/Energ%C3%ADa_e%C3%B3lica)
- El calor de la Tierra: [energía geotérmica.](http://es.wikipedia.org/wiki/Energ%C3%ADa_geot%C3%A9rmica)
- Los ríos y corrientes de agua dulce: [energía hidráulica.](http://es.wikipedia.org/wiki/Energ%C3%ADa_hidr%C3%A1ulica)
- Los mares y océanos: [energía mareomotriz.](http://es.wikipedia.org/wiki/Energ%C3%ADa_mareomotriz)
- El Sol: [energía solar.](http://es.wikipedia.org/wiki/Energ%C3%ADa_solar)
- Las olas: [energía undimotriz.](http://es.wikipedia.org/wiki/Energ%C3%ADa_undimotriz)

Las fuentes renovables contaminantes, se obtienen a partir de la materia orgánica o [biomasa,](http://es.wikipedia.org/wiki/Biomasa) y se pueden utilizar directamente como combustible (madera u otra materia vegetal sólida), bien convertida en [bioetanol](http://es.wikipedia.org/wiki/Bioetanol) o biogás mediante procesos de [fermentación](http://es.wikipedia.org/wiki/Fermentaci%C3%B3n) orgánica o en [biodiesel,](http://es.wikipedia.org/wiki/Biodi%C3%A9sel) mediante reacciones de [transesterificación](http://es.wikipedia.org/wiki/Transesterificaci%C3%B3n) y de los residuos urbanos. Estas fuentes se consideran contaminantes debido a que emiten  $CO<sub>2</sub>$  a la atmosfera al quemarse o en los procesos de transformación de una forma de energía a otra.

Aunque la energía nuclear es la que presenta la tasa de emisiones de gases de efecto invernadero más baja, sigue siendo objeto de debate, ya que genera [desechos nucleares](http://es.wikipedia.org/wiki/Desechos_nucleares) cuya supresión no está aún resuelta y según la definición actual de "desecho" no se trata de una energía limpia.

Un dato interesante es que en general las energías renovables tienen 31 veces menos impactos ambientales que las convencionales [6]. Esto significa que si se quiere abatir fuertemente el nivel de contaminación atmosférica, es una gran oportunidad el uso de este tipo de fuentes.

Las energías renovables suelen clasificarse en *convencionales y no convencionales*, según sea el grado de desarrollo de las tecnologías para su aprovechamiento y la penetración en los mercados energéticos que presenten. Dentro de las convencionales, la más importante es la hidráulica a gran escala. En general, se considera dentro de las no convencionales a la eólica, la pequeña hidroeléctrica (centrales hasta 20-30 MW), la biomasa, el biogás, la geotermia, la solar y la mareomotriz [7].

# **2.3 Integración de las ERNC global.**

A pesar de que los combustibles fósiles se van agotando, el petróleo seguirá siendo el combustible principal en cuanto a la obtención de energía primaria, como se aprecia en la gráfica de la figura 2.1. Esta gráfica presenta el consumo mundial de energía primaria en millones de Teracalorías y se puede observar que el uso del petróleo y el carbón seguirán con una tasa de crecimiento alta, pero el uso de las energías renovables aumentará en casi un 100% del año 2006 al 2030, al pasar de 9.52 a 18.80 millones de Teracalorías.

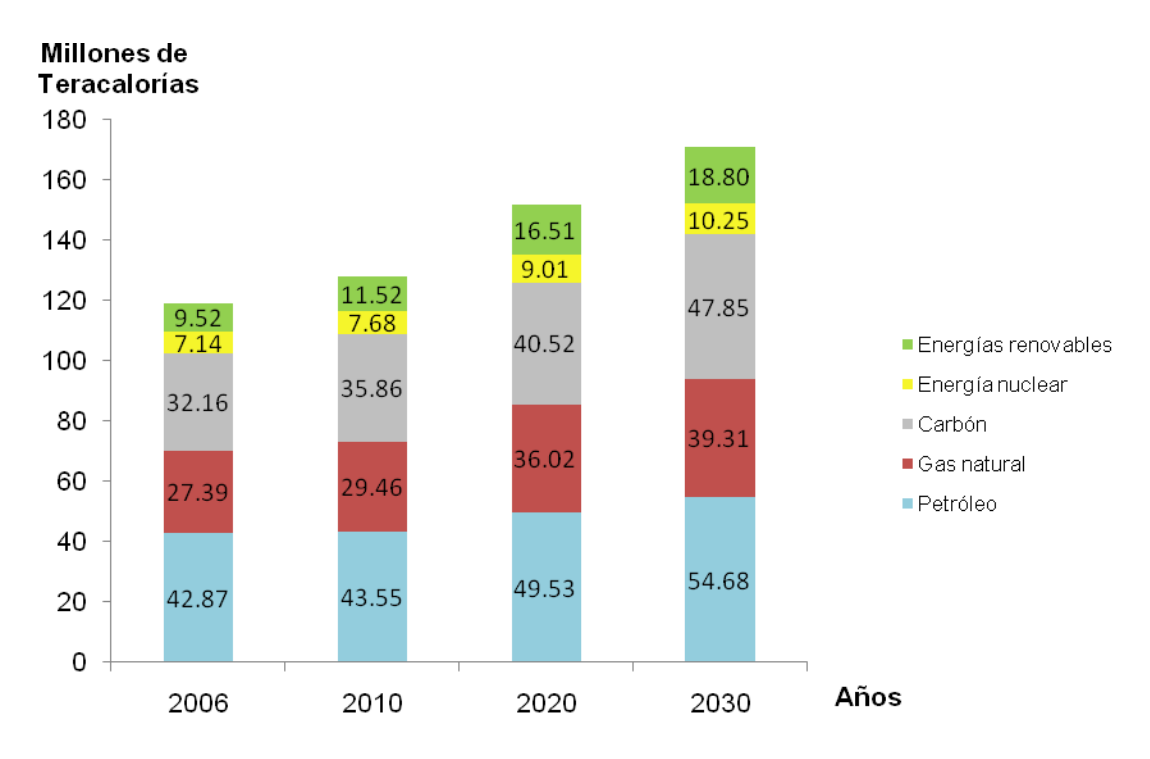

Fuente: US Department of Energy, International Energy Outlook 2009

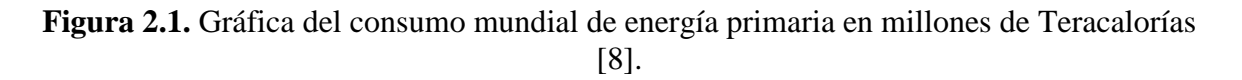

Aunque la aportación de las ERNC en la matriz energética mundial para a la producción de energía eléctrica en un principio era poca, como resultado de la introducción de mecanismos de incentivos para las ERNC en diversos países a partir de los 1990's, a nivel internacional se observó un crecimiento notable de la participación de las ERNC en los mercados energéticos. En 2007 ya se tenían 182 GW de capacidad instalada en cuanto a generación con ERNC se refiere, lo cual significaba un 4% de la capacidad total instalada [7]. El crecimiento en el uso de las energías renovables para el periodo 2007-2025 puede apreciarse en la gráfica de la figura 2.2*,* la cual nos muestra que el aumento más significativo se tendrá precisamente en el uso de las renovables, correspondiéndole un aumento del 5% al pasar del 18.4% al 23.4%. Algunos otros disminuirán como es el caso carbón y del petróleo que pasarán de 42.2% a 39.6% y del 5% al 2.8% [3].

#### CAPÍTULO 2. INTEGRACIÓN DE ENERGÍAS RENOVABLES NO CONVENCIONALES (ERNC) A LA MATRIZ ENERGÉTICA GLOBAL, REGIONAL Y NACIONAL

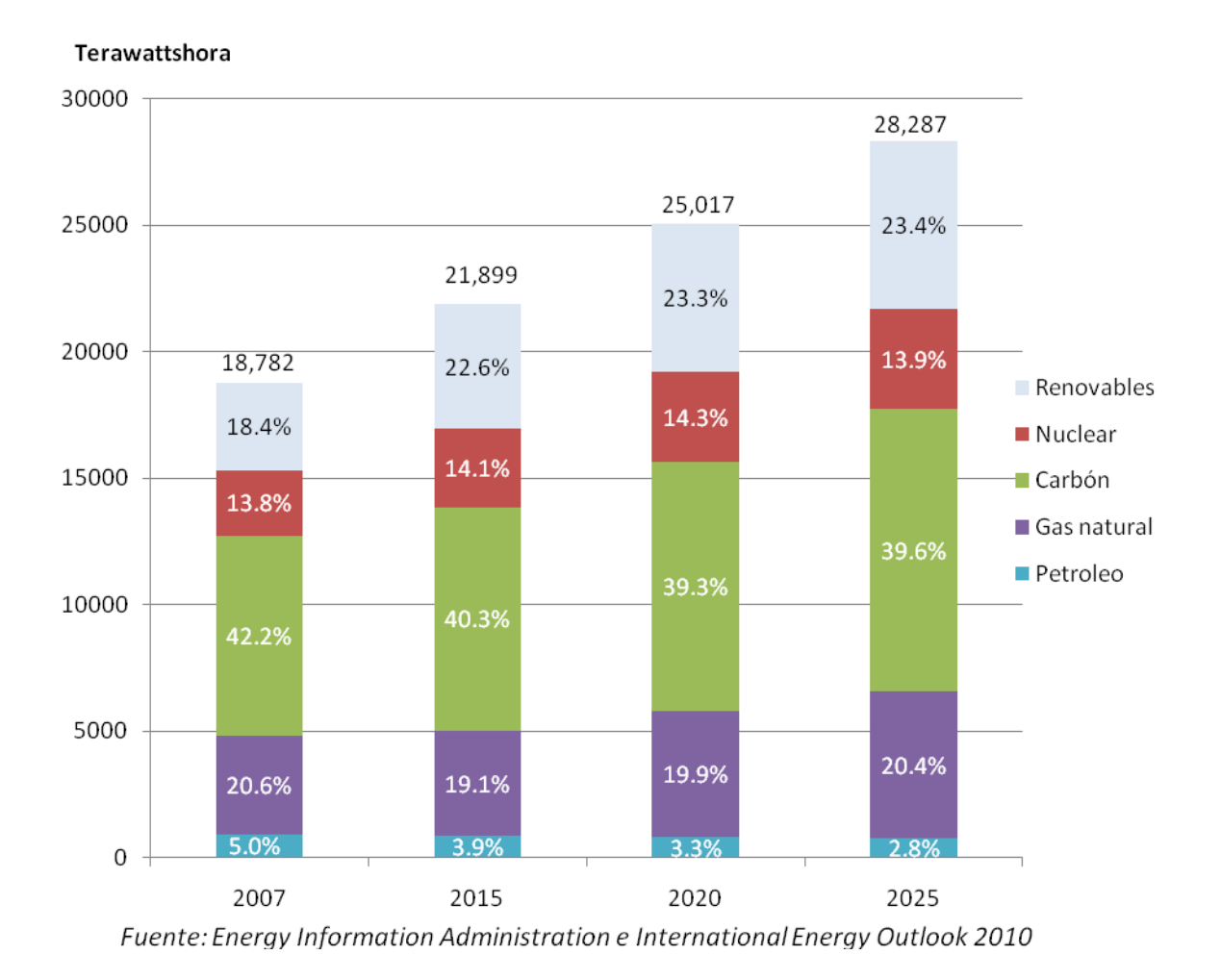

**Figura 2.2.** Combustibles y fuentes de energía para la generación eléctrica mundial en el periodo 2007-2025, en TWh [3].

### **2.4 Integración de las ERNC regional.**

La integración de las ERNC, a nivel regional, es muy variable en cuanto a cantidad se refiere, pues esto depende las inversiones, planes de desarrollo, recursos y políticas de incentivación. La figura 2.3 muestra de manera somera la participación de algunos países seleccionados de los cinco continentes [3].

#### CAPÍTULO 2. INTEGRACIÓN DE ENERGÍAS RENOVABLES NO CONVENCIONALES (ERNC) A LA MATRIZ ENERGÉTICA GLOBAL, REGIONAL Y NACIONAL

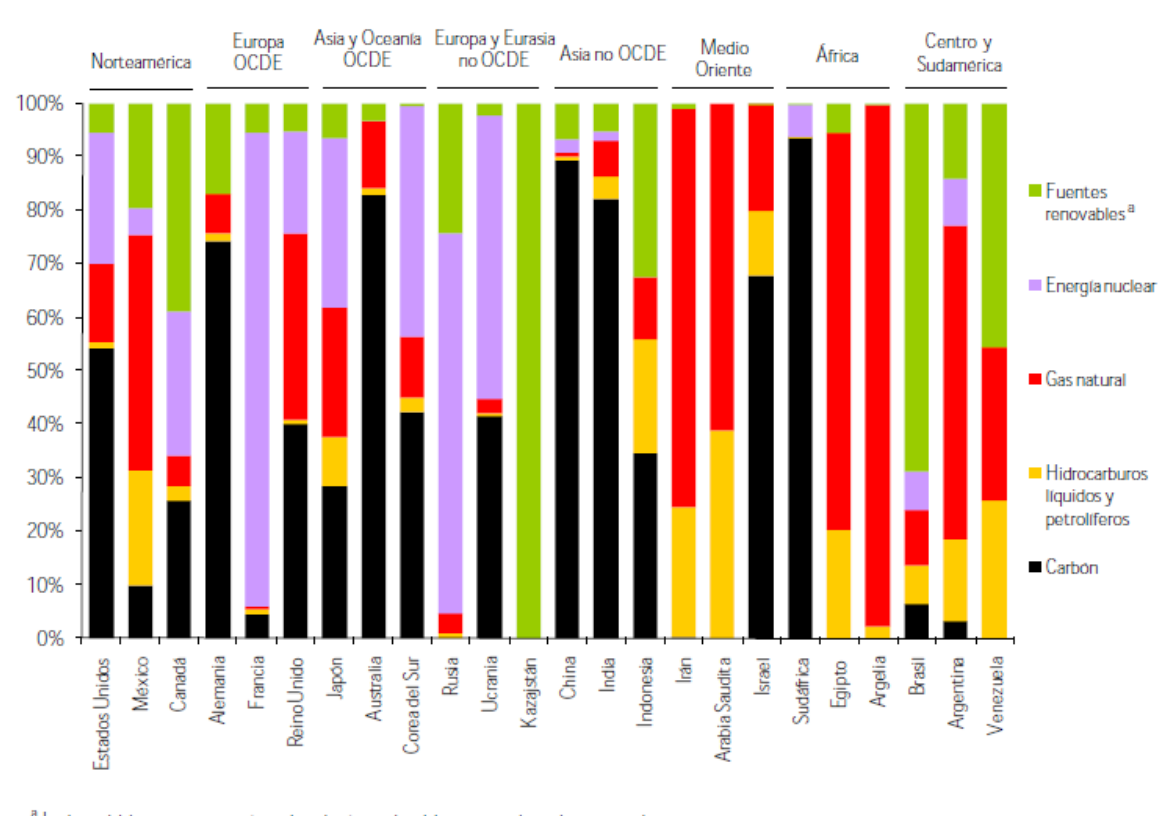

a Incluye hidroenergia, geotermia, viento, solar, biomasa y desechos orgánicos. Fuente: Electricity Information 2010, Energy Balances of OECD Countries 2010, Energy Balances of Non-OECD Countries 2010; International Energy Agency.

# **Figura 2.3.** Porcentaje de combustibles utilizados para la generación de electricidad en algunas regiones del mundo, en el 2008[3].

Como puede apreciarse en la figura 2.3, en la mayoría de los países mostrados, el uso de los combustibles fósiles para generar electricidad es predominante.

En la región de Norteamérica, los porcentajes de generación neta de electricidad, para los diferentes tipos de fuentes primarias se muestran en la figura 2.4, donde se aprecian los cambios o tendencias que tendrán dichas fuentes primarias en la generación eléctrica. En el caso de México, destaca en mayor medida el incremento del uso de gas natural y en menor medida el incremento de las fuentes renovables no convencionales [9].

# **2.5 Integración de las ERNC nacional.**

Para el caso de las ERNC y su integración a la matriz energética de México, según los datos de CFE [10], para el cierre del mes de abril de 2010, se tenía una capacidad total instalada de 51,081 MW y una capacidad de generación de 72.94 TWh. La integración o aportación de las ERNC puede verse en los datos de las Tablas 2.2 y 2.3

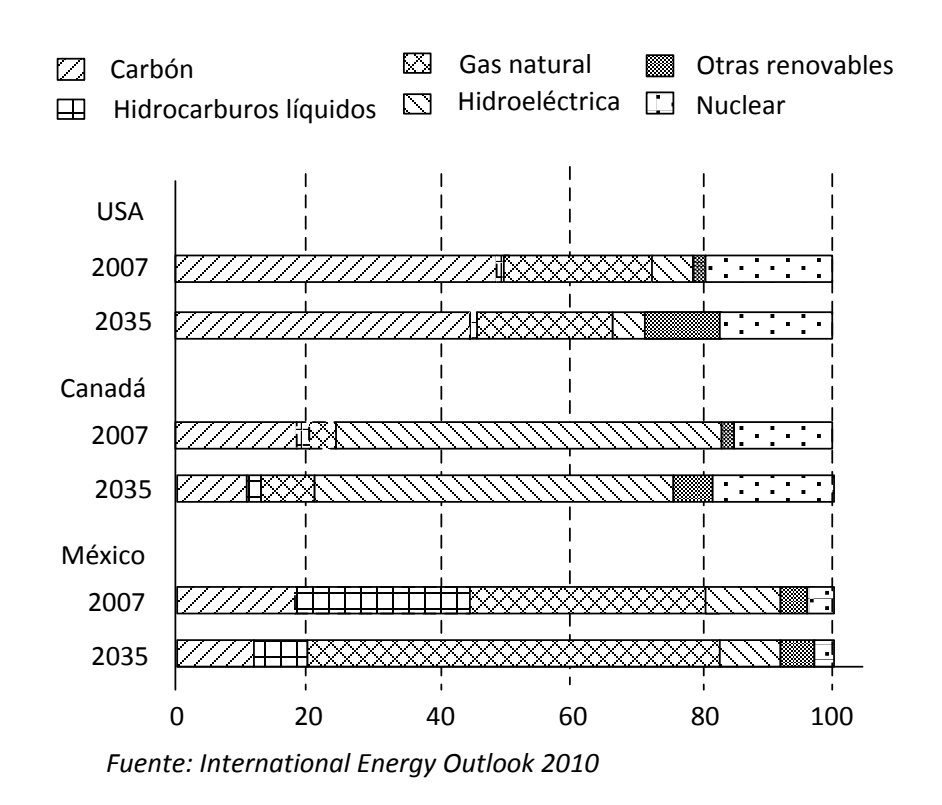

**Figura 2.4.** Generación neta de electricidad en Norteamérica por tipo de combustible, para los años 2007 y 2035 (porcentaje del total) [9].

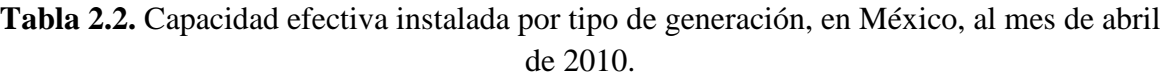

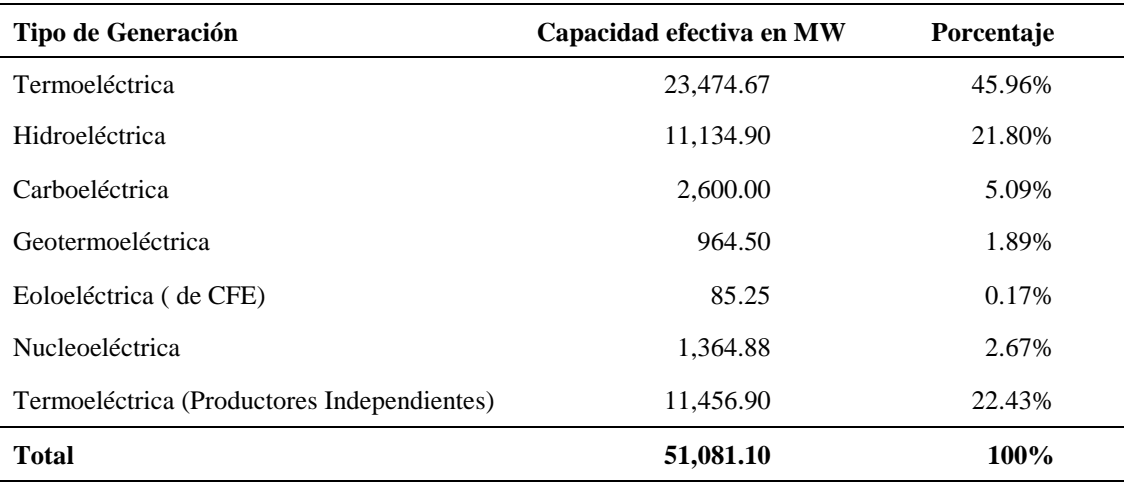

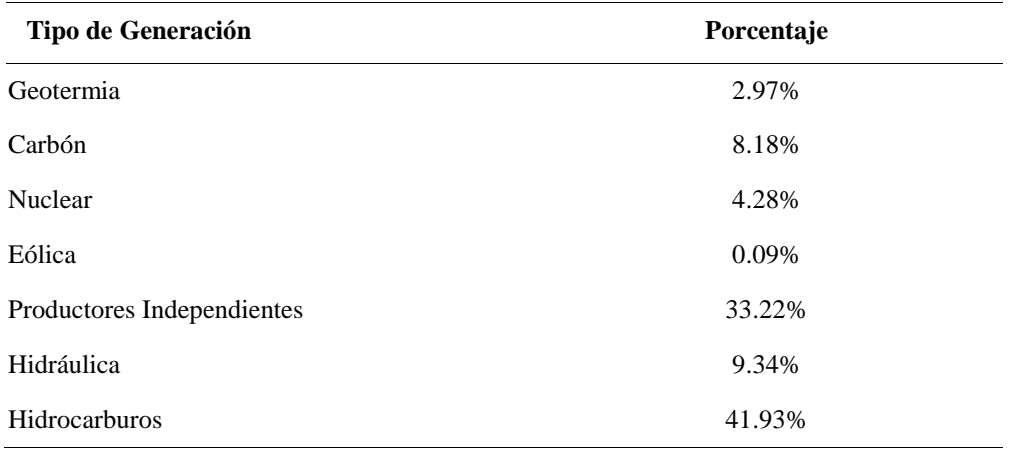

**Tabla 2.3.** Generación en México por tipo de fuente.

Como puede apreciarse en las tablas 2.2 y 2.3 la aportación de las ERNC tales como la geotermia y la eólica es muy baja siendo la menor de ellas la generación eoloeléctrica.

#### **2.6 Políticas e incentivos.**

Para el desarrollo tecnológico y aplicación de fuentes de energía no convencionales es necesario que los gobiernos de los países, estén convencidos de que el uso de las fuentes alternas es necesario y que su explotación es impostergable debido a la escasez de combustibles fósiles que se va acrecentando y su volatilidad en los precios. Una manera de activar dicho desarrollo es mediante la aplicación de políticas e incentivos.

A pesar de que las fuentes renovables tienen beneficios en cuanto al medioambiente y lo que a la seguridad energética se refiere, debido a sus altos costos de inversión y sin los estímulos o políticas de promoción adecuadas, la mayor parte de las tecnologías disponibles para aprovechar dichas fuentes pueden presentar una menor competitividad económica en comparación con la generación basada en combustibles fósiles. Para mitigar este efecto muchos países desarrollados y otros que están en vías de desarrollo cuentan con programas de incentivos económicos, como los documentados en la referencia [3], como es el caso de Canadá, "con 950 MW instalados durante 2009 y alcanzando 3,319 MW de capacidad eoloeléctrica al final de ese año y el caso específico de Ontario, donde el gobierno ha impulsado durante años el crecimiento fuerte en instalaciones eólicas, de tal forma que de 0.6 MW que se tenían en 1995, la capacidad ha crecido a 1,168 MW en enero de 2010. Uno de los esquemas de desarrollo eólico en Ontario es el pago de la energía a pequeños generadores (cuya capacidad es menor a 10 MW) a un precio de 11 centavos de dólar canadiense por kWh entregado a los distribuidores. Se espera que los programas de

incentivos tanto del gobierno federal como de los gobiernos de las provincias canadienses, así como la volatilidad de los precios de los combustibles fósiles, apuntalen, en conjunto, el crecimiento sostenido en la capacidad eoloeléctrica en ese país durante los próximos años. En Europa, desde hace varios años, se ha instalado una capacidad significativa para el aprovechamiento de las fuentes alternativas, principalmente la energía eólica. A la fecha, siete de los 10 países con la mayor capacidad eoloeléctrica instalada se encuentran en Europa y se tiene la meta de que el 20% de la producción total de energía sea a partir de dichas fuentes para el 2020. Asimismo, un mecanismo importante que se ha implementado en Europa para el desarrollo de la energía limpia son las tarifas de estímulo llamadas Feedin tariffs (FIT), que garantizan el pago de la energía proveniente de generadores que utilizan renovables a un precio superior al del mercado y con contratos de 20 años" [3].

Actualmente en Medio Oriente existen algunos incentivos económicos menores para el desarrollo de las fuentes renovables, sin embargo, eso no ha impedido el desarrollo de algunos proyectos de gran relevancia, como es el caso de la construcción de Masdar City, un desarrollo urbano diseñado para utilizar sólo tecnología limpia y renovable en Abu Dabi, Emiratos Árabes Unidos. Esta ciudad llamada "cero carbono", se abastecerá de energía a partir de paneles solares fotovoltaicos de 190 MW de capacidad conjunta y contará también con 20 MW de capacidad eoloeléctrica. [3].

En México, en la Ley para el Aprovechamiento de Energías Renovables y el Financiamiento de la Transición Energética, la regulación de la energía hidráulica de fuentes con capacidad de generar más de 30 MW se excluye del objeto de dicha Ley. Pero dicha ley si menciona que la Estrategia Nacional para la Transición Energética y el Aprovechamiento Sustentable de la Energía, consolidará en el Presupuesto de Egresos de la Federación las provisiones de recursos del sector público tendientes a promover e incentivar el uso y la aplicación de tecnologías para el aprovechamiento de las energías renovables, la eficiencia y el ahorro de energía [11].

Los costos de producción de energía pueden ser uno de los mayores incentivos. A nivel mundial los costos de generación usando fuentes de energía renovables, se han ido reduciendo gracias a las investigaciones que se han hecho al respecto, hoy son más asequibles de lo que eran hace 25 años. En general, la energía eólica se ha reducido de 40 centavos de dólar por KWh a menos de 5 centavos. La energía eléctrica generada a través de energía fotovoltaica (que literalmente significa ''electricidad con luz'') se ha reducido de más de \$1 por cada KWh, en 1980, a casi 20 centavos / KWh, actualmente. Los costos de combustible de etanol han caído de \$ 4/galón a principios de los años1980 a US \$ 1.20 en la actualidad [12].

En México, en cuanto a los precios o costos de generación por fuente, la CFE, en sus análisis realizados, tiene determinados los precios presentados en la tabla 2.4

# **2.7 La energía eólica en el mundo y en México.**

# **2.7.1 Situación mundial**

El viento es una corriente de aire que se produce en la atmosfera por causas naturales, aunque tiene un movimiento tridimensional, en general sólo se considera la velocidad y dirección de la componente horizontal para aprovechamientos eólicos. Los principales orígenes del viento son la radiación solar y la rotación de la tierra y las perturbaciones atmosféricas [14,15].

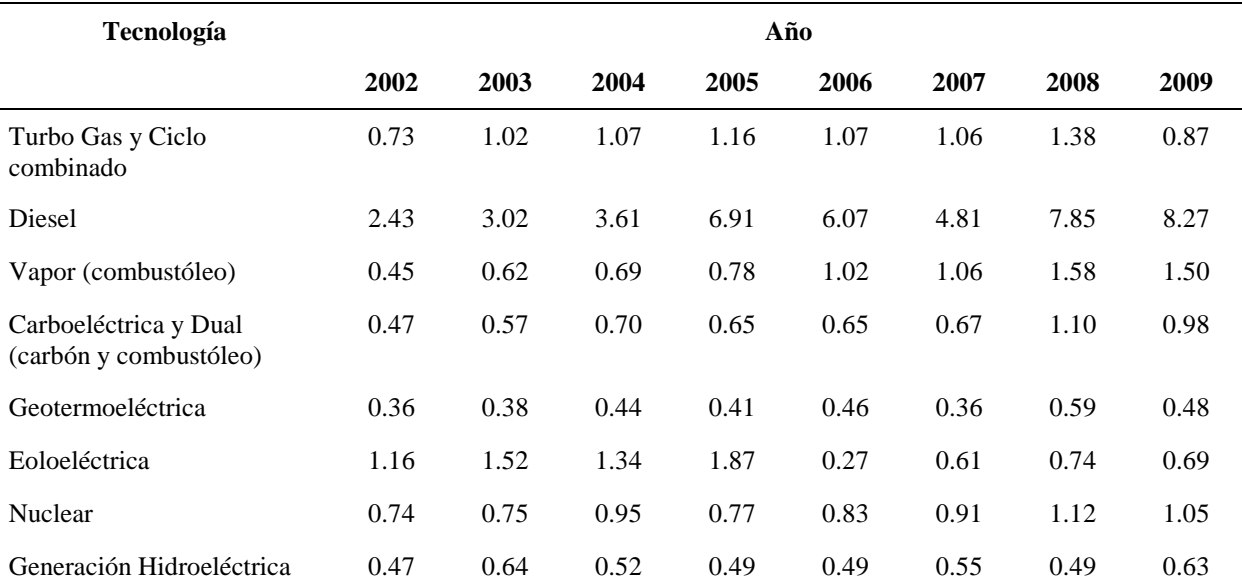

#### **Tabla 2.4**. Evolución de costos de generación en Pesos/KWh por tecnología de CFE [13].

*El costo de generación incluye:*

- Remuneraciones y prestaciones al personal
- Energéticos y fuerza comprada
- Mantenimiento y servicios generales por contrato
- Materiales de mantenimiento y consumo
- Impuestos y derechos
- Otros gastos
- Costo de obligaciones laborales
- Depreciación
- Indirectos del corporativo
- Aprovechamiento
- Costo financiero

La potencia del viento ha sido utilizada por el hombre desde al menos hace 3,000 años, aunque su uso fue principalmente para el bombeo de agua y para los molinos de granos, pero en el comienzo de la era de la industrialización, fue sustituida por el uso de combustibles fósiles ya que la potencia del viento es fluctuante y con el uso de los combustibles se podía tener energía en forma más continua y programada [16].

Dinamarca fue el primer país que usó el viento para generar energía eléctrica. Los daneses usaron una turbina con un diámetro de 23 m en 1890 y en 1910 tuvieron en operación varios cientos de unidades de 5 a 25 kW [17].

Históricamente se considera al danés Poul La Cour el primero en construir una turbina eólica que generó electricidad, en 1891 [18]. Sin embargo también existen datos de otro pionero, Charles F. Brush, quien en 1887-1888 construyó el primer generador eólico, en Cleveland, Ohio, USA [19].

En algunos países, como en USA, desde hace 50 o 60 años, la generación de energía eléctrica por medio del viento desempeñó un papel activo en la electrificación de muchos hogares rurales, y aunque no proporcionaban energía precisamente barata, suministraban cantidades moderadas de energía "gratuita", ya que solo requería una inversión inicial en equipos e instalación [16].

Algunos países han tenido grandes avances en el uso de la energía eólica, por ejemplo en USA, concretamente en California, más de 1,500 MW de capacidad en turbinas eólicas fueron instaladas desde su inicio, en 1980, lo cual para el año 2006 representaba alrededor del 1% de su demanda de electricidad para ese Estado [17]. Este avance ha traído consigo la necesidad de emitir estándares o guías de recomendación para diseño eléctrico y operación de estaciones aerogeneradoras [20,21].

De acuerdo a los datos proporcionados en la bibliografía consultada, para el año 2003 los tres países europeos con mayor capacidad instalada eran Alemania, España y Dinamarca, con 14,609, 6,202 y 3,110 MW respectivamente. Sin embargo para el año 2006 fueron Alemania, España y Estados Unidos con 19,500; 11,200 y 10,000 respectivamente [18,22] La capacidad de generación eólica, instalada en el mundo, a inicios de 1999 era de casi 10,000 MW y para fines del 2003 se tenían 38,706 MW instalados y para fines del 2006 se esperaba que se tuvieran 68,000 MW Instalados, [18,23], pero se logró tener al cierre de ese año 74,122 MW, rebasando lo esperado, de acuerdo con la gráfica de la figura 2.5. En esta gráfica se puede observar que para el cierre del 2009 la capacidad mundial instalada era de 159,213 MW, con una predicción de 203,500 MW para el cierre del 2010, como puede apreciarse en la gráfica de la figura 2.5.

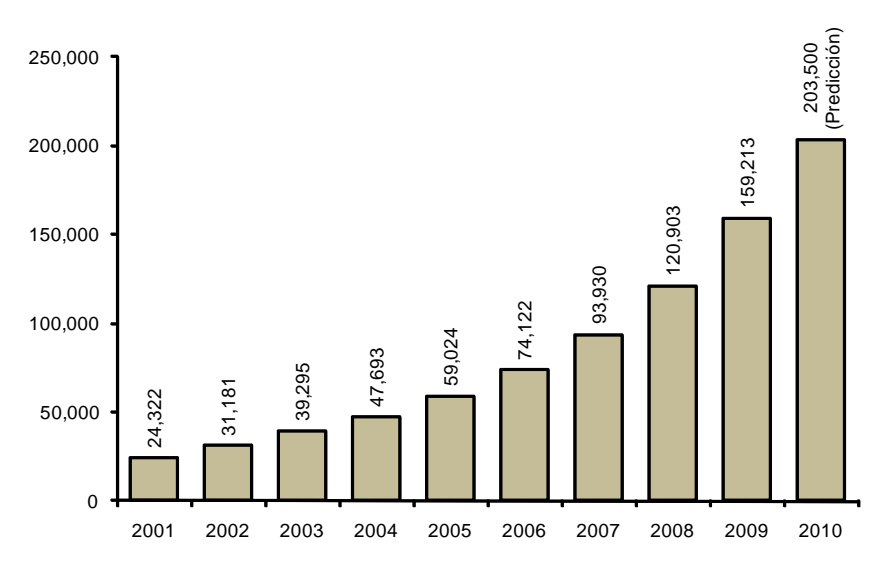

**Figura 2.5.** Crecimiento de la capacidad total instalada en el mundo en MW, de generación eólica en el periodo 2001-2009 y la predicción para fines de 2010 [24].

Esta gráfica muestra que durante los años recientes, la capacidad mundial instalada en sistemas para la generación de electricidad a partir de aerogeneradores, ha crecido de manera vertiginosa pues se han reportado tasas de crecimiento anual de 27.9%, considerando el periodo de 1999 a 2009 **[**3].Para el cierre del 2009, se tiene una tasa de crecimiento anual de 31,7 %, entre 2008 y 2009, lo que representa la tasa anual más alta desde 2001.

La World Wind Energy Association (WWEA) en su informe anual del 2009, contempla la distribución continental y regional de generación eólica, como se muestra en la gráfica de la figura 2.6, en la cual es notoria la desigualdad de porcentajes entre bloques como Europa y África.

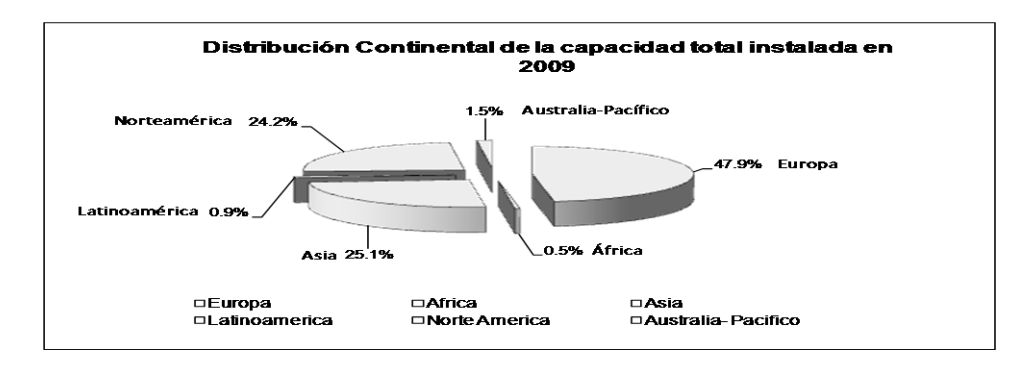

**Figura 2.6.** Distribución continental de la capacidad total de generación eólica instalada en 2009 [24].

La distribución de la capacidad instalada en el mundo se da de acuerdo la tabla 2.5, en la cual se puede apreciar también el cambio de posición de un año a otro en cuanto a liderazgos en la instalación de parques eólicos.

| Posición<br>en<br>2009 | País / región | Capacidad<br>total a fin<br>de 2009<br>(MW) | Tasa de<br>crecimiento<br>(9/0) | Posición<br>en 2008 | Capacidad<br>total a fin<br>de 2008<br>(MW) | Capacidad<br>total a fin<br>de 2007<br>(MW) | Capacidad<br>total a fin<br>de 2006<br>(MW) |
|------------------------|---------------|---------------------------------------------|---------------------------------|---------------------|---------------------------------------------|---------------------------------------------|---------------------------------------------|
| $\mathbf{1}$           | <b>USA</b>    | 35,159.0                                    | 39.3                            | $\mathbf{1}$        | 25,237.0                                    | 16,823.0                                    | 11,575.0                                    |
| $\overline{2}$         | China         | 26,010.0                                    | 113.0                           | 4                   | 12,210.0                                    | 5,912.0                                     | 2,599.0                                     |
| 3                      | Alemania      | 25,777.0                                    | 7.9                             | $\overline{2}$      | 23,897.0                                    | 22,247.4                                    | 20,622.0                                    |
| $\overline{4}$         | España        | 19,149.0                                    | 14.7                            | 3                   | 16,689.0                                    | 15,145.1                                    | 11,630.0                                    |
| 5                      | India         | 10,925.0                                    | 14.0                            | 5                   | 9,587.0                                     | 7,850.0                                     | 6,270.0                                     |
| 6                      | Italia        | 4,850.0                                     | 29.8                            | 6                   | 3,736.0                                     | 2,726.1                                     | 2,123.4                                     |
| $\tau$                 | Francia       | 4,521.0                                     | 32.8                            | $\boldsymbol{7}$    | 3,404.0                                     | 2,455.0                                     | 1,567.0                                     |
| 8                      | Reino Unido   | 4,092.0                                     | 28.1                            | 8                   | 3,195.0                                     | 2,389.0                                     | 1,962.9                                     |
| 9                      | Portugal      | 3,535.0                                     | 23.5                            | 10                  | 2,862.0                                     | 2,130.0                                     | 1,716.0                                     |
| 10                     | Dinamarca     | 3,497.0                                     | 10.6                            | 9                   | 3,163.0                                     | 3,125.0                                     | 3,136.0                                     |
| 11                     | Canadá        | 3,319.0                                     | 40.1                            | 11                  | 2,369.0                                     | 1,846.0                                     | 1,460.0                                     |
| 12                     | Holanda       | 2,240.0                                     | 0.2                             | 12                  | 2,235.0                                     | 1,747.0                                     | 1,559.0                                     |
| 13                     | Japón         | 2,056.0                                     | 9.4                             | 13                  | 1,880.0                                     | 1,528.0                                     | 1,309.0                                     |
| 14                     | Australia     | 1,877.0                                     | 25.6                            | 14                  | 1,494.0                                     | 817.3                                       | 817.3                                       |
| 15                     | Suecia        | 1,579.0                                     | 48.0                            | 16                  | 1,066.9                                     | 831.0                                       | 571.2                                       |
| 27                     | México        | 402.0                                       | 372.9                           | 34                  | 85.0                                        | 85.0                                        | 84.0                                        |

**Tabla 2.5.** Datos de posición, capacidad instalada y tasa de crecimiento de generación eólica de los 15 primeros países y de México [24].

Los datos de la tabla 2.4 son variables conforme pasa el tiempo, por ejemplo para Octubre de 2010 México ya tenía instalados 426 MW de acuerdo con la referencia [25].

La capacidad instalada en MW para la distribución continental, para el periodo 2006-2009, puede apreciarse en la figura 2.7.

El avance de los sistemas de generación eólica ha sido muy rápido, pues la tecnología de fabricación, medición, pruebas, etc., evoluciona diariamente. En cuanto al estado del arte de la tecnología, y refiriéndose principalmente a los generadores y turbinas eólicas se puede decir que ha habido una evolución muy destacada en varios aspectos, tales como el tipo de

#### CAPÍTULO 2. INTEGRACIÓN DE ENERGÍAS RENOVABLES NO CONVENCIONALES (ERNC) A LA MATRIZ ENERGÉTICA GLOBAL, REGIONAL Y NACIONAL

turbogenerador dependiendo de la velocidad (fija o variable) o el tipo de generador (síncrono o de inducción) las turbinas de velocidad fija y variable, dispositivos de electrónica de potencia empleados para el control de frecuencia y voltaje, pero sobretodo en las capacidades de los turbogeneradores. Para el año de 1985 se contaba con generadores de 50 kW, y actualmente se están desarrollando aerogeneradores con capacidades de hasta 6  MW y existe un prototipo de generador para instalaciones en ultra mar de 10 MW [18]. 

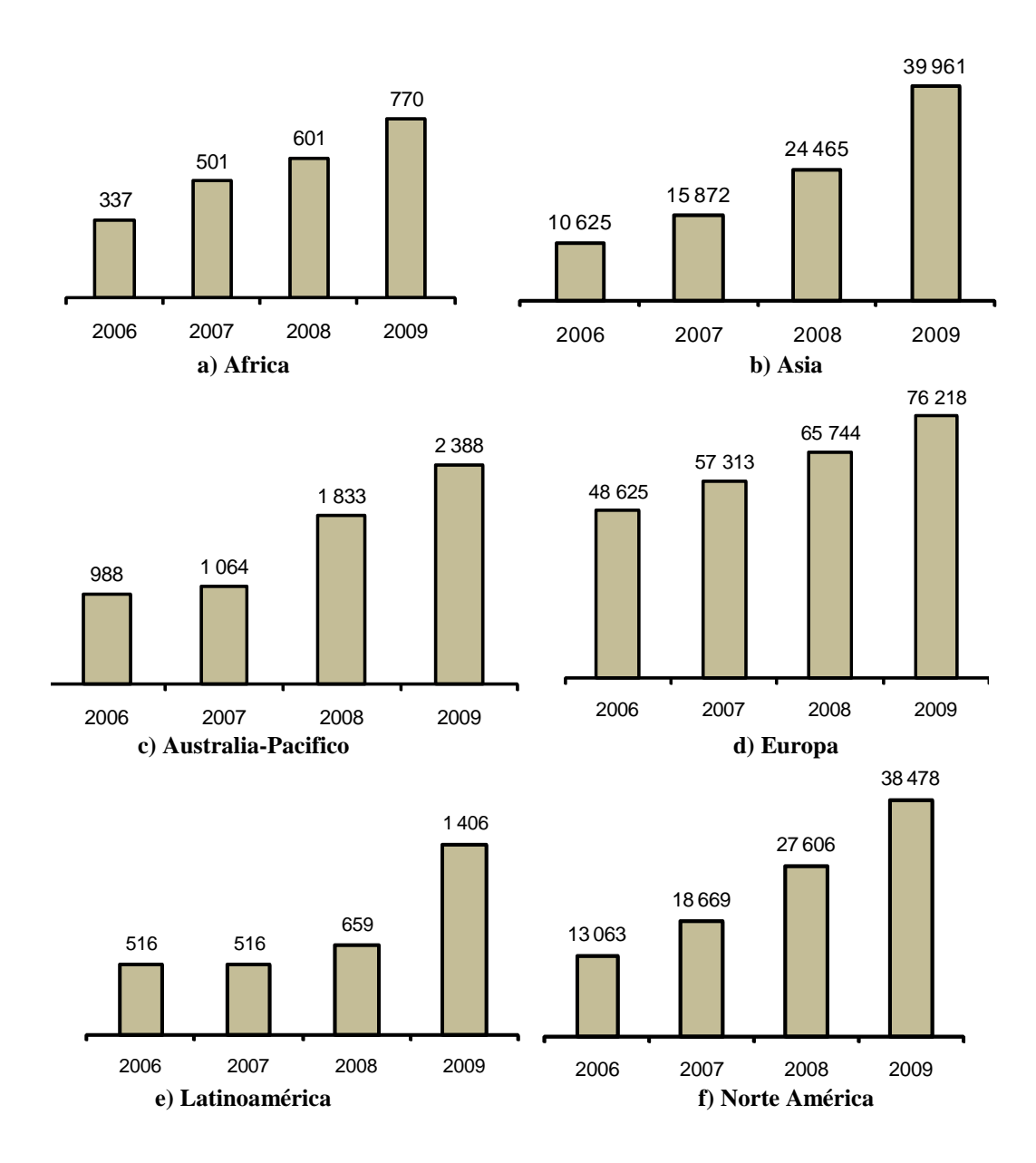

**Figura 2.7.** Capacidad total generación eólica instalada en MW, para diferentes regiones del mundo [24].

### **2.7.2 Situación en México**

En México, desde hace varios años se ha detectado, que se tienen zonas con un buen potencial eólico como lo indican los estudios previos que han realizado NREL (National Renewable Energy Laboratory) y el Instituto de Investigaciones Eléctricas (IIE) [26,27] Parte de los estudios preliminares de NREL que realizó en 1995, quedaron plasmados en los mapas eólicos de la figura 2.8. Estos mapas fueron obtenidos mediante la evaluación de los datos de viento de 186 estaciones, de las cuales 86 se encontraban localizadas en los aeropuertos, y el resto generalmente en las ciudades de la república mexicana y considerando que la Información sobre la localización del anemómetro, la altura y la historia de la estación no estaba disponible, entonces se supuso la altura en estas estaciones alrededor de 10 m, la altura estándar del anemómetro según la Organización Meteorológica Mundial [26]. En los mapas de la figura 2.8, se indican las clases de viento usadas en la fecha de elaboración de dichos mapas. Las definiciones estándar usadas actualmente en USA, se muestran en la tabla 2.6.

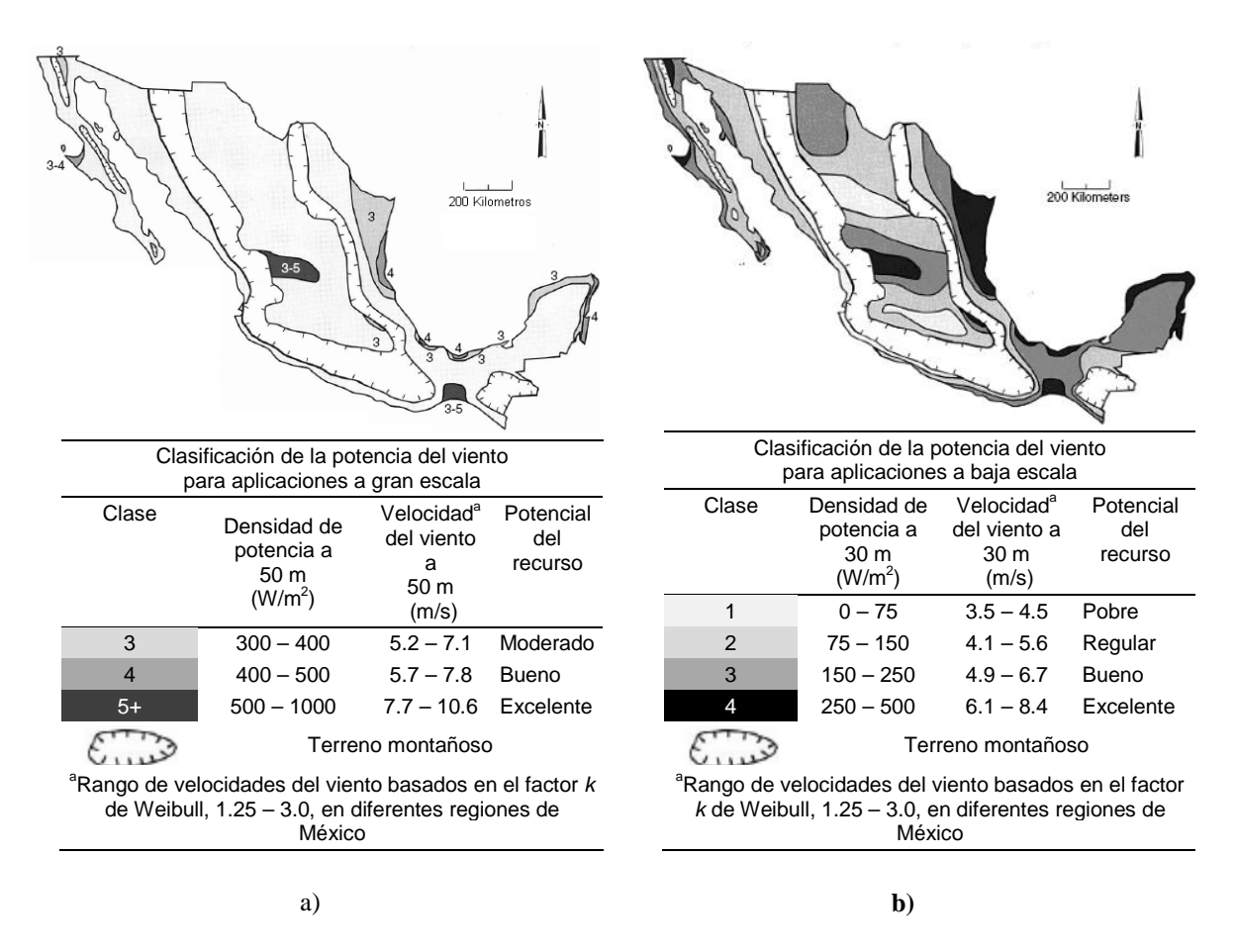

**Figura 2.8.** Mapas preliminares del recurso eólico promedio anual de México, a) para aplicaciones a gran escala; b) para aplicaciones a baja escala [26].

#### CAPÍTULO 2. INTEGRACIÓN DE ENERGÍAS RENOVABLES NO CONVENCIONALES (ERNC) A LA MATRIZ ENERGÉTICA GLOBAL, REGIONAL Y NACIONAL

En el 2005 el IIE reportó varios sitios potenciales para el desarrollo eoloeléctrico en México, incluyendo: La Ventosa, 2,000 MW; Guerrero Negro, 10 MW; La Rumorosa, 110 MW; Hidalgo, 100 MW; Veracruz, 100 MW; Cozumel y Cancún, 100 MW; López Mateos, 100 MW; San Quintín, 50 MW; Zacatecas, 300 MW; Mazatlán, 100 MW. También reportó que el potencial eólico en México era cercano a 3,000 MW [27].

Posteriormente se consideró que el potencial eólico probable en el país, tomando en cuenta áreas estudiadas en mayor o menor medida, es muy cercano a los 5,000 MW, y para el caso de la región del estado de Zacatecas se estimó en 400 MW [22]. Ver figura 2.9.

| <b>Clase</b>   | A 30 m de altura                   |                                         | A 50 m de altura            |                                         |
|----------------|------------------------------------|-----------------------------------------|-----------------------------|-----------------------------------------|
|                | <b>Velocidad del Viento</b><br>m/s | Potencia del viento<br>W/m <sup>2</sup> | Velocidad del viento<br>m/s | Potencia del viento<br>W/m <sup>2</sup> |
| 1              | $0 - 5.1$                          | $0-160$                                 | $0 - 5.6$                   | $0 - 200$                               |
| $\overline{2}$ | $5.1 - 5.9$                        | 160-240                                 | $5.6 - 6.4$                 | 200-300                                 |
| 3              | $5.9 - 6.5$                        | 240-320                                 | $6.4 - 7.0$                 | 300-400                                 |
| 4              | $6.5 - 7.0$                        | 320-400                                 | $7.0 - 7.5$                 | 400-500                                 |
| 5              | $7.0 - 7.4$                        | 400-480                                 | $7.5 - 8.0$                 | 500-600                                 |
| 6              | 7.4-8.2                            | 480-640                                 | $8.0 - 8.8$                 | 600-800                                 |
| 7              | $8.2 - 11.0$                       | 640-1600                                | 8.8-11.9                    | 800-2000                                |

**Tabla 2.6.** Definiciones estándar y clases de viento utilizadas en USA [1,28].

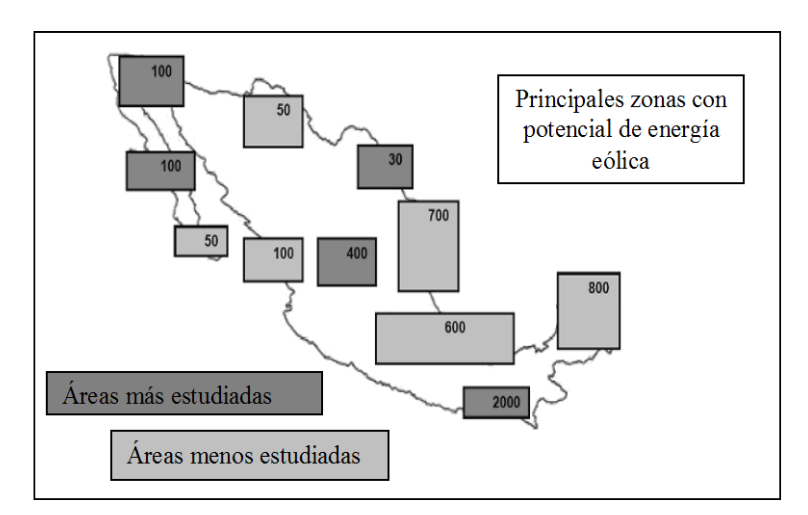

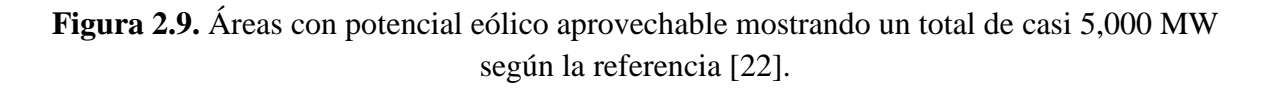

Como puede observarse en la figura 2.9, algunas áreas prometedoras están ubicadas en los estados de Zacatecas, Tamaulipas, Veracruz, Hidalgo, Baja California, Baja California Sur, Quintana Roo, Yucatán, Chiapas, Chihuahua, Sinaloa, y Puebla. Donde se pueden tener factores de planta entre el 18 y 30%, y hasta 50% en el Istmo de Tehuantepec, en Oaxaca.

El programa de expansión del sector eléctrico nacional para 2009-2024 prevé la instalación y puesta en marcha de varias centrales generadoras de diversos tipos. Considera que habrá también retiros de capacidad de plantas viejas y costosas. Al cierre de 2009, la capacidad instalada nacional ascendió a 60,440 MW, y se estima que durante el periodo 2010-2025, el programa de expansión del servicio público requerirá adiciones de capacidad bruta por 37,655 MW. Dentro de las estrategias para diversificar las fuentes de generación de electricidad se ha programado la construcción de nueva capacidad eoloeléctrica por 2,023 MW, que iniciará operaciones entre 2010 y 2016. Adicionalmente, se licitará capacidad geotermoeléctrica por 357 MW, que iniciará operaciones durante 2011 y 2020. Asimismo, se licitará un proyecto solar de 5 MW en escala piloto que entrará en operación en 2012 [3]. Esta aportación de capacidad eoloeléctrica es muy buena, pero es necesario el fomento de la construcción de más plantas de generación de este tipo.

También es necesario considerar que los nuevos proyectos sobre energía eólica, dan la pauta para que se conjunten o enlacen nuevas tecnologías de generación y transmisión, tales como el uso de líneas compactas de transmisión, para las cuales es notoria el área de oportunidad, ya que la expansión del sistema eléctrico es necesaria en todo el país, y es también en las líneas de transmisión para enlazar un parque eólico con la red existente donde pueden obtenerse los importantes ahorros económicos y de espacios, ya que el derecho de vía se reduce [29].

A inicios de diciembre de 2010 el gobierno de México informó que se tiene una capacidad instalada en el país que asciende a los 500 MW, entre proyectos públicos y privados, y se espera que para el 2012 se alcance la meta de 2,200 MW. Asimismo, el mapa con zonas de aprovechamiento potencial para la generación eólica, mostrado en la figura 2.10, indica que se tiene en el país una capacidad instalable de 71,000 MW, considerando el 10% de terreno aprovechable del país con un factor de planta mayor o igual al 20% y para factores de planta mayores al 30% se estima un potencial eólico de 11,000 MW [30].

De acuerdo con los datos presentados en este mapa, las áreas más destacadas por su potencial eólico son el estado de Oaxaca, Tamaulipas y Baja California, sin embargo es necesario contar con mapas eólicos de cada estado o región del país y un mapa eólico de todo el país, que se elabore con una cantidad adecuada de estaciones monitoras que permitan determinar con más exactitud el potencial eólico en cualquier región del país.

# **2.8 Conclusiones.**

Las energías renovables convencionales y no convencionales representan un porcentaje bajo en la matriz energética del mundo y en la de la mayoría de países. La preocupación por tener una atmósfera limpia de contaminación es cada vez mayor, sin embargo es notorio que a pesar de que el petróleo al quemarlo emite contaminante a la atmósfera, seguirá siendo por mucho tiempo el principal elemento utilizado para obtener calor para distintas actividades y energía eléctrica. También el uso de otros combustibles como el carbón y el gas seguirán en uso masivo en algunos países durante varios años y décadas. Ya son bastantes los países desarrollados y en vías de desarrollo que desde hace pocas décadas han estado avanzando formalmente en el empleo de energías renovables, y concretamente usando las ERNC, como lo es el viento para producir energía eléctrica.

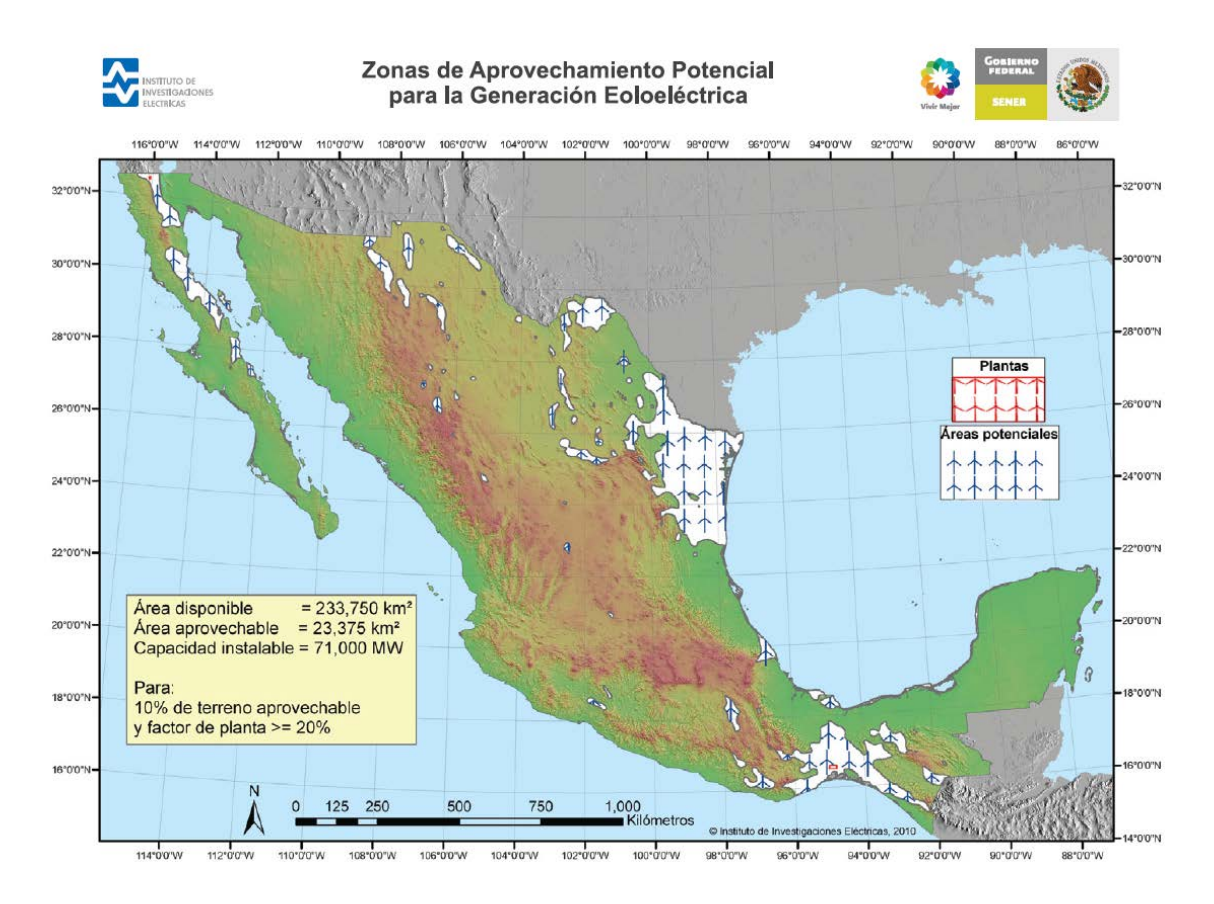

**Figura 2.10.** Mapa de Zonas de aprovechamiento del potencial eólico para la generación de electricidad en México [30].

La aplicación de incentivos económicos para el uso de las ERNC, como la eólica, está siendo de gran ayuda para poder llevar a cabo la construcción y operación de parques eólicos. Esto repercute también en el avance de la tecnología de la generación e integración de parques eólicos, pues algo muy notorio es el avance en la fabricación de generadores de

unos cuantos kW que se fabricaban hace algunas décadas, a los de varios MW que se están fabricando e instalando hoy en día.

México, desde hace pocos años ha tenido la intención de entrar en el grupo de países que emplean las ERNC, iniciando con sondeos de su territorio para localizar zonas con potencial eólico aprovechable. Se han localizado de manera preliminar varios sitios en el país, y en muy pocos se ha llevado a cabo un estudio formal para determinar el potencial eólico, aunque ya cuenta con algunos parques eólicos que se encuentran en operación. Destacan en la República Mexicana lugares con potencial eólico excelente el Istmo de Tehuantepec en Oaxaca, y algunas otras zonas como en Zacatecas que se consideran con potencial eólico moderado. Los estudios realizados indican una potencial eólico creciente, pues cada vez son más los sitios estudiados, lo que le permite determinar actualmente un recurso eólico mucho mayor que hace 25 años.

### **2.9 Referencias**

- [1] Borja, M. A., Gonzalez R., Mejía, F., Hacuz, J. M., Medrano, M. C. y Saldaña, R. *Estado del arte y tendencias de la tecnología eoloeléctrica*. Instituto de Investigaciones Eléctricas, México, IIE/UNAM. 1998.
- [2] Viqueira, J. *Energía e Impacto ambiental.* México, UNAM. 2007. ISBN 970-32- 4286-3.
- [3] Secretaría de Energía. *Prospectiva del sector eléctrico 2009 – 2024*. México, SENER, 2010.
- [4] SENER. *Energías renovables para el desarrollo sustentable en México.* México SENER, 2009.
- [5] Instituto para la diversificación y ahorro de energía. *Energías del mar*. Página de internet: [http://www.idae.es/index.php/mod.pags/mem.detalle/idpag.513/relcatego](http://www.idae.es/index.php/mod.pags/mem.detalle/idpag.513/relcatego%20ria.3742/relmenu.165)  [ria.3742/relmenu.165.](http://www.idae.es/index.php/mod.pags/mem.detalle/idpag.513/relcatego%20ria.3742/relmenu.165) Fecha de consulta: 18 de Junio de 2010.
- [6] Merino, L. *Energías renovables para todos*. Página internet http://www. energiasrenovables.com/Productos/pdf/cuaderno\_GENERAL.pdf. Fecha de consulta: 20 de Junio de 2010.
- [7] Ministerio de Energía de Chile. *Introducción a energías renovables no convencionales.* Página de internet: [http://www.minenergia.cl/minwww/opencms](http://www.minenergia.cl/minwww/opencms%20/03_Energias/Renovablesno_Convencionales/tipos_energia.html)  [/03\\_Energias/Renovablesno\\_Convencionales/tipos\\_energia.html.](http://www.minenergia.cl/minwww/opencms%20/03_Energias/Renovablesno_Convencionales/tipos_energia.html) Fecha de consulta: 20 de Junio de 2010.
- [8] Bauzá, G. *El petróleo y la matriz energética mundial.* Seminario, Junio 2009. Colegio de Ingenieros de Chile. Página de internet: [http://mx.search.yahoo.com/](http://mx.search.yahoo.com/%20search?p=matriz+energetica+mundial&fr=chr-flv)  [search?p=matriz+energetica+mundial&fr=chr-flv.](http://mx.search.yahoo.com/%20search?p=matriz+energetica+mundial&fr=chr-flv) Fecha de consulta: 16 de Junio de 2010.
- [9] U.S. Energy Information Administration*. International Energy Outlook 2010*. July

2010.

- [10] CFE. *Estadísticas*. Página de internet: [http://www.cfe.gob.mx/QuienesSomos/](http://www.cfe.gob.mx/QuienesSomos/%20queEsCFE/estadisticas/Paginas/Indicadoresdegeneración.aspx)  [queEsCFE/estadisticas/Paginas/Indicadoresdegeneración.aspx.](http://www.cfe.gob.mx/QuienesSomos/%20queEsCFE/estadisticas/Paginas/Indicadoresdegeneración.aspx) Fecha de consulta: 28 de Mayo de 2010.
- [11] *Ley para el aprovechamiento de energías renovables y el financiamiento de la transición energética*. Publicada en el DOF 28-11-2008. Página de internet: [http://www.](http://www/)diputados.gob.mx/LeyesBiblio/pdf/LAERFTE.pdf. Fecha de consulta: 14 de Junio de 2010.
- [12] Farret, F.A, and Godoy M. *Integration of alternative sources of energy*. USA, John Wiley & Sons, Inc., 2006. ISBN-13: 978-0-471-71232-9.
- [13] CFE. *Costos de generación.* Página de internet: <http://www.cfe.gob.mx/> QuienesSomos/queEsCFE/Documents/Costos%20de%20generación.pdf. Fecha de consulta: 08 de Junio de 2010.
- [14] Escudero, J. M. *Manual de energía eólica.* España, Mundiprensa, 2004. ISBN 84- 8476-165-7.
- [15] Fernández, P. *Energía eólica.* España, Universidad de Cantabria. Página de internet: http://es.libros.redsauce.net/index.php?pageID=16/. Fecha de consulta: 08 de Abril de 2010.
- [16] Hupping, S. *Como usar las fuentes de energía natural*. México, Diana, 1980.
- [17] Johnson, G. L. *Wind energy systems*. Electronic Edition. December of 2006. Página de internet: [http://www.eece.ksu.edu/~gjohnson/Windbook.pdf.](http://www.eece.ksu.edu/~gjohnson/Windbook.pdf) Fecha de consulta: 25 de Mayo de 2010.
- [18] Ackerman, T. (Editor). *Wind power in power systems*. 2nd ed. USA, John Wiley and Sons, 2005. ISBN-10: 0470855088.
- [19] Righter, R. W. *Wind energy in America: a history*. USA, University of Oklahoma Press, 1996. ISBN 0806128127.
- [20] IEEE Std 1094-1991. *IEEE Recommended oractice for the electrical design and operation of windfarm generation stations*. USA, IEEE ,1991.
- [21] IEEE Std 1021-1988. *IEEE Recommended practice for utility interconnection of small wind energy conversion systems.* USA, IEEE, 1988.
- [22] Klapp, J., Cervantes-Cota, J. and Chávez, L. J. (Editors). *Towards a cleaner planet. Energy for the future.* New York , Springer, 2007. ISBN 13 978-3-540-71344-9.
- [23] Rahman, S and Johnson, G. L. *"Electric power generation: Non-Conventional methods for the electric power engineering handbook.* (Editor. L.L. Grigsby) USA, CRC Press LLC, 2001.
- [24] World Wind Energy Association WWEA. *World Wind Energy Report 2009*. Germany, WWEA, March 2010.
- [25] Loney, N. *Windicator.* Wind Power Monthly. Vol. 26, No. 10, Oct. 2010.
- [26] Schwartz, M. N. and Elliott, D. L., *"Mexico wind resource assessment project,"* DOE/NREL Report No. DE95009202, National Renewable Energy Laboratory, Golden, Colorado, March 1995.
- [27] Borja, M. A., Jaramillo, O. A. y Mimiaga, F. *Primer documento eoloeléctrico del corredor eólico del Istmo de Tehuantepec.* México: Instituto de Investigaciones Eléctricas. 2005.
- [28] AWS Scientific, Inc. *Wind resource assessment handbook.* NREL Subcontract No. TAT-5-15283-01. USA, NREL, April 1997. Página de internet: [http://www.wind.appstate.edu/reports/windresourceassessmenthandbook.pdf.](http://www.wind.appstate.edu/reports/windresourceassessmenthandbook.pdf) Fecha de consulta: 15 de Octubre de 2010.
- [29] Bañuelos-Ruedas, F. *Compactación de líneas de transmisión* Tesis para obtener el grado de maestro en ingeniería. Facultad de Ingeniería, UNAM, México, 2004.
- [30] SENER. *Zonas de aprovechamiento para la generación eoloelectrica*. Boletín 084\_Bis.2010. Página de Internet: [http://sener.gob.mx/webSener/res/1803/Eolico](http://sener.gob.mx/webSener/res/1803/Eolico%20.pdf)  [.pdf.](http://sener.gob.mx/webSener/res/1803/Eolico%20.pdf) Fecha de consulta: 10 de Diciembre de 2010.

# **ESTIMACIÓN, EVALUACIÓN Y EXPLOTACIÓN DEL RECURSO EÓLICO.**

### **3.1 Introducción**

La fuente de energía eólica es el viento, el cual es originado por el desigual calentamiento de la superficie de nuestro planeta, formando movimientos de la masa atmosférica. No es una fuente de energía nueva, lo que sí ha cambiado en el aprovechamiento eólico es la tecnología empleada, los nuevos materiales, la búsqueda de lugares apropiados para situar los parques eólicos, etc., pues en definitiva, los esfuerzos están encaminados en desarrollar soluciones que permitan un mejor aprovechamiento de este tipo de instalaciones [1]. Estos esfuerzos deben tomar en cuenta la estimación, evaluación y explotación del recurso eólico.

En el desarrollo de este capítulo, en primer lugar se describe la forma de estimar la capacidad de energía que puede ser extraída del viento, los factores a considerar en el cálculo de la potencia instantánea en watts en un punto seleccionado en una cierta área, continuando con los factores que influyen en la velocidad del viento, las rosas de los vientos, las ecuaciones más usuales para la evaluación matemática del sitio y finalizando el capítulo con el análisis de gráficas y mapas que pueden ser obtenidos a partir de los datos registrados en una estación de monitoreo y que son necesarios para establecer una metodología o técnica para la explotación del recurso eólico en una zona. Se presentan también varios casos de estudio.

El uso de los modelos matemáticos para determinar el potencial eólico de una región incluye estudios previos de monitoreo de la velocidad, dirección, densidad y temperatura del lugar, y un manejo adecuado de datos a fin de elaborar las herramientas que determinen el potencial.

Los perfiles de velocidad del viento, las rosas de vientos y los mapas eólicos de una zona, para un periodo de tiempo establecido, nos dan la pauta para ver la factibilidad de aprovechar el recurso eólico existente, mediante la instalación de aerogeneradores.

Para la estimación preliminar pueden elaborarse mapas fundamentados en la observación de la naturaleza, es decir, en la inspección visual de indicadores o evidencias físicas, así como con encuestas a los pobladores. Los indicadores a tomar en cuenta son:

- Los indicadores geológicos, como la erosión del viento en una colina o litoral accidentado, se puede apreciar que durante siglos la erosión causada por el viento que estuvo "trabajando" en una dirección en particular [2]. En una playa las dunas que se forman más allá de la orilla indican vientos de consideración soplando desde el mar.
- Los indicadores ecológicos del viento, de los cuales los más notables son los que brinda la vegetación. Los árboles y arbustos deformados por la acción del viento son registros muy valiosos de la velocidad y de la dirección del viento dominante. La figura 3.1 muestra la Escala de Griggs-Putnam para estimar la velocidad del viento a partir de la deformación del follaje de árboles y arbustos de acuerdo a indicios ecológicos altamente visibles.

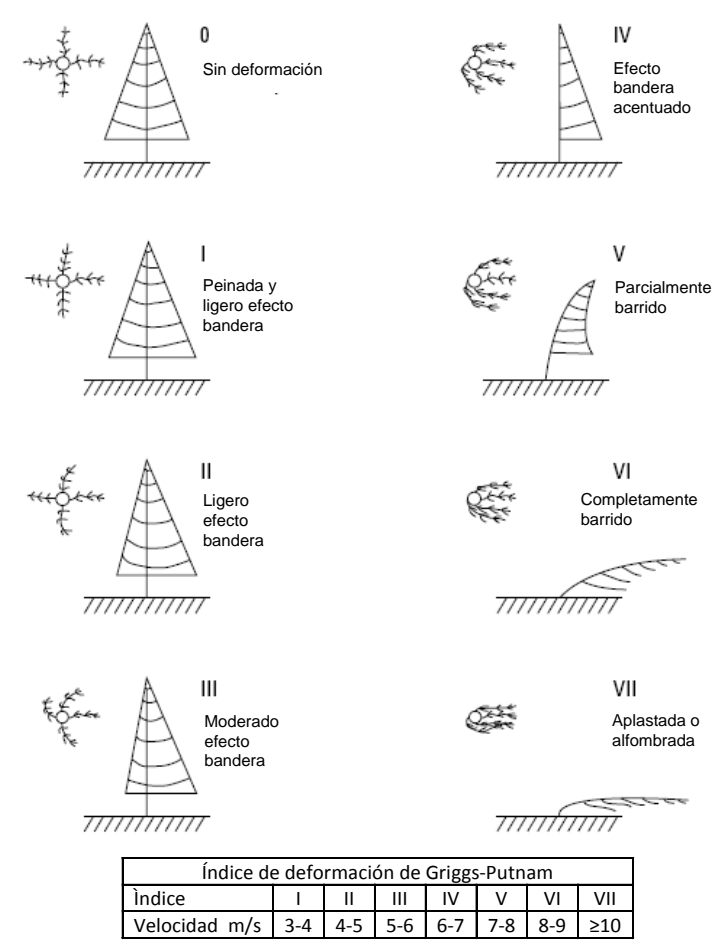

**Figura 3.1** Escala de Griggs-Putnam para estimar la velocidad del viento a partir de la deformación del follaje de árboles y arbustos. [3,4].

Una vez que se han analizado las evidencias físicas, es necesario obtener con la mayor precisión posible, los siguientes datos:

a) Datos de viento. Velocidad, dirección, temperatura y altura a la que se realizaron las mediciones de estos parámetros.

b) Datos del lugar. Altura sobre el nivel del mar, coordenadas geográficas, planos de ubicación, plano topográfico de curvas de nivel en formato impreso y en formato electrónico. También es necesario contar, siempre que se pueda, con fotografías del lugar donde se encuentra instalada la estación monitora y sus alrededores, así como una vista aeroespacial.

La metodología para la evaluación de datos, consiste en:

- La obtención de los datos de viento mencionados en a).
- Evaluación matemática del sitio, mediante la extrapolación de velocidades de viento a alturas diferentes a las cuales se tomaron los registros.
- Obtención de velocidades promedio, rosas de los vientos, densidad de potencia y mapas eólicos, mediante hojas de cálculo (Excel) y software especializado (WAsP©, WRPLOT view, Windographer).
- Cálculo de la producción de energía mensual, estacional o anual.
- Análisis de gráficas y mapas.

Con los datos del viento y del lugar se puede elaborar un mapa eólico basado en métodos de simulación mediante un software adecuado, el cual, junto con el mapa de indicadores geológicos y ecológicos del viento pueden ayudar a localizar zonas promisorias, pero solo las mediciones *in situ* del viento, a alturas próximas a la del buje de los aerogeneradores, durante al menos un año, pueden determinar la situación exacta, es decir, la microlocalización óptima del parque. En estos mapas se puede apreciar que algunas veces un cambio de localización de uno o dos kilómetros implica una diferencia sensible en la generación de energía, con el consiguiente efecto económico positivo o negativo.

### **3.2 Potencial eólico**

### **3.2.1 Potencia del viento**

La energía cinética de una masa u objeto *m* en movimiento, y con una velocidad *v* se describe por

$$
E = \frac{1}{2}mv^2
$$
 (joules) (3.1)

Entonces, si la potencia es la energía por unidad de tiempo *t*, se tendrá

$$
P = \frac{E}{t} = \frac{1}{2}m\frac{v^2}{t}
$$
 (en watts) (3.2)

Pero también se debe considerar que la densidad de la materia *ρ* está dada por la masa entre su volumen *V*, es decir,

$$
\rho = \frac{m}{V} \quad (\text{ en kg/m}^3)
$$
 (3.3)

Despejando la masa, se tiene

$$
m = \rho V \quad \text{(en kg)}\tag{3.4}
$$

A su vez el volumen se puede interpretar como un área *A* por unidad de longitud *l,*

$$
V = Al \quad \text{(en m}^3\text{)}\tag{3.5}
$$

Entonces, sustituyendo las ecuaciones (3.3), (3.4) y (3.5) en la ecuación (3.1) obtenemos

$$
P = \frac{1}{2}\rho A \frac{l}{t} v^2
$$
 (en watts) (3.6)

Pero una distancia recorrida en un tiempo representa una velocidad ( *v* = *l/t*), por lo tanto,

$$
P = \frac{1}{2}\rho A v v^2 = \frac{1}{2}\rho A v^3
$$
 (en watts) (3.7)

Entonces la densidad de potencia puede ser expresada por

$$
\frac{P}{A} = \frac{1}{2}\rho v^3
$$
 (en watts/m<sup>2</sup>) (3.8)

Aplicado lo anterior a la potencia que se puede obtener de un flujo de aire que incide en un área específica circular *A* y con un diámetro *D* en metros (*A = πD*<sup>2</sup> /4), se tiene que

$$
P = \frac{1}{2}\rho A v^3 = \frac{1}{2}\rho \pi \frac{D^2}{4} v^3
$$
 (en watts) (3.9)

Donde, en este caso *ρ* es la densidad del aire en el punto a tratar, cuyo valor, por ejemplo es de 1.225 kg/m<sup>3</sup> a 15<sup>°</sup> C y a una presión de 1 atm [5].

Para alturas diferentes a la del nivel del mar, la densidad puede ser calculada por la ecuación

$$
\rho = \rho_0 e^{-\left\{\frac{0.297 H \text{m}}{3048}\right\}} \tag{3.10}
$$

Donde  $\rho_0$  es la densidad a nivel del mar y  $H_m$  es la altura del sitio en metros. Esta ecuación es válida hasta una altura sobre el nivel del mar de 6,000 metros [6].

También es usual encontrar la ecuación (3.10) en forma más simple como

$$
\rho = \rho_0 - (1.194 \times 10^{-4} H_{\rm m}) \tag{3.11}
$$

En la literatura existen tablas que proporcionan valores de la densidad del aire para diferentes temperaturas y diferentes altitudes. La tabla 3.1 es una de las más usadas. La tabla 3.2 se obtiene mediante la ecuación (3.11).

| Temperatura<br>$\rm ^{\circ}C$ | $\mathbf{K}$ | <b>Temperatura</b> Densidad ( $\rho$ )<br>kg/m <sup>3</sup> | Relación de densidad<br>$K_T$ |
|--------------------------------|--------------|-------------------------------------------------------------|-------------------------------|
| $-15$                          | 5.0          | 1.368                                                       | 1.12                          |
| $-10$                          | 14.0         | 1.342                                                       | 1.10                          |
| $-5$                           | 23.0         | 1.317                                                       | 1.07                          |
| $\boldsymbol{0}$               | 32.0         | 1.293                                                       | 1.05                          |
| 5                              | 41.0         | 1.269                                                       | 1.04                          |
| 10                             | 50.0         | 1.247                                                       | 1.02                          |
| 15                             | 59.0         | 1.225                                                       | 1.00                          |
| 20                             | 68.0         | 1.204                                                       | 0.98                          |
| 25                             | 77.0         | 1.184                                                       | 0.97                          |
| 30                             | 86           | 1.165                                                       | 0.95                          |
| 35                             | 95.0         | 1.146                                                       | 0.94                          |
| 40                             | 104          | 1.127                                                       | 0.92                          |

**Tabla 3.1.** Valores de la densidad del aire seco a una presión de 1 atm, para diferentes temperaturas [5].

Nota: la relación de densidad  $K_T$  es la relación entre la densidad a  $T$ temperatura y la densidad a 15 °C.

| Altitud $H_m$<br>(metros) | Densidad $\rho$<br>$Kg/m^3$ | Altitud $H_m$<br>(metros) | Densidad $\rho$<br>$Kg/m^3$ |
|---------------------------|-----------------------------|---------------------------|-----------------------------|
| $\overline{0}$            | 1.225                       | 1600                      | 1.034                       |
| 200                       | 1.201                       | 1800                      | 1.010                       |
| 400                       | 1.177                       | 2000                      | 0.986                       |
| 600                       | 1.153                       | 2200                      | 0.962                       |
| 800                       | 1.129                       | 2400                      | 0.938                       |
| 1000                      | 1.106                       | 2600                      | 0.915                       |
| 1200                      | 1.082                       | 2800                      | 0.891                       |
| 1400                      | 1.058                       | 3000                      | 0.867                       |

**Tabla 3.2.** Valores de la densidad del aire seco a 15 °C a diferentes alturas, obtenidos con la ecuación (3.11)

En la literatura consultada se pueden encontrar expresiones para calcular la potencia aproximada obtenida del viento. Un ejemplo es la siguiente fórmula

$$
P = 2.46 \times 10^{-3} D^2 v^3 \quad \text{(en watts)}\tag{3.12}
$$

Donde *D* es el diámetro del aspa en pies y *v* es la velocidad del viento en millas por hora [7], lo cual nos da una idea de cuáles son los principales factores a considerar en el diseño de un generador eólico. El factor  $2.46\times10^{-3}$  dado en la ecuación (3.12), es un valor que considera la densidad del aire, la cual varía de un lugar a otro pues debe tomarse en cuenta la temperatura, la altura sobre el nivel del mar y la altura de instalación del aerogenerador. Esta ecuación se usa para cálculos aproximados y rápidos.

De la ecuación (3.8) la densidad de potencia del viento puede ser calculada para diferentes velocidades. Para una densidad relativa del aire *ρ* = 1.0, la tabla 3.3 presenta la densidad de potencia instantánea para varios valores de velocidad instantánea.

Esta velocidad instantánea debe considerarse solo como un dato que ayude a proporcionar un estimado de potencia o densidad de potencia eléctrica, para una velocidad del viento que pueda presentarse en el lugar, como sería el ejemplo presentado en la tabla 3.3, donde para una velocidad instantánea de 10 m/s correspondería una densidad de potencia de 500W/m<sup>2</sup>.

|          | Velocidad del viento<br>m/s                                                                       | Densidad de potencia<br>$W/m^2$ |
|----------|---------------------------------------------------------------------------------------------------|---------------------------------|
|          | $\theta$                                                                                          | 0                               |
|          | 5                                                                                                 | 62.50                           |
|          | 10                                                                                                | 500.00                          |
|          | 15                                                                                                | 1,687.50                        |
|          | 20                                                                                                | 4,000.00                        |
|          | 25                                                                                                | 7,812.50                        |
|          | 30                                                                                                | 13,500.00                       |
| Ejemplo: |                                                                                                   |                                 |
|          | $\frac{P_{inst}}{A} = \frac{1}{2} \rho(v^3)_{inst} = \frac{1}{2} (1.0)(10^3) = 500 \frac{W}{m^2}$ |                                 |

**Tabla 3.3**. Relación entre la velocidad instantánea del viento y su densidad de potencia eléctrica extraíble correspondiente.

### **3.2.2 Máxima eficiencia de un sistema de conversión**

No toda la energía del viento puede ser aprovechada a través de la turbina, bajo esta consideración la potencia entregada por un sistema de conversión de energía eólica puede ser expresada mediante la ecuación,

$$
P = \frac{1}{2} \rho A v^3 C_p \eta \tag{3.13}
$$

Donde *Cp* es la eficiencia de captación del rotor y <sup>η</sup> es la eficiencia electromecánica del sistema [8].

Esta eficiencia de captación del rotor es el resultado de considerar que desafortunadamente no toda la energía del viento puede ser captada por el rotor, pues la velocidad de salida del rotor no puede ser reducida a cero, pues esto significaría que no estaría fluyendo a través de la turbina.

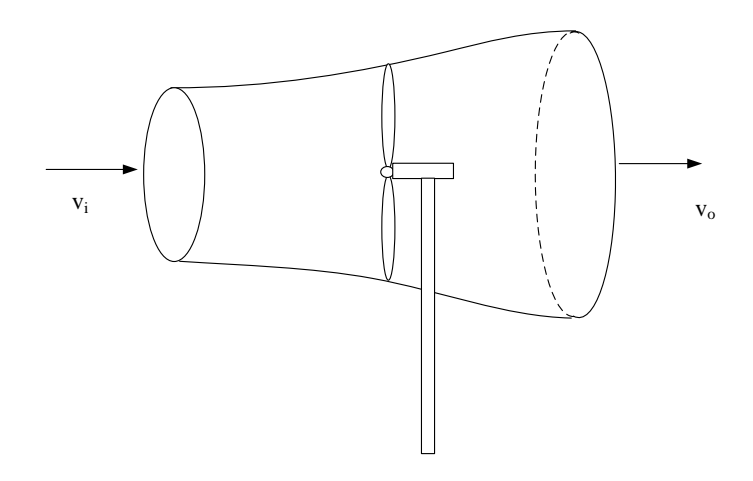

**F**i**gura 3.2**. Sistema de tubo de viento y turbina eólica usado para demostración de la máxima energía extraída por una turbina.

Ahora si se considera el sistema de la figura 3.2 en la cual se muestra una turbina, la velocidad del viento incidente  $v_i$ , y la velocidad de salida del viento  $v_o$  se puede inferir que la velocidad del flujo de aire que atraviesa el sistema es el promedio de la velocidad de llegada  $v_i$  y la velocidad de salida  $v_0$ , es decir, la potencia que se extrae del viento es igual a la tasa de cambio en la energía cinética [9]. El flujo de masa de aire por segundo, también llamado flujo másico, que pasa través del sistema es

$$
\dot{m} = \rho A v_b \tag{3.14}
$$

Donde  $v_b$  es igual al promedio de la velocidad  $(v_i+v_o)/2$ , quedando

$$
\dot{m} = \rho A \frac{(v_i + v_o)}{2} \tag{3.15}
$$

La potencia que entra debe ser igual a la que sale por sistema hacia el lado de  $v_0$  más la extraída por el rotor, entonces para el rotor se tiene

$$
P_{rotor} = \dot{m} \frac{v_o^2 - v_i^2}{2}
$$
 (3.16)

Sustituyendo la ecuación (3.15) en la (3.16)

$$
P_{rotor} = \frac{\rho A(v_i + v_o)(v_i^2 - v_o^2)}{4} = \frac{\rho A(v_i^3 + v_o v_i^2 + v_i v_o^2 - v_0^3)}{4}
$$
(3.17)

Multiplicando la ecuación por  $(v_i^3/v_i^3)$  se tendrá

$$
P_{rotor} = \frac{m_w (v_i^2 - v_o^2)}{2} = \frac{\rho A (v_i + v_o)}{4} = \frac{P_w}{2} (1 + x - x^2 - x^3)
$$
(3.18)

Donde,  $x = v_o/v_i$  y  $P_w$  es la potencia total del viento antes de llegar al rotor, la cual está dada por

$$
P_w = \frac{\rho A v_i^3}{2} \tag{3.19}
$$

Diferenciando la ecuación con respecto a *x* e igualándola a cero, para obtener el óptimo valor de *x* para máxima potencia tomada por el rotor, se tendrá

$$
\frac{d(P_{rotor})}{dx} = 0 = (1 - 2x - 3x^2)
$$
\n(3.20)

Resolviendo la ecuación anterior se obtienen dos resultados,  $x = -1$  y  $x = 1/3$ , sustituyendo el valor en la ecuación de *x* = 1/3 para obtener *Protor max*

$$
P_{rotor \, max} = \frac{P}{2} \left( 1 + \frac{1}{3} - \frac{1}{3^2} - \frac{1}{3^3} \right) = \frac{16}{27} P_w = 0.593 P_w \tag{3.21}
$$

Por lo cual la máxima eficiencia teórica de un rotor, es decir su  $C_p$  es igual a  $16/27 = 0.593$ . A este factor de 0.593 se le conoce como *Eficciencia de Betz* o *Ley de Betz* [5,10]*.* En la práctica esta eficiencia tiene valores en el rango de 45 a 50%, por lo que la eficiencia global de un sistema puede ser del orden de 46%, ya que existen más pérdidas en otros subsistemas, tales como caja de engranes y generador.

#### **3.3 Factores que influyen en la velocidad del viento.**

Experimentalmente se ha comprobado que a una gran altura de la superficie del suelo, alrededor de un kilómetro, la superficie terrestre influye muy poco sobre el viento. Sin embargo, en las capas más bajas de la atmósfera, las velocidades del viento se ven afectadas por la fricción con la superficie terrestre [2].

La topografía local y los patrones climáticos son factores predominantes que influyen tanto en la velocidad del viento como en la disponibilidad de viento. Las diferencias en altitud pueden producir efectos térmicos. Por lo general, la velocidad del viento aumenta con la altitud, por lo que las colinas y montañas pueden ser zonas de alta velocidad del viento en la capa atmosférica. También se presentan una aceleración de los flujos de viento alrededor o sobre las colinas y el efecto sifón o embudo cuando el viento fluye a través de barrancos o a lo largo de valles estrechos. Por otra parte, los obstáculos artificiales pueden afectar los flujos de viento. En resumen, hay dos factores bien definidos que afectan a la velocidad del viento: Los *factores ambientales*, que incluyen la orografía del terreno, temperatura, vegetación natural, cultivos, estación del año, etc., y los *factores artificiales* que van desde estructuras artificiales hasta los obstáculos permanentes y temporales, tales como edificios, casas, vallas y chimeneas.

Los obstáculos topográficos naturales o artificiales perturban el régimen laminar del viento, sobretodo en las capas más bajas, pues al encontrar un obstáculo el viento es desviado vertical y horizontalmente y, debido a la concentración del flujo laminar, aumenta en la parte superior y disminuye en la parte inferior. En las ciudades se produce una situación diferenciada de las condiciones generales del entorno y se puede llegar a tener el efecto llamado "isla de calor" lo cual produce vientos locales. Esta es la razón por la que muchas mediciones eólicas de referencia tomadas en los centros de meteorología urbanos, no son útiles para poder predecir comportamientos en otras zonas relativamente cercanas, pero fuera de la ciudad [11].

### **3.4 Cálculo de velocidades del viento para varias alturas.**

Debido a que las mediciones preliminares generalmente se realizan a 10 metros [5,12], aunque hay casos en que se realizan a menores alturas originalmente con otros fines, tal como monitoreo agrícola, la técnica comúnmente usada para estimar velocidades a mayores alturas es extrapolar los valores obtenidos y de esta manera construir el perfil de velocidad del viento del sitio. Este perfil es la representación de las variaciones de la velocidad del viento de acuerdo con la altura o la distancia del sitio. Estos perfiles se pueden construir con muchas mediciones a diferentes alturas o mediante el uso de fórmulas o expresiones matemáticas que se han desarrollado por investigadores del tema. En la figura 3.3 se comparan los perfiles de viento obtenidos mediante mediciones de la velocidad del viento a diferentes alturas, en la estación de medición de la CNA (Comisión Nacional del Agua) en Guadalupe, Zacatecas, durante un período de cuatro meses y en ella podemos ver una muestra de las variaciones del perfil en el mes en cuestión [13]. Se ha observado también que, por lo general, el perfil de viento se repite año tras año.

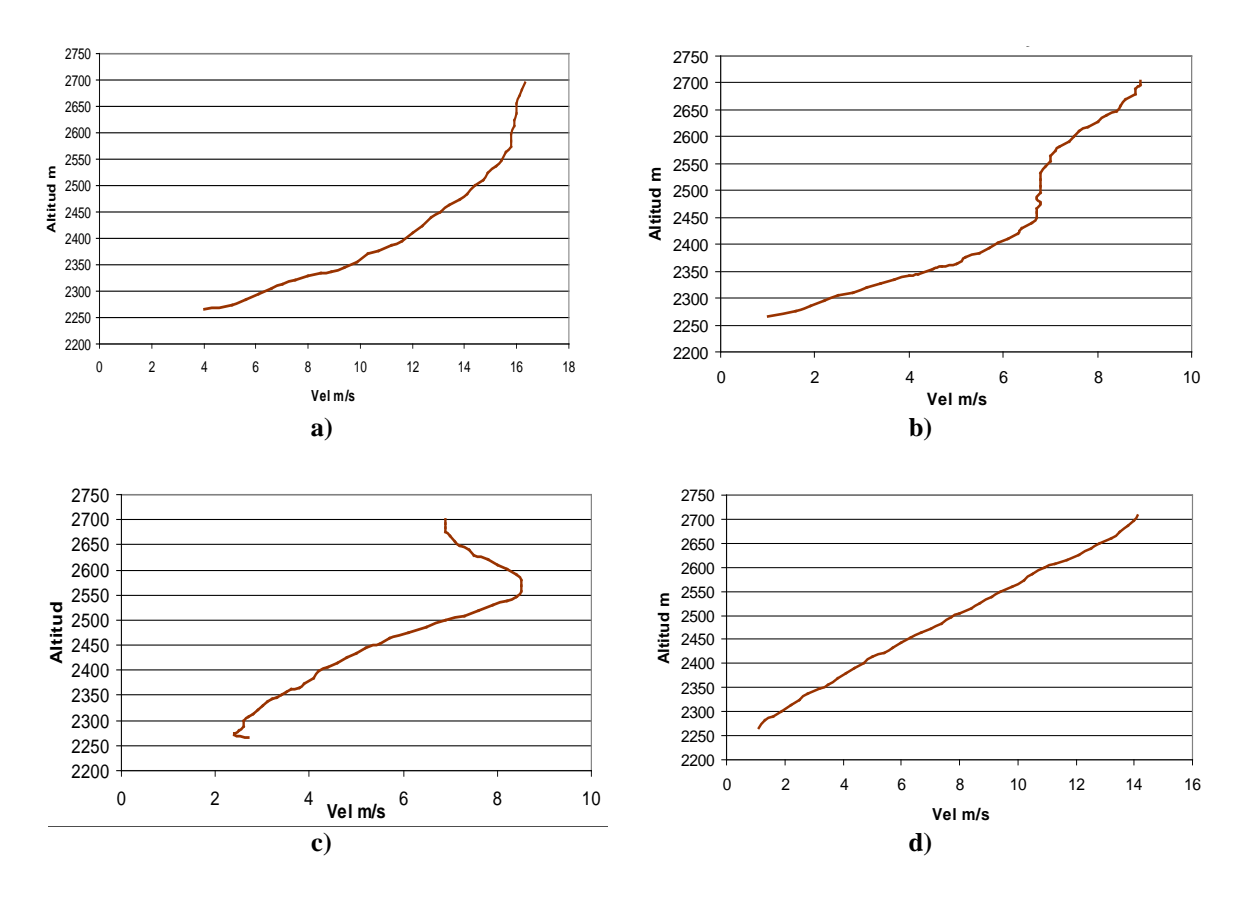

**Figura 3.3.** Perfil de viento típico obtenido con datos de la estación de monitoreo de la CNA en Guadalupe, Zacatecas para el mes de a) Enero; b) Mayo; c) Julio; d) Noviembre.

Hay diversas expresiones teóricas para la determinación del perfil de velocidad del viento. El método de Monin-Obukhov es el más ampliamente utilizado para describir la velocidad *v* del viento con respecto a una altura *z,* y esta dado por la ecuación

$$
v(z) = \frac{v_f}{K} \left[ \ln \frac{z}{z_0} - \xi \left( \frac{z}{L} \right) \right]
$$
 (3.22)

donde z es la altura, *vf* es la velocidad de fricción, *K* es la constante de von Kármán (normalmente se asume como 0.4), *z*<sup>0</sup> es la longitud de la rugosidad del terreno, *L* es un factor de escala llamado la longitud de Monin Obukov y *ξ(z/L)* es una función determinada por la radiación solar neta en el sitio.

Es importante notar que esta ecuación aplica para tiempos cortos (por ejemplo un minuto) de velocidades promedio y no para promedios mensuales o anuales. Ha resultado satisfactoria para los estudios detallados en ciertos sitios críticos, sin embargo, este método es difícil de utilizar para los estudios de ingeniería en general. Esto ha llevado a algunos investigadores a buscar expresiones más simples que puedan dar resultados satisfactorios, aun cuando no sean teóricamente exactos [12].

La más utilizada de estas expresiones y más simple es la ley exponencial de Hellmann que relaciona las lecturas de velocidad del viento a dos alturas diferentes y se expresa por:

$$
\frac{v}{v_0} = \left(\frac{H}{H_0}\right)^{\alpha} \tag{3.23}
$$

En la cual *v* es la velocidad a la altura *H*,  $v_0$  la velocidad a la altura  $H_0$  (frecuentemente referida a una altura de 10 m) y *α* es el coeficiente de fricción o *exponente de Hellman*. Este coeficiente está en función de la topografía del terreno sobre el cual se está midiendo la velocidad del viento, frecuentemente se toma como un valor de 1/7 para terrenos abiertos. [5,6,9] Sin embargo hay que tomar en cuenta que puede variar para un mismo sitio desde un valor de 1/7 durante el día hasta 1/2 durante la noche [14] A esta última ecuación también se le conoce como la *ley de potencia* y cuando se toma un valor del coeficiente de fricción igual a 1/7, se le conoce como la *ley de potencia de un séptimo.*

El coeficiente de fricción *α* es determinado empíricamente y la ecuación puede ser usada para ajustar datos razonablemente bien en el rango de 10 hasta 100-150 metros si no hay obstáculos significativos en el terreno. El exponente *α* varía con la altura, hora del día, época del año, naturaleza del terreno, velocidades de viento y temperatura, como se ha comprobado en análisis realizados en varias partes del mundo [15,16,17]. La tabla 3.4 muestra los valores del exponente de Hellmann, para diferentes tipos de terreno que, en cada caso, se dan en función de la rugosidad del terreno [5,6,8].

| Tipo de terreno                                 | Coeficiente de fricción $\alpha$ |
|-------------------------------------------------|----------------------------------|
| Lagos, océano, superficies suaves y tierra dura | 0.10                             |
| Césped                                          | 0.15                             |
| Terrenos de cultivo, setos o vallas, y arbustos | 0.20                             |
| Campo boscoso con muchos árboles                | 0.25                             |
| Pueblo pequeño con algunos árboles y arbustos   | 0.30                             |
| Área de la ciudad con edificios altos           | 0.40                             |

**Tabla 3.4.** Coeficiente de fricción *α* para diferentes tipos de terreno**.**

Cuando se usa un coeficiente de fricción *α =* 1/7 (0.14) en la ecuación (3.23), el cambio de la velocidad del viento con respecto a la altura puede apreciarse en la gráfica de la figura 3.4. Se puede observar claramente que a mayor altura, la velocidad del viento aumenta.

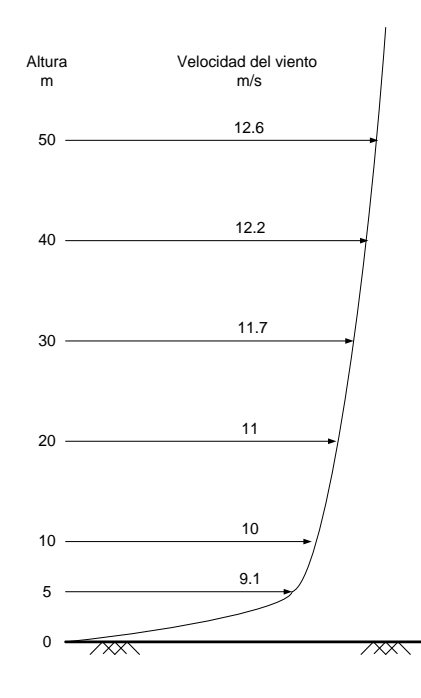

**Figura 3. 4.** Perfil de velocidad del viento para un coeficiente de fricción *α =* 1/7, tomando como base una altura de l0 m y una velocidad de 10 m/s [18].

Otra fórmula, conocida como la *ley del perfil logarítmico del viento*, la cual es ampliamente usada en Europa, es la siguiente:

$$
\frac{v}{v_0} = \frac{\ln(H/z_0)}{\ln(H_0/z_0)}
$$
(3.24)

Donde se utiliza un coeficiente de longitud de rugosidad  $z_0$  el cual está dado en metros, y depende básicamente del tipo de terreno, espaciamiento y altura de rugosidades (agua, pasto, etc.) y tiene valores desde 0.0002 hasta 1.6 o incluso hasta 3.0. Los valores pueden ser encontrados en la literatura común [2,5,18]. Además de la rugosidad de la tierra, estos valores dependen de varios factores: pueden variar durante el día y por la noche e incluso durante el año. Por ejemplo las estaciones de monitoreo pueden estar dentro de tierras de cultivo, y es obvio que la altura y duración de los cultivos van a cambiar durante el año. Sin embargo, una vez que las velocidades se han calculado en otras alturas, las ecuaciones pertinentes se pueden utilizar para el cálculo de la potencia o potencial medio de energía útil a través de diferentes métodos, tales como la distribución de Weibull y Rayleigh. El paquete de software especializado para el cálculo de estos datos es conocido como WAsP© [19].

| <b>Rugosidad</b><br><b>Clase</b> | Descripción                                                                                        | Longitud de la<br>rugosidad<br>z(m) |
|----------------------------------|----------------------------------------------------------------------------------------------------|-------------------------------------|
| 0                                | Superficie del agua                                                                                | 0.0002                              |
|                                  | Áreas abiertas con muy poca protección contra el viento                                            | 0.03                                |
| 2                                | Terreno agrícola con algo protección contra el viento de más de<br>1 km de distancia de separación | 0.1                                 |
| 3                                | Distritos urbanos y terreno agrícola con mucha protección contra el<br>viento                      | 0.4                                 |
| $\overline{4}$                   | Ciudades grandes o bosques                                                                         | 1.6                                 |

**Tabla 3.5**. Clasificación de rugosidad y valores de coeficiente de rugosidad para diversos tipos de terreno [5].

**Tabla 3.6**. Valores del coeficiente de rugosidad para diversos tipos de terreno [20].

| Tipo de terreno                                          | $z_0$ (mm) |
|----------------------------------------------------------|------------|
| Muy suave; hielo o lodo                                  | 0.01       |
| Mar abierto en calma                                     | 0.20       |
| Mar picado                                               | 0.50       |
| Superficie de nieve                                      | 3.00       |
| Césped                                                   | 8.00       |
| Pasto quebrado                                           | 10.00      |
| Campo preparado para cultivo                             | 30.00      |
| Cultivo                                                  | 50.00      |
| Pocos árboles                                            | 100.00     |
| Varios árboles, hileras de árboles, pocas construcciones | 250.00     |
| Bosques, tierras cubiertas con árboles                   | 500.00     |
| Suburbios                                                | 1500.00    |
| Centros de ciudades con edificios altos                  | 3000.00    |

Algo a destacar es que el coeficiente de rugosidad  $z_0$ , para una tierra homogénea, se puede obtener por medio de mediciones en dos alturas diferentes. Una vez que este nuevo *z*<sup>0</sup> está a la mano, es muy sencillo calcular la velocidad a otras alturas y la idealización matemática, por su sencillez, para el perfil de velocidad sería la expresada por la ecuación (3.23), convirtiendo así a los cálculos en una tarea mucho más simple [20].

También es importante considerar que, así como una rosa de los vientos se utiliza para trazar el mapa de la cantidad de energía proveniente de diferentes direcciones, una rosa de rugosidades es a menudo creada para un sitio determinado y donde la rugosidad se

especifica para cada sector o dirección de la rosa. Para cada sector se supone el valor de la rugosidad, con el fin de estimar cómo la velocidad del viento cambia en cada dirección, debido a la variación de la rugosidad del terreno [2].

Es muy común tomar de las tablas un valor nominal del coeficiente de rugosidad. Sin embargo, al hacer cálculos de este coeficiente o factor cuando se tienen mediciones de viento a diferentes alturas, se puede comprobar que los factores dados en tablas no siempre se cumplen. La literatura común es bastante prolífica en cuanto a los coeficientes de rugosidad utilizados. Las tablas 3.5, 3.6 y 3.7 son las más utilizadas. De estas tablas es fácil notar las diferencias entre ellos, y una buena muestra de esas diferencias es el valor asignado a las ciudades grandes y bosques.

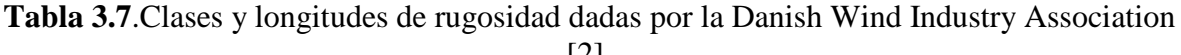

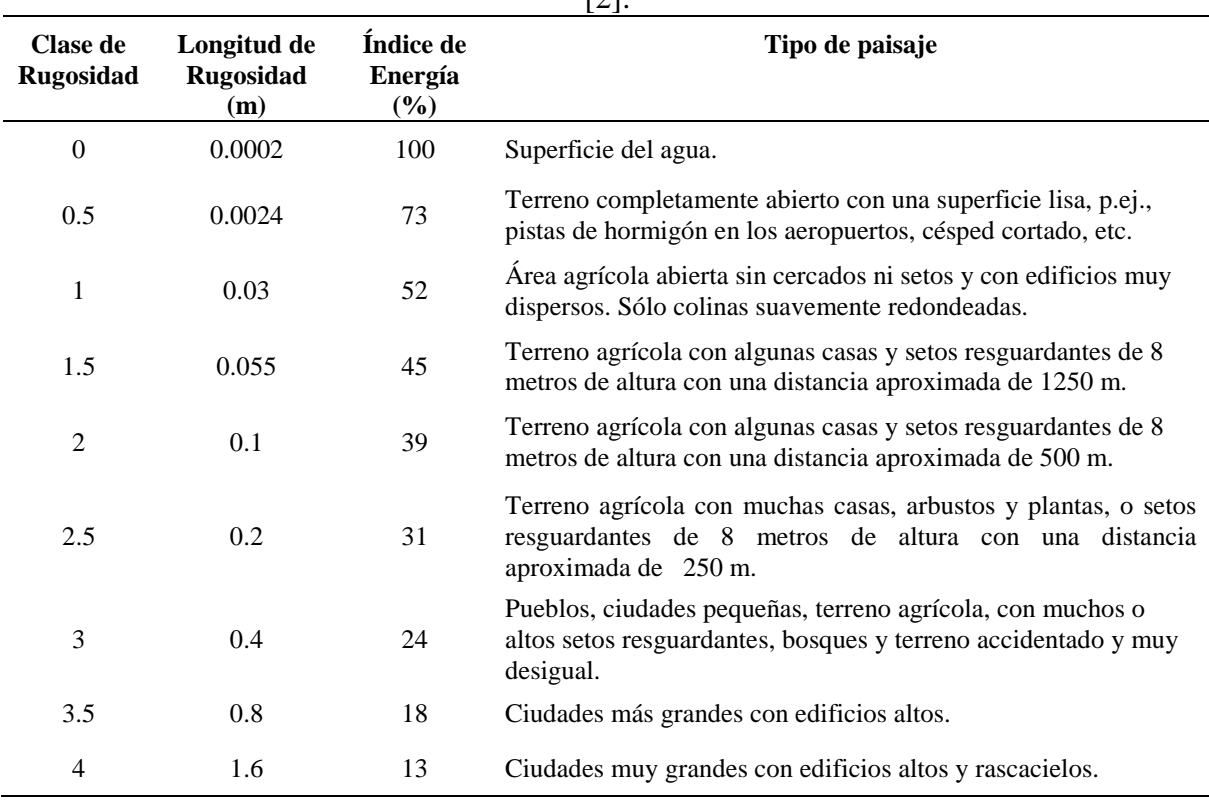

Para poder realizar estimaciones en sitios similares por su cercanía y por sus condiciones ambientales, y tener coeficientes de fricción y rugosidad confiables, se requiere contar con registros de mediciones de velocidad del viento a diferentes alturas de al menos un año. Se obtiene primero el exponente *α* para dos diferentes alturas y velocidades. Usando la ecuación (3.23) obtenemos la siguiente expresión**:**

$$
\alpha = \frac{\ln(\nu) - \ln(\nu_0)}{\ln(H) - \ln(H_0)}
$$
(3.25)

Después al igualar las ecuaciones (3.23) y (3.24) se obtiene el coeficiente de rugosidad  $z_0$ , de la siguiente forma:

$$
z_0 = e^{\left(\frac{H_o^{\alpha} \ln H - H^{\alpha} \ln H_o}{H_o^{\alpha} - H^{\alpha}}\right)}
$$
(3.26)

De esta manera ambos coeficientes de fricción y de rugosidad se cumplen o coinciden en un punto para dos diferentes mediciones, y entonces se puede representar el perfil de viento correspondiente ya sea para un día, época o año, y para las diferentes direcciones del viento [15,16].

Existen algunos lugares donde es difícil hacer coincidir estos factores o los resultados parecen erróneos porque arrojan datos no muy confiables, estos lugares pueden ser los que se encuentran en montañas, o en áreas arboladas donde en tal caso conviene hacer las mediciones a varias alturas durante un tiempo razonable, de acuerdo a las recomendaciones nacionales o internacionales.

En 1947, Frost mostró que la ecuación (3.23) con un valor de *α* = 1/7 describía perfiles atmosféricos de viento bastante bien para alturas entre 1.5 y 122 m durante condiciones casi neutrales (adiabáticas), sin embargo su dato indica que los valores del coeficiente *α*  decrecen con el calentamiento desde abajo (condiciones inestables) y aumenta con el enfriamiento de superficie (condiciones estables). Actualmente tales tendencias, en la atmósfera, por debajo de los 10 m, son ilustradas fácilmente mediante la aplicación de relaciones de flujo - gradiente, cuando las características de la superficie y los flujos de *momentum* y calor son conocidos [21].

#### **3.5 Rosas de los vientos**

Para la evaluación preliminar del potencial eólico de una región es recomendable obtener la rosa de los vientos. Una rosa de los vientos es un diagrama que muestra la distribución temporal de la dirección del viento y una distribución azimutal (ángulo formado por una dirección y el norte magnético) de velocidad del viento en un lugar dado. Consiste de varios círculos concéntricos espaciados igualmente y divididos por líneas en varios sectores o partes iguales, pueden ser 8, 12, o 16, indicando los puntos cardinales (E, ENE, NE, NNE, W, WNW, NW, NNW, ESE, SE, SSE, S, SSW, N, WSW, SW ). El atlas eólico europeo indica que deben emplearse 12 sectores, abarcando cada uno 30° del horizonte y generalmente son usadas para representaciones de datos diarios, semanales, mensuales, anuales, y por temporadas. Estas rosas se construyen basándose en observaciones

meteorológicas, mediante el uso de un anemómetro que registrará las velocidades y direcciones del viento [2,22].

La rosa de los vientos también es utilizada para evaluar la calidad del aire y modelar el comportamiento de los contaminantes de la industria en un región dada, puesto que la dispersión de los contaminantes es mayormente influenciada por el comportamiento del viento, dándose el caso que se genera la mayor concentración de contaminantes en las direcciones con menor frecuencia o presencia de vientos, con la aparente excepción de la orientación [23,24].

La información de cada rosa de los vientos debe cumplir con lo siguiente [25]:

- Mostrar la frecuencia de ocurrencia y las clases velocidad de los vientos en los 16 sectores de dirección para una localidad y un periodo de tiempo dado. La clasificación más utilizada para el viento es la escala Beaufort. También debe mostrar la identificación de la estación, mes y periodo de registro.
- Indicar el porcentaje de frecuencia de viento en calma.
- Utilizar esquema de colores para categorizar las velocidades del viento.
- Ser exhaustivas, es decir, incluir todos los valores posibles.
- Ser mutuamente excluyentes, esto es, que no exista confusión al momento de ubicar un valor dentro de esas clasificaciones; por lo que no debe existir traslape entre ellas.

# **3.5.1. Cómo se construyen y su interpretación**

Existen varios programas que pueden calcular o trazar las rosas de viento, algunos con licencia exclusiva y otros pueden ser usados en línea de Internet, los cuales se pueden usar mientras se esté conectado, por ejemplo el Wind Atlas Analysis and Application Program (WAsP<sup> $\circ$ </sup>), el WRPLOT View, y también se pueden trazar ejecutando o usando el Matlab $\circ$ . Sin embargo, el programa que las traza con más calidad es el WRPLOT View y es cortesía de Lakes Enviromental [26,27].

En general una rosa de los vientos indica mediante sectores o triángulos la frecuencia relativa de cada una de las 12 o 16 direcciones del viento establecidas, es decir, qué tanto por ciento del tiempo el viento sopla desde o hacia una dirección. Dependiendo del tipo de rosa de los vientos que se esté tratando, sobre el mismo sector (cuña) puede indicarse la velocidad del viento promedio o en rango, que puede llegar a tenerse en esa dirección, o pueden trazarse otras cuñas sobrepuestas con mayor anchura para indicar esa velocidad.
Como ejemplo, observando la rosa de la figura 3.5, de 16 direcciones o sectores, en ella se puede apreciar que la mayor parte del tiempo el viento esta soplando desde o hacia la dirección WSW, con velocidades que alcanzan hasta más de 23 m/s. Si sumamos las frecuencias en cada una de las sectores obtendremos el 100%, como se muestra en la tabla 3.8. Esta tabla también se podría formar con las horas o número de lecturas que se tomaron para una dirección determinada.

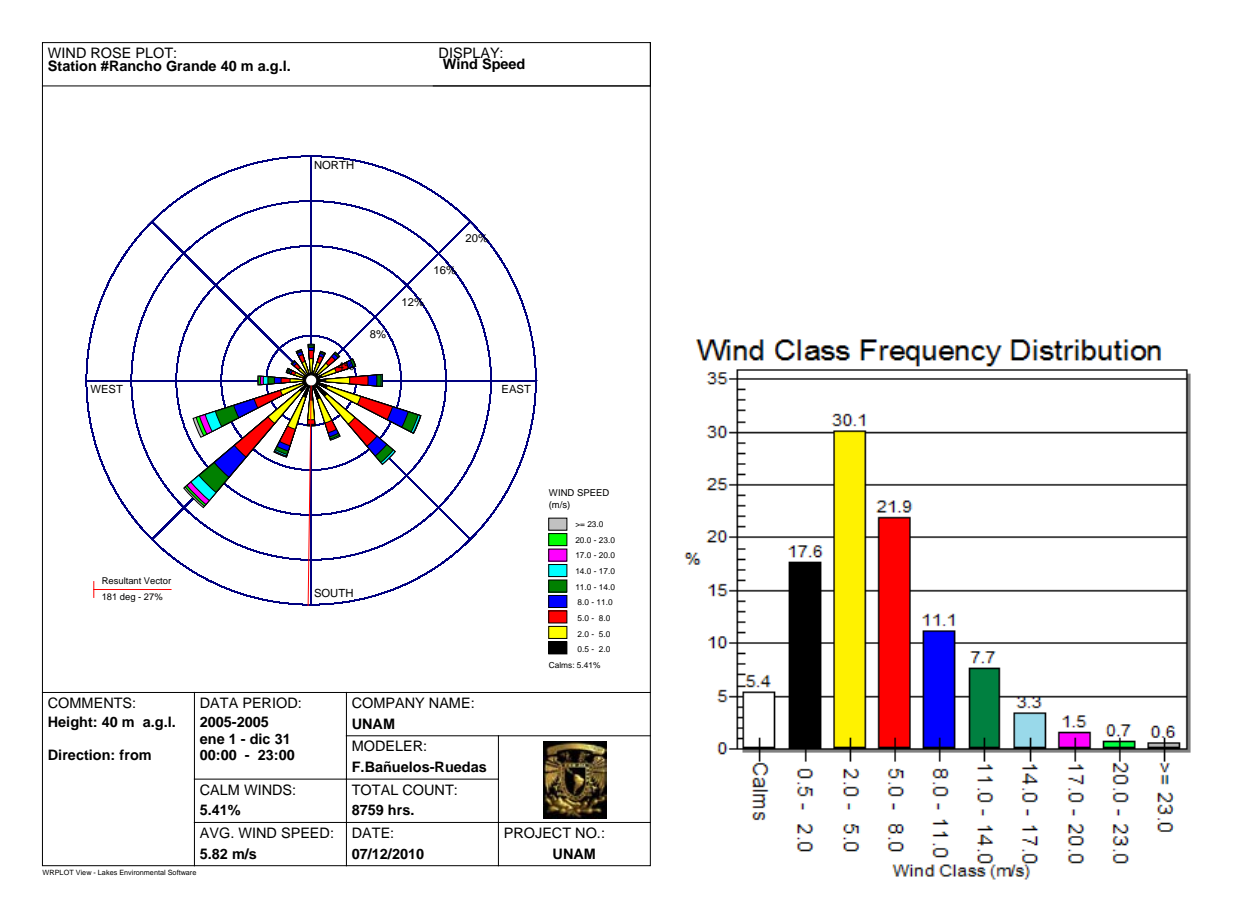

**Figura 3.5.** Rosa de los vientos y su distribución de frecuencia, usando WRPLOT View.

Para completar esto, es muy útil tener una rosa de los vientos con su diagrama de Weibull y cada sector de la rosa con su respectivo diagrama de Weibull. En la figura 3.6, se muestra una rosa de los vientos con su respectiva distribución, y la figura 3.7 muestra la distribución de Weibull para cada sector de la rosa de los vientos en un sitio de Zacatecas, México.

Las rosas de los vientos sirven para varios propósitos, pero para el caso del análisis de sitios con potencial eólico, debemos tener presente que sólo indica la distribución relativa de las direcciones del viento, y no el nivel real de la velocidad media del viento, sin embargo un vistazo a la rosa de los vientos es extremadamente útil para situar y distribuir aerogeneradores. Si una gran parte de la energía del viento viene de una dirección particular, lo que se deseará, cuando coloque una turbina eólica en el paisaje, será tener la menor cantidad de obstáculos posibles en esa dirección, así como un terreno lo más liso

posible. La rosa de los vientos es también importante para registrar la dispersión sonora potencial en diferentes direcciones que puede ser causada por los aerogeneradores [2].

| <b>Direcciones</b>       |                   |                |                |                |                 | Rango de velocidades (m/s) |                  |                  |                  |             |                     |
|--------------------------|-------------------|----------------|----------------|----------------|-----------------|----------------------------|------------------|------------------|------------------|-------------|---------------------|
| <b>Brújula</b>           | <b>Grados</b>     | $0.5 -$<br>2.0 | $2.0 -$<br>5.0 | $5.0 -$<br>8.0 | $8.0 -$<br>11.0 | $11.0 -$<br>14.0           | $14.0 -$<br>17.0 | $17.0 -$<br>20.0 | $20.0 -$<br>23.0 | $\geq 23.0$ | <b>Total</b><br>(%) |
| $\mathbf N$              | 348.75 - 11.25    | 0.72           | 1.23           | 0.72           | 0.27            | 0.15                       | 0.09             | 0.05             | 0.00             | 0.00        | 3.22                |
| <b>NNE</b>               | $11.25 - 33.75$   | 0.63           | 1.07           | 0.59           | 0.25            | 0.13                       | 0.05             | 0.01             | $0.01\,$         | 0.00        | 2.72                |
| <b>NE</b>                | $33.75 - 56.25$   | 0.82           | 1.20           | 0.78           | 0.33            | 0.15                       | 0.03             | 0.00             | 0.00             | 0.00        | 3.31                |
| <b>ENE</b>               | $56.25 - 78.75$   | 0.99           | 1.34           | 1.15           | 0.43            | 0.20                       | 0.01             | 0.01             | 0.01             | $0.00\,$    | 4.15                |
| ${\bf E}$                | 78.75 - 101.25    | 1.31           | 2.12           | 1.63           | 0.77            | 0.39                       | 0.09             | 0.02             | 0.01             | 0.00        | 6.33                |
| <b>ESE</b>               | $101.25 - 123.75$ | 1.51           | 3.11           | 2.96           | 1.47            | 0.92                       | 0.20             | 0.04             | 0.00             | 0.00        | 10.22               |
| <b>SE</b>                | 123.75 - 146.25   | 1.83           | 3.26           | 2.56           | 1.14            | 0.76                       | 0.21             | 0.02             | 0.00             | 0.00        | 9.78                |
| <b>SSE</b>               | 146.25 - 168.75   | 1.74           | 2.25           | 0.91           | 0.38            | 0.20                       | 0.09             | 0.01             | 0.00             | 0.00        | 5.58                |
| ${\bf S}$                | 168.75 - 191.25   | 1.76           | 1.75           | 0.41           | 0.10            | 0.03                       | 0.01             | 0.00             | 0.00             | 0.00        | 4.05                |
| <b>SSW</b>               | 191.25 - 213.75   | 1.58           | 2.99           | 1.54           | 0.49            | 0.32                       | 0.14             | 0.07             | 0.02             | 0.00        | 7.15                |
| <b>SW</b>                | $213.75 - 236.25$ | 1.31           | 3.70           | 3.91           | 2.34            | 1.77                       | 0.93             | 0.47             | 0.20             | 0.16        | 14.79               |
| <b>WSW</b>               | $236.25 - 258.75$ | 0.74           | 2.12           | 2.46           | 1.89            | 1.71                       | 0.95             | 0.52             | 0.32             | 0.29        | 11.01               |
| W                        | 258.75 - 281.25   | $0.67\,$       | 1.21           | 0.80           | 0.59            | 0.58                       | 0.41             | 0.24             | 0.16             | 0.09        | 4.75                |
| <b>WNW</b>               | 281.25 - 303.75   | 0.71           | 0.83           | 0.34           | 0.18            | 0.15                       | 0.07             | 0.02             | 0.01             | 0.02        | 2.33                |
| $\ensuremath{\text{NW}}$ | $303.75 - 326.25$ | 0.65           | 0.85           | 0.48           | 0.22            | 0.09                       | 0.02             | 0.00             | 0.00             | 0.00        | 2.31                |
| $\textit{NNW}$           | 326.25 - 348.75   | 0.66           | 1.12           | 0.64           | 0.29            | 0.10                       | 0.05             | 0.02             | 0.00             | 0.00        | 2.88                |
| Sub-total                |                   | 17.61          | 30.15          | 21.88          | 11.14           | 7.66                       | 3.34             | 1.50             | 0.74             | 0.57        | 78.38               |
| Calma                    |                   |                |                |                |                 |                            |                  |                  |                  |             | 21.62               |
| Sin datos                |                   |                |                |                |                 |                            |                  |                  |                  |             | $\boldsymbol{0}$    |
| Total                    |                   |                |                |                |                 |                            |                  |                  |                  |             | 100                 |

**Tabla 3.8.** Distribución de frecuencias para el rango de velocidades de la figura 3.5.

Los datos o los modelos eólicos pueden variar de de un mes a otro, de un año a otro, y obviamente también variará su contenido energético (normalmente alrededor de un 10 %). Por lo tanto, lo más conveniente es tener observaciones de varios años para poder obtener una media confiable. Los proyectistas de grandes parque eólicos cuentan normalmente con un año de medidas locales y utilizan observaciones meteorológicas a largo plazo de las estaciones climáticas cercanas para ajustar sus medidas y obtener así una media a largo plazo confiable.

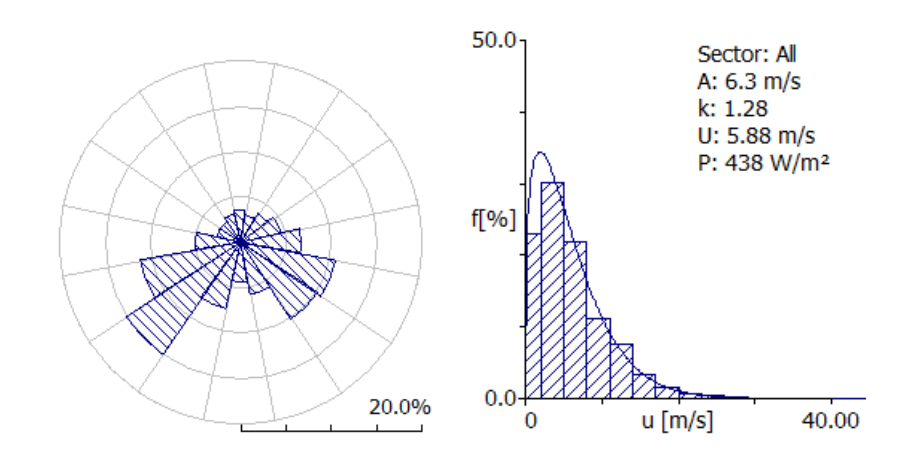

**Figura 3.6.** Rosa de los vientos basada en lecturas de un año y su diagrama de Weibull, usando WAsP©.

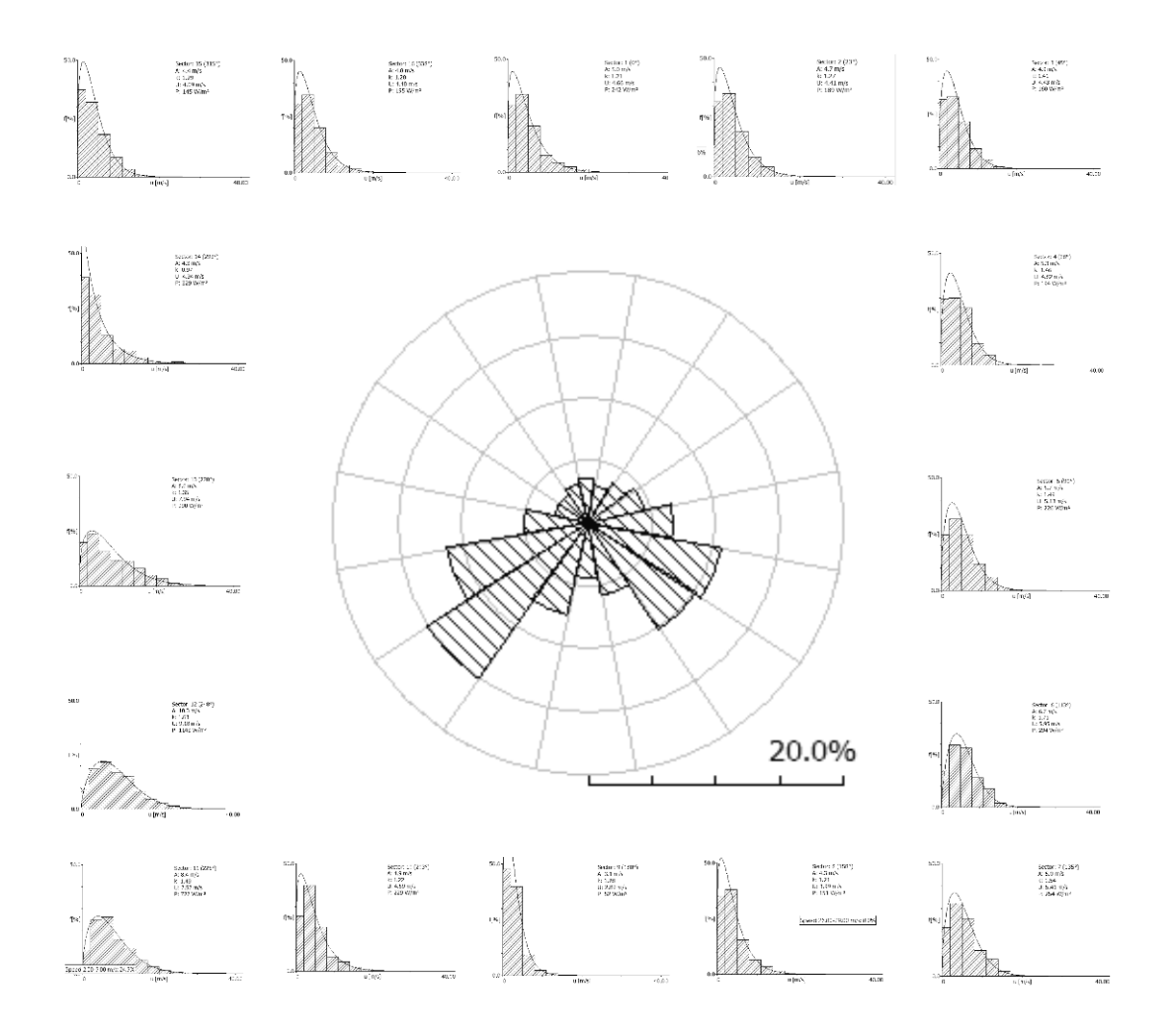

**Figura 3.7** Diagrama de ditribución de Weibull para cada sector de la rosa de los vientos de la figura 3.6.

Conociendo la rosa de los vientos, el rotor de la turbina, la distribución de Weibull y la rugosidad en las diferentes direcciones, los fabricantes o proyectistas pueden calcular la pérdida de energía debida al apantallamiento entre aerogeneradores. La rosa de los vientos puede ser usada para diseñar la distribución de los aerogeneradores, ya que como regla general, los aerogeneradores en parques eólicos son generalmente separados entre el 5 y 9 diámetros, en la dirección predominante del viento, y entre 3 y 5 diámetros de separación, en la dirección perpendicular a los vientos dominantes [2,3]. Sin embargo, la distribución de los aerogeneradores también depende de la dirección del viento y en el caso de unidireccional, en el que la mayor parte de el viento viene en la misma dirección, los aerogeneradores se pueden colocar más cerca dentro de las filas, por lo general 3 a 4 diámetros del rotor y cuando el viento es multidireccional, el espaciamiento típico es de 5 a 7 diámetros entre las turbinas y de 7 a 8 diámetros de entre las filas [28].

### **3.5.2 Datos necesarios**

Dado que la potencia desarrollada es proporcional al cubo de la velocidad del viento, la producción de energía eólica es altamente dependiente de los recursos de velocidad del viento, por lo que los datos del viento y su variabilidad son los principales a considerar para determinar preliminarmente los recursos eólicos disponibles en cada ubicación de parques eólicos mediante la obtención de la rosa de los vientos.

Los datos del viento registrados en las estaciones de monitoreo, deben contener la velocidad y la dirección del viento que se registre cada 10 o 15 minutos en promedio. La altura recomendable como mínima para realizar las mediciones es a 10 m sobre el suelo [23], aunque se han reportado casos de las mediciones realizadas en el mar en los cuales se ha utilizado una boya con una altura de 5 m sobre el nivel de las aguas del mar [29].

Las velocidades del viento registradas por el anemómetro, generalmente se procesan en archivos del tipo Excel, y estas pueden variar desde cantidades mayores a cero hasta las máximas que se registren en el sitio donde se esté monitoreando. Para el caso de la figura 3.5, se están considerando datos desde 1.8 hasta más de 23 m/s y clasificada en 9 rangos de velocidad.

# **3.6 Casos de estudio de extrapolación**

Con el fin de demostrar la eficacia de los métodos de extrapolación para la obtención del perfil de viento, en esta sección tres de casos de estudio son exhaustivamente analizados. En ellos se muestra la información tomada de las estaciones de monitoreo a diferentes alturas. Las mediciones se utilizan para el cálculo de las velocidades del viento utilizando la ley exponencial de Hellmann, ecuación (3.23), y la ley del perfil logarítmico, Ecuación (3.24).

## **3.6.1 Caso base**

Este caso fue extraído del artículo publicado por la O.A. Jaramillo, et al. [15] en donde el promedio registrado de velocidades anuales en el año 2001 - a 15 y 32 metros sobre el nivel del suelo - fueron 9.3 y 10.557 m/s respectivamente. De acuerdo con estos datos el coeficiente de fricación  $\alpha$  es 0,1673 y el coeficiente de rugosidad  $z_0$ , es 0.055. Estos coeficientes se utilizan para el cálculo de las velocidades del viento a 32 y 60 metros. La velocidad calculada y medida promedio se muestran en la tabla 3.9, con una diferencia en la velocidad estimada de 60 metros con los coeficientes de *α* y *z*0.

**Tabla 3.9.** Velocidades promedio del viento desglosadas para áreas urbanas.

| Altura                                 | 15 metros | - 32 metros | 60 metros |
|----------------------------------------|-----------|-------------|-----------|
| Velocidad medida [m/s]                 | 9.3       | 10.557      | -         |
| Velocidad calculada [m/s] con $\alpha$ |           | 10.5568     | 11.72.77  |
| Velocidad calculada [m/s] con $z_0$    |           | 10.5563     | 11 5994   |

En la tabla anterior se puede apreciar que a 60 m existe una diferencia en la velocidad calculada con los coeficientes  $\alpha$  y  $z_0$ . El perfil de viento obtenido a partir de la ecuación (3.23) y la ecuación (3.24) es casi coincidente en las alturas más bajas pero, como se muestra en la figura 3.7, al pasar por arriba de los 35 metros, las diferencias del valor de la velocidad del viento se empiezan a notar. Está claro que los coeficientes calculados operan bien al principio de la extrapolación, pero tienen un grado de precisión pobre para las velocidades a mayores alturas [30].

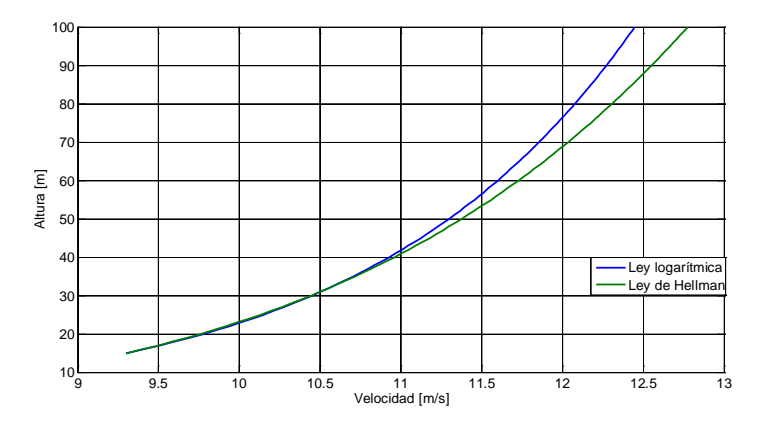

**Figura 3.8.** Gráfica del perfil de viento usando la ley logarítmica y la ley de Hellman, en aéreas rurales.

#### **3.6.2. Caso de estudio: áreas urbanas**

En este caso hemos considerado los datos de dos diferentes estaciones de monitoreo ubicadas en la Universidad Nacional Autónoma de México (UNAM), campus Cd. Universitaria, uno de ellos conocido como DGSCA y el otro denominado JARBO [31].

En cuanto a la estación DGSCA, los datos se midieron a largo de un horizonte temporal de 15 meses a intervalos de 10 minutos con dos anemómetros a 20 y 30 metros sobre el nivel del techo de un edificio que está a unos 15 metros de altura y con algunos arbustos circundantes, que sobresalen de la azotea unos 15 metros aproximadamente.

Las lecturas de la estación de JARBO se tomaron durante más de 11 meses a intervalos de 10 minutos con 3 anemómetros situados a 20 metros, 30 y 40 sobre el nivel del suelo. El procedimiento implicó el uso de las lecturas para el cálculo del exponente *α* para dos alturas diferentes y, a continuación fijar el coeficiente de rugosidad  $z_0$  mediante la ecuación. (3.26). Los resultados gráficos de ambos coeficientes para la estación DGSCA se muestran en la figura. 3.9.

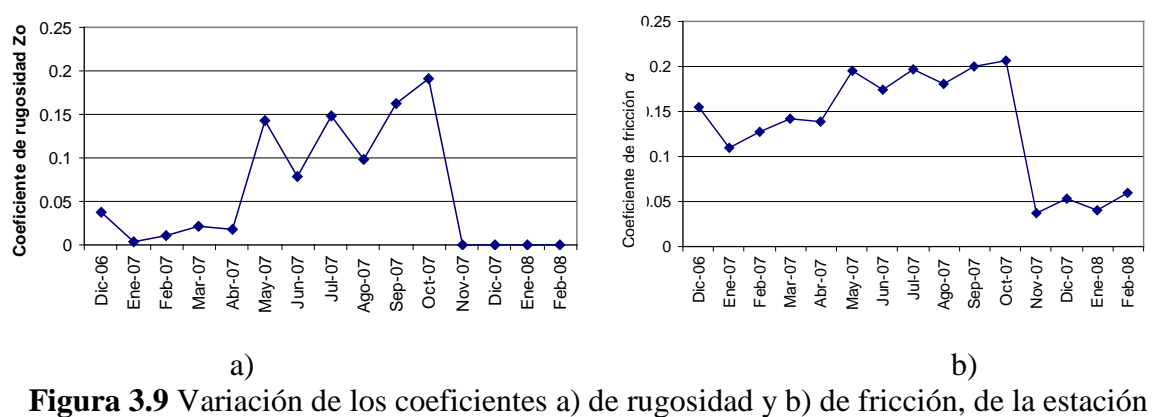

DGSCA.

Como puede notarse en las gráficas de la figura 3.9, el coeficiente de rugosidad llega a valores muy próximos a cero y también es claramente obvio que experimenta variaciones bruscas en los coeficientes de rugosidad y de fricción durante Enero y Febrero en 2 años diferentes. Por lo tanto, este caso llama la atención de manera muy especial y un error considerable se presentará cuando se manejen de los coeficientes promedio. Por ejemplo, durante el mes de mayo y usando la ecuaciones (3.23) y (3.24), el perfil de viento estimado sería la que se muestra en la figura 3.10. Del mismo modo, la figura 3.11 muestra los perfiles de viento para diciembre de 2006 y 2007 y pone de relieve que para el mismo mes durante dos años consecutivos, las lecturas mostraron diferentes perfiles y velocidades.<br>
durante dos años consecutivos, las lecturas mostraron diferentes perfiles y velocidades.<br>
durante dos años consecutivos, las lectur

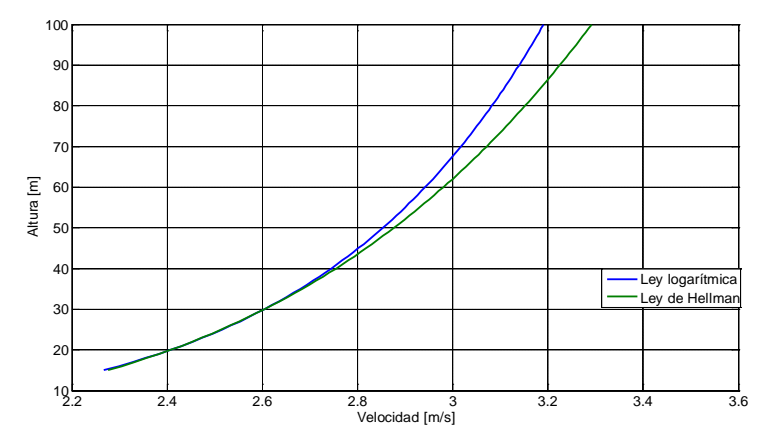

**Figura. 3.10**. Perfil de viento del mes de Mayo de 2007 obtenido mediante el uso de la ley logarítmica y la ley de Hellman para áreas urbanas en la estación DGSCA.

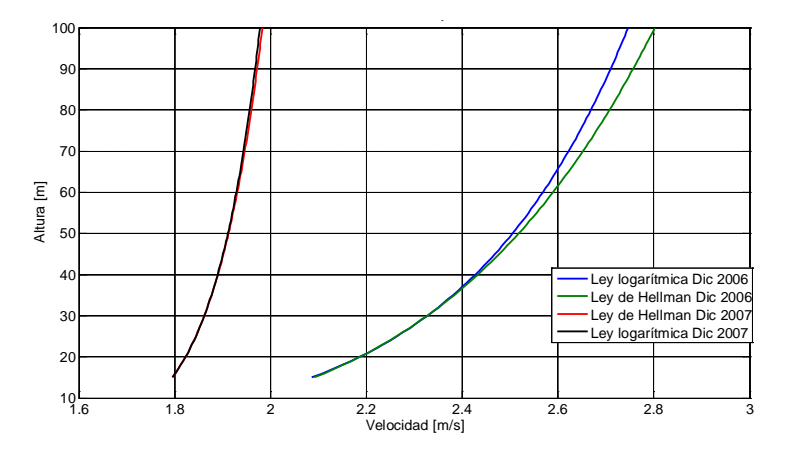

**Figura 3.11**. Comparativo de perfiles de viento del mes de Diciembre de 2006 y Diciembre de 2007 obtenidos mediante el uso de la ley logarítmica y la ley de Hellman para el caso de estudio 3.6.2, con los datos capturados en la estación DGSCA.

Para el caso de la estación JARBO - y siguiendo el mismo procedimiento como en el caso de la estación DGSCA – los coeficientes de fricción se obtuvieron para 20 y 30 metros (*α*1), luego parar 20 y 40 metros (*α*<sub>2</sub>) y finalmente para 30 y 40 metros (*α*<sub>3</sub>). Estos coeficientes de fricción se utilizaron para calcular los coeficientes de rugosidad respectivos y sus valores promedio. El resultado se muestra en la figura 3.12.

Por otra parte, la figura 3.12 muestra que la variación de ambos coeficientes mensuales promedio es notoria. Este es un aspecto que se debe tomar muy en cuenta, ya que indicaría que el método de extrapolación no es el correcto o es inconsistente en lo que se refiere a los sitios ubicados en zonas urbanas. Los perfiles de viento para este caso son más complejos. En la figura 3.13 se presentan los perfiles de viento promedio durante dos meses diferentes, usando los valores de los coeficientes promedio. Esta diferencia de valores entre los 2 años, demuestra que los errores de cálculo de la energía eólica con un coeficiente de fricción de 1/7 podrían llegar a ser bastante significativos.

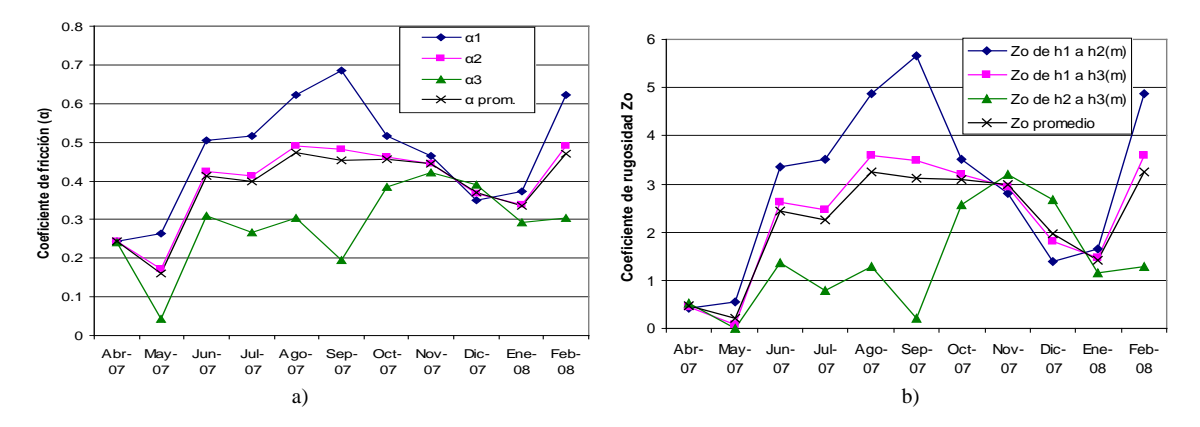

**Figura 3.12**. Variación de a) coeficientes de fricción y b) coeficientes de rugosidad, para la estación JARBO.

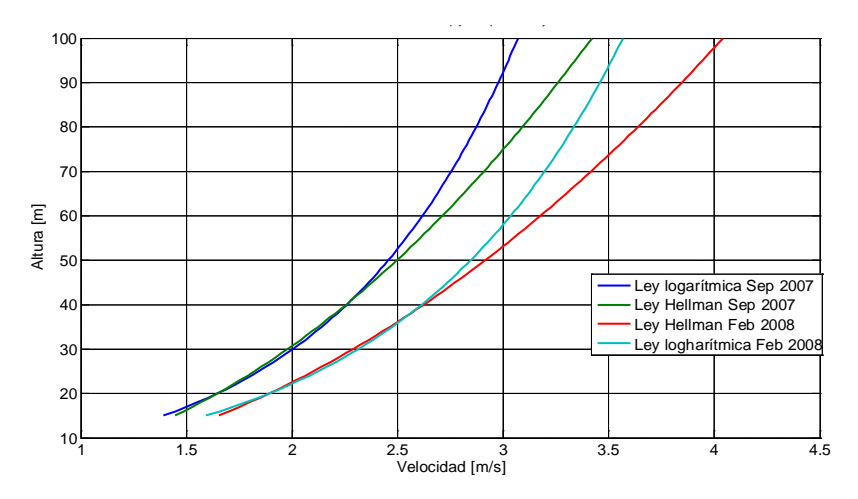

**Figura 3.13** Comparativo de los perfiles de viento para los meses de Septiembre y Febrero de 2008, obtenidos mediante el uso de la ley logarítmica y la ley de Hellman para el caso de estudio B, con los datos registrados en la estación JARBO.

Para completar este caso, la figura 3.14 muestra los mapas eólicos para la estación JARBO, referentes a la velocidad del viento y la densidad de potencia a 20 metros de altura. La velocidad del viento obtenida en esta área va desde 1.70 hasta 2.38 m/s, y la variación de la potencia eólica va desde 7 hasta 18  $W/m^2$ , lo cual indica que difícilmente puede ser un caso factible para la instalación de una turbina eólica [30].

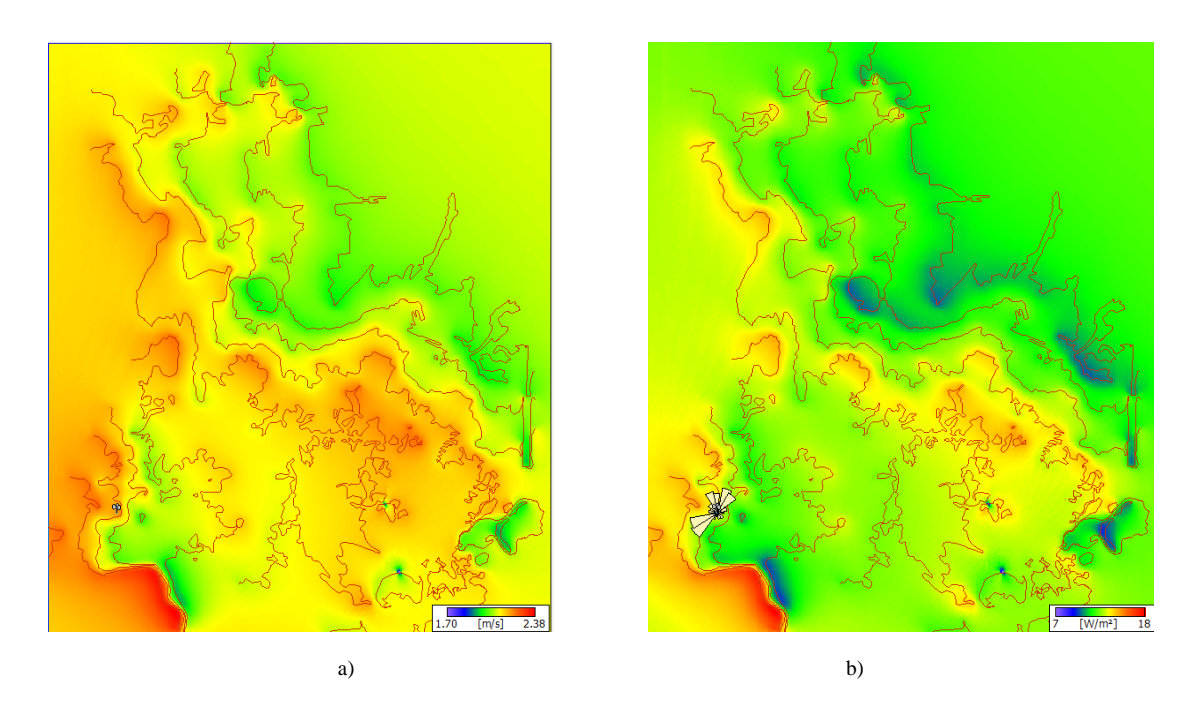

**Figura 3.14**. Mapas eólicos para a) velocidad del viento y b) densidad de potencia, en la estación JARBO, elaborados con el programa WAsP©

### **3.6.3. Caso de estudio: áreas rurales**

En este caso, se analizan las mediciones tomadas en las estaciones de monitoreo de la UAA-UAZ, la cual es un área rural utilizada para la agricultura [30,32]. Estas mediciones fueron tomadas a tres diferentes alturas, es decir, a 3, 20 y 40 m sobre el suelo. Se obtuvieron tres coeficientes de fricción a partir de estos datos, mediante la ecuación (3.25) a los 3 y 20 metros (*α*1), a los 3 y 40 metros (*α*2) y, finalmente, a los 20 y 40 metros (*α*3). Con estos coeficientes de fricción, se calcularon sus respectivos coeficientes de rugosidad y sus valores promedio, mediante la ecuación. (3.26). Posteriormente, se calcularon los valores promedio anuales de los coeficientes de fricción y de rugosidad, obteniendo 0.240 y 0.181 m respectivamente. La velocidad media de cada mes y el promedio anual se calculó con el uso de los coeficientes de fricción y rugosidad. A continuación, se realizó una comparación entre los datos calculados y medidos a los 20 y 40 metros de altura y se identificaron algunas variaciones. Las tablas 3.13 y 3.14 muestran los conjuntos de datos calculados y medidos, así como también destacan las diferencias entre ellos, en algunos casos por encima del 8%, como se muestra en las columnas de la velocidad media calculada para 40 m (*V*<sup>3</sup> en Agosto, la columna 4 de la tabla 3.10 y la columna 5 de la tabla 3.11) con ambos coeficientes de fricción y rugosidad considerando las alturas *H1* y *H3.*

|                | Tugosidad ell aleas futales. |                       |              |                   |              |                   |           |           |           |  |
|----------------|------------------------------|-----------------------|--------------|-------------------|--------------|-------------------|-----------|-----------|-----------|--|
| <b>Mes</b>     | $V_1$<br>(1)                 | V <sub>2</sub><br>(2) | $V_3$<br>(3) | $\alpha_1$<br>(4) | $a_2$<br>(5) | $\alpha_3$<br>(6) | Zo<br>(7) | Zo<br>(8) | Zo<br>(9) |  |
| Agosto-05      | 2.02                         | 3.92                  | 4.25         | 0.350             | 0.287        | 0.117             | 0.400     | 0.288     | 0.005     |  |
| Septiembre-05  | 2.53                         | 4.55                  | 5.03         | 0.309             | 0.265        | 0.145             | 0.279     | 0.218     | 0.028     |  |
| Octubre-05     | 2.22                         | 3.99                  | 4.47         | 0.309             | 0.270        | 0.164             | 0.278     | 0.233     | 0.063     |  |
| Noviembre-05   | 2.04                         | 3.78                  | 4.34         | 0.325             | 0.292        | 0.199             | 0.325     | 0.302     | 0.186     |  |
| Diciembre-05   | 1.75                         | 3.66                  | 4.14         | 0.387             | 0.331        | 0.178             | 0.521     | 0.445     | 0.101     |  |
| Enero-06       | 2.20                         | 4.18                  | 4.63         | 0.337             | 0.286        | 0.148             | 0.360     | 0.284     | 0.032     |  |
| Febrero-06     | 2.23                         | 4.10                  | 4.62         | 0.321             | 0.281        | 0.172             | 0.312     | 0.268     | 0.085     |  |
| Marzo-06       | 2.92                         | 4.83                  | 5.47         | 0.265             | 0.242        | 0.180             | 0.165     | 0.155     | 0.107     |  |
| Abril-06       | 2.71                         | 4.39                  | 4.9          | 0.252             | 0.227        | 0.159             | 0.137     | 0.119     | 0.051     |  |
| Mayo-06        | 2.63                         | 4.34                  | 4.85         | 0.264             | 0.236        | 0.160             | 0.162     | 0.139     | 0.055     |  |
| Junio-06       | 3.06                         | 4.77                  | 5.21         | 0.234             | 0.205        | 0.127             | 0.100     | 0.075     | 0.011     |  |
| Julio-06       | 2.84                         | 4.40                  | 4.91         | 0.231             | 0.211        | 0.158             | 0.095     | 0.086     | 0.051     |  |
| Promedio anual | 2.43                         | 4.24                  | 4.73         | 0.299             | 0.261        | 0.159             | 0.261     | 0.218     | 0.065     |  |

**Tabla 3.10.** Datos y resultados para valores promedio de los coeficientes de fricción y rugosidad en áreas rurales.

Notas:

(1) velocidades promedio, con  $H1 = 3$  m, en m/s

(2) velocidades promedio, con  $H2 = 20$  m, en m/s

(3) velocidades promedio, con  $H3 = 40$  m, en m/s

(4) coeficiente de fricción, promedio mensual usando mediciones con *H1, H2, V*1*, V*<sup>2</sup> y Eq. (3.25)

(5) coeficiente de fricción, promedio mensual usando mediciones con *H1, H3, V*1*, V*<sup>3</sup> y Eq. (3.25)

(6) coeficiente de fricción, promedio mensual usando mediciones con *H2, H3, V*2*, V*<sup>3</sup> y Eq. (3.25)

(7) coeficiente de rugosidad, promedio mensual usando mediciones con *H1, H2, V<sub>1</sub>, V<sub>2</sub> y Eq.* (3.26), en m

(8) coeficiente de rugosidad, promedio mensual usando mediciones con *H1, H3, V*1*, V*<sup>3</sup> y Eq. (3.26), en m

(9) coeficiente de rugosidad, promedio mensual usando mediciones con *H2, H3, V*2*, V*<sup>3</sup> y Eq. (3.26) en m

| <b>Mes</b>     | $\alpha$<br><b>Promedio</b><br>mensual<br>(1) | Vel<br>a 20 m<br>m/s<br>(2) | Vel<br>a 40 m<br>m/s<br>(3) | Vel<br>a 40 m<br>m/s<br>(4) | Zo<br><b>Promedio</b><br>mensual<br>(5) | Vel<br>a 20 m<br>m/s<br>(6) | Vel<br>a 40 m<br>m/s<br>(7) | Vel<br>a 40 m<br>m/s<br>(8) |
|----------------|-----------------------------------------------|-----------------------------|-----------------------------|-----------------------------|-----------------------------------------|-----------------------------|-----------------------------|-----------------------------|
| Agosto-05      | 0.251                                         | 3.25                        | 3.87                        | 4.67                        | 0.231                                   | 3.51                        | 4.06                        | 4.53                        |
| Septiembre-05  | 0.240                                         | 3.99                        | 4.71                        | 5.37                        | 0.175                                   | 4.22                        | 4.84                        | 5.22                        |
| Octubre-05     | 0.248                                         | 3.55                        | 4.22                        | 4.74                        | 0.191                                   | 3.75                        | 4.31                        | 4.58                        |
| Noviembre-05   | 0.272                                         | 3.42                        | 4.13                        | 4.56                        | 0.271                                   | 3.65                        | 4.24                        | 4.39                        |
| Diciembre-05   | 0.299                                         | 3.10                        | 3.81                        | 4.50                        | 0.356                                   | 3.32                        | 3.89                        | 4.29                        |
| Enero-06       | 0.257                                         | 3.59                        | 4.29                        | 4.99                        | 0.225                                   | 3.82                        | 4.41                        | 4.83                        |
| Febrero-06     | 0.258                                         | 3.64                        | 4.35                        | 4.90                        | 0.222                                   | 3.85                        | 4.45                        | 4.73                        |
| Marzo-06       | 0.229                                         | 4.51                        | 5.28                        | 5.66                        | 0.142                                   | 4.74                        | 5.40                        | 5.51                        |
| Abril-06       | 0.213                                         | 4.07                        | 4.72                        | 5.09                        | 0.102                                   | 4.25                        | 4.80                        | 4.97                        |
| Mayo-06        | 0.220                                         | 3.99                        | 4.65                        | 5.06                        | 0.119                                   | 4.18                        | 4.74                        | 4.93                        |
| Junio-06       | 0.189                                         | 4.38                        | 4.99                        | 5.44                        | 0.062                                   | 4.56                        | 5.11                        | 5.34                        |
| Julio-06       | 0.200                                         | 4.15                        | 4.77                        | 5.05                        | 0.077                                   | 4.31                        | 4.85                        | 4.95                        |
| Promedio anual | 0.240                                         | 3.80                        | 4.48                        | 5.00                        | 0.181                                   | 4.01                        | 4.59                        | 4.85                        |

**Tabla 3.11.** Velocidades del viento calculadas cuando se aplican los valores promedio de los coeficientes de fricción y rugosidad en áreas rurales.

Notas:

(1) coeficiente de fricción, promedio mensual usando  $\alpha_1$ ,  $\alpha_2$ ,  $\alpha_3$  (de tabla 3.10)

(2) velocidad calculada con coeficiente de fricción *α*<sup>1</sup> (de tabla 3.10)

(3) velocidad calculada con coeficiente de fricción  $\alpha_2$  (de tabla 3.10)

(4) velocidad calculada con coeficiente de fricción *α*<sup>3</sup> (de tabla 3.10)

(5) coeficiente de fricción, promedio mensual usando columnas (8), (9) and (10), en m. (de tabla 3.10)

(6) velocidad calculada con coeficiente de rugosidad *Zo* para H1, H2, *V*1, *V*<sup>2</sup> (de tabla 3.10)

(7) velocidad calculada con coeficiente de rugosidad *Zo* para H1, H3, *V*1, *V*<sup>3</sup> (de tabla 3.10)

(8) velocidad calculada con coeficiente de rugosidad *Zo* para H2, H3,  $V_2$ ,  $V_3$  (de tabla 3.10)

La figura 3.15 muestra, en este caso la variación experimentada por los coeficientes de fricción y rugosidad. La variación del coeficiente de rugosidad para las alturas incluidas en  el análisis y para un mes determinado son también muy notables (Figura. 3.16).

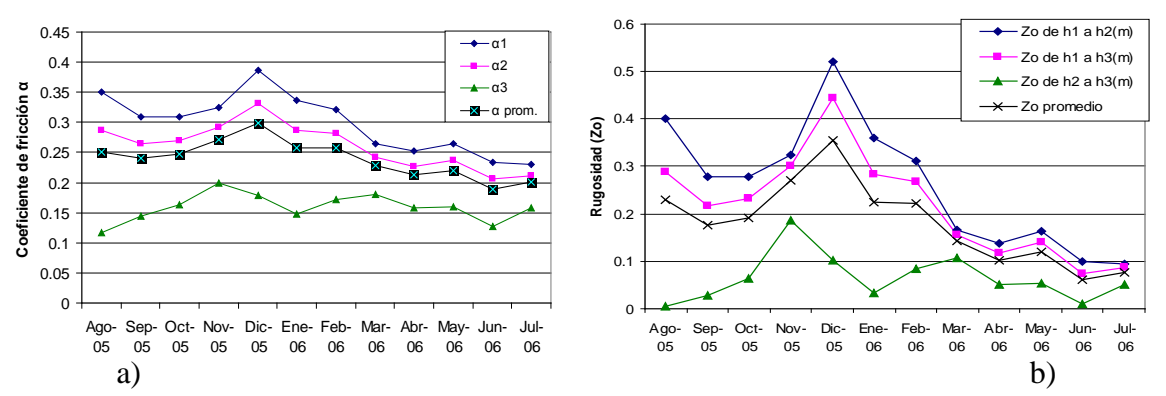

**Figura 3.15** Variación de a) coeficiente de fricción, y b) coeficiente de rugosidad en áreas rurales a diferentes alturas.

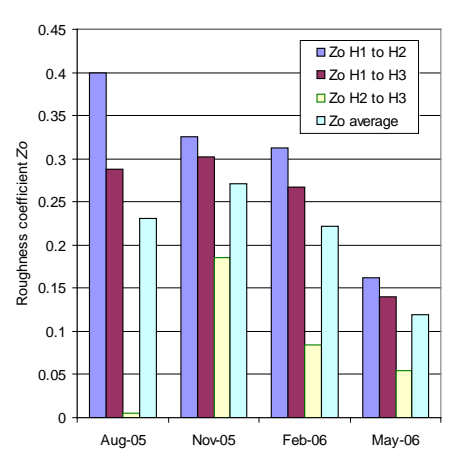

**Figura 3.16**. Coeficientes de rugosidad para Agosto de 2005, Noviembre de 2005, Febrero de 2006 y Mayo de 2006.

Como puede concluirse de los datos capturados en las figuras 3.15 y 3.16, en algunos casos hay variaciones importantes cuando se utilizan los valores promedio de los coeficientes de rugosidad o la fricción, es también evidente que experimentan cambios a lo largo de la temporada o mes y con alturas de la vegetación del terreno.

En este caso, los perfiles de viento tanto para Agosto-05 como para Marzo-06 sobre una base de 3 metros de altura, se muestran en la figura 3.17. Los mapas del recurso eólico que consideran la velocidad del viento y la densidad de potencia en esta estación se muestran en la figura. 3.18. Estos mapas son para una altura de 80 metros.

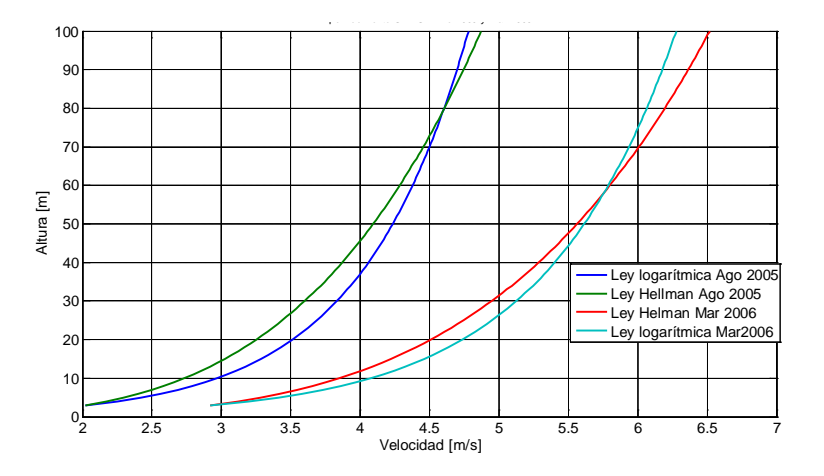

**Figura 3.17**. Comparativo de perfiles de viento del mes de Agosto 2005 y Marzo de 2006 obtenidos mediante el uso de la ley logarítmica y la ley de Hellman para áreas rurales, con datos capturados en la estación UAA-UAZ.

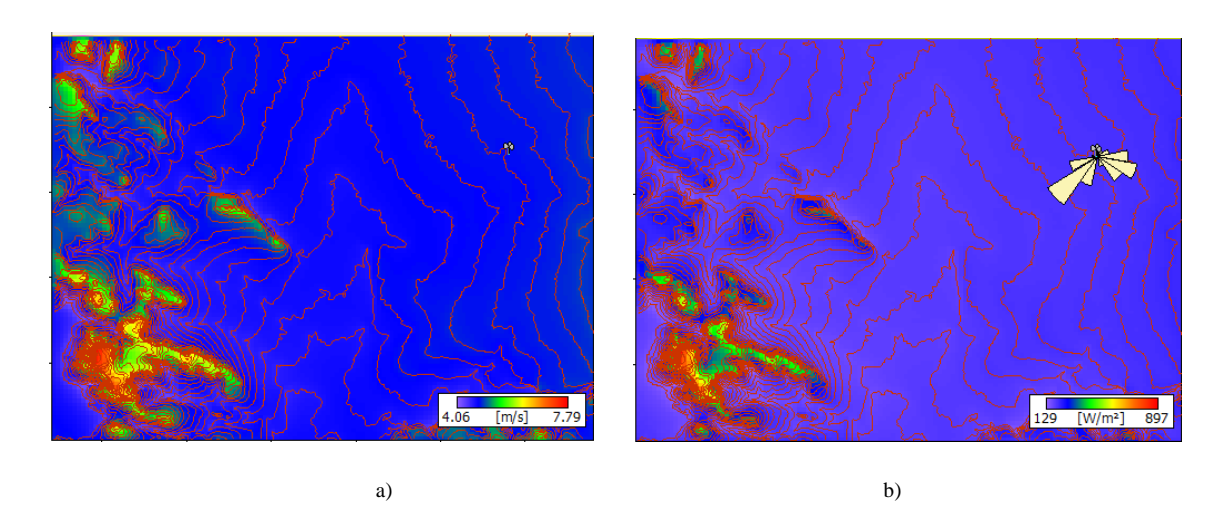

**Figura 3.18.** Mapas eólicos para a) velocidad del viento y b) densidad de potencia en la estación UAA-UAZ, elaborados con el software WAsP©.

De la figura 3.18 se puede observar que los datos de velocidad del viento obtenidos en esta zona fluctúa entre 4.06 y 7.79 m/s mientras que los rangos de densidad de potencia fluctúan entre 129 y 897 W/m<sup>2</sup>, por lo que se puede señalar que el uso la energía eólica en este lugar es una propuesta viable.

### **3.7 Estimación del potencial eólico**

### **3.7.1 Uso de modelos matemáticos**

El procedimiento para el cálculo de la potencia promedio en watts (W) o la densidad de potencia promedio en  $W/m^2$  obtenida en un periodo de tiempo específico, requiere obtener primero la velocidad promedio cada 10 minutos, y luego aplicar la ecuación (3.19), como se puede leer en las referencias  $[5,6,33]$ , en la cual  $v^3$  debe ser considerada el promedio de las velocidades al cubo de cada lectura y no el promedio de las velocidades elevadas al cubo. Entonces la velocidad promedio se debe calcular con la expresión

$$
v_{\text{prom}} = \left(\frac{\sum_{j=1}^{N} v_j^3}{N}\right)^{1/3} \tag{3.27}
$$

De tal manera que la potencia promedio en  $W/m^2$  puede calcularse como

$$
P_{\text{prom}} = \frac{1}{2} \rho \left(v^3\right)_{\text{prom}} \tag{3.28}
$$

La velocidad promedio del viento puede encontrarse usando una función de distribución de probabilidad mediante la ecuación

$$
v_{\text{prom}} = \int_{0}^{\infty} v \cdot f(v) dv \tag{3.29}
$$

Entonces el valor promedio del cubo de la velocidad, también puede expresarse como

$$
\left(v^3\right)_{\text{prom}} = \int_0^\infty v^3 \cdot f(v) dv \tag{3.30}
$$

Las funciones de densidad de probabilidad de potencia son muy útiles para poder hacer el cálculo de la velocidad promedio del viento y la potencia que puede ser extraída. La función de densidad de probabilidad de Weibull es tal vez la más frecuentemente usada y se expresa mediante la ecuación

$$
f(v) = \frac{k}{c} \left(\frac{v}{c}\right)^{k-1} \exp^{-\left[\left(\frac{v}{c}\right)\right]^k}
$$
 (3.31)

Donde *k* es el factor de forma, no tiene unidades; *c* es el factor de escala y tiene las mismas unidades que la velocidad que se esté tomando, por ejemplo m/s.

Los factores de forma y escala *k* y *c* de la ecuación anterior se pueden obtener en forma muy aproximada con

$$
k = \left(\frac{\sigma}{v_{\text{prom}}}\right)^{-1.086} \tag{3.32}
$$

Donde <sup>σ</sup> es la desviación estándar. Para el caso del factor de escala *c,* este parámetro puede ser determinado mediante la ecuación

$$
c = \frac{v_{\text{prom}}}{\Gamma(1 + 1/k)}
$$
(3.33)

Donde Γ es la *función gama* y está dada por

$$
\Gamma(x) = \int_{0}^{\infty} t^{x-1} e^{-t} dt \text{ para } 1 \le x \le 2
$$
 (3.34)

Para otros valores de *x*,

$$
\Gamma(x+1) = x\Gamma(x) \tag{3.35}
$$

Los principales valores de la *función gama* se muestran en la tabla 3.12. Cuando *k* = 2, la función toma el nombre de función de densidad de distribución de *Rayleigh*, y se expresa como

$$
f(v) = \frac{2}{c^2} \exp^{-(\frac{v}{c})^k}
$$
 (3.36)

**Tabla 3.12**. Principales valores de la función gama Γ.

| $\boldsymbol{x}$ | $\Gamma(x)$ | x    | $\Gamma(x)$ | $\boldsymbol{x}$ | $\Gamma(x)$ |
|------------------|-------------|------|-------------|------------------|-------------|
| 1.00             | 1.0000      | 1.35 | 0.8912      | 1.70             | 0.9086      |
| 1.05             | 0.9735      | 1.40 | 0.8873      | 1.75             | 0.9191      |
| 1.10             | 0.9514      | 1.45 | 0.8857      | 1.80             | 0.9314      |
| 1.15             | 0.9330      | 1.50 | 0.8862      | 1.85             | 0.9456      |
| 1.20             | 0.9182      | 1.55 | 0.8889      | 1.90             | 0.9618      |
| 1.25             | 0.9064      | 1.60 | 0.8935      | 1.95             | 0.9799      |
| 1.30             | 0.8975      | 1.65 | 0.9001      | 2.00             | 1.0000      |

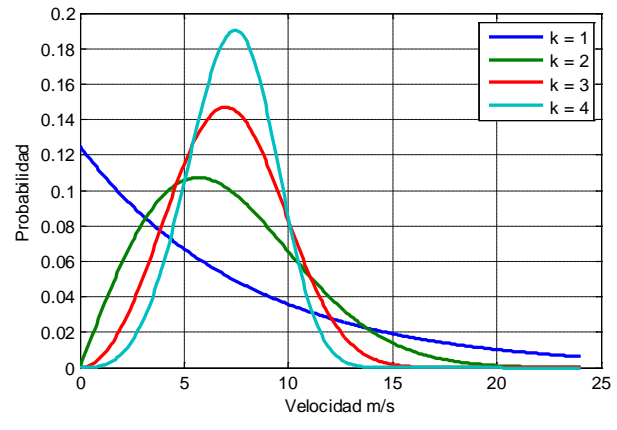

**Figura 3.19.** Función de probabilidad de Weibull para un factor de forma *k* = 1, 2, 3, 4 y para un factor de escala *c* = 8.

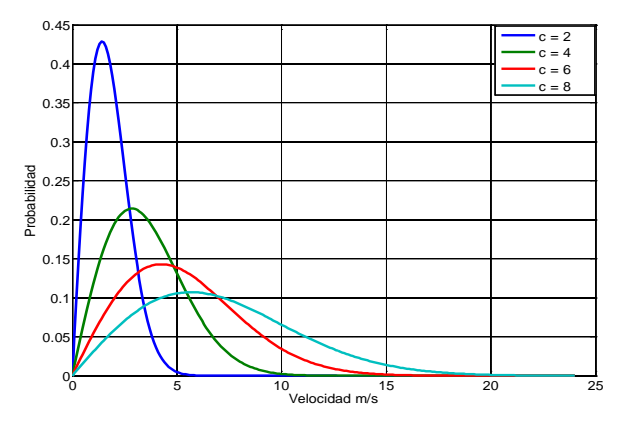

**Figura 3.20**. Función de probabilidad de Weibull para un factor de escala  $c = 2, 4, 6, 8$  y un factor de forma  $k = 2$  (Rayleigh).

Para observar el efecto de estos factores en la distribución de Weibull, ver las gráficas de figuras 3.19 y 3.20.

Usando la distribución de Weibull, la potencia promedio en watts, entregada por el viento está dada por

$$
P_{\text{prom}} = \frac{1}{2} \rho A \int_{0}^{\infty} v^3 \cdot f(v) dv \qquad (3.37)
$$

El cálculo de la potencia promedio usando la función de distribución de Rayleigh puede simplificarse bastante, como lo indica la ecuación siguiente

$$
P_{\text{prom}} = \frac{1}{2} \rho A \int_{0}^{\infty} \frac{2v^4}{c^2} 2v^4 e^{-\left(\frac{v}{c}\right)^2} dv \tag{3.38}
$$

Y considerando que

$$
v_{\text{prom}} = c\Gamma(1.5) \tag{3.39}
$$

Entonces la potencia promedio puede calcularse como

$$
P_{\text{prom}} = \frac{1}{2} \rho A c^3 \Gamma \left( 1 + \frac{3}{2} \right) \tag{3.40}
$$

De la tabla 3.15, el valor de la función gama para este caso,  $\Gamma(1.5) = 0.8862$  y entonces se puede calcular el valor del factor de escala *c* despejando de la ecuación anterior, quedando

$$
c = 1.12v_{\text{prom}} \tag{3.41}
$$

La mayor parte de los mapas eólicos obtenidos para países o regiones grandes han sido estimados con  $k = 2$  ya que con este valor se simplifican los cálculos [12], pues la expresión resultante de la ecuación (3.38) es la siguiente:

$$
P_{\text{prom}} = \frac{6}{\pi} \cdot \frac{1}{2} \rho A v_{\text{prom}}^3 \tag{3.42}
$$

Tomando la ecuación 3.42, y considerando los diferentes valores del viento y su clasificación, la potencia promedio obtenida del viento es mostrada en la tabla 3.13, en la cual también se indica su consideración del recurso eólico. Casi todos los mapas eólicos de de regiones o países son presentados con la clasificación dada en esta tabla y con la indicación de haber usado la distribución de Rayleigh.

**Tabla 3.13.** Definiciones estándar y clases de viento utilizada en EE.UU, con la clasificación del recurso eólico [34,35].

| <b>Clase</b>   |                                          | A 30 m de altura           |                                        |                                | A 50 m de altura                           |                                               |  |  |  |
|----------------|------------------------------------------|----------------------------|----------------------------------------|--------------------------------|--------------------------------------------|-----------------------------------------------|--|--|--|
|                | Velocidad del Potencia del<br>viento m/s | viento<br>W/m <sup>2</sup> | Consideración<br>del recurso<br>eólico | Velocidad<br>del viento<br>m/s | Potencia del<br>viento<br>W/m <sup>2</sup> | <b>Clasificación</b><br>del recurso<br>eólico |  |  |  |
| 1              | $0 - 5.1$                                | $0-160$                    |                                        | $0 - 5.6$                      | $0 - 200$                                  | Pobre                                         |  |  |  |
| $\overline{2}$ | $5.1 - 5.9$                              | 160-240                    | Escaso                                 | $5.6 - 6.4$                    | 200-300                                    | Escaso                                        |  |  |  |
| 3              | $5.9 - 6.5$                              | 240-320                    | Moderado                               | $6.4 - 7.0$                    | 300-400                                    | Moderado                                      |  |  |  |
| $\overline{4}$ | $6.5 - 7.0$                              | 320-400                    | <b>Bueno</b>                           | $7.0 - 7.5$                    | 400-500                                    | <b>Bueno</b>                                  |  |  |  |
| 5              | $7.0 - 7.4$                              | 400-480                    | Excelente                              | $7.5 - 8.0$                    | 500-600                                    | Excelente                                     |  |  |  |
| 6              | $7.4 - 8.2$                              | 480-640                    | Destacado                              | $8.0 - 8.8$                    | 600-800                                    | Destacado                                     |  |  |  |
| 7              | $8.2 - 11.0$                             | 640-1600                   | Soberbio                               | 8.8-11.9                       | 800-2000                                   | Soberbio                                      |  |  |  |

Nota: Los valores de densidad que se muestran en la tabla, se obtienen usando la distribución de Rayleigh, y con la ecuación 3.33. Por ejemplo para una velocidad promedio de 7 m/s se tendrá

$$
\frac{P_{\text{prom}}}{A} = \frac{6}{\pi} \frac{1}{2} \rho(v^3)_{\text{prom}} = \frac{6}{\pi} \frac{1}{2} (1.225)(7^3) = 401.23 \left[ \frac{W}{m^2} \right]
$$

Para el caso de tener un factor *k* diferente de 2, la potencia promedio se puede obtener usando la función de Weibull, quedando de la siguiente forma [12]:

$$
P_{\text{prom}} = \frac{\rho v_{\text{prom}}^3 \Gamma(1 + 3 / k)}{2[\Gamma(1 + 1 / k)]^3}
$$
(3.43)

Esta potencia promedio es la que se presenta u obtiene en las apas del aerogenerador y no considera ningún coeficiente de rendimiento. Para estimar la producción de energía por año se usa la siguiente ecuación

Energía anual (kWh/año) = 
$$
P_R(kW) \times 8760
$$
 (h/año) × CF (3.44)

Donde  $P_R$  es la potencia nominal del generador o de la central en kW y CF es el factor de planta [2,19].Este último factor se calcula como sigue

$$
CF = \frac{Energy(a\ entregada)}{P_R \times 8760}
$$
 (3.45)

La energía entregada, llamada también energía eléctrica utilizable depende de varios factores, tales como: el factor de arreglo, factor de disponibilidad, factor de pérdidas de transmisión, factor de utilización.

Algo a considerar siempre es el Grado de Penetración Eólica (*GPE*) en un sistema de potencia. *GPE*, es el indicador que mide el porcentaje de generación eólica frente al total generado [36,37]. Este puede calcularse mediante la fórmula siguiente:

$$
GPE = \frac{P_{e\text{\'olica}}}{P_{e\text{\'olica}} + P_{conventional}} \times 100\tag{3.46}
$$

El *GPE* también puede calcularse en base a la energía anual producida, y se expresa como

$$
GPE = \frac{Total\ de\ energía eólica producida en un año (TWh)}{Demanda bruta anual\ de\ electricidad (TWh)} \times 100\tag{3.47}
$$

Sin embargo, en muchos aspectos, es la penetración instantánea la de gran interés desde la perspectiva de la operación de un sistema de potencia. En concreto, una alta producción de energía eólica en combinación con una carga relativamente baja del sistema puede significar penetraciones sustancialmente mayores que las sugeridas por el medida estática del nivel del sistema [38].

La Capacidad de Penetración de la energía Eólica (*CPE*) llamada en inglés *wind power capacity penetration* se refiere a la relación entre la capacidad total de energía eólica instalada en una cierta región con la carga máxima o pico de carga, en un periodo de tiempo determinado [39]. Se puede calcular mediante

$$
CPE = \frac{Total de energía eólica instalada (MW)}{Carga máxima (MW)} \times 100
$$
\n(3.48)

También es muy importante considerar la parte, cuota o el Porcentaje Máximo de Energía Eólica *(PME)* llamado en inglés *maximun share of wind power*. Esto se refiere al balance de potencia en una determinada zona, teniendo en cuenta la demanda mínima, la potencia máxima eólica generada y el intercambio con las regiones o países vecinos. Esta cifra debe mantenerse por debajo del 100 por ciento para garantizar el balance correcto de potencia en la región; cuando está lo más cercana al 100 por ciento, el acoplador del sistema está al límite (cuando la energía eólica tendría que ser reducida).

$$
PME = \frac{M\acute{a}xima energia eólica generala (MW)}{Carga mínima (MW) + Capacidad de intercambia de energía MW)} \times 100 \tag{3.49}
$$

Para poder hacer el cálculo preliminar de la potencia que puede extraerse del viento, de una manera rápida se usan las herramientas computacionales, por medio de las cuales se pueden obtener los valores de los principales parámetros de las ecuaciones anteriores.

#### **3.7.2 Análisis de gráficas y mapas**

Una vez que se han obtenido las velocidades del viento promedio, los estimados de la potencia promedio en  $W/m^2$  y las rosas de los vientos, se puede evaluar si el sitio es potencialmente aprovechable, y también se puede proceder a estimar la potencia promedio en kWh por año de cada uno de los sitios. Aunque las rosas de los vientos están mostradas para velocidades de viento, se pueden apreciar bastante bien las direcciones, velocidad y frecuencia de los vientos. Si en una rosa de los vientos obtenida para una altura de 3 m se aprecia la velocidad en una cierta dirección, entonces es fácil calcular la velocidad del viento que se tendría para alturas de 20, 30, 40 y 80 m en esa misma dirección, con las ecuaciones (3.23) y (3.24).

Durante la elaboración de este trabajo se han obtenido las rosas de los vientos y los diagramas de distribución de frecuencia por clase de viento para los principales sitios monitoreados por el INIFAP en el Estado de Zacatecas, y que corresponden en su mayoría a los diagramas de Weibull o de Rayleigh y fueron reportadas en varios de los artículos indicados en el capítulo 1 de esta tesis.

Los perfiles de viento también son parte de los estudios preliminares que pueden llevarse a cabo. Una muestra de los obtenidos para uno de los sitios analizados en este proyecto es el correspondiente a la Unidad Académica de Agronomía de la UAZ, mostrados en la figura 3.18. En los mapas eólicos se pueden apreciar los valores de los rangos de velocidad del viento y de la densidad de potencia como se puede apreciar en a figura 3.18. También se pueden identificar los puntos o pequeñas áreas con sus valores de velocidad y densidad de potencia promedio. Los datos utilizados para el análisis de este sitio son los indicados en las referencias [30,32].

Con ayuda de software especializado se pueden obtener los mapas eólicos del lugar donde esté ubicada la estación monitora. Esto es posible mediante la utilización de los datos de velocidad y dirección del viento y con el plano topográfico de curvas de nivel, el cual debe estar en formato apropiado (Autocad), para que el programa WAsP<sup>©</sup> lo pueda editar en un mapa adecuado para proceder a elaborar para sus respectivos mapas eólicos. Como un ejemplo, en la figura 3.21 se puede observar que hay puntos o pequeñas zonas más idóneas para la ubicación de los aerogeneradores. Esos puntos pueden ser ubicados geográficamente mediante las coordenadas o las respectivas curvas de nivel.

# **3.8 Conclusiones**

La estimación, evaluación y explotación del recurso eólico es una etapa muy importante en la investigación de proyectos eólicos, ya que es la base para las demás etapas, tales como la integración del parque a la red.

El uso de los descubrimientos científicos y los coeficientes predefinidos para el cálculo de la velocidad del viento a diferentes alturas deben ser ponderados cuidadosamente porque como demuestra este capítulo, estos coeficientes dependen en gran medida las características relevantes del terreno.

Dado que la velocidad del viento sufre cambios repentinos y los coeficientes de fricción y rugosidad también cambian de acuerdo con las características del terreno, la hora del día, la temperatura, altura, dirección del viento, etc., se deduce que los resultados de las lectura (cuando se extrapola la velocidad del viento, para una altura especifica de referencia) deben ser meditadas cuidadosamente y tomar con mucha precaución. Esta hipótesis se ve reforzada por el importante hecho, que es el usar una sola ecuación o que no hemos identificado los parámetros que prevalecen en el sitio donde se colocó el instrumento de medida, que podría fácilmente terminar con valores ficticios o estar lejos de sus verdaderos valores. Lo cual quiere decir que estas lecturas erróneas y suposiciones nos llevan a estimaciones equivocadas del potencial de energía eólica. Las fórmulas y los descubrimientos científicos pueden ser utilizados como estimaciones preliminares del potencial eólico que se tenía a la altura deseada. Tales estimaciones preliminares nos llevan

a considerar la necesidad de aplicar una norma internacional que considere también las excepciones necesarias en cada caso. En la vida real y en suma, no hay mejor sustituto para las mediciones reales del sitio.

Este tipo de consideraciones y análisis son los primeros pasos antes de montar las torres equipadas con los instrumentos de medición precisos o con aerogeneradores. De hecho, un análisis de este tipo ayudaría a ahorrar tiempo y dinero que de otra manera - es decir, en ausencia de una metodología adecuada - sería totalmente en vano.

### **3.9 Referencias**

- [1] Mujal, R. M. *Tecnología eléctrica*. España, Ediciones UPC, 2000. ISBN 8483017164.
- [2] Danish Wind Industry Association. *Guided Tour on Wind Energy*. Página de Internet: [http://guidedtour.windpower.org/en/tour/.](http://guidedtour.windpower.org/en/tour/) Fecha de consulta: Marzo de 2010.
- [3] Moreno, C. et al. *Diez preguntas y diez respuestas sobre la energía eólica.* Cuba, Cubasolar, 2007. ISBN 978-959-7113-34-8.
- [4] Departamento de Energía de USA. *Sistemas Eólicos Pequeños para Generación de Electricidad*. Página de internet: [http://www.windpoweringamerica.gov/pdfs/small\\_](http://www.windpoweringamerica.gov/pdfs/small_%20wind/small_wind_guide_spanish.pdf)  [wind/small\\_wind\\_guide\\_spanish.pdf](http://www.windpoweringamerica.gov/pdfs/small_%20wind/small_wind_guide_spanish.pdf) . Fecha de consulta: 08 de Abril de 2010.
- [5] Masters, G. *Renewable and efficient electric power systems*. USA, John Wiley and Sons, 2004. ISBN 0471280607.
- [6] Patel, M. R. *Wind and solar power systems*: *design analysis, and operation*. Second Edition. Florida (USA), CRC Press, 2006. ISBN 0849315700.
- [7] Nasar, S. *Schaum's outline of electric power systems*. USA, Mc Graw Hill Inc., 1990. ISBN 0070459177.
- [8] Fernández, P. *Energía eólica.* España, Universidad de Cantabria. Página de internet: http://es.libros.redsauce.net/index.php?pageID=16/ Fecha de consulta: 08 de Abril de 2010.
- [9] Bansal, R. C., Batí, T. S. and Kothari, D. P. *On some of the design aspects of wind energy conversion systems*. Energy Conversion and Management. Vol. 43, No. 16, November 2002, pp. 2175–2187.
- [10] Heier, S. *Grid integration of wind energy conversion systems*. Second Edition. England, Wiley, 2006. ISBN 0470868996.
- [11] Escudero, J. M. *Manual de energía eólica*. Barcelona (España), Mundi prensa, 2004.
- [12] Heier, S. *Grid integration of wind energy conversion systems*. Second Edition. England, Wiley, 2006. ISBN 0470868996.
- [13] Torres, C. J. *Generación de energía eólica en el Estado de Zacatecas.* Comisión Nacional del Agua, Dirección Local Zacatecas. Presentada en la Semana Internacional de Energía Fotovoltaica (Taller de Medición y Mapeo del Recurso Solar), Zacatecas, 7 de Junio del 2007.
- [14] Camblong, D. *Minimización de impacto de las perturbaciones de origen eólico en la generación por aeroturbinas de velocidad variable.* Tesis doctoral. España, Mondragón Unibertsitatea, 2003.
- [15] Jaramillo, O. A. and Borja, M. A. *Wind speed analysis in La Ventosa*, *Mexico: a bimodal probability distribution case*. Renewable Energy. Vol. 29, No. 10, August 2004, pp. 1613-1630.
- [16] Farrugia, R. N. *The wind shear exponent in a Mediterranean island climate*. Renewable Energy. Vol. 28, No. 4, April 2003, pp. 647-653.
- [17] Rehman, S. *Wind shear coefficients and their effect on energy production*. Renewable Energy. Vol. 32, No. 5, April. 2007, pp. 738-749.
- [18] Nelson, V. *Wind energy: renewable energy and the environment*. USA, CRC Press, 2009. ISBN 978-1-42007568-7.
- [19] Risø DTU. *WAsP – the Wind Atlas Analysis and Application Program*. Página de internet: http://www.wasp.dk/.
- [20] Borja, M. A., Gonzalez, R., Mejía, F., Hacuz, J. M., Medrano, M. C. y Saldaña, R. *Estado del arte y tendencias de la tecnología eoloeléctrica*. Instituto de Investigaciones Eléctricas, México, IIE/UNAM. 1998.
- [21] Sisterson, D. L., Hicks, B. B., Coulter, R. L., and Wesely, M. L. *Difficulties in using power laws for wind energy assessment*. Solar Energy, Vol. 31, No. 2, 1983, pp. 201- 204.
- [22] Manwell, J. F., McGowan, J. G and Rogers, A. L. *Wind Energy explained: theory, design and application*. England, John Wiley & Sons Ltd, 2002. ISBN 0470015004.
- [23] Instituto Nacional de Ecología. *Calidad del aire*. Página de internet: [http://www.ine.gob.mx/ueajei/publicaciones/libros/236/cap4.html.](http://www.ine.gob.mx/ueajei/publicaciones/libros/236/cap4.html) Fecha de consulta: Abril de 2008.
- [24] Candelas, R.G., 2003. *Modelos de dispersión de contaminantes.* Revista CFE Tecnolab. No. 95, pp. 5-6.
- [25] SINAICA (Sistema Nacional de Información del aire). *Definición de rosas de viento*. Página de internet: [http://sinaica.ine.gob.mx/Rosa\\_de\\_viento.html;](http://sinaica.ine.gob.mx/Rosa_de_viento.html) 2009. Fecha de consulta 10 de Junio de 2009.
- [26] National Water & climate center (NWRC). *Wind Rose Data;Wind Rose Plot*. Página de internet: [http://www.wcc.nrcs.usda.gov/climate/windrose.html;](http://www.wcc.nrcs.usda.gov/climate/windrose.html) 2009. Fecha de consulta 03 de junio de 2009.
- [27] Lakes Environmental Software. *WRPLOT View™ 2009.* Página de internet: [http://www.weblakes.com/products/wrplot/index.html.](http://www.weblakes.com/products/wrplot/index.html) Fecha de consulta: 10 de junio de 2009.
- [28] Global Energy Concepts AWS Truewind, LLC. *Wind power project site; Identification and land requirements*. 2009. Página de internet: http://www.powernaturally.org/Programs/Wind/toolkit/13\_windpowerproject.pdf ; Fecha de consulta: 24 de junio de 2010.
- [29] Choisnard, J., Lafrance, G. and Bernier, M., *Wind resource assessment by remote*

*sensing data: Gulf of St Lawrence case*. In: European Wind Energy Conference, Madrid, Spain, June 2003.

- [30] Bañuelos-Ruedas, F., Angeles-Camacho, C. and Rios-Marcuello, S. *Analysis and validation of the methodology used in the extrapolation of wind speed data at different heights*, Renewable and Sustainable Energy Reviews. Vol. 14, No. 8, October 2010, pp. 2383–2391.
- [31] UNAM. *Proyecto CUenergía/1/17 "Diagnóstico del potencial eólico de Ciudad Universitaria del Macroproyecto "La Ciudad Universitaria y la Energía*". Página de Internet: [http://vesta.fi-b.unam.mx/cu\\_1\\_17/index.html.](http://vesta.fi-b.unam.mx/cu_1_17/index.html) Fecha de consulta: 24 de marzo de 2008.
- [32] IIE. *Información anemométrica de la Estación Cieneguillas,* Zacatecas. 2005-2006. Página de internet: [http://planeolico.iie.org.mx.](http://planeolico.iie.org.mx/) Fecha de consulta: Junio de 2008.
- [33] Bhadra, S. N., Kastha, D. and Banerjee, S. *Wind electrical systems.* India, Oxford U press, 2007. ISBN 0195670930.
- [34] NREL. *Arizona 50 m wind power.* 14 August 2003*.* Página de internet: [http:](http://windeis.anl.gov/guide/maps/images/az50mwind.pdf)  [//windeis.anl.gov/guide/maps/images/az50mwind.pdf.](http://windeis.anl.gov/guide/maps/images/az50mwind.pdf) Fecha de consulta: 25 de Septiembre de 2010.
- [35] Chaudhry, Q., Khan, A. H. and Ahmad, J. *A study of wind power potential at Sabzal Kot – Rajanpur (Punjab) using SODAR.* Technical Report No. Sodar‐01/2007. March-2007. Página de internet: http://www.pakmet.com.pk/wind/ Wind Project [\\_files/Kalar\\_Kahar.pdf.](http://www.pakmet.com.pk/wind/%20Wind_Project%20_files/Kalar_Kahar.pdf) Fecha de consulta: 20 de Septiembre de 2010.
- [36] Rohatgi, J. S. and Nelson, V. *Wind characteristics; an analysis for the generation of wind power*. USA, Alternative Energy Institute West Texas A&M University, 1994. ISBN 0-8087-1478-3.
- [37] Iannini, R., González, J. and Mastrángelo, S. *Energía eólica: teoría y características de instalaciones.* CNEA, Boletín Energético No.13, año VII, 2004. Página de internet: [http://www.cnea.gob.ar/xxi/energe/b13/ind13.asp.](http://www.cnea.gob.ar/xxi/energe/b13/ind13.asp) Fecha de consulta: 13 de Septiembre de 2010.
- [38] Piwko, R., Xinggang Bai, X., Clark, K., Jordan, G., Miller, N. and Zimberlin, J. *The effects of integrating wind power on transmission system planning, reliability, and operations.* Report on Phase 2: System Performance Evaluation. USA, GE Energy, 2005. Página de internet: [http://www.nyserda.org/publications/wind\\_integration\\_](http://www.nyserda.org/publications/wind_integration_%20report.pdf)  [report.pdf.](http://www.nyserda.org/publications/wind_integration_%20report.pdf) Fecha de consulta: 12 de Septiembre de 2010.
- [39] EWEA. *Wind energy: The facts (Part 2: Grid Integration*). Página de internet: http:// [www.wind-energy-the-facts.org/en/part-2-grid-integration/chapter-1-setting-the-scene](http://www.wind-energy-the-facts.org/en/part-2-grid-integration/chapter-1-setting-the-scene%20/wind-energy-penetration-and-integration.html)  [/wind-energy-penetration-and-integration.html.](http://www.wind-energy-the-facts.org/en/part-2-grid-integration/chapter-1-setting-the-scene%20/wind-energy-penetration-and-integration.html) Fecha de consulta: 12 de Julio de 2002.

# **Capítulo 4**

# **EVALUACIÓN DEL POTENCIAL EÓLICO EN EL ESTADO DE ZACATECAS**

### **4.1 Introducción**

En este capítulo se presentan los resultados obtenidos mediante el procesamiento y análisis de los datos anemométricos de las 36 estaciones del Instituto de Investigaciones Forestales Agrícolas y Pecuarias (INIFAP), instaladas en el Estado de Zacatecas.

En estas estaciones se miden, entre otras cosas, la velocidad del viento y su dirección, para los cuales se registra su promedio cada 15 minutos, y se cuenta en mayoría de los casos con registros obtenidos durante el período del 2005 al 2009. En algunas estaciones se tienen datos de años anteriores, pero son muy pocas, razón por la cual solo se tomó en el período antes mencionado. Por otro lado también se presentaron casos en los que no existen registros de dicho período, por lo cual solo se hace el análisis con los datos con los que se cuenta.

El objetivo del análisis de las mediciones de viento es realizar una evaluación preliminar del recurso eólico que se pueda tener en algunas zonas del estado, para determinar además, las zonas con mayor recurso eólico aprovechable para la generación de energía eléctrica mediante aerogeneradores.

Las prácticas recomendadas para la evaluación del potencial eólico más comúnmente usadas a nivel mundial emplean datos del viento registrados como mínimo a 10 m de altura con más de una altura de medición, aunque es deseable que las lecturas sean tomadas a la altura de instalación del buje del rotor de las turbinas, pero al no contar con equipo que posea las características antes citadas, las mediciones de las estaciones INIFAP se tomaron a 3 m sobre el nivel del suelo con sensores climáticos de la marca ADCON-Telemetry cuyo fin inicial era proporcionar información atmosférica de interés para la agricultura. Sin embargo esta información puede ser una valiosa referencia para realizar una evaluación preliminar que sea útil para estimar el potencial eólico a una altura mayor. Por lo tanto y considerando la altura de instalación de aerogeneradores de media capacidad, se extrapolaron esos valores a 80 m, mediante el procedimiento descrito en el Capítulo 3 de este trabajo.

Es necesario hacer notar que cualquier método de extrapolación que sea usado contiene cierto nivel de incertidumbre, debido principalmente a que las metodologías que se

emplean son determinadas de forma empírica o teórica y por el hecho de estimar de una manera no muy clara factores tales como la orografía del terreno y los coeficientes de rugosidad y de fricción del aire con respecto al terreno. Evidentemente lo antes citado conlleva desventajas respecto de los datos obtenidos por un sensor a la altura de instalación de los aerogeneradores. Para poder saber cuál es la velocidad del viento aproximada a esta altura, resulta imperioso considerar los factores que modifican la de velocidad del viento: útil .

### **4.2 Uso de las rosas de viento para evaluar el potencial eólico en Zacatecas**

Actualmente se tienen datos y pequeños estudios del Instituto de investigaciones Eléctricas (IIE), INIFAP, de Comisión Nacional del Agua (CONAGUA) y de la Universidad Autónoma de Zacatecas (UAZ) cuales están basados en los datos obtenidos por sus estaciones de monitoreo. CONAGUA cuenta con los datos obtenidos en 3 estaciones y para el caso específico del INIFAP, se cuenta con datos de 36 estaciones distribuidas en el estado [1]. Las estaciones de monitoreo de INIFAP, son las usadas en este trabajo, por ser las que tienen información más abundante. En la tabla 4.1 se describe su localización con sus coordenadas.

# **4.3 Construcción de rosas de los vientos**

Todas las rosas de los vientos usadas para obtener información de los sitios donde el INIFAP tiene estaciones de monitoreo han sido construidos mediante el programa WRPLOT View y WAsP. Entre los resultados encontrados para las 10 estaciones de monitoreo con mayor potencial eólico, de acuerdo con la velocidad media y su distribución de frecuencias, para estos sitios, a partir de 2005-2009, se seleccionaron como representativas las mostradas en las figuras 4.1 y 4.2, las cuales fueron construidas con el programa WRPLOT View. Las direcciones dominantes del viento, las frecuencias y las velocidades del viento, dentro de los rangos o clases y su frecuencia respectiva o el porcentaje en que se producen para cada rango de velocidad, se puede apreciar en estas figuras.

Las rosas de los vientos para las mismas estaciones indicadas en las figuras 4.1 y 4.2, pero obtenidas con el programa WAsP y con una vista aérea de la región donde se localiza la estación monitora, se muestran en las figuras 4.3 a la 4.20.

| Estación<br>No. | Nombre de la estación                  | Longitud<br><b>Oeste</b> | Latitutd<br><b>Norte</b> | <b>Altitud</b><br>(m s.n.m.) |
|-----------------|----------------------------------------|--------------------------|--------------------------|------------------------------|
| $\mathbf{1}$    | Calera, CEZAC                          | 102° 39' 34.0"           | 22° 54' 31.3"            | 2197                         |
| $\mathbf{2}$    | Cañitas, Cañitas                       | 102° 44' 02.5"           | 23° 36' 08.2"            | 2025                         |
| 3               | Enrique Estrada, Mesa de Fuentes       | 102° 53' 01.8"           | 22° 59' 36.2"            | 2318                         |
| $\overline{4}$  | Francisco Murguía, Mogotes             | 103° 14' 33.4"           | 24° 03' 21.5"            | 2120                         |
| 5               | Fresnillo, Ábrego                      | 103° 20' 19.6"           | 23° 13' 50.5"            | 2203                         |
| 6               | Fresnillo, Col. Emancipación           | 103° 02' 10.1"           | 23° 13' 01.7"            | 2064                         |
| 7               | Fresnillo, El Pardillo 3               | 102° 43' 01.0"           | 23° 10' 49.0"            | 2077                         |
| 8               | Fresnillo, Rancho Grande               | 102° 55' 57.7"           | 23° 23' 36.0"            | 2080                         |
| 9               | Guadalupe, U. A. Biología              | 102° 30' 36.0"           | 22° 45' 26.1"            | 2289                         |
| 10              | Jalpa, Santo Domingo                   | 103° 02' 58.0"           | 21° 36' 43.9"            | 1486                         |
| 11              | Jerez, Santa Fe                        | 103° 02' 24.0"           | 22° 32' 24.0"            | 1941                         |
| 12              | Jerez, Santa Rita                      | 102° 57' 09.4"           | 22° 41' 47.7"            | 2036                         |
| 13              | Loreto, Loreto                         | 102° 00' 04.8"           | 22° 16' 43.7"            | 2056                         |
| 14              | Luis Moya, El Gran Chaparral           | 102° 14' 57.8"           | 22° 29' 49.7"            | 2043                         |
| 15              | Mazapil, Marianita                     | 102° 9' 6.0"             | $24^{\circ}$ 11' $8.0"$  | 1670                         |
| 16              | Mazapil, Tanque de Hacheros            | 101° 42' 43.9"           | 24° 08' 19.0"            | 1880                         |
| 17              | Miguél Auza, Campo Uno                 | 103° 23' 19.6"           | 24° 07' 08.1"            | 2140                         |
| 18              | Momax, Momax                           | 103° 18' 36.6"           | 21° 56' 02.1"            | 1652                         |
| 19              | Pánfilo Natera, El Saladillo           | 102° 04' 14.7"           | 22° 41' 20.4"            | 2065                         |
| 20              | Pinos, La Victoria                     | 101° 37' 06.1"           | 22° 16' 44.2"            | 2369                         |
| 21              | Rio Grande, Col. Progreso              | 103° 19' 45.6"           | 23° 48' 59.7"            | 2090                         |
| 22              | Sombrerete, Col. González Ortega       | 103° 27' 06.8"           | 23° 58' 11.3"            | 2104                         |
| 23              | Sombrerete, Col. Hidalgo               | 103° 40' 10.9"           | 23° 57' 14.6"            | 2173                         |
| 24              | Sombrerete, Emiliano Zapata            | 103° 32' 16.5"           | 23° 47' 09.1"            | 2366                         |
| 25              | Sombrerete, Providencia                | 103° 43' 44.9"           | 23° 43' 03.6"            | 2418                         |
| 26              | Tabasco, Tierra Blanca                 | 102° 53' 58.9"           | 21° 54' 14.8"            | 1563                         |
| $27\,$          | Tepechitlán, CBTA Tepechitlán          | 103° 19' 49.3"           | $21^{\circ}$ 38' 18.8"   | 1765                         |
| 28              | Trancoso, Las Arcinas                  | $102^{\circ}$ 43' 03.1"  | 22° 43' 13.3"            | 2106                         |
| 29              | Valparaíso, CBTA Valparaíso            | 103° 34' 16.9"           | 22° 46' 56.6"            | 1933                         |
| 30              | Villa de Cos, Agua Nueva               | 102° 09' 35.9"           | 23° 46' 56.2"            | 1913                         |
| 31              | Villa de Cos, Chaparrosa               | 102° 16' 19.0"           | 23° 02' 21.0"            | 2011                         |
| 32              | Villa de Cos, COBAEZ Villa de Cos      | 102° 04' 14.7"           | 22° 41' 20.4"            | 1999                         |
| 33              | Villa de Cos, Sierra Vieja             | 102° 10' 42.5"           | 23° 27' 27.9"            | 1981                         |
| 34              | Villa Glez. Ortega, Estancia de Ánimas | 101° 58' 48.7"           | 22° 31' 18.6"            | 2133                         |
| 35              | Villanueva, Villanueva                 | 102° 52' 49.3"           | 22° 18' 38.6"            | 1908                         |
| 36              | Zacatecas, U. A. Agronomía             | 102° 41' 10.4"           | 22° 43' 28.4"            | 2234                         |

**Tabla 4.1.** Lista de estaciones INIFAP y su ubicación.

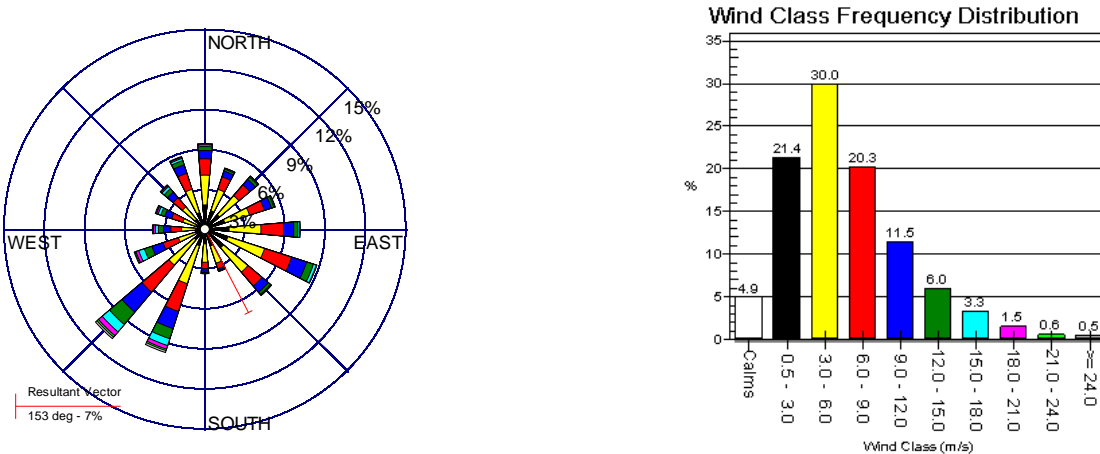

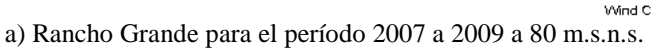

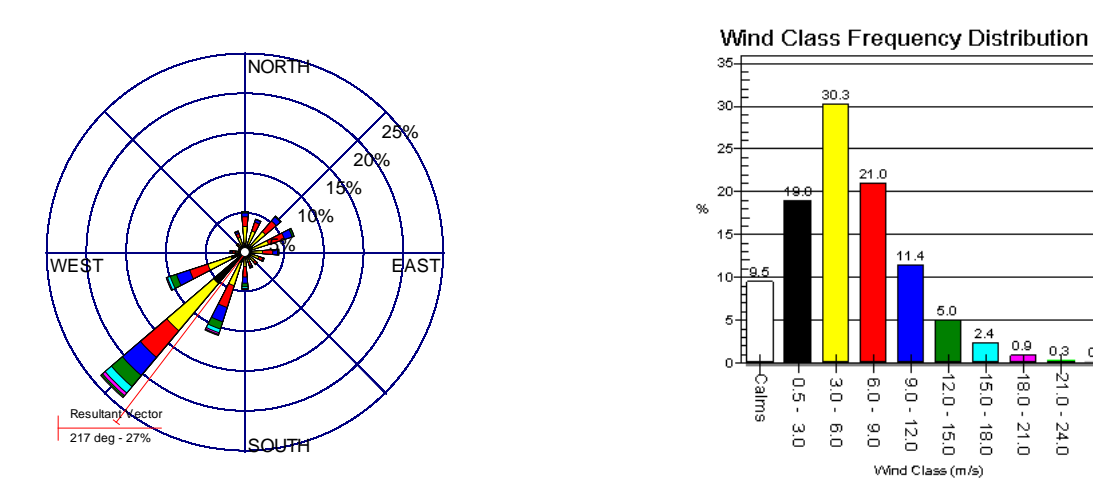

b) Mesa de Fuentes para el período 2007 a 2009 a 80 m.s.n.s.

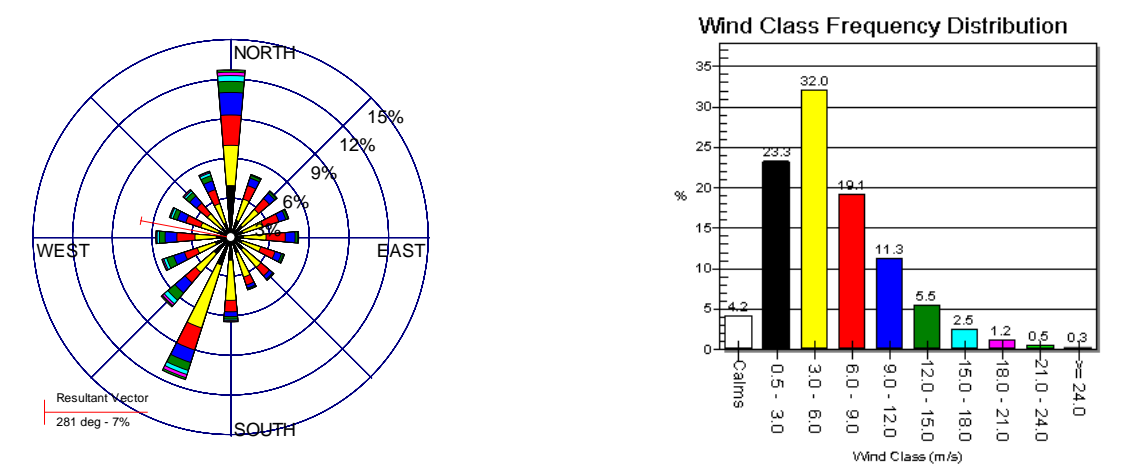

c) Providencia para el período 2007 a 2009 a 80 m.s.n.s.

**Figura 4.1**. Rosas de los vientos para las estaciones rancho Grande, Mesa de Fuentes y Providencia, en el estado de Zacatecas.

 $0.2$ 

 $-24.0$ 

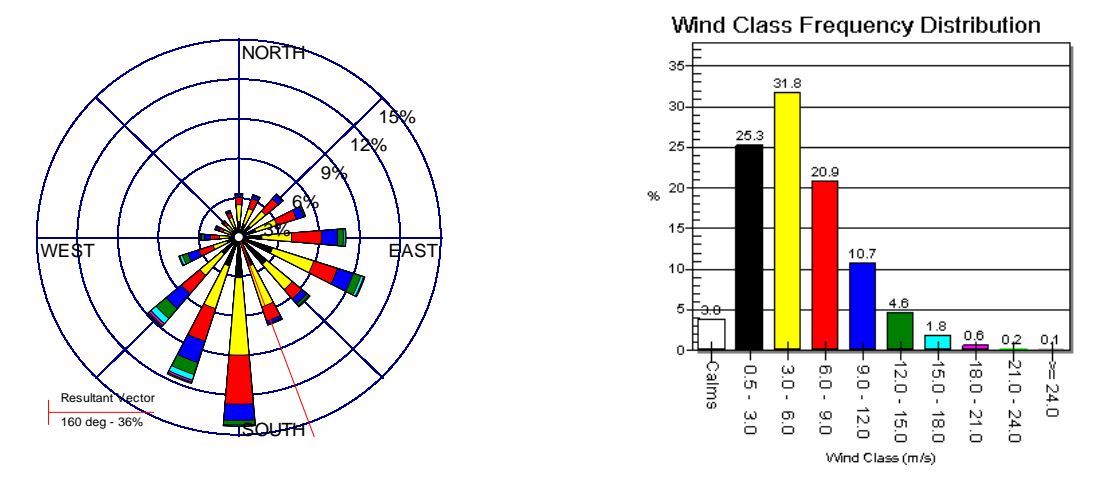

a) CEZAC para el período 2007 a 2009 a 80 m.s.n.s

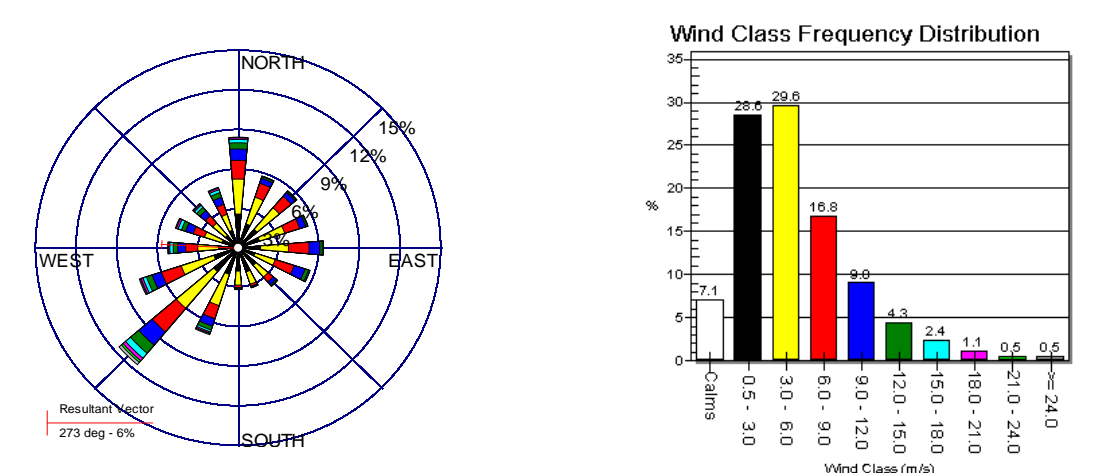

b) Emancipación para años 2006, 2007 y 2009 a 80 m.s.n.s.

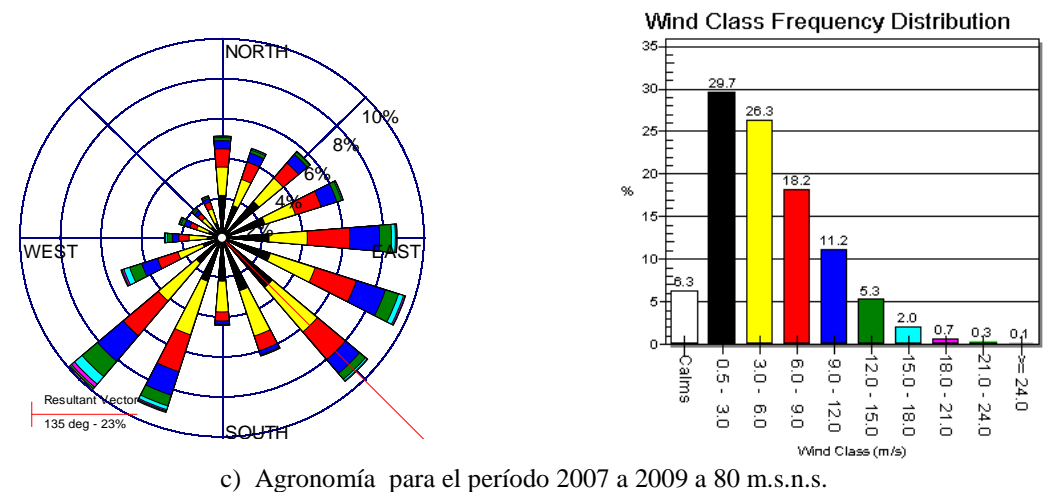

**Figura 4.2.** Rosas de los vientos para las estaciones CEZAC, Emancipación y Agronomía, en el estado de Zacatecas.

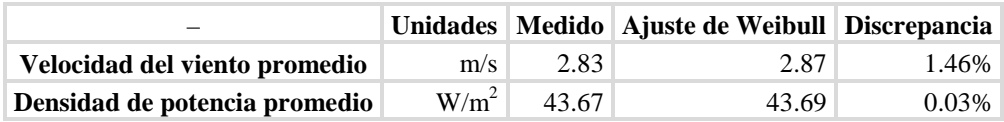

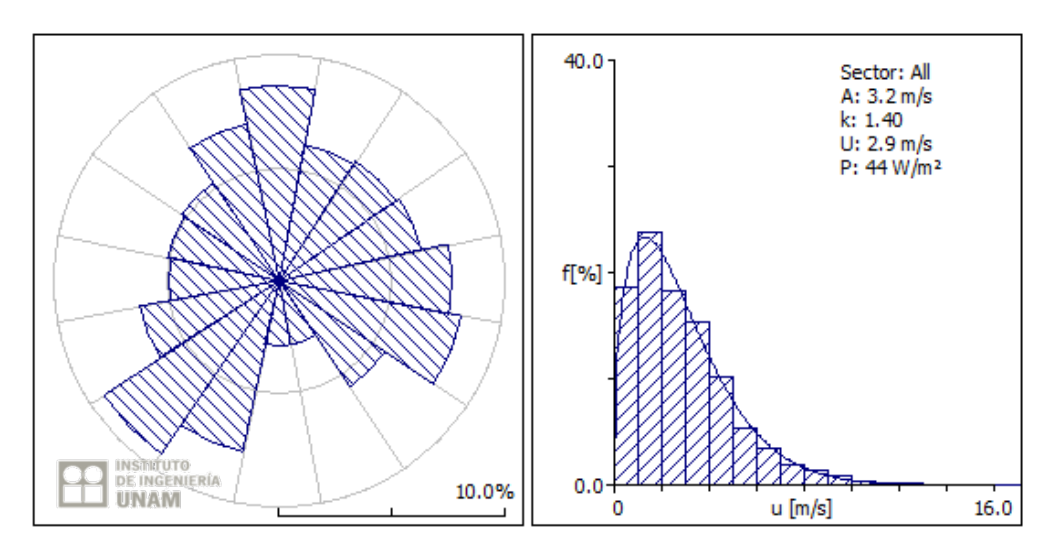

**Figura 4.3**. Rosa de los vientos y distribución de Weibull, estación Rancho Grande, año 2009 a 3 m.

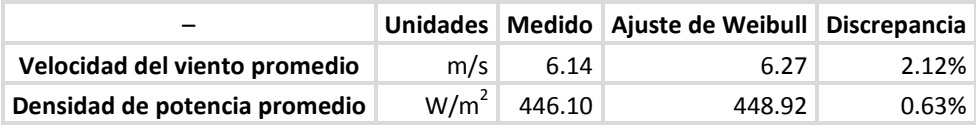

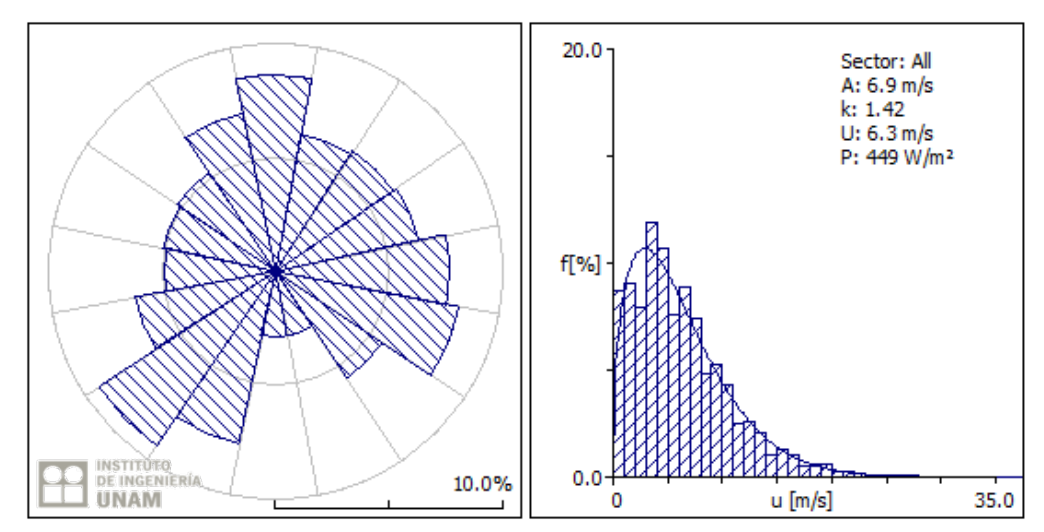

**Figura 4.4**. Rosa de los vientos y distribución de Weibull, estación Rancho Grande, año 2009 a 80 m.

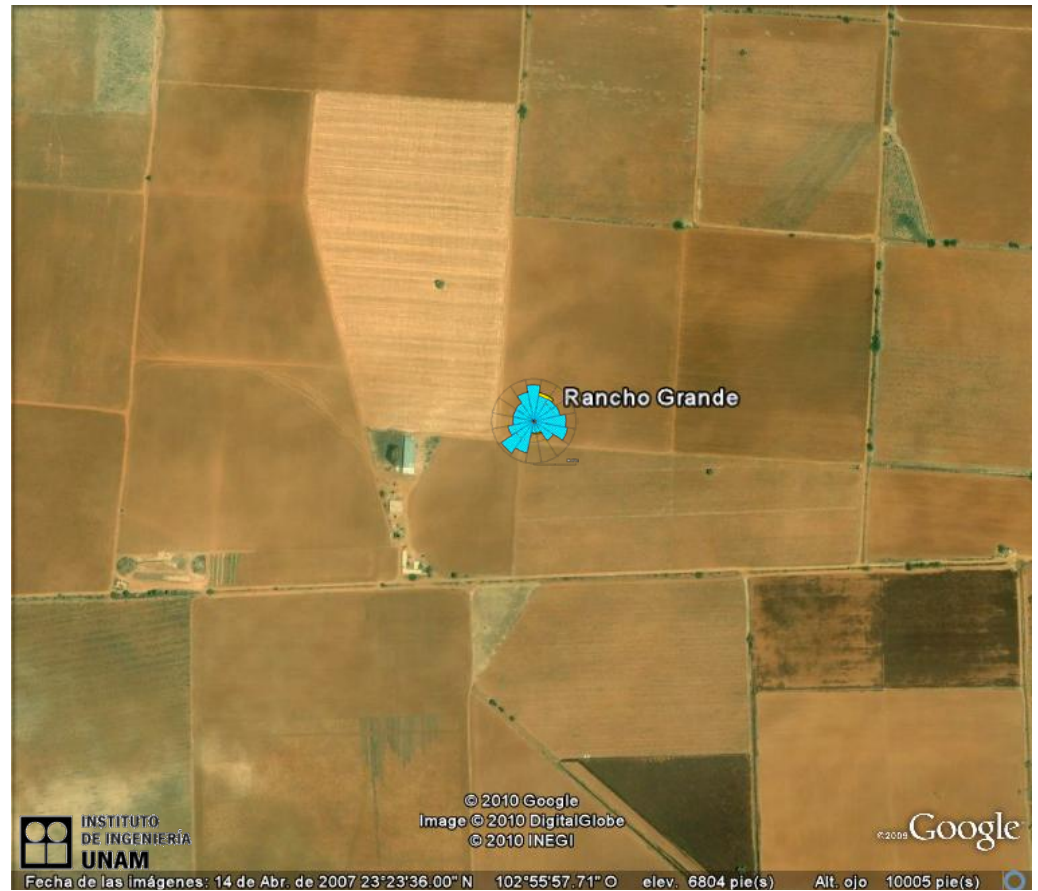

**Figura 4.5.** Vista aérea de la estación Rancho Grande.

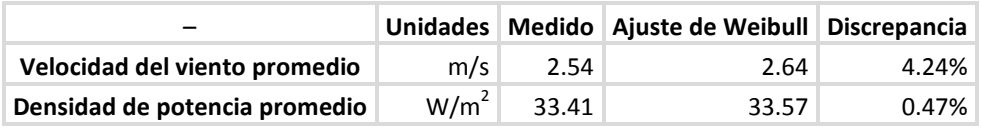

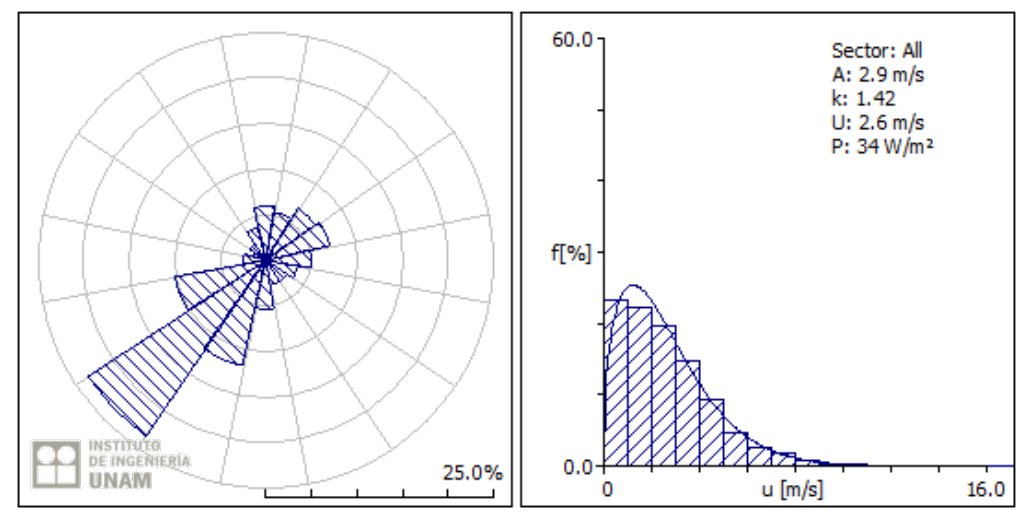

**Figura 4. 6.** Rosa de los vientos y distribución de Weibull, estación Mesa de Fuentes, año 2009 a 3 m.

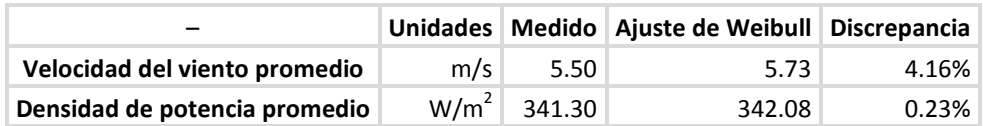

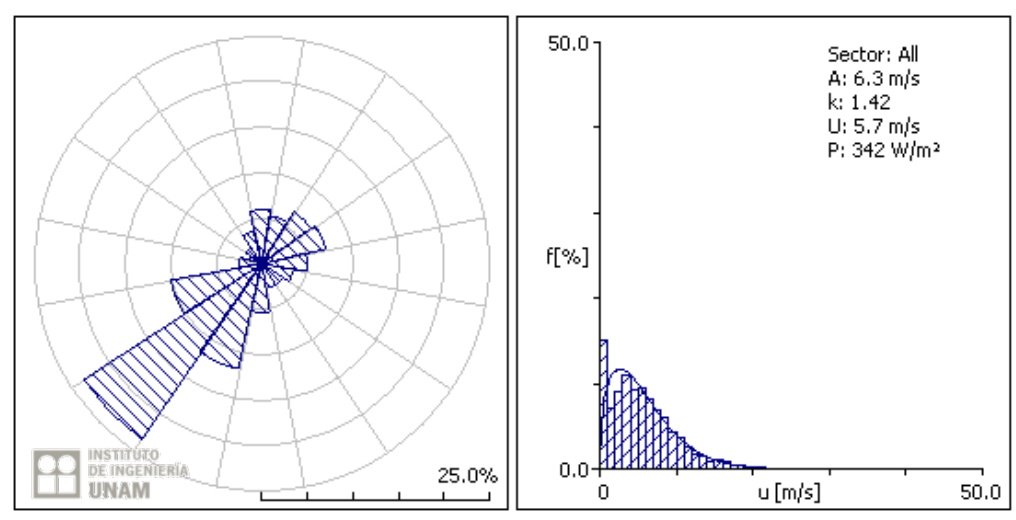

**Figura 4.7.** Rosa de los vientos y distribución de Weibull, estación Mesa de Fuentes, año 2009 a 80 m.

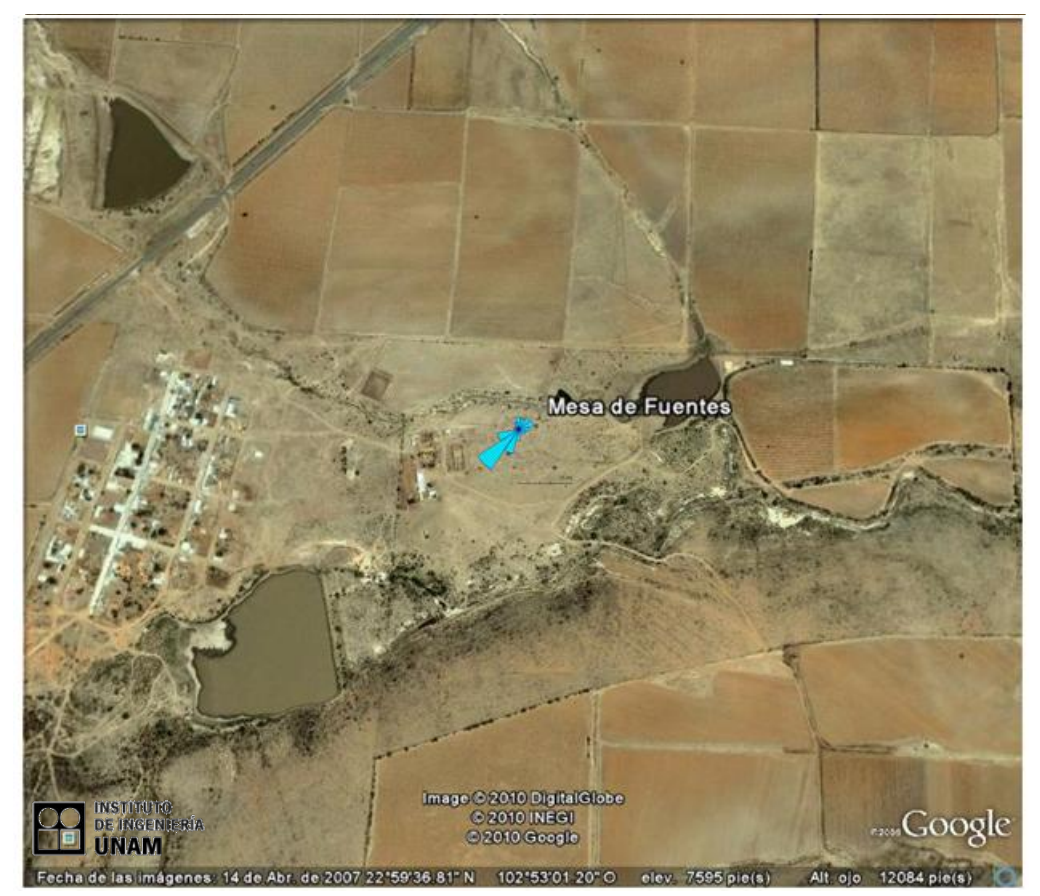

**Figura 4.8.** Vista aérea de la estación Mesa de Fuentes.

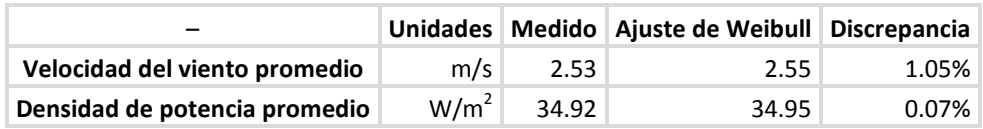

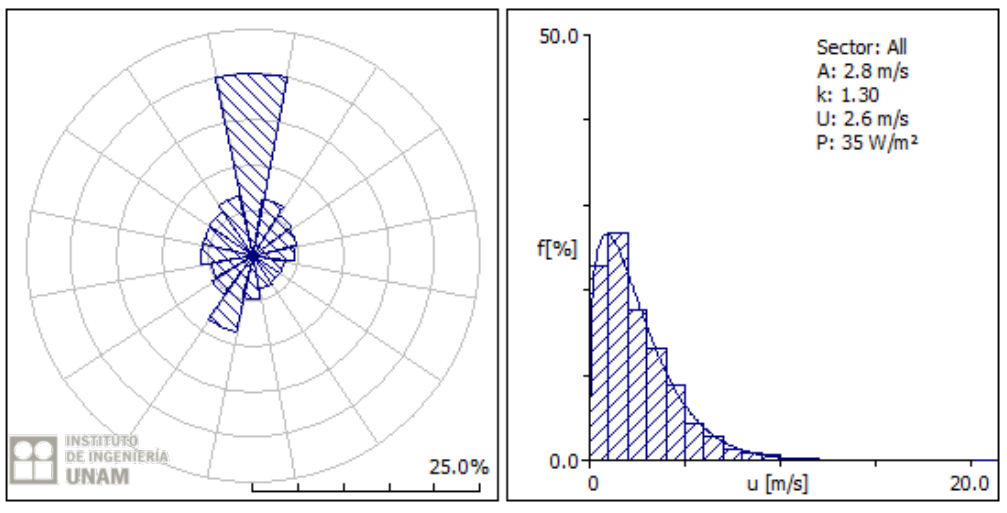

**Figura 4.9.** Rosa de los vientos y distribución de Weibull, estación Providencia, año 2009, a 3 m.

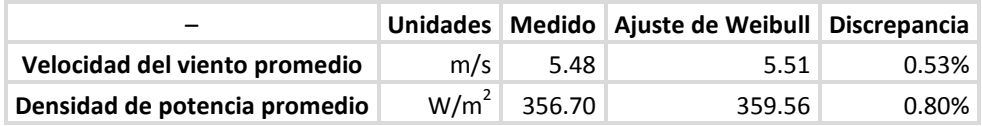

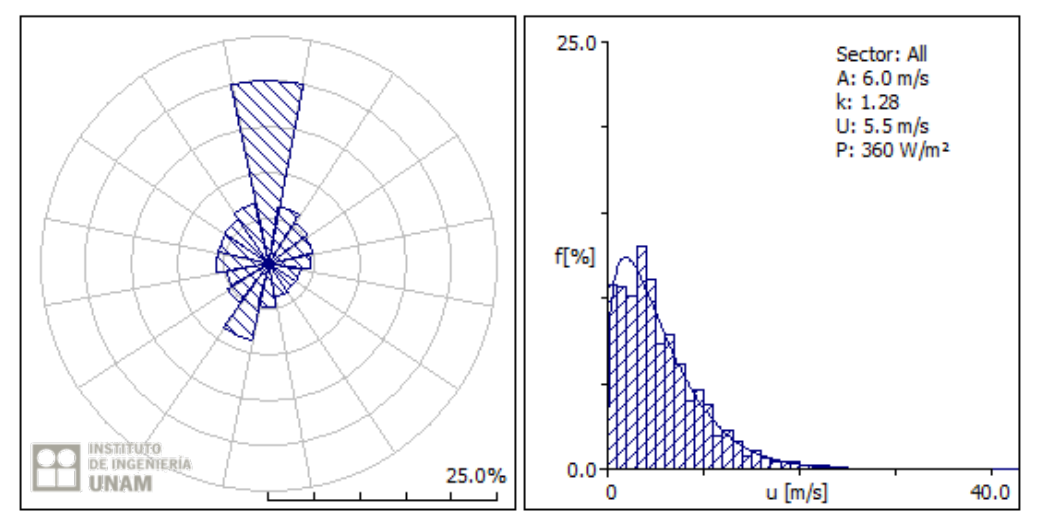

**Figura 4.10.** Rosa de los vientos y distribución de Weibull, estación Providencia, año 2009, a 80 m.

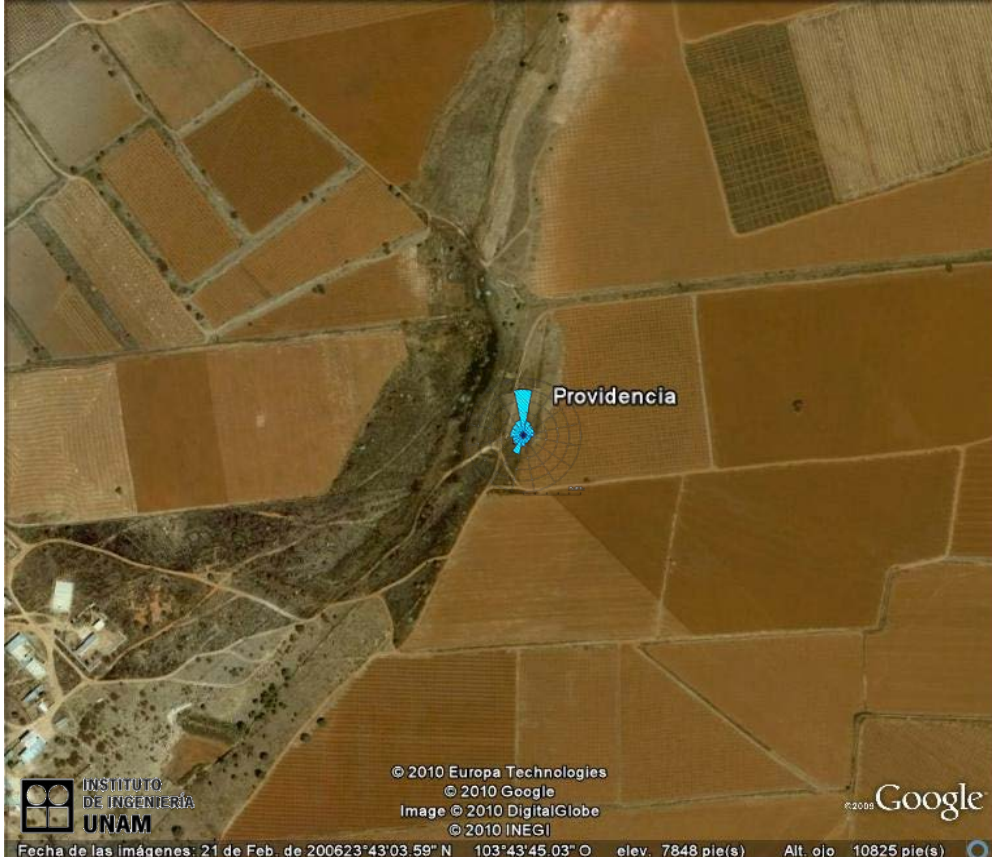

**Figura 4.11.** Vista aérea de la estación Providencia

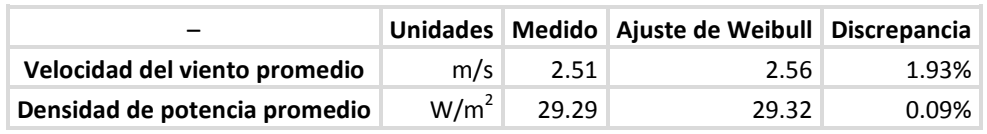

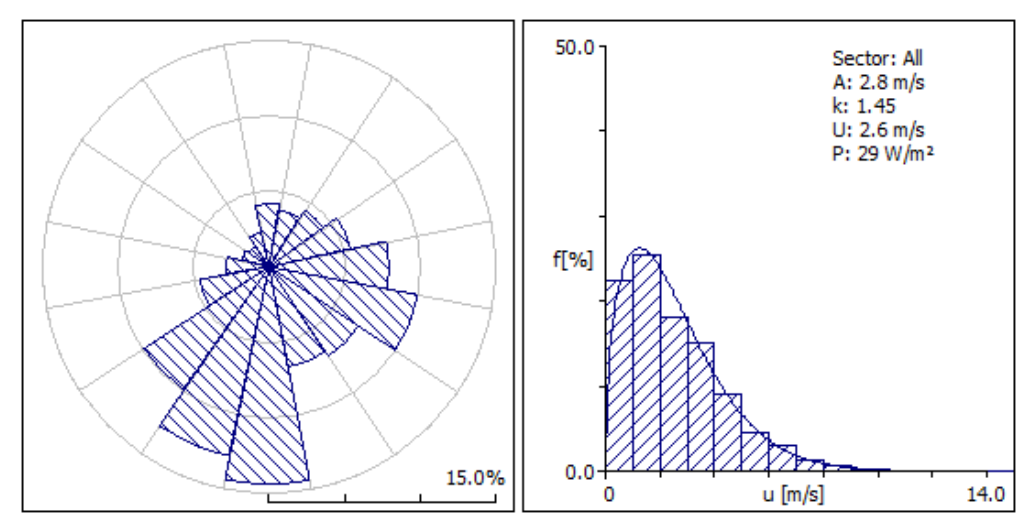

**Figura 4.12.** Rosa de los vientos y distribución de Weibull, estación CEZAC, año 2009, a 3

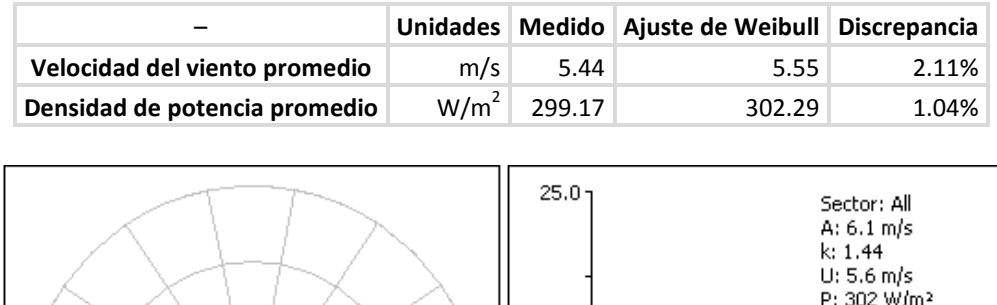

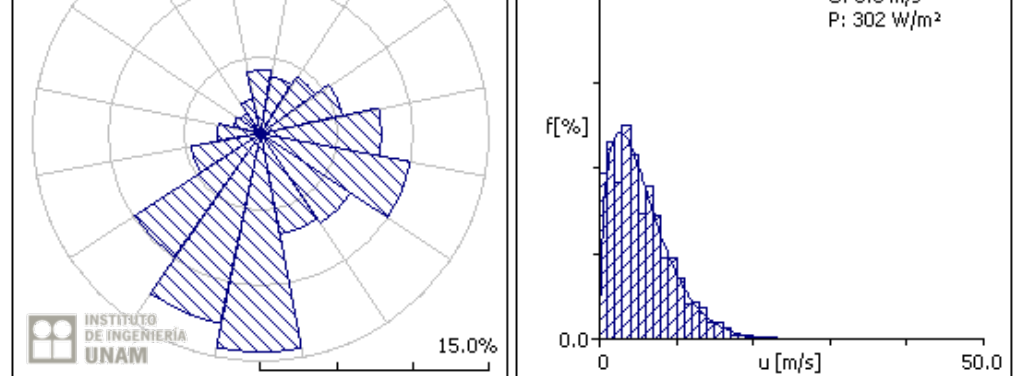

**Figura 4.13.** Rosa de los vientos y distribución de Weibull, estación CEZAC, año 2009, a 80 m.

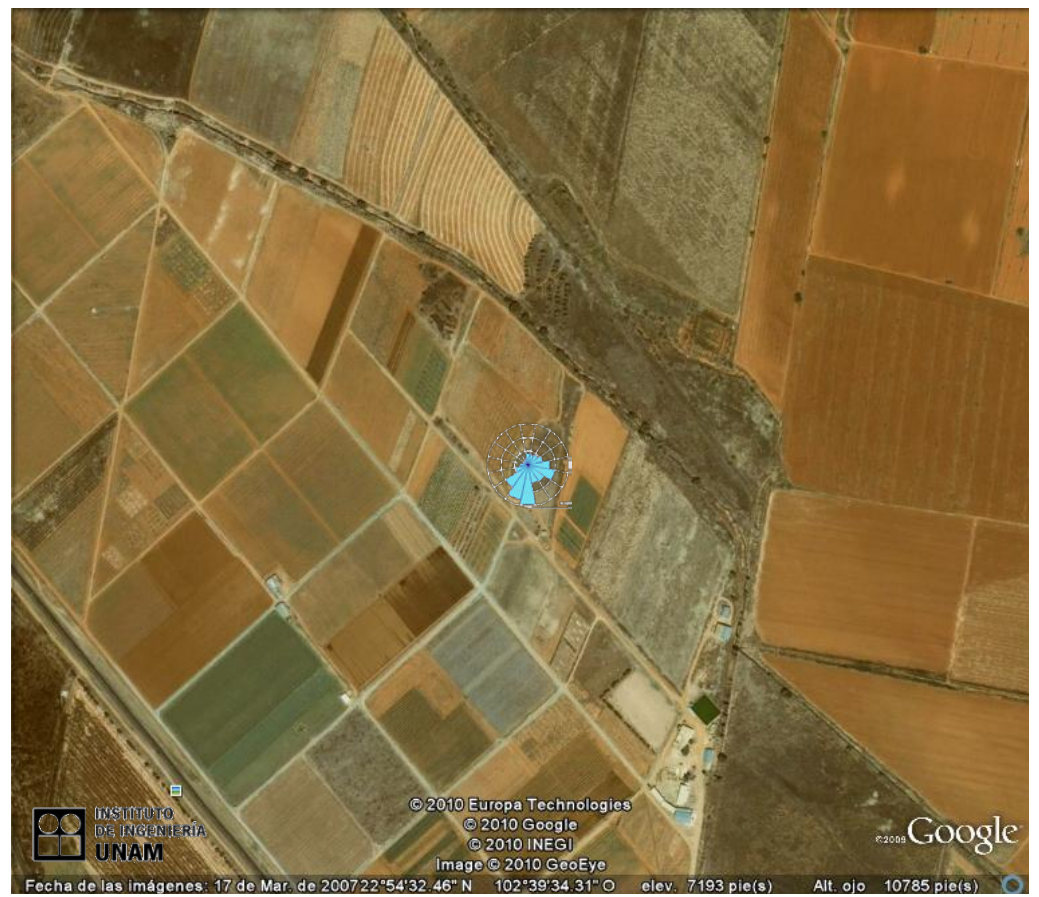

**Figura 4.14.** Vista aérea de la estación CEZAC.

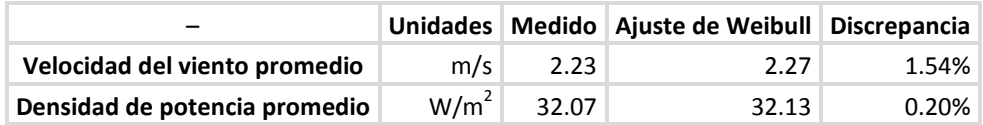

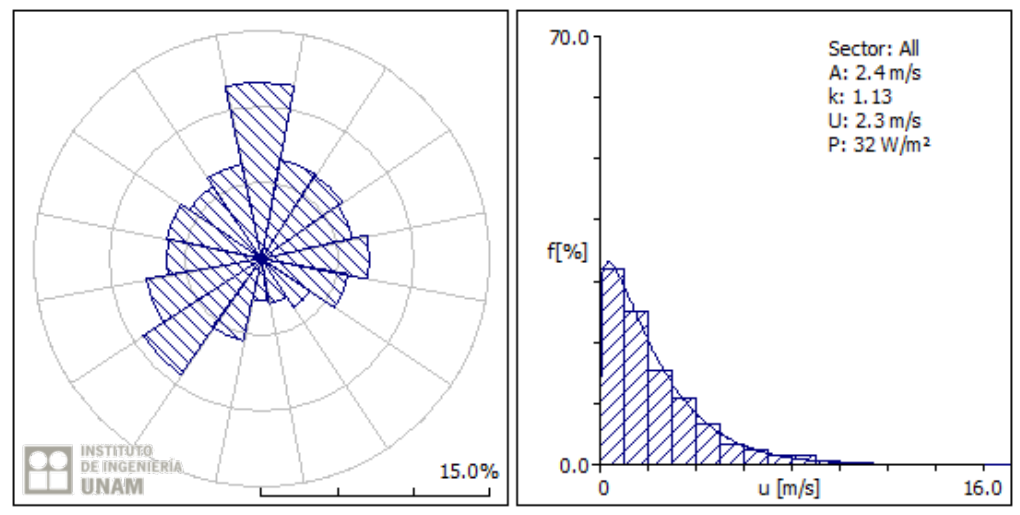

**Figura 4.15.** Rosa de los vientos y distribución de Weibull, estación Col. Emancipación, año 2009, a 3 m.

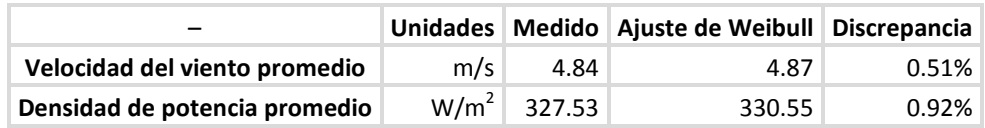

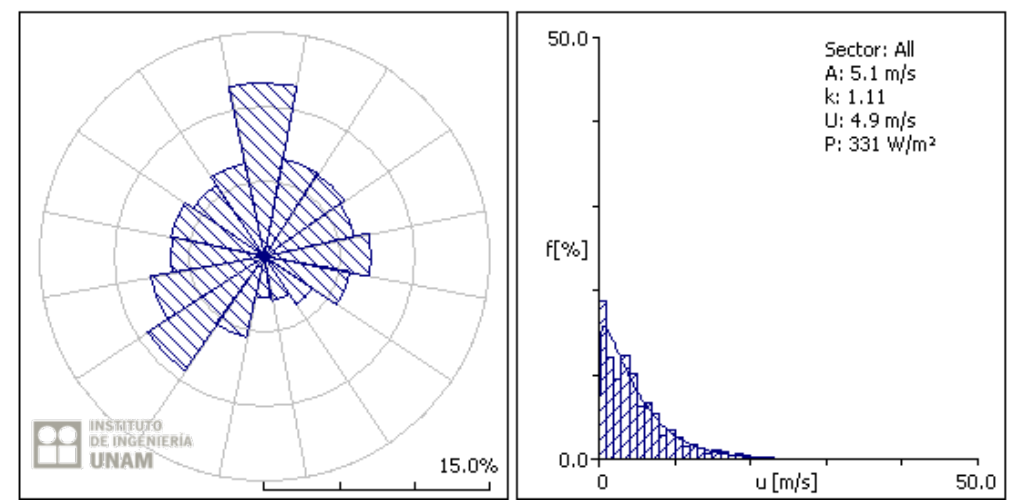

**Figura 4.16.** Rosa de los vientos y distribución de Weibull, estación Col. Emancipación, año 2009, a 80 m.

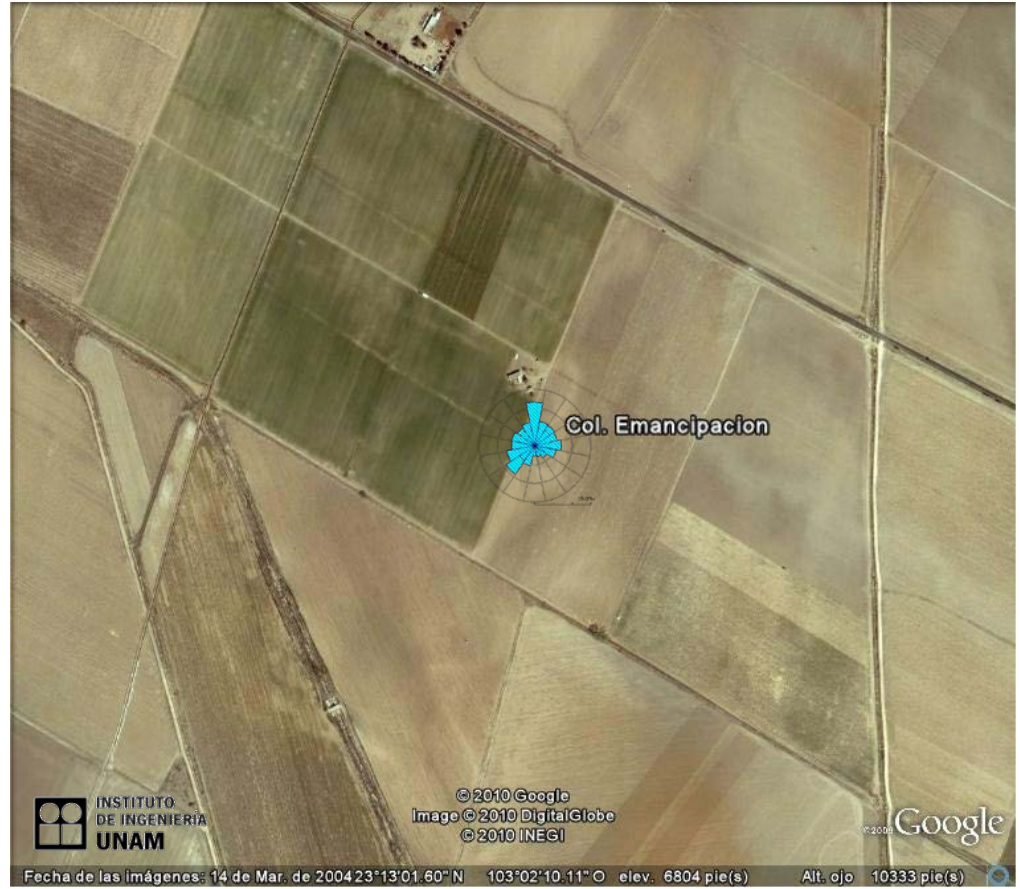

**Figura 4.17.** Vista aérea estación Colonia Emancipación.

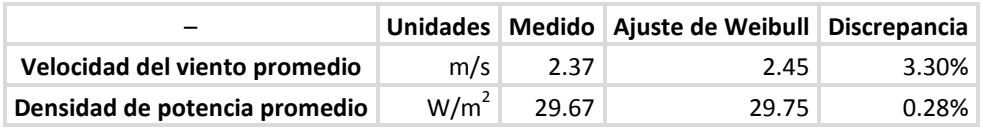

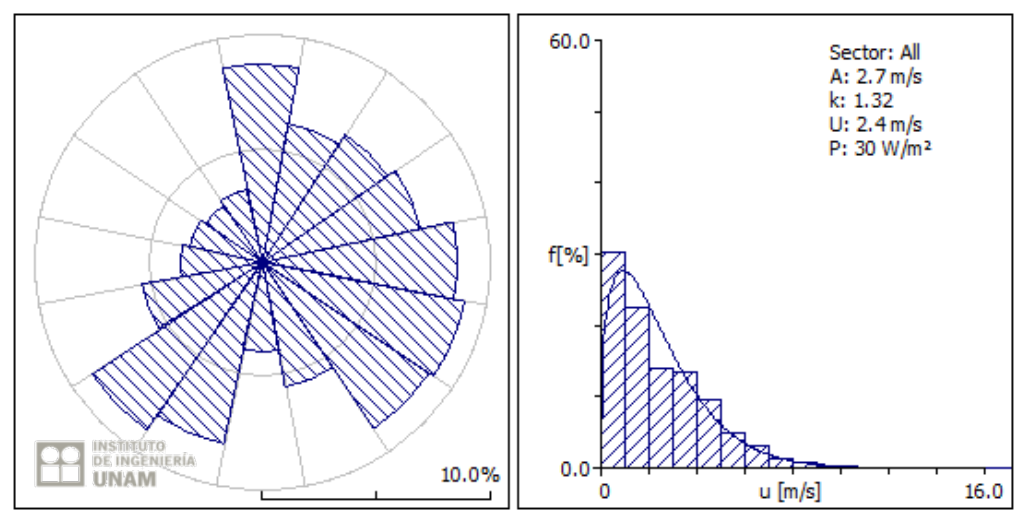

**Figura 4.18.** Rosa de los vientos y distribución de Weibull, estación U. A. Agronomía, año 2009, a 3 m.
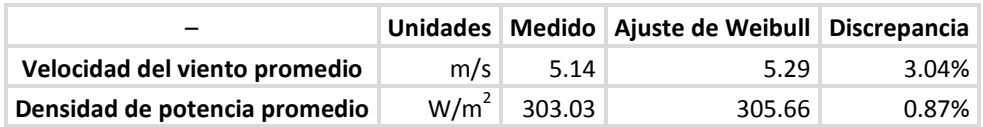

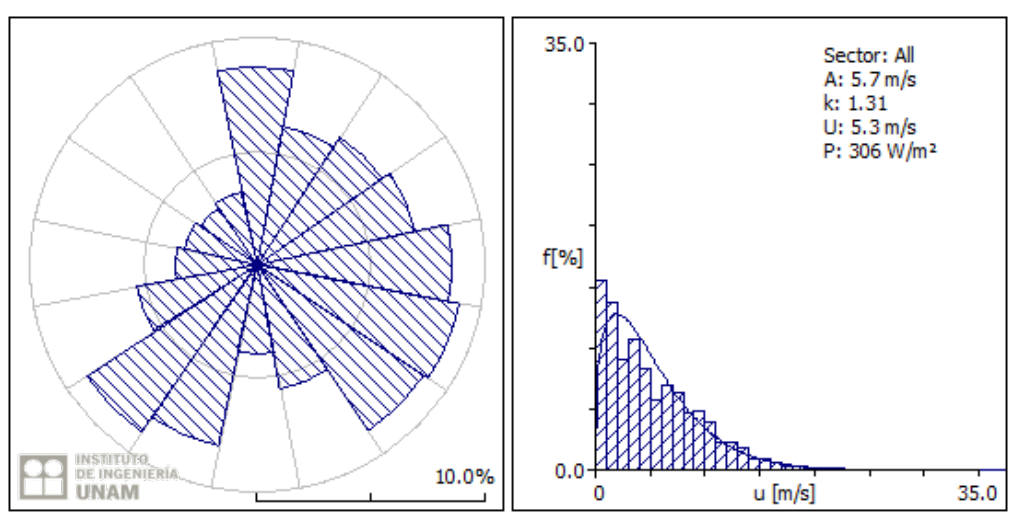

**Figura 4.19.** Rosa de los vientos y distribución de Weibull, estación U. A. Agronomía, año 2009, a 80 m.

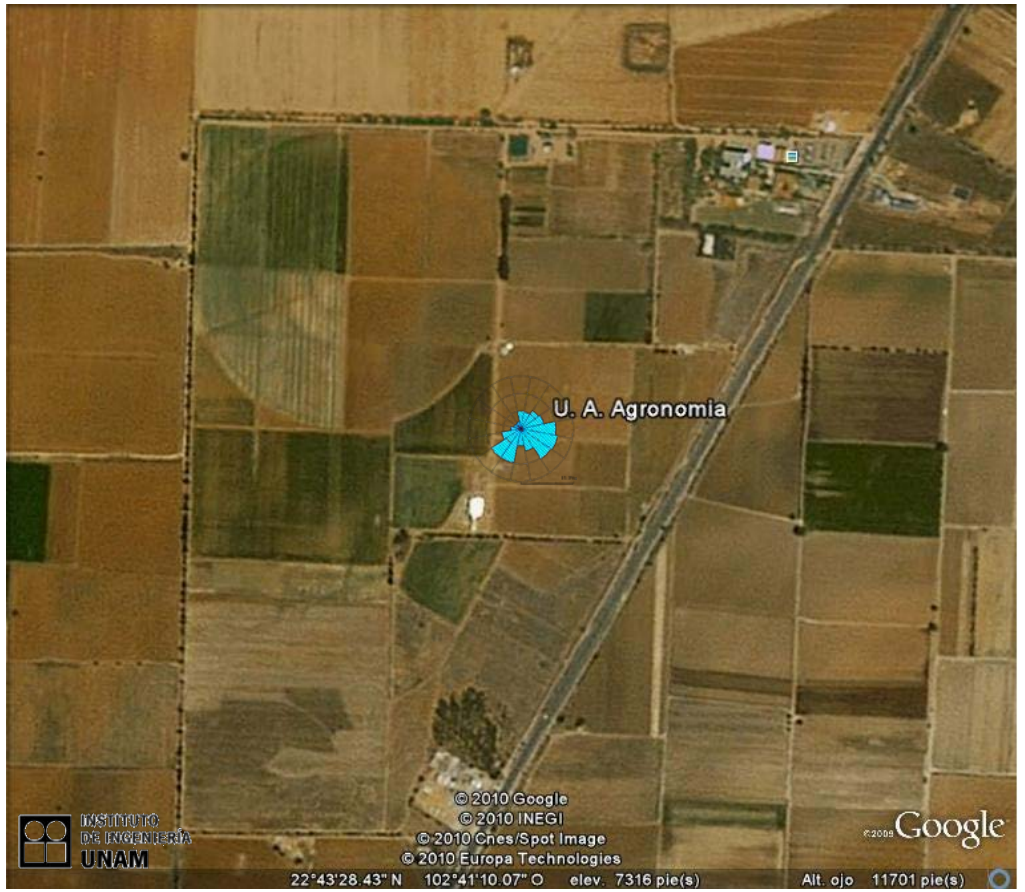

**Figura 4.20.** Vista aérea de la estación U. A. Agronomía

De acuerdo con la información de los sitios monitoreados por las estaciones agroclimáticas INIFAP, a partir de 2005 hasta la fecha, y mediante el uso del programa WAsP©, los lugares que tienen más potencial eólico en el Estado de Zacatecas, se muestran en las tablas 4.2 y 4.3 en orden descendente.

### **4.4 Interpretación de resultados.**

Una vez que se han obtenido las velocidades del viento promedio y las rosas de los vientos, se puede estimar si el sitio es potencialmente aprovechable, además se pueden hacer los estimados de la potencia promedio en  $W/m^2$  y kWh de cada uno de los sitios. Para los casos anteriores, aunque las rosas de los vientos están mostradas para velocidades de viento, se pueden apreciar bastante bien las direcciones, velocidad y frecuencia de los vientos. Es fácil calcular la velocidad del viento que se tendría para alturas de 20, 30, 40 y 80 m con las ecuaciones (3.23) y (3.24) mencionadas anteriormente. Se puede observar también que los diagramas de distribución de frecuencia por clase de viento mostrados para cada rosa de los vientos corresponden en su mayoría a los diagramas de Weibull o de Rayleigh, con excepción del caso del sitio denominado Col. Progreso, el cual es un caso especial por su forma de distribución de frecuencias. En estudios preliminares en los que no se ha considerado el uso de la rosa de los vientos se tienen estimaciones de potencia para algunos de estos sitios los cuales varían entre 32.7 y 249.2 W/m<sup>2,</sup> para una altura de 30 m según la referencia [2]. La figura 4.21 muestra las rosas de los vientos construidas para cada estación agroclimática estudiada, con su ubicación geográfica en el Estado de Zacatecas [3].

La desviación estándar al ser una medida de dispersión con respecto a la media, es capaz de proporcionar una medida de la variabilidad de los datos de velocidad del viento en superficie con respecto a su promedio. Si se tienen velocidades de viento significativas en el campo medio con poca variabilidad se asegura un aprovechamiento energético más continuo de dicho recurso natural. Este dato es el primer camino para describir la turbulencia mecánica de la atmósfera, es decir, por influencia del viento, ya que cualquier dato de velocidad del viento, en primera aproximación, puede ser representado por su valor medio más una fluctuación que puede ser indicada por esta variación. Para el caso del análisis del recurso eólico en el Estado de Zacatecas con los datos obtenidos de las estaciones de INIFAP, los valores de la desviación estándar de las velocidades promedio, para las estaciones seleccionadas como representativas se muestran en la tabla 4.4.

| Nombre de la estación Municipio |                    |        | <b>Promedio</b> |       |        |        |      |
|---------------------------------|--------------------|--------|-----------------|-------|--------|--------|------|
|                                 |                    | 2005   | 2006            | 2007  | 2008   | 2009   | m/s  |
|                                 |                    | m/s    | m/s             | m/s   | m/s    | m/s    |      |
| Rancho Grande                   | Fresnillo          | 5.72   | 5.67            | 6.01  | 6.19   | 6.14   | 5.95 |
| Mesa de Fuentes                 | Enrique Estrada    | $\ast$ | 5.44            | 6.01  | 5.86   | 5.50   | 5.61 |
| Providencia                     | Sombrerete         | 5.35   | 5.26            | 5.87  | 5.99   | 5.48   | 5.59 |
| <b>CEZAC</b>                    | Calera             | 4.96   | 5.59            | 5.32  | 5.5    | 5.44   | 5.36 |
| Col. Emancipación               | Fresnillo          | 5.25   | 5.26            | 5.58  | $\ast$ | 4.84   | 5.23 |
| U.A. Agronomía                  | Zacatecas          | 5.03   | 5.38            | 5.21  | 5.34   | 5.13   | 5.22 |
| La Victoria                     | Pinos              | 5.38   | 4.99            | 3.98  | 5.65   | 5.64   | 5.13 |
| Emiliano Zapata                 | Sombrerete         | 5.10   | 5.21            | 5.20  | 5.08   | 4.93   | 5.10 |
| El Saladillo                    | Pánfilo Natera     | 4.62   | 5.60            | 5.07  | 5.23   | 4.42   | 4.99 |
| El Pardillo 3                   | Fresnillo          | 4.73   | 5.26            | 4.87  | 4.96   | 4.68   | 4.90 |
| Col. Progreso                   | Río Grande         | 4.66   | 4.76            | 4.97  | 4.90   | 4.34   | 4.72 |
| Chaparrosa                      | Villa de Cos       | 4.57   | 4.66            | 4.61  | 5.17   | 4.42   | 4.69 |
| Mogotes                         | Francisco Murguía  | $\ast$ | 4.73            | 4.73  | 4.53   | 4.77   | 4.69 |
| Estancia de Animas              | Villa Glez. Ortega | $\ast$ | 4.47            | 4.57  | 4.37   | $\ast$ | 4.47 |
| Col. Hidalgo                    | Sombrerete         | 4.42   | 4.42            | 5.03  | 5.14   | 3.64   | 4.53 |
| Sierra Vieja                    | Villa de Cos       | 3.82   | 4.52            | 4.32  | 4.66   | 4.51   | 4.37 |
| Abrego                          | Fresnillo          | 4.50   | 3.72            | 4.42  | 4.46   | 4.40   | 4.30 |
| Las Arcinas                     | Trancoso           | 4.05   | 4.06            | 4.51  | 4.26   | 4.00   | 4.18 |
| Agua Nueva                      | Villa de Cos       | 3.95   | 3.88            | 4.61  | 3.89   | 3.80   | 4.03 |
| Loreto                          | Loreto             | 3.44   | 4.31            | 4.41  | 3.9    | 3.63   | 3.94 |
| Tanque de Hacheros              | Mazapil            | 3.67   | 4.07            | 3.95  | 3.92   | 3.54   | 3.83 |
| Santo Domingo                   | Jalpa              | 3.49   | 4.00            | 3.56  | 3.58   | 3.59   | 3.64 |
| Col. González Ortega            | Sombrerete         | 3.14   | 3.99            | 3.9   | 3.65   | 2.84   | 3.51 |
| <b>COBAEZ</b>                   | Villa de Cos       | 3.30   | 3.47            | 4.07  | 3.57   | 2.71   | 3.42 |
| Santa Rita                      | Jerez              | 3.28   | 3.35            | 3.14  | 3.36   | 3.32   | 3.29 |
| U.A. Biología                   | Guadalupe          | 3.20   | 3.40            | 3.32  | 3.37   | 3.12   | 3.28 |
| Marianita                       | Mazapil            | 3.23   | 3.20            | 3.6   | 2.89   | 3.30   | 3.24 |
| Cañitas                         | Cañitas            | 2.31   | 3.33            | 3.26  | 3.08   | 2.56   | 2.91 |
| Villanueva                      | Villanueva         | 2.43   | 3.12            | 2.66  | 2.71   | 2.44   | 2.67 |
| Santa Fe                        | Jerez              | 2.70   | 2.59            | 2.93  | 2.59   | 2.28   | 2.62 |
| Campo Uno                       | Miguel Auza        | 2.52   | 2.75            | 2.83  | 2.94   | 1.38   | 2.48 |
| Tierra Blanca                   | Tabasco            | 2.07   | 2.47            | 2.13  | 2.28   | 2.54   | 2.30 |
| El Gran Chaparral               | Luís Moya          | 1.58   | 1.51            | 2.19  | 2.86   | 2.84   | 2.20 |
| Momax                           | Momax              | 1.91   | 2.43            | 1.93  | 1.95   | 1.91   | 2.02 |
| CBTA Tepechitlán                | Tepechitlán        | 2.04   | 1.76            | 2.015 | 1.95   | 1.78   | 1.91 |
| CBTA Valparaíso                 | Valparaíso         | 1.37   | 1.76            | 1.6   | 1.57   | 1.46   | 1.55 |

**Tabla 4.2.** Promedio de velocidades para loa años 2005-2009, a 80 m.s.n.s. de las estaciones INIFAP, en Zacatecas.

\* Datos incompletos

| Nombre de la estación |                          | Promedio                 |                          |                 |                          |                  |
|-----------------------|--------------------------|--------------------------|--------------------------|-----------------|--------------------------|------------------|
|                       | 2005<br>W/m <sup>2</sup> | 2006<br>W/m <sup>2</sup> | 2007<br>W/m <sup>2</sup> | 2008<br>$W/m^2$ | 2009<br>W/m <sup>2</sup> | W/m <sup>2</sup> |
| Rancho Grande         | 405.74                   | 351.48                   | 495.41                   | 509.72          | 446.10                   | 441.69           |
| Col. Emancipación     | 404.36                   | 388.92                   | 430.92                   | $\ast$          | 327.53                   | 387.93           |
| Providencia           | 325.90                   | 325.90                   | 397.52                   | 432.53          | 356.70                   | 367.71           |
| Mesa de Fuentes       | $\ast$                   | 335.65                   | 338.75                   | 402.53          | 341.30                   | 354.56           |
| Col. Hidalgo          | 367.38                   | 347.24                   | 351.99                   | 357.53          | 186.41                   | 322.11           |
| Mogotes               | $\ast$                   | 262.32                   | 347.25                   | 372.52          | 299.54                   | 320.41           |
| U. A. Agronomía       | 316.64                   | 304.10                   | 298.87                   | 348.90          | 303.03                   | 314.31           |
| Col. Progreso         | 270.93                   | 306.92                   | 332.73                   | 351.06          | 277.52                   | 307.83           |
| <b>CEZAC</b>          | 255.72                   | 305.97                   | 291.09                   | 331.41          | 299.17                   | 296.67           |
| Chaparrosa            | 321.60                   | 356.09                   | 243.64                   | 329.42          | 232.54                   | 296.66           |
| El Saladillo          | 247.37                   | 252.60                   | 325.78                   | 383.10          | 236.50                   | 289.07           |
| El Pardillo 3         | 234.38                   | 256.30                   | 311.90                   | 343.38          | 260.54                   | 281.30           |
| Emiliano Zapata       | 259.97                   | 281.42                   | 293.13                   | 302.83          | 245.86                   | 276.64           |
| La Victoria           | 191.85                   | 293.05                   | 240.52                   | 327.12          | 324.08                   | 275.32           |
| Abrego                | 334.37                   | 189.86                   | 273.77                   | 279.95          | 238.53                   | 263.30           |
| Estancia de Ánimas    | $\ast$                   | 266.26                   | 216.10                   | 271.50          | $\ast$                   | 249.93           |
| Loreto                | 235.98                   | 241.58                   | 253.96                   | 262.98          | 199.21                   | 238.74           |
| Las Arcinas           | 98.71                    | 178.30                   | 244.59                   | 250.36          | 229.96                   | 200.38           |
| Sierra Vieja          | 174.02                   | 164.54                   | 203.65                   | 235.45          | 204.52                   | 196.44           |
| Tanque de Hacheros    | 158.38                   | 141.53                   | 147.54                   | 157.59          | 125.87                   | 146.18           |
| <b>COBAEZ</b>         | 112.44                   | 170.98                   | 169.23                   | 166.94          | 96.69                    | 143.26           |
| Santa Rita            | 141.12                   | 137.31                   | 132.61                   | 157.02          | 130.32                   | 139.68           |
| Col. González Ortega  | 72.60                    | 174.45                   | 163.80                   | 175.18          | 109.45                   | 139.10           |
| Agua Nueva            | 59.60                    | 133.00                   | 158.47                   | 139.98          | 117.55                   | 121.72           |
| Cañitas               | 40.35                    | 117.62                   | 140.03                   | 120.70          | 80.22                    | 99.78            |
| Santo Domingo         | 85.82                    | 84.90                    | 103.71                   | 107.53          | 108.29                   | 98.05            |
| Villanueva            | 93.20                    | 102.45                   | 89.35                    | 102.91          | 76.59                    | 92.90            |
| Campo Uno             | 144.20                   | 72.73                    | 89.69                    | 117.12          | 32.53                    | 91.25            |
| Marianita             | 78.56                    | 93.75                    | 100.72                   | 80.96           | 77.98                    | 86.39            |
| El Gran Chaparral     | 72.12                    | 62.14                    | 108.30                   | 91.42           | 74.45                    | 81.69            |
| U. A. Biología        | 65.13                    | 62.41                    | 77.56                    | 79.46           | 55.02                    | 67.92            |
| Tierra Blanca         | 49.75                    | 75.00                    | 53.91                    | 64.87           | 71.41                    | 62.99            |
| Santa Fe              | 27.33                    | 56.09                    | 88.20                    | 78.40           | 61.94                    | 62.39            |
| Momax                 | 16.64                    | 33.12                    | 40.99                    | 42.47           | 32.52                    | 33.15            |
| CBTA Tepechitlán      | 37.28                    | 28.92                    | 32.17                    | 37.12           | 28.53                    | 32.80            |
| CBTA Valparaíso       | 21.07                    | 22.26                    | 23.94                    | 24.46           | 19.02                    | 22.15            |

**Tabla 4.3**. Densidad de potencia para los años 2005-2009, a 80 m.s.n. s. de las estaciones INIFAP en Zacatecas.

\* Datos incompletos

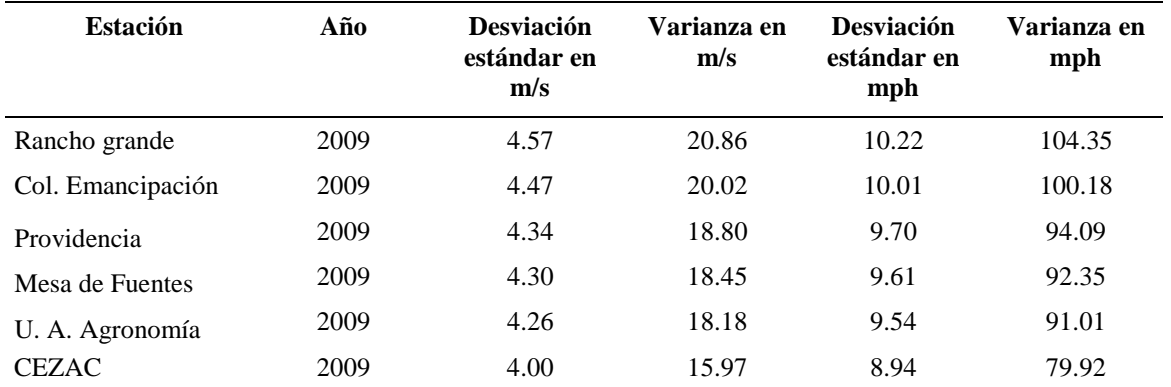

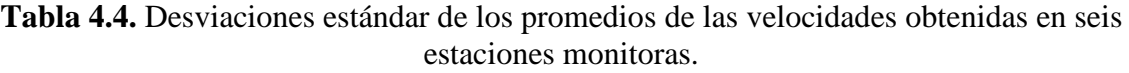

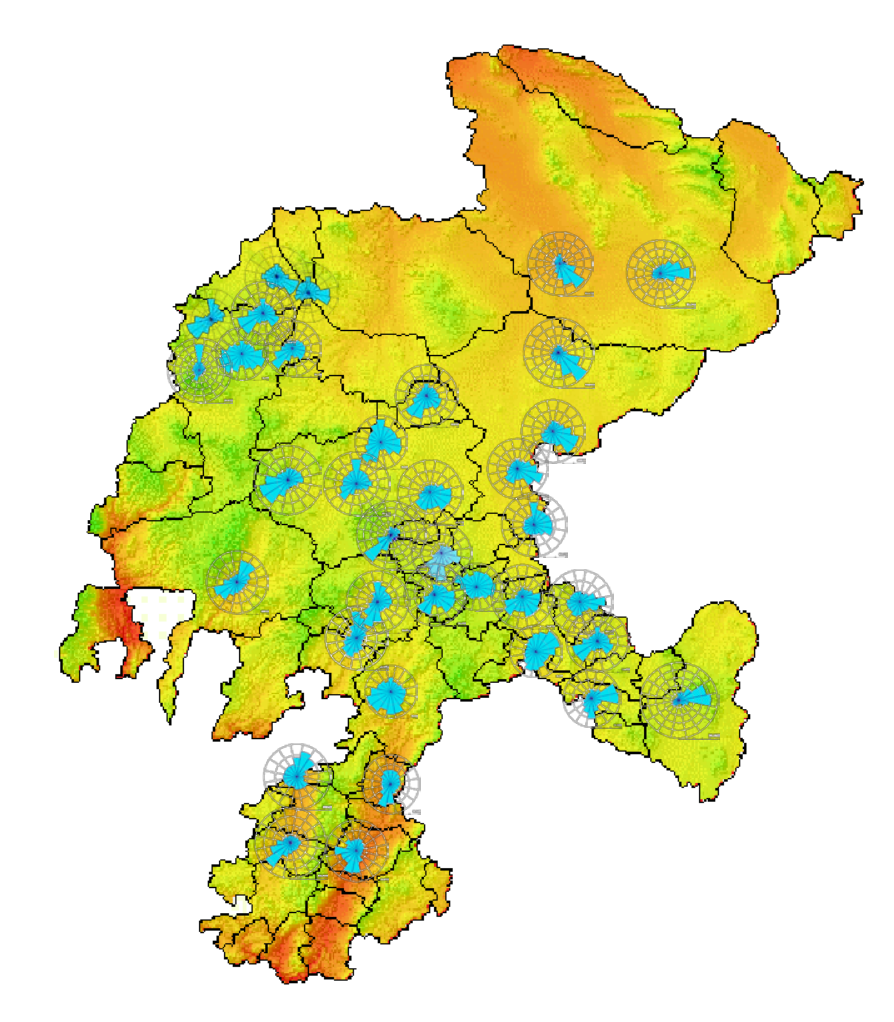

**Figura 4.21**. Ubicación de las estaciones de medición de INIFAP en el Estado de Zacatecas.

### **4.5 Conclusiones**

La rosa de los vientos obtenida con los registros de velocidad y dirección del viento, es una herramienta muy útil para el análisis y detección de sitios con potencial eólico aprovechable para la generación de energía eléctrica, brinda una gran ayuda para la colocación de los aerogeneradores y su orientación, así como para estimar o dar una idea de la potencia que puede obtenerse al aprovechar la energía del viento en sitios específicos. Aunque en el análisis que se hace en este capítulo con las rosas de los vientos construidas con mediciones a 3 m, se nota que las velocidades del aire son moderadas, se requieren mediciones más precisas a alturas de 30 o 40 m para dichos sitios, con excepción del lugar denominado como Agronomía, en el cual ya se realizaron mediciones a 20 y 40 m durante un año.

La recopilación de datos climatológicos experimentales de las estaciones de monitoreo existentes en el Estado de Zacatecas obtenidos durante el periodo 2005-2007, permitió obtener algunos mapas eólicos preliminares para la localización de los sitios de mayor potencial eólico la región de estudio. A partir de esto se puede estudiar el aspecto de la conversión e integración a la red eléctrica de la potencia pronosticada en base a los datos obtenidos.

De acuerdo a los análisis de datos y los resultados preliminares de varios sitios en el Estado de Zacatecas, realizados en este proyecto, es posible aprovechar el recurso eólico de dichos sitios, mediante la instalación de parques eólicos con aerogeneradores apropiados para usarse en lugares donde se tiene un recurso moderado.

### **4.6 Referencias**

- [1] Medina, G. *Reporte Agrometereológico Agosto 2005- Diiembre 2010*, INIFAP Centro de Investigación Regional Norte Centro, Campo Experimental Zacatecas. Boletines informativos No. 15 al 74. México.
- [2] Reta, M., Soto, C. E., De la Torre, J., Ibarra, S, Álvarez, J.A., Romo G., Bañuelos-Ruedas, F., Ochoa Ortiz, C. A., Martínez, A. E., Medina, G. y Rumayor, A. F. *Resultados preliminares de la evaluación del recurso eólico en varios sitios del Estado de Zacatecas.* Presentado en XXXI Semana nacional de energía solar. Zacatecas, México. Octubre de 2007.
- [3] Ängeles-Camacho, C., Bañuelos-Ruedas F. y Badilo-Fuentes J.F. *El recurso eólico en el Estado de Zacatecas: Características del viento en 36 localidades*. (En prensa) México, II-UNAM, 2011.

## **Capítulo 5**

# **MODELADO Y SIMULACIÓN DE LA GENERACIÓN EÓLICA**

### **5.1 Introducción**

La potencia obtenida del viento es fluctuante por su naturaleza propia. Para hacer un estudio general sobre la instalación de un parque eólico se requieren llevar a cabo varios pasos tales como la elección del posible sitio, la medición de velocidad y dirección del viento, obtención de rosas de vientos, cercanía a la red, estudios ambientales, estudios socioeconómicos, acceso seguro al sitio, obtención de permisos, análisis técnico económico del aerogenerador, el modelado de un generador y el modelado del parque eólico.

En general en el modelado de un aerogenerador y de un parque eólico, tanto el control de la velocidad de la turbina como la potencia entregada al generador se basan en el control del ángulo de paso. También sirve este sistema para proteger a la turbina de daños que puedan causarle las velocidades del viento altas.

Existen métodos de estimación para el potencial desarrollado por los generadores de acuerdo a sus parámetros y los datos de viento, los cuales pueden encontrarse en la bibliografía relativa al tema, pero para hacer un análisis en el tiempo lo mejor es seleccionar un software que permita simular un modelo de generador con resultados confiables. En este capítulo se tratará sobre los principales aspectos a considerar en el modelado de un generador y de un parque eólico en una zona específica de acuerdo con los datos recabados en las estaciones monitoras.

## **5.2 Modelado de un generador eólico**

### **5.2.1 Construcción del generador**

Para el modelado de un generador es necesario conocer sus partes principales, ya que la operación y control de la potencia extraída por el generador se basa en ellas**.** Un generador eólico está compuesto de varios elementos, entre los más importantes son la torre, la turbina, la góndola, la caja de velocidades y el generador eléctrico. La figura 5.1 muestra las partes principales de un aerogenerador.

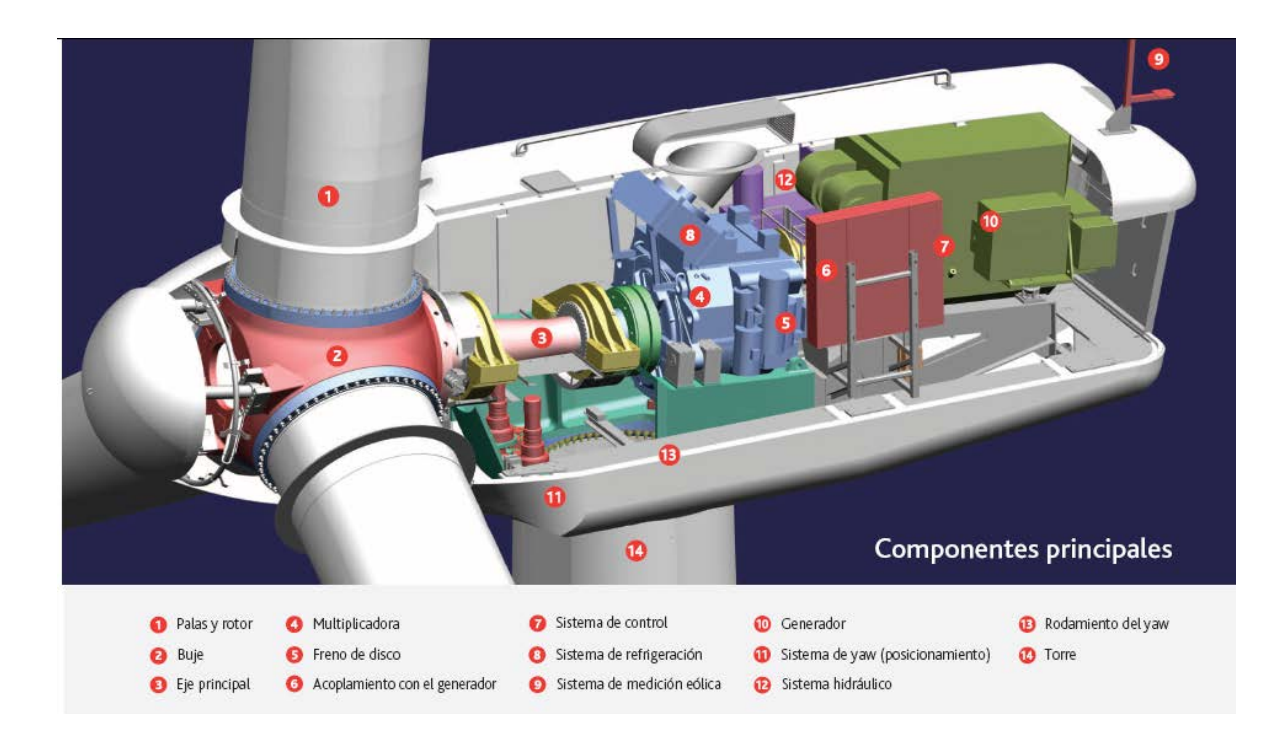

**Figura 5.1**. Partes principales de un aerogenerador marca Acciona, modelo AW-1500, de 1,500 kW y 12 kV, para instalarse a alturas desde 60 a 80 m de altura [1].

#### **5.2.2 Modelo matemático y sus parámetros**

Entre lo más importante de un estudio de integración de un generador a la red destaca la cantidad de potencia activa y reactiva que tomará o entregará a la red eléctrica en su punto de interconexión. Como se comentó en el capítulo anterior, la potencia activa producida por una turbina eólica puede ser expresada por la siguiente ecuación,

$$
P = \frac{1}{2}\rho A v^3 C_p \tag{5.1}
$$

donde *P* es la potencia activa en watts, *ρ* es la densidad del aire en Kg/m<sup>3</sup> , *A* es el área del rotor en m<sup>2</sup>, *v* es la velocidad del viento en m/s, y  $C_p$  es el coeficiente de potencia o eficiencia del rotor. El coeficiente  $C_p$  es común que sea expresado en función del ángulo de la pala sobre el eje y la relación de velocidad periférica o velocidad de punta, de tal manera que la potencia *P* se pueda expresar como:

$$
P = \frac{1}{2} \rho A v^3 C_p (\lambda, \beta)
$$
 (5.2)

Donde *β* es el ángulo de giro de la pala sobre su eje o de paso (*pitch angle o pitch control angle*), *λ* es conocida como relación de velocidad periférica (TSR), y se representa por la ecuación,

$$
\lambda = TSR = \frac{w_i R}{v} = \frac{velocidad periférica de la pala}{velocidad del viento}
$$
 (5.3)

Donde *wt* es la velocidad de la turbina en rad/s, *R* es el radio de la turbina en m, y *v* es la velocidad del viento en m/s.

El ángulo de paso, es el ángulo entre la línea de cuerda del aspa y el plano de rotación, como se muestra en la figura 5.2. La cuerda es la línea recta que une los bordes anterior y posterior de un perfil aerodinámico. El plano de rotación es el plano en el que las puntas de las palas tienden a girar. Las puntas de las aspas o palas trazan un círculo que se encuentra en el plano de rotación. La potencia total de salida de energía normalmente se obtiene cuando la dirección del viento es perpendicular al plano de rotación. El ángulo de paso es un ángulo estático, que sólo depende de la orientación de la pala.

El ángulo de paso *β* está relacionado con otro ángulo importante: el ángulo de ataque (*angle of attack)*. El ángulo de ataque *γ*, es el ángulo entre la línea de cuerda de la pala y el viento relativo o la dirección efectiva de flujo de aire. Es un ángulo dinámico, que depende tanto de la velocidad de la pala, como de la velocidad del viento [2].

Otro ángulo que también es muy común tomarlo en cuenta es el ángulo de orientación, conocido también como ángulo de guiñada (*yaw angle*), que es el que mide el giro de orientación que realice el aerogenerador para posicionarse adecuadamente y extraer la mayor energía posible del viento. Ver figura 5.3.

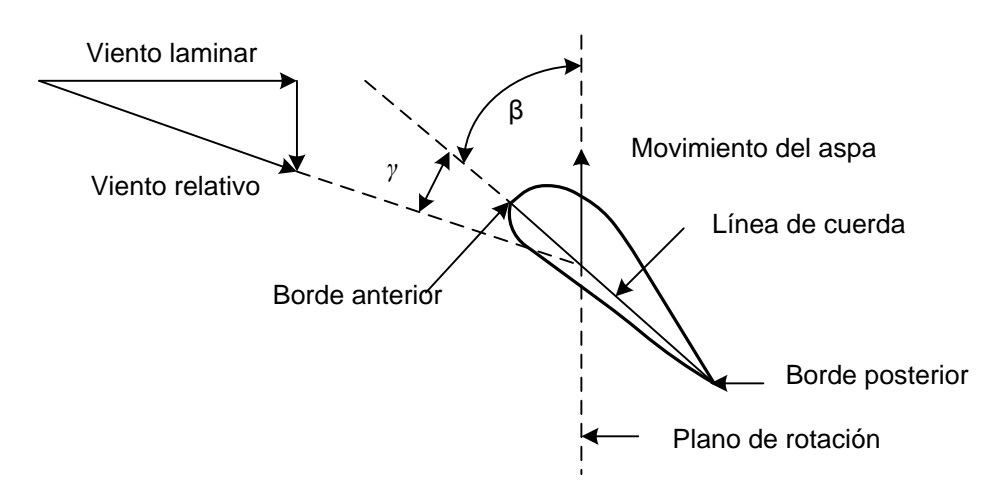

**Figura 5.2.** Relación entre el ángulo de paso *β* y el ángulo de ataque *γ* [2].

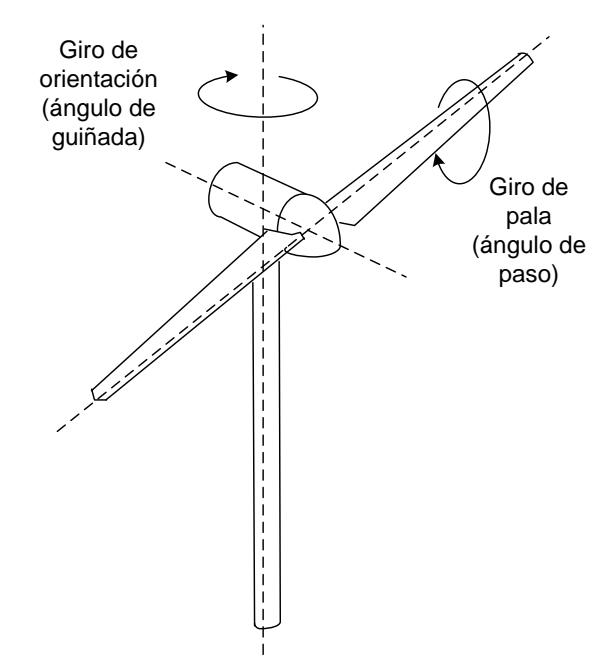

**Figura 5.3.** Relación entre el ángulo de paso *β* y el ángulo orientación o de guiñada [3].

El coeficiente de potencia es suministrado por los fabricantes y proporciona información adicional como el inicio y el paro de generación de la turbina. Su valor teórico máximo que puede llegar alcanzar es de 0.59 que es el llamado límite de Betz, aunque en la práctica este valor para las turbinas de más de dos palas puede alcanzar solo 0.46 [4,5]. La figura 5.4 muestra las gráficas de *Cp* contra la TSR para diferentes tipos de aerogeneradores. Si además de este coeficiente, se considera el rendimiento de los otros componentes, como el generador, caja de engranes, etc., entonces el rendimiento global del sistema puede oscilar entre 0.2 y 0.4.

En general, los generadores usualmente trabajan en un rango de velocidades de 5-25 m/s, y obtienen su potencia nominal en valores entre 12 y 16 m/s. Entonces cuando la potencia de la turbina está por debajo de la nominal, el ángulo de paso se ajusta para poder obtener la máxima potencia, a menos que ya se encuentre en su ángulo óptimo y el generador este orientado hacia la dirección del viento, y cuando la velocidad del viento está por arriba del valor que le produce potencia nominal, el ángulo de paso se ajusta nuevamente para regular la potencia de salida al valor nominal de la turbina. Como puede apreciarse en la figura 5.6, este ángulo puede variar de 0° a 40° [7].

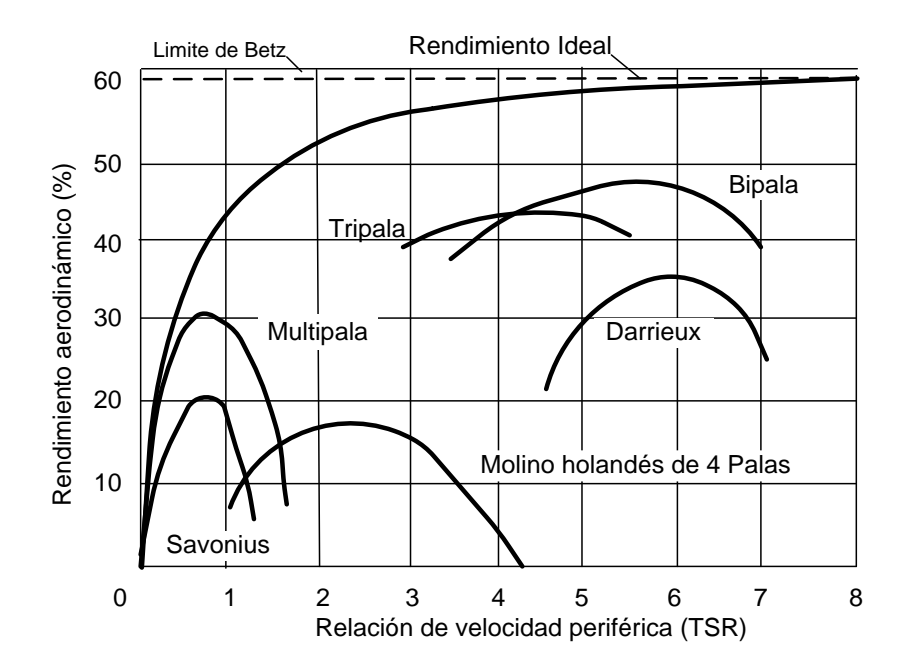

**Figura 5.4**. Coeficiente de eficiencia del rotor en base a la relación de velocidad periférica (TSR) [6].

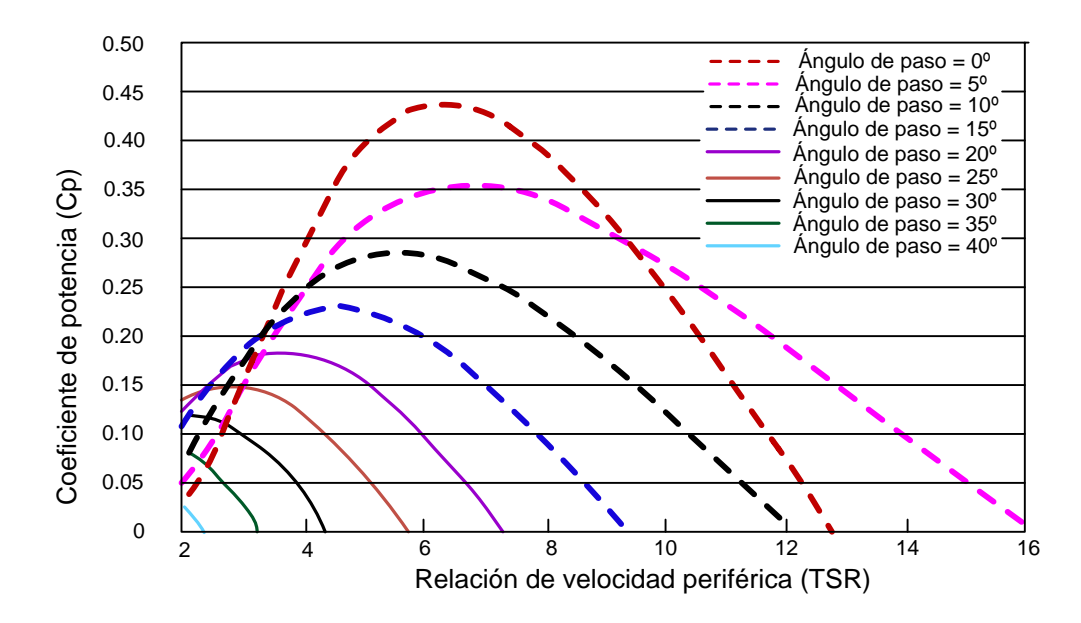

**Figura 5.5.** Coeficiente de potencia de una turbina eólica para diferentes valores del ángulo de paso. En la figura 5.5, puede notarse que el mayor valor del coeficiente es con un ángulo de 0° y con una TSR entre 6 y 7.

Tanto el coeficiente *Cp* como la relación de velocidad periférica *λ* son adimensionales y pueden ser usados para describir el funcionamiento de cualquier turbina eólica [8]. La figura 5.6 muestra la curva de potencia de un aerogenerador y en base a ella se puede obtener su curva de coeficiente de potencia de manera simplificada como lo muestra la figura 5.7. La curva del coeficiente del rotor se obtiene dividiendo el valor de la potencia desarrollada entre el valor de la potencia disponible en el viento, para cada valor de velocidad del viento.

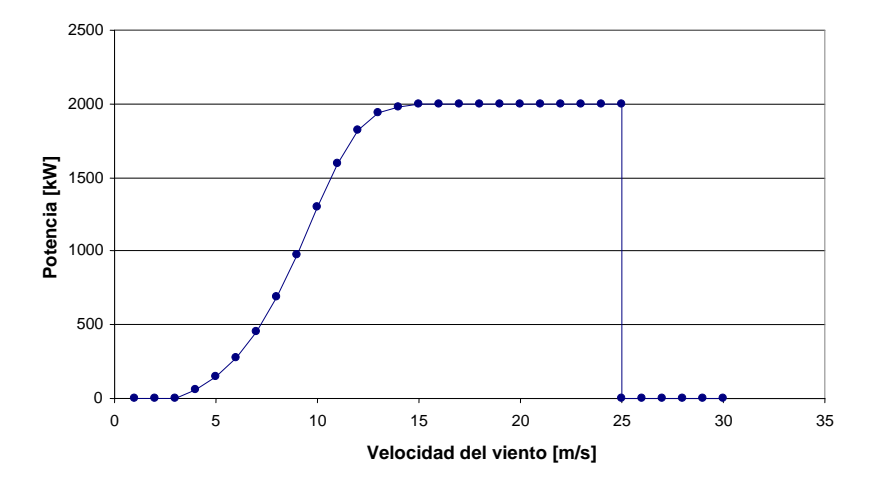

**Figura 5.6.** Curva de potencia obtenida para diferentes valores de velocidad de viento, de una turbina eólica de 2 MW, marca Gamesa, Modelo G80-2.0 M [9].

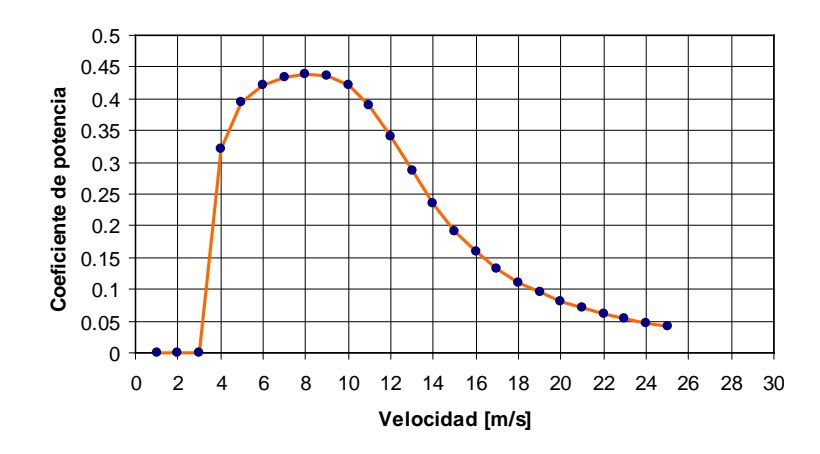

**Figura 5.7.** Curva de coeficiente potencia de una turbina eólica de 2MW, para el modelo de turbina de la figura 5.6, para diferentes valores de velocidad de viento.

Considerando que en un sistema mecánico rotatorio la potencia es el producto del torque *T* y la velocidad angular  $w_t$ ,  $(P = T w_t)$ , entonces el coeficiente del torque  $c_t$  puede ser derivado del coeficiente de potencia como sigue:

$$
c_t(\lambda) = \frac{C_p(\lambda)}{\lambda} \tag{5.4}
$$

Quedando el torque *T* representado por la ecuación,

$$
T = c_t \frac{D\rho A v^2}{4} \tag{5.5}
$$

donde *D* es el diámetro de las aspas del rotor. Entonces se puede observar que el torque varía con el cuadrado de la velocidad del viento [10].

Algo a considerar también, siempre que se realice el modelado de un generador, es que en entre los más usuales se encuentran los asíncronos o jaula de ardilla, los cuales tienen un comportamiento como motor o como generador de acuerdo a su curva par-velocidad. Dicha curva muestra que si un motor es llevado por arriba de su velocidad síncrona se invertirá el sentido de su par interno o momento de torsión M, y actuará como generador considerando la velocidad síncrona y la velocidad medida, las cuales están relacionadas con el factor de deslizamiento *s* [3,11,12]. Ver figura 5.8.

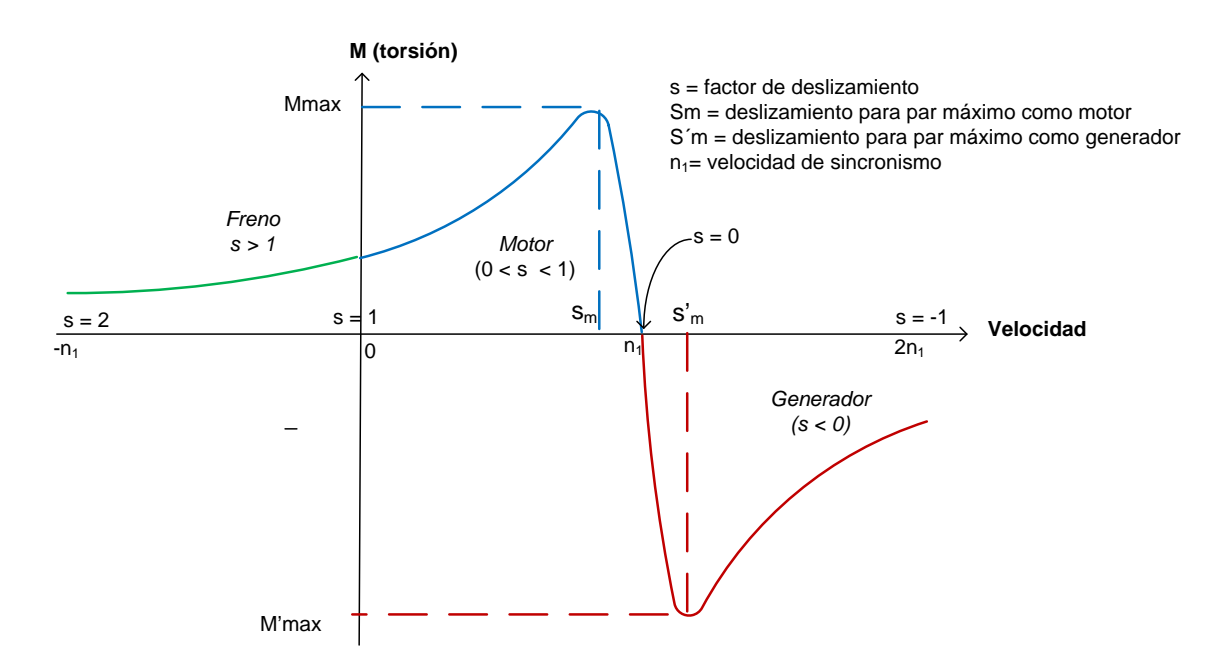

**Figura 5.8**. Curva par-velocidad de una máquina de inducción polifásica a voltaje y frecuencia constantes [12].

Este factor de deslizamiento está representado por la ecuación,

$$
s = \frac{n_1 - n}{n_1} \tag{5.6}
$$

Donde *n*<sup>1</sup> es la velocidad de sincronismo medida en revoluciones por minuto (r.p.m) y *n* es la velocidad de giro del rotor medida en r.p.m.

La velocidad de sincronismo está dada por,

$$
n_1 = \frac{120f}{p} \tag{5.7}
$$

Donde *f* es la frecuencia nominal y *p* es el número de polos de la máquina.

En la curva de la figura 5.8 se pueden distinguir tres modos de funcionamiento: frenado, motor y generador. En el régimen de funcionamiento como motor la velocidad *n* del motor varía entre 0 y la de sincronismo *n1*. En el régimen de generador la velocidad n del motor es superior a la de sincronismo *n1*, lo que quiere decir que el deslizamiento *s* es negativo. En el régimen de freno a contracorriente, la velocidad *n* del motor es negativa, de sentido contrario a la de sincronismo *n1*, lo cual quiere decir que el deslizamiento *s*, para este caso es mayor que l.

Así que, en funcionamiento como motor el torque o par interno es positivo y cuando la máquina se acelera por encima de su velocidad de sincronismo, el par interno cambia de signo y la máquina pasa a funcionar como generador [12].

#### **5.2.3 Modelado del sistema de conversión de energía eólica**

El sistema para modelado básico de un aerogenerador, dentro de un sistema de conversión de energía, consta de cuatro partes, el simulador de velocidad de viento, la turbina eólica con su caja de engranes (cuando ésta exista), el generador con su compensación individual (opcional) y la red eléctrica a la cual estará interconectado. Sin embargo las diferentes configuraciones, formas de conexión y compensación de potencia reactiva son variadas, como se puede ver en la figura 5.9 [6, 13, 14].

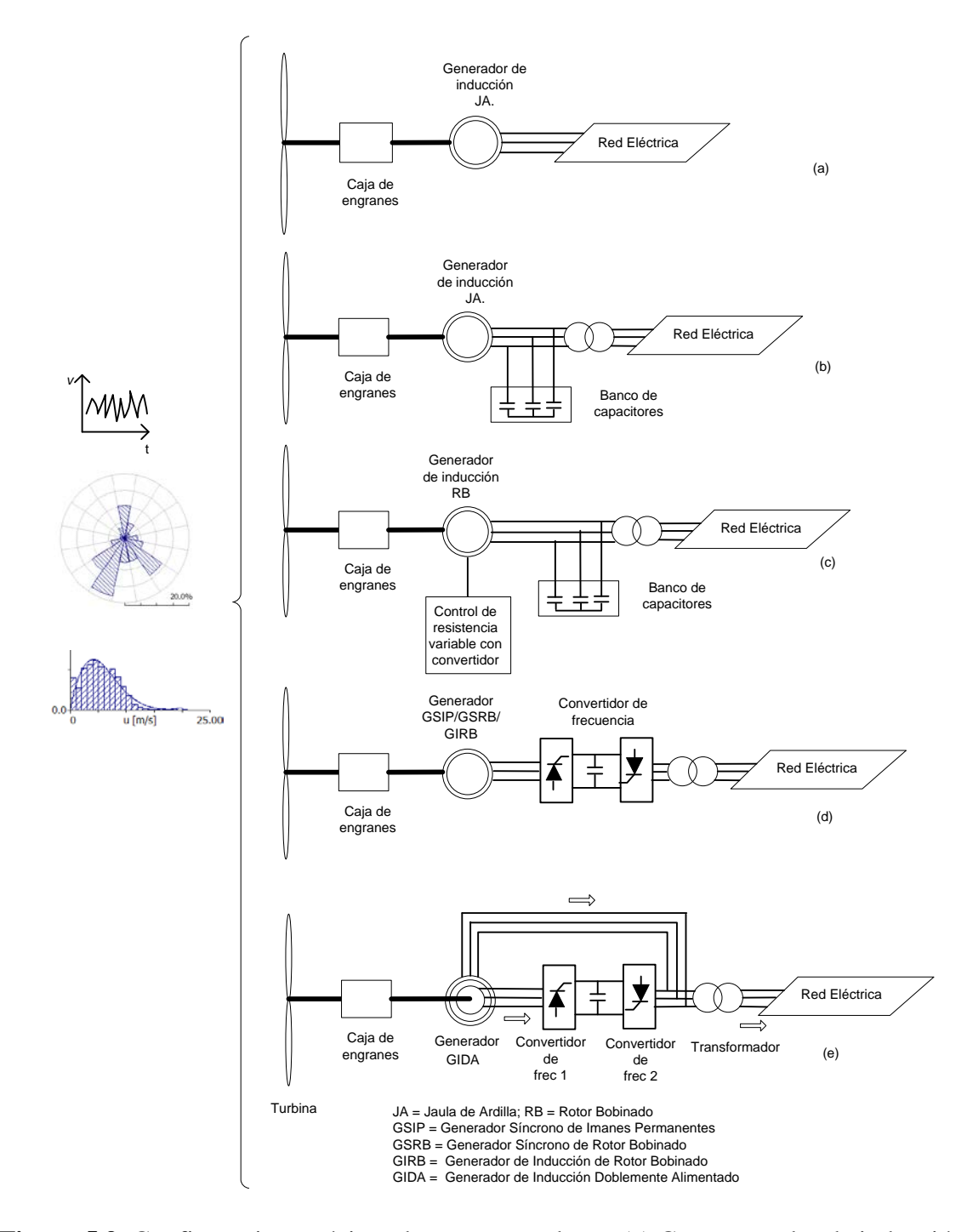

**Figura 5.9.** Configuraciones típicas de aerogeneradores. (a) Con generador de inducción tipo JA directamente acoplado a la red, (b) Con generador de inducción tipo JA, compensado y acoplado a la red mediante transformador, (c) Con generador de Inducción tipo RB compensado y acoplado a la red mediante transformador, (d) Con generador JA/GSIP/GSRB/GIRB, con convertidor de frecuencia y acoplado a la red mediante transformador, (e) Con generador GIDA, con convertidor de frecuencia y acoplado a la red mediante transformador [6,13,14].

El modelo usado para simular el sistema de conversión de energía eólica y su comportamiento en su forma más simple es el mostrado en la figura 5.10.

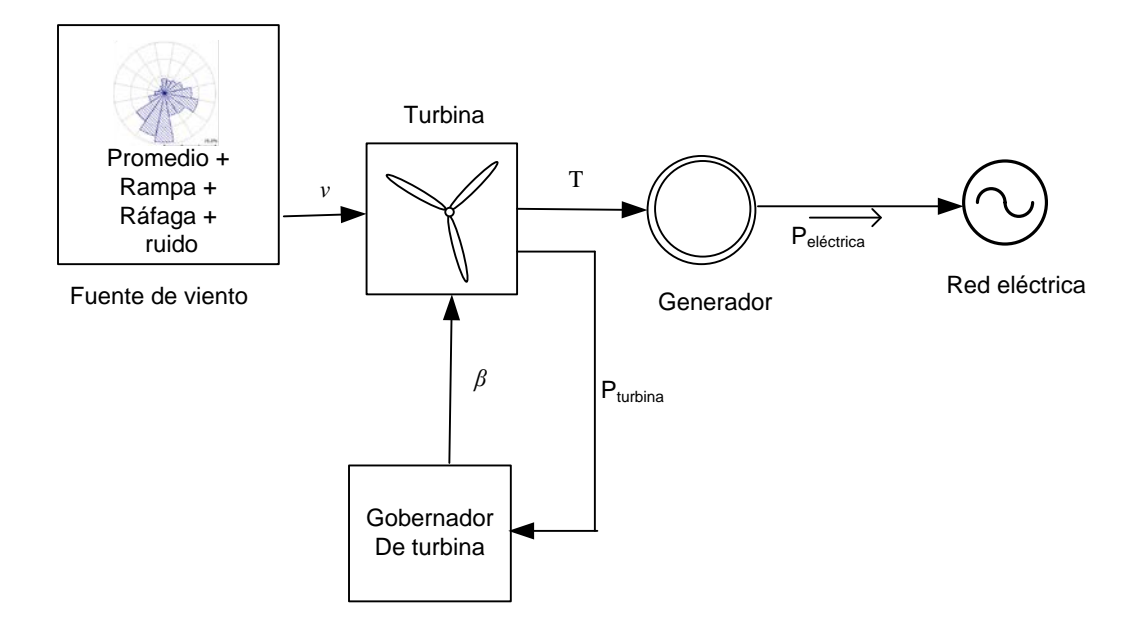

**Figura 5.10**. Modelo de generación e integración a la red eléctrica de un aerogenerador, con sus principales componentes.

En este modelo presentado en la figura 5.10, se está considerando el simulador de viento, la turbina que incluye su caja de engranes, el gobernador de la turbina, el generador de inducción y la red eléctrica. El simulador de viento puede considerar y entregar a la turbina la suma de la velocidad promedio del viento, rampas, ráfagas y ruido. El gobernador de la turbina actuará de acuerdo con la potencia mecánica de salida de la turbina para poder modificar el ángulo de paso. La turbina entregará un par o torque al generador eléctrico, el cual a su vez lo transforma en potencia eléctrica para suministrarla a la red. La red eléctrica está representada por una fuente de energía, con una frecuencia y voltaje nominal especificados. En este sistema no se está considerando el ángulo de orientación de la turbina para estar de frente a la dirección del viento, aunque en un sistema real se deberá considerar.

El modelado se puede hacer de varias formas, las más usuales son considerando únicamente velocidades del viento en su valor promedio durante periodos cortos de tiempo y la otra es considerando un valor promedio de la velocidad del viento y sumándole turbulencias durante periodos de tiempo determinados. Para las turbinas de tres palas se recomienda utilizar un modelo conocido como el MOD-2 indicado en las referencias [7,15]. En general el viento debe ser modelado como un proceso estocástico y considerarlo compuesto por una suma de armónicas para el análisis y entonces la velocidad del viento podría ser modelada por la ecuación,

$$
\nu = \nu_b + \nu_g + \nu_r + \nu_n \tag{5.8}
$$

Donde *vb* es la velocidad base del viento, *vg* es la componente de ráfaga del viento, *vr* es la componente de rampa del viento y  $v_n$  es la componente de ruido del viento. Estos parámetros pueden ser incluidos en la ecuación,

$$
v(t) = v_0 \left[ 1 + \sum_{i=1}^{N} A_i \text{sen}(w_i t) \right]
$$
 (5.9)

Donde  $v(t)$  es la velocidad en el tiempo,  $v_0$  es la velocidad promedio del viento,  $w_i$  es la frecuencia armónica y *Ai* es la amplitud de la armónica. El software a usar debe entonces considerar estos parámetros, hasta donde sea posible.

#### **5.2.3.1. Modelado de un aerogenerador usando software comercial**

El modelo completo para un generador de inducción acoplado directamente a la red eléctrica, usando el programa PSCAD, puede verse en la figura 5.11.

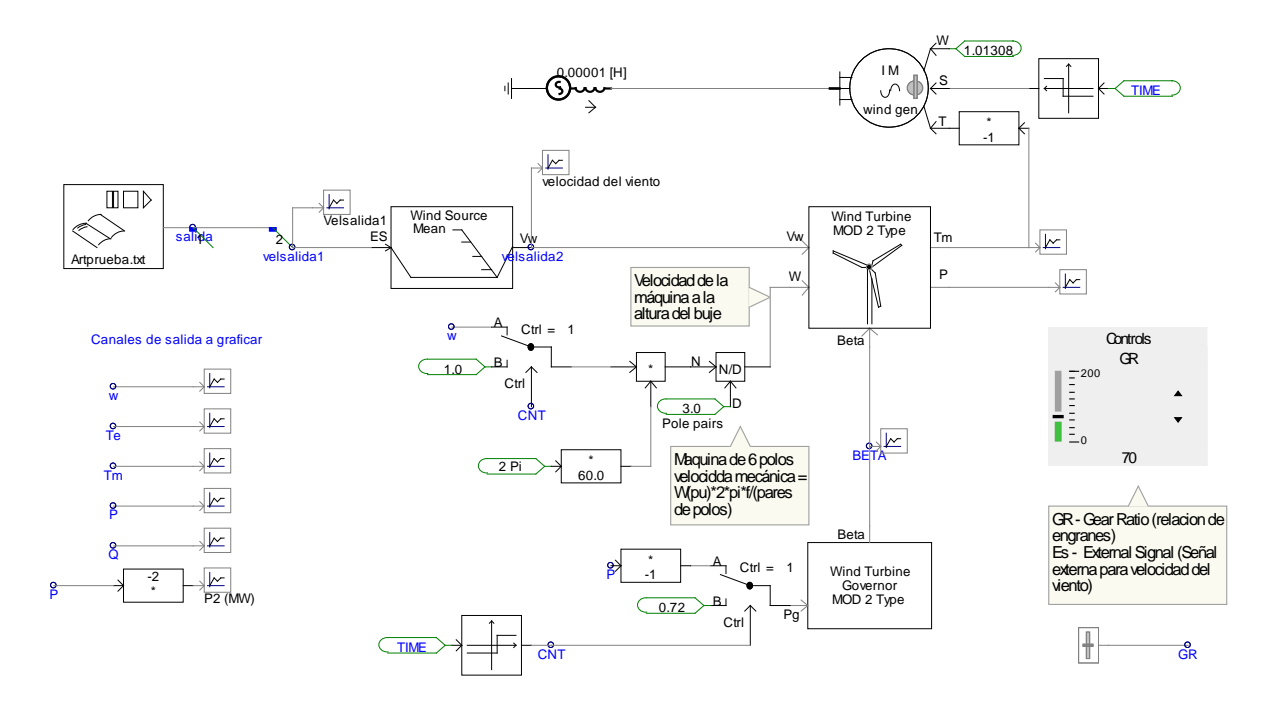

**Figura 5. 11.** Esquema del modelo utilizado para la simulación de un generador acoplado a la red eléctrica, usando el software PSCAD.

Este modelo de la figura 5.11, permite obtener las gráficas para visualizar el comportamiento de los parámetros más importantes que se deben analizar en una simulación, tales como velocidad, ángulo de paso, torques y potencia eléctrica.

### **5.2.3.2 Resultados de la simulación con software comercial**

Como un caso especial se modeló, con el software PSCAD/EMTDC [16] para su análisis el comportamiento de un aerogenerador de 2 MW operando a velocidades de 10, 12, 14 y 16 m/s en cuatro períodos de 40 segundos cada uno. Se consideró el esquema de la figura 5.11, directamente conectado a la red y sin compensación. Los resultados se pueden apreciar en la figura 5.12. Los resultados obtenidos en una simulación como esta, pueden variar mucho, de acuerdo a los ajustes que se le den al sistema de control de cada una de sus variables en sus componentes [17].

Se puede observar en las gráficas de la figura 5.12, que el ángulo de paso *β,* indicado en la gráfica como "Beta" cambia de la posición 0° a 15° hasta cuando el aerogenerador alcanza la velocidad de 14 m/s, es decir una vez que ha logrado llegar a sus valores de velocidad y potencia nominal. Posteriormente vuelve a cambiar hasta alcanzar aproximadamente los 18°, cuando la velocidad del viento se encuentra en los 16 m/s.

Para el caso de la potencia activa *P2,* en la figura 5.12 (b) puede observarse que su valor nominal es alcanzado prácticamente a los 10 segundos con una velocidad de 10 m/s, observándose que aumenta al tener una elevación súbita de la velocidad del viento a los 14 m/s y posteriormente se estabiliza en el valor de 2 MW, gracias al control del viento que incide sobre el área de las palas, que se logra con el ajuste del ángulo de paso.

Como puede apreciarse, el torque del generador *Tm*, la velocidad angular *w* del generador y el torque eléctrico *Te*, también tienen cambios en su perfil, ya que están función de la velocidad del viento.

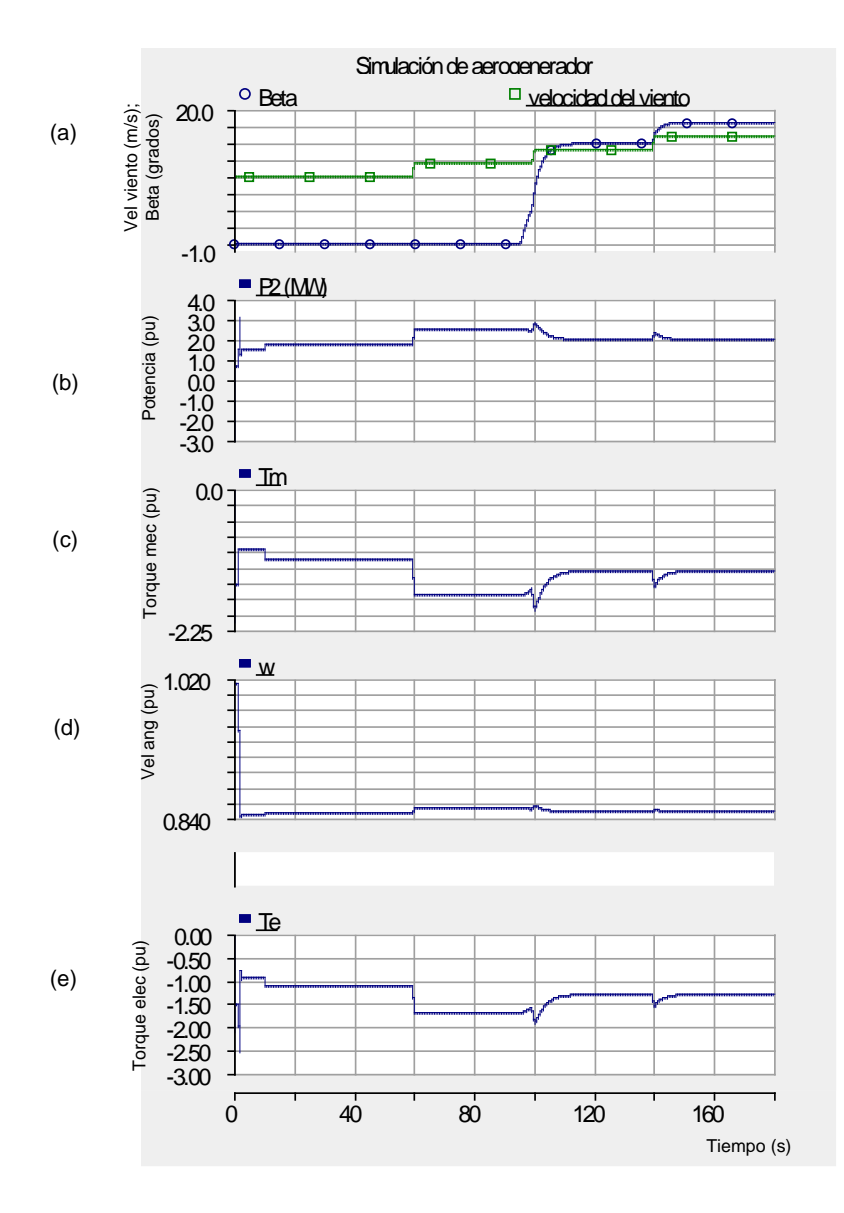

**Figura 5.12.** Resultados de la simulación con variación del tiempo en pasos para (a) Velocidad del viento y ángulo de paso en (m/s) y (grados) respectivamente, (b) Potencia de salida del generador (MW), (c) Torque del generador en (pu), (d) Velocidad angular del generador en (pu) y (e) Torque eléctrico en (pu).

Para el caso del análisis dinámico y considerando un periodo de tiempo de 180 segundos y que las variaciones del viento pueden ser como las mostradas en la figura 5.13, en la cual está contemplado la velocidad del viento y pequeñas ráfagas de una amplitud de 1 m/s con un periodo de 2 segundos, se modeló con el programa mencionado anteriormente y se obtuvieron los resultados indicados en las gráficas de la figura 5.14.

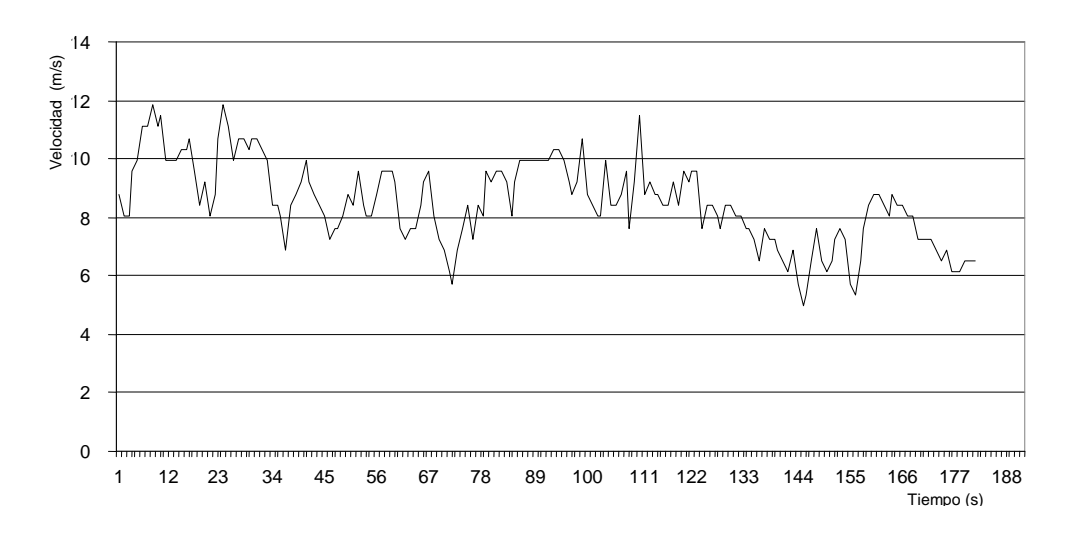

**Figura 5.13**. Variación de velocidad del viento para un periodo de 180 segundos.

En el caso presentado en la figura 5.14, se aprecia que el ángulo de paso permanece en 0°, ya que la velocidad del viento es muy variable y no da el valor nominal para que el ángulo de paso cambie, ya que dicho ángulo de paso también tiene una velocidad de giro, la cual tiene limitaciones propias del mecanismo de actuación de dicho ángulo, pero sí cambia un poco después de alcanzar los 10 m/s, en la figura 5.12 (a).

Como era de esperarse, en la figura 5.14, al tener una velocidad de viento muy fluctuante, la potencia de salida del generador *P2*, el torque del generador *Tm*. La velocidad angular *w* del generador y el torque eléctrico *Te* también variarán proporcionalmente con los cambios de velocidad del viento que se presentan, sin lograr una estabilización de estos parámetros.

Lo presentado en este capítulo es un análisis preliminar que se debe llevar a cabo para estimar el recurso eólico y la potencia que se puede obtener en la red al conectar un generador de inducción y una vez se que se ha determinado la capacidad de generador se puede simular y analizar su comportamiento en cuanto a la potencia producida y entregada a la red a la cual está conectado. También se puede obtener el comportamiento del ángulo de paso, de la turbina, torque y velocidad angular. Estos resultados son posibles de obtener en una computadora para no someter a esfuerzos o daños a los aerogeneradores en sus principales componentes.

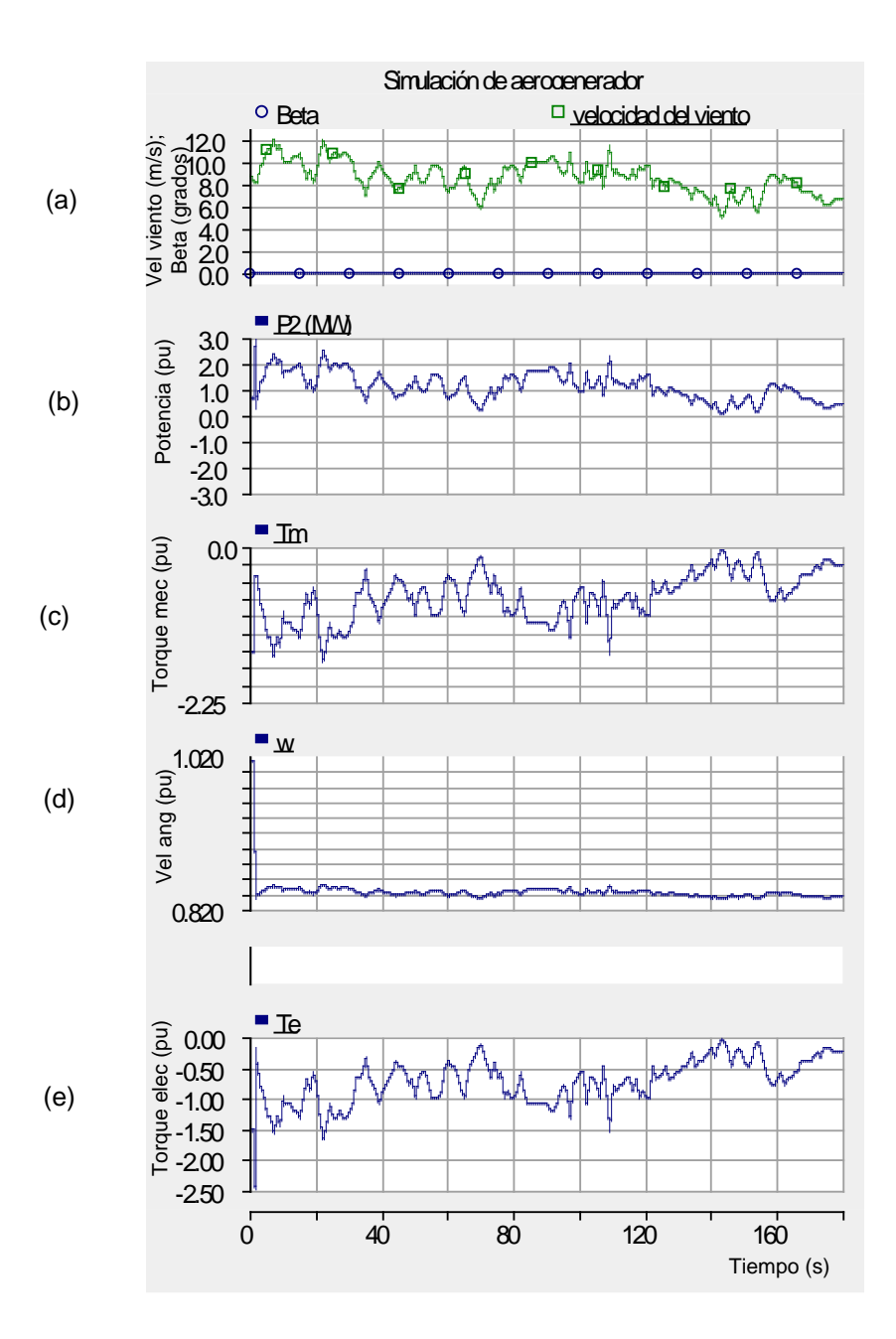

**Figura 5.14.** Resultados de la simulación con variación estocástica para (a) Velocidad del viento y ángulo de paso en (m/s) y (grados) respectivamente, (b) Potencia de salida del generador (MW), (c) Torque del generador en (pu), (d) Velocidad angular del generador en (pu) y (e) Torque eléctrico en (pu).

### **5. 3 Modelado de un parque eólico**

El modelado de un parque eólico se lleva a cabo considerando dos o más aerogeneradores conectados a la red eléctrica existente, y se basa principalmente en el modelado individual de un generador, la estimación del potencial eólico que se tiene para una zona específica, número de aerogeneradores estimado, datos de la red cercana a la que se va a interconectar, tales como voltaje, frecuencia, capacidad disponible de corto circuito, etc. Deberá tomar en cuenta una distribución adecuada de los aerogeneradores dentro del polígono de terreno seleccionado, para determinar primero las distancias entre ellos y sus respectivas impedancias de línea, así como la línea de transmisión que enlazará al parque con la red.

### **5.3.1 Tipos de aerogeneradores**

Los tipos de aerogeneradores más usados en los parques eólicos son principalmente tres:

- Los de turbina de velocidad constante con generador de inducción de jaula de ardilla GIJA o SCIG por sus siglas en inglés Squirrel Cage Induction Generator, mostrados en la figura 5.9 (b).
- Los que usan una turbina de velocidad variable con un generador síncrono de imanes permanentes o generador síncrono de rotor bobinado o generador de inducción de rotor bobinado (GSIP/GSRB/GIRB). Ver figura 5.15(a).
- Los de turbina de velocidad variable con generador de inducción doblemente alimentado (GIDA o DFIG por ser llamados en inglés Doubly Fed Induction Generator ). Ver figura 5.15 (b).

Es tal vez el DFIG el más comercial en la actualidad, ya que presenta características especiales en su funcionamiento que lo hacen muy adecuado y con mayor eficiencia global que el tipo GIGA, para los lugares con velocidad de viento variables. Aunque su principio de operación es más complejo que el de un SCIG, se considera que este tipo de generador tiene las ventajas es que permite un control variable de los reactivos consumidos por el rotor lo cual permite un control de la velocidad frente a variaciones del viento y del sistema eléctrico. El convertidor electrónico de potencia que alimenta al rotor bobinado tiene una potencia nominal de aproximadamente el 30% de la potencia nominal, el devanado del estator de la DFIG está directamente conectado a la red. Su principio de operación es más complejo que el de un SCIG.

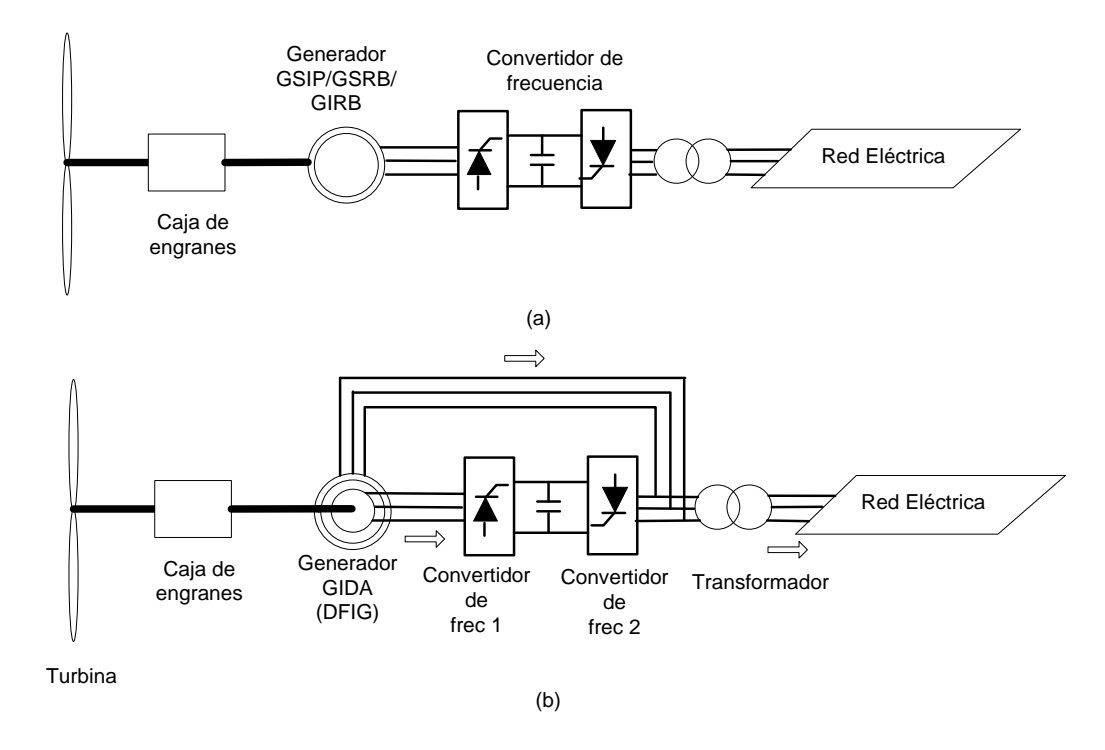

**Figura 5.15.** Sistema de generación usando: a) generadores GSIP/GSRB/GIRB y b) generadores DFIG [13,14].

Un DFGI puede generar un voltaje a una frecuencia y valor eficaz casi constante aunque su eje gire a velocidad variable. Utiliza un convertidor de frecuencia que a su vez consta de dos convertidores electrónicos CA/CD reversibles. Con el convertidor conectado al rotor se puede regular la amplitud, frecuencia y fase de la tensión aplicada al rotor, lo cual permite realizar un control vectorial de la máquina para regular el par electromecánico y el factor de potencia del generador en un amplio margen de velocidades de giro, tanto en velocidades subsíncronas como en supersíncronas y el convertidor que está conectado la red hace que sea posible realizar una regulación independiente de las potencias activa y reactiva, lo que permite extraer o inyectar la potencia activa generada por la máquina y controlar la potencia reactiva intercambiada entre este convertidor y la red [3,14].

#### **5.3.2 Modelos típicos de parques eólicos.**

Los arreglos típicos para un parque eólico con varios generadores, integrados a la red eléctrica, en forma simplificada se muestran en las figuras 5.16 y 5.17.

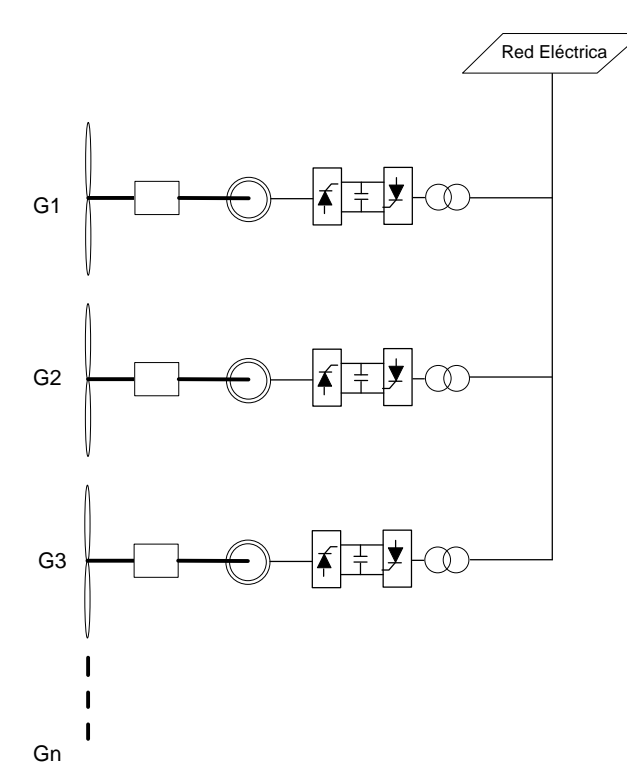

**Figura 5.16.** Parque eólico con generadores de inducción tipo jaula de ardilla (SCIG).

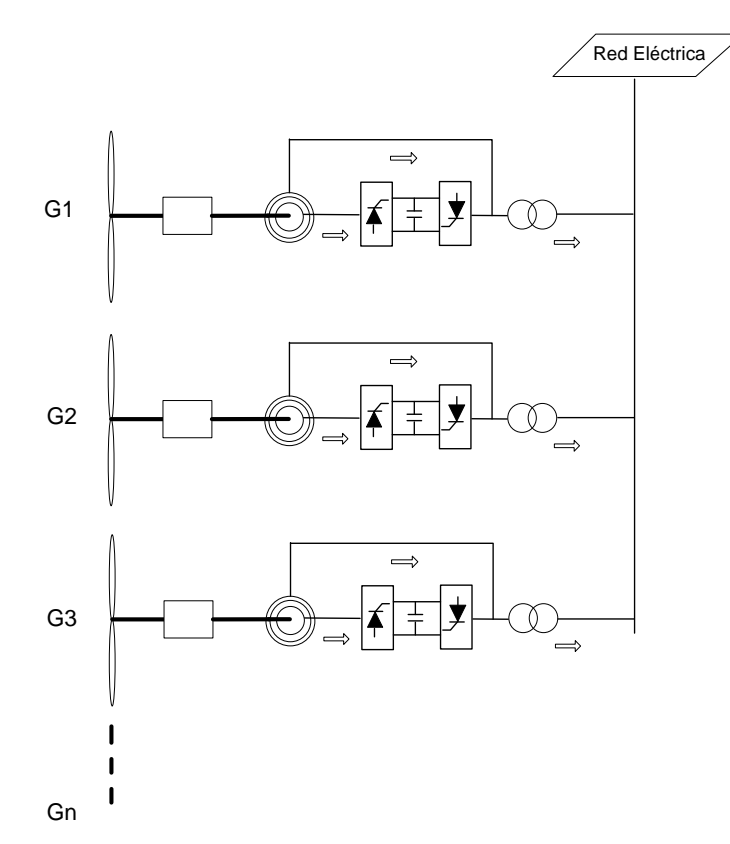

**Figura 5.17.** Parque eólico con generadores de inducción doblemente alimentados (DFIG).

En estos modelos se debe considerar el tipo de aerogenerador utilizado, sistemas de control de velocidad, dispositivos de electrónica de potencia, transformadores, impedancia de las líneas o circuitos de conexión a la red, una red eléctrica con sus parámetros propios tales como voltaje, frecuencia, etc. Cada aerogenerador generará su propia potencia activa de acuerdo a la velocidad del viento, y la eficiencia de su sistema y dependiendo del tipo de generador tomará potencia reactiva de la red o tendrá su compensación propia.

### **5.4 Caso de estudio: Estado de Zacatecas.**

El caso de estudio se presenta para una zona del estado de Zacatecas, ya que es un lugar con un potencial eólico moderado y además cuenta con áreas que tienen cercanía aceptable a la red eléctrica nacional existente.

### **5.4.1 Estimación del recurso eólico.**

Como ya se mencionó en el capítulo 3, con los datos de viento, velocidad y dirección se procede a obtener las rosas de los vientos, y las gráficas de distribución de frecuencias, las cuales nos sirven para hacer una evaluación muy preliminar del potencial eólico en un sitio determinado.

Una vez que se obtienen las rosas de los vientos, se puede proceder a la elaboración de los mapas eólicos del lugar, los cuales nos muestran los valores y la distribución de las zonas con mayor potencial eólico. Con los mapas eólicos se procede a determinar un polígono del terreno factible, y posteriormente se estima la distribución de los aerogeneradores en el lugar, pudiéndose dar una distribución estándar si el terreno es plano o semiplano. En caso contrario deberá procederse localizar con el mapa eólico los puntos con mayor potencial como pueden ser los lomeríos y de esa manera estimar el recurso eólico que puede extraerse del polígono, respetando siempre las distancias entre filas y columnas para evitar hasta donde sea posible el efecto estela. Hay que considerar que la distancia entre hileras en terrenos complejos suele ser dictada por las características del terreno, pero buscando siempre el arreglo óptimo que permita tener el mayor equilibrio entre rendimiento del sistema y el aprovechamiento del espacio.

En terrenos planos la distancia de separación entre torres con aerogeneradores es recomendada con base en el comportamiento unidireccional o no unidireccional del viento. En el proyecto de norma oficial mexicana [18], se indica que se deben considerar como áreas con vientos unidireccionales aquellas en las que en una base anual, la frecuencia de ocurrencia de la dirección del viento sea mayor o igual que 60% para un sector de dirección geográfica de 45°; o bien, que la suma de la frecuencia de ocurrencia de la dirección del viento para dos sectores geográficos contiguos de 45° sea mayor o igual que 60%. En caso de que el viento sea unidireccional, es recomendable tener un arreglo donde las separación

entre hileras no deberá ser menor que una distancia igual a dos veces el diámetro (2D) del rotor de los aerogeneradores, tomando como base de cálculo el aerogenerador de mayor diámetro, y la separación entre de filas de aerogeneradores, no deberá ser menor que una distancia igual a diez veces el diámetro (10D) del rotor de los aerogeneradores, tomando como base el diámetro del aerogenerador de mayor diámetro, es decir, un arreglo de 2D×10D. Para el caso donde los vientos no son unidireccionales esto cambia a tener un arreglo de 2D×5D.

Algunos autores o instituciones [19], consideran que para el caso de existir vientos unidireccionales y lugares planos, se podrían tener arreglos de 3D×10D, como puede verse en la figura 5.18. Igualmente recomiendan, con base en la experiencia, arreglos de espaciamiento de (2D a 4D)  $\times$  (8D a 12D) como lo menciona la referencia [4] y otros con arreglos con espaciamientos de  $(3D a 5D) \times (7D a 9D)$ , como el indicado en la figura 5.19.

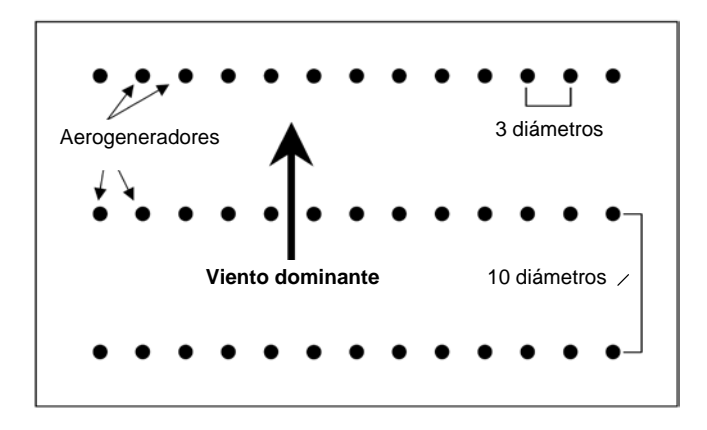

**Figura. 5**.**18.** Espaciamiento entre aerogeneradores, con arreglo de 3D×10D de acuerdo con la referencia [17].

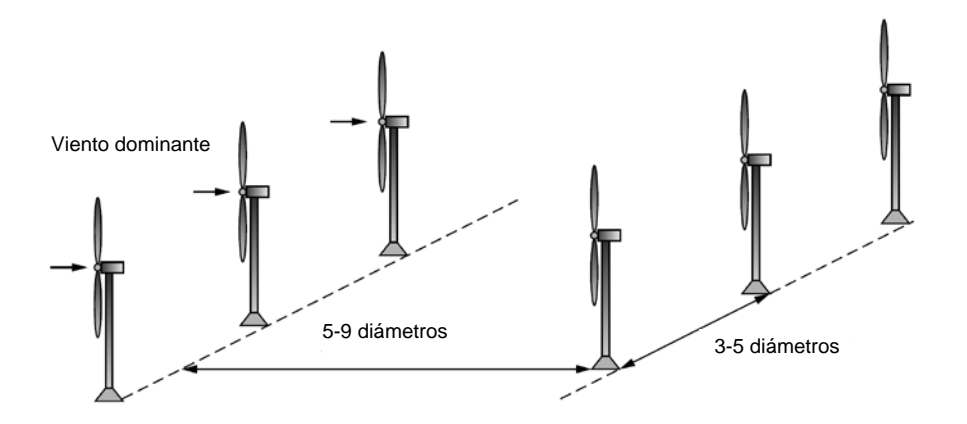

**Figura 5.19.** Espaciamiento entre centros de torres con aerogenradores, recomendado como arreglo óptimo, de  $(3D a 5D) \times (5D a 9D)$ , según la referencia [5].

### **5.4.2 Perfiles de viento**

Los perfiles de viento que se pueden tener en una zona en la cual se va a instalar un parque eólico, pueden ser obtenidos mediante la elaboración de su gráfica por horas, días, semanas, meses y años.

Para el caso presentado, las mediciones de viento realizadas durante un mes en una estación de monitoreo, se muestran gráficamente en la figura 5.20 donde se observa que el comportamiento de la velocidad del viento es muy variable; tiene valores desde cero hasta más de 20 m/s.

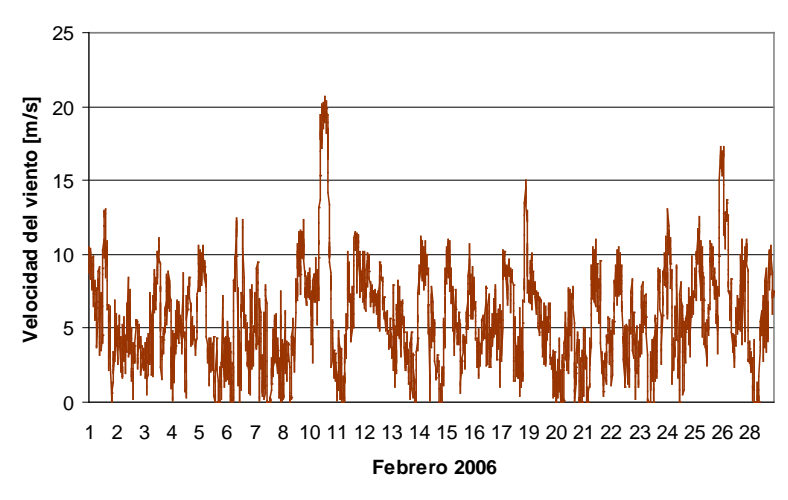

**Figura 5.20.** Perfil de velocidades de viento durante un mes.

Como puede observarse, el perfil mostrado en la figura 5.17 muestra que la velocidad del viento es muy variable. Sin embargo, recordando las velocidades de operación de los aerogeneradores, la generación es factible en este sitio, ya que en este caso, el rango de 12 a 14 m/s es un área de generación nominal mientras que cuando está entre 3 y 12 m/s se genera a menor escala. También es muy conocido que la curva de la demanda de potencia en una zona es variable, sin embargo, no varía paralelamente a la curva de velocidades del viento.

#### **5.4.3 Estimación de potencia activa**

La simulación por computadora es una herramienta muy útil en muchos ámbitos de la ingeniería. Para el caso de las turbinas eólicas el modelado de las turbinas eólicas puede reducir tiempo y costos, además los modelos de turbinas eólicas pueden ser probados sin exponer a daños físicos o pruebas destructivas a los prototipos de turbinas [13].

Para estimar la potencia activa obtenida del viento y entregada en la flecha de varios generadores, en este caso, se usan los datos de viento obtenidos en un municipio de Zacatecas [20], en el cual se considera factible instalar un parque de al menos 30 MW y las lecturas se tomaron cada 10 minutos durante un mes, lo cual representa un total de 4,032 lecturas, mismos que fueron usados para trazar la gráfica de la figura 4.17, se están considerando 15 aerogeneradores de 2 MW cada uno, dando un total de 30 MW instalados. De acuerdo con la ecuación (5.1), a cada lectura de velocidad del viento le correspondería un coeficiente de potencia, por lo que al sustituir datos en dicha ecuación se tendrá la potencia activa del sistema. Los resultados pueden apreciarse en la gráfica de la figura 5.21, donde se ve claramente que la mínima potencia es cero y la máxima obtenida es la suma de las potencias nominales de los aerogeneradores, 30 MW.

Se puede apreciar fácilmente que el perfil de potencia tiene un patrón similar en su forma al perfil de la velocidad ya que depende de ésta en forma directamente proporcional al cubo de dicha velocidad. Esto nos da una idea de la necesidad e importancia de hacer un análisis en el tiempo de la inclusión o integración a la red eléctrica mediante un análisis en estado estable y un análisis dinámico.

Para el análisis en estado estable, aunque es difícil llegar a tener durante períodos largos la misma velocidad del viento que incide sobre las aspas de la turbina de un aerogenerador, es muy útil analizar el comportamiento, aunque sea por periodos cortos, para prever resultados.

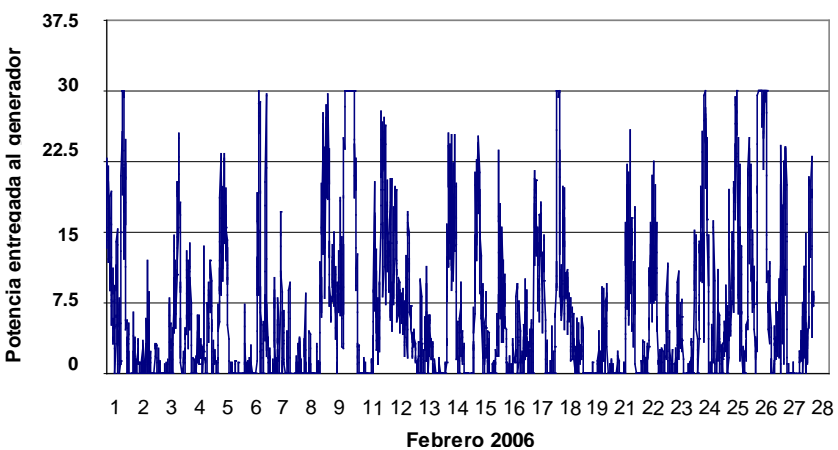

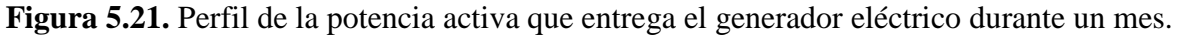

### **5.4.4 Estimación de potencia reactiva**

Los requerimientos de potencia reactiva de la central dependerán del tipo de aerogenerador utilizado. La relación entre potencia activa y reactiva se determina por el diseño, la potencia activa entregada y el voltaje nodal. Los bancos de capacitores o fuentes de potencia reactiva son añadidos de manera individual a los aerogeneradores con la finalidad de suministrar el déficit de potencia reactiva localmente, sin necesidad de importarla de otras partes de la red con sus respectivos problemas.

Usando el modelo de estado estable de una máquina de inducción y aplicando el teorema de Boucherot [21], la siguiente expresión puede usarse para calcular la potencia reactiva consumida por el generador,

$$
Q = \frac{V^2(X_c - X_m)}{X_c X_m} + \frac{X(V^2 - 2RP)}{2R^2 + 2X^2} - \frac{X((V^2 - 2RP)^2 - 4P^2(R^2 + X^2))^{\frac{1}{2}}}{2R^2 + 2X^2}
$$
(5.10)

Donde *V* es el voltaje, *P* la potencia activa, *X* la suma de las reactancias del estator y el rotor,  $X_c$  la reactancia del banco de capacitores,  $X_m$  la reactancia de magnetización y R la suma de las resistencias del estator y el rotor. De la ecuación anterior se considera que ambas potencias, activa y reactiva fluctuarán en función de la velocidad del viento, ya que la potencia activa depende de dicha velocidad. La figura 5.22 muestra una gráfica de la relación típica entre potencia activa generada y potencia reactiva absorbida por un generador de inducción, y se observa que el generador requiere proporcionalmente más potencia reactiva cuando entrega más potencia activa.

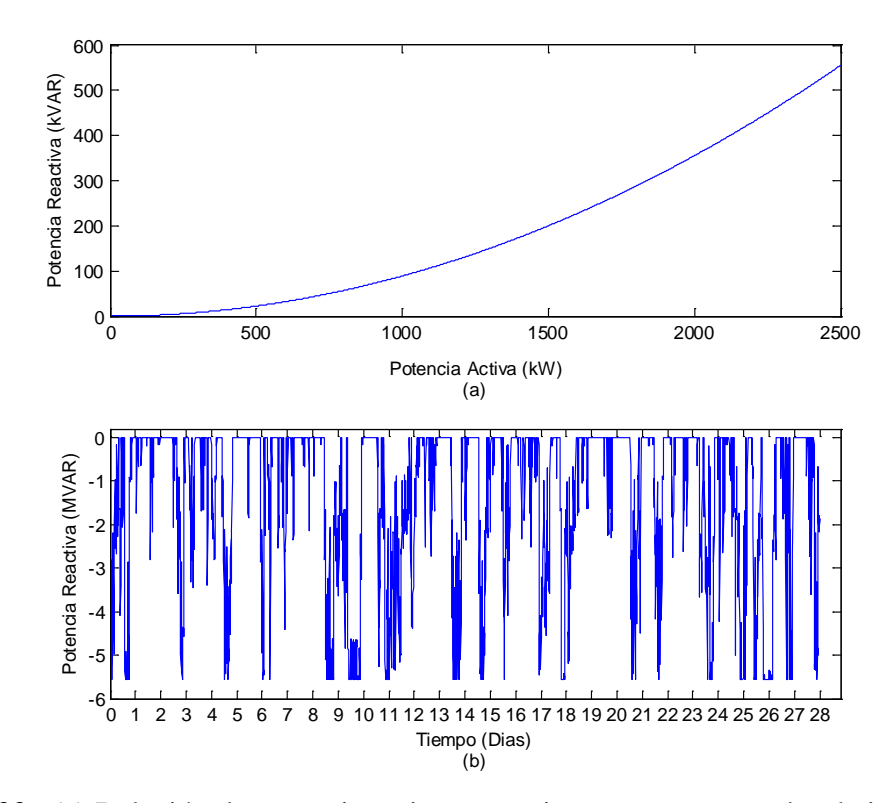

**Figura 5.22.** (a) Relación de potencia activa y reactiva para un generador de inducción; (b) Potencia reactiva generada en función de la velocidad del viento y el voltaje nodal [22].

Lo presentado en este capítulo es un análisis preliminar que se debe llevar a cabo para estimar el recurso eólico y la potencia que se puede obtener en la red al conectar un generador de inducción y una vez se que se ha determinado la capacidad de generador se puede simular y analizar su comportamiento en cuanto a la potencia producida y entregada a la red a la cual está conectado. También se puede obtener el comportamiento del ángulo de paso, de la turbina, torque y velocidad angular. Estos resultados son posibles de obtener en una computadora para no someter a esfuerzos o daños a los aerogeneradores en sus principales componentes.

#### **5.5 Referencias**

- [1] Acciona Windpower. *Aerogenerador AW-150*. Página de internet: http://www.acciona energia.es/media/315782/Aerogenerador\_AW1500.pdf. Fecha de consulta: 05 de Octubre de 2010.
- [2] Johnson, G. L. *Wind energy systems*. Electronic Edition. December of 2006. Página de internet: [http://www.eece.ksu.edu/~gjohnson/Windbook.pdf.](http://www.eece.ksu.edu/~gjohnson/Windbook.pdf) Fecha de consulta: 25 de Mayo de 2010.
- [3] Rodríguez, J. L., Arnalte, S. y Burgos, J. C. *Sistemas eólicos de producción de energía eléctrica*. España, Rueda SL, 2003. ISBN 84-7207-139-1.
- [4] Patel, M. R. *Wind and solar power systems*: *design analysis, and operation*. Second Edition. Florida (USA), CRC Press, 1999. ISBN 0849315700.
- [5] Masters, G. *Renewable and efficient electric power systems*. USA, John Wiley and Sons, 2004. ISBN 0471280607.
- [6] Fernández, P. *Energía eólica*. España. Universidad de Cantabria. Página de internet: http://libros.redsauce.net/. Fecha de consulta: 08 de Abril de 2009.
- [7] Abo-Khalil, A.G, Lee, D. *Dynamic Modeling and Control of Wind Turbines for Grid-Connected Wind Generation System*. In Power Electronics Specialists Conference, 2006. PESC '06.  $37<sup>th</sup>$  IEEE Publication. pp 18-22, June 2006.
- [8] Fox, B., Flynn, D. and Bryans, L. *Wind power integration: connection and systems operational aspects.* London (UK), IET, 2007. ISBN 978-0-86341-449-7.
- [9] Gamesa Eolica. *Aerogenerador G80\_2.0 MW*. Página de internet: http://www.iberdrolarenewables.us/deerfield/Supplemental\_Deerfield\_Assets\_1207 07/DFLD-JZ-27-Gamesa\_G80\_Wind\_Turbine\_Brochure.pdf.
- [10] Stiebler, M. *Wind energy systems for electric power generation.* Germany, Springer, 2008. ISBN 978-3-540-68762-7.
- [11] Chapman, S. *Máquinas eléctricas*. Second Edition. Colombia, Mc Graw Hill, 1987. ISBN 958-600-125-3.
- [12] Rodríguez, M. A. *Máquinas asíncronas*. 2008. España, Universidad de Cantabria. Página de Internet: [http://personales.unican.es/rodrigma/primer/ publicaciones.htm.](http://personales.unican.es/rodrigma/primer/%20publicaciones.htm)

Fecha de consulta: 19 de Julio de 2009.

- [13] Ackerman, T. Editor. *Wind Power in Power Systems*. Second Edition. USA, John Wiley and Sons, 2005. ISBN 0470855088.
- [14] Wildi, T. *Máquinas eléctricas y sistemas eléctricos de potencia.* Sexta Edición. México, Person-Prentice Hall, 2007. ISB 970-26-0814-7.
- [15] Anderson P. M., and Bose, A. "*Stability Simulation of wind turbine systems".* IEEE Transactions on Power Apparatus and Systems. Vol. PAS 102, No. 12, December 1983, pp. 3791-3795.
- [16] PSCAD/EMTDC Version 4.2.1 Student. Manitoba HVDC Research Centre, http://www.pscad.com.
- [17] Bañuelos-Ruedas F. y Angeles-Camacho C. *Modelado de un aerogenerador para su integración a la red eléctrica usando la estimación del recurso eólico*. Presentado en IEEE RVP-AI/2009, Ponencia GEN22/234. México, Julio de 2009.
- [18] SEMARNAT**.** *Proyecto de Norma Oficial Mexicana PROY-NOM-151-SEMARNAT-2006, Que establece las especificaciones técnicas para la protección del medio ambiente durante la construcción, operación y abandono de instalaciones eoloeléctricas en zonas agrícolas, ganaderas y eriales.* México, DOF, 28 de Diciembre de 2006.
- [19] New York State Energy Research and Development Authority (NYSERDA). *Wind power project site: identification and land requirements*. Página de Internet: http://www.powernaturally.org/Programs/Wind/toolkit/13\_windpowerproject.pdf Fecha de consulta: 25 de Octubre de 2010.
- [20] IIE. *Información anemométrica de la Estación Cieneguillas, Zacatecas*. *2005-2006.*  Página de Internet: http://planeolico.iie.org.mx. Fecha de consulta: 24 de Marzo de 2008.
- [21] Feijoo, A. E., and Cidras, J. *Modeling of wind farms in the load flow analysis*. IEEE Transactions on Power Systems. Vol. I5. No. 1, February 2000, pp.110-115.
- [22] Ángeles-Camacho, C., García-Martínez, M. y Bañuelos-Ruedas, F. *Incorporación de Energías Renovables a Sistemas Eléctricos de Potencia.* Presentado en Congreso MASXXI, Cuba, Noviembre de 2009.

## **Capítulo 6**

# **INTEGRACIÓN E IMPACTO DE LA GENERACIÓN EÓLICA A LAS REDES ELÉCTRICAS**

#### **6.1 Introducción**

Las preocupaciones ambientales y las políticas por un desarrollo sustentable han alentado el crecimiento de generación eléctrica a partir de energías renovables. Esta generación de electricidad es vista, hoy en día, como una de las opciones más prácticas y con mejor relación costo-beneficio dentro de la matriz energética. Sin embargo, dado que algunos recursos renovables como la velocidad del viento o la radiación solar son variables, la electricidad generada variará. Sin una compensación reactiva apropiada, el voltaje en el punto de conexión y los nodos vecinos fluctuarán en función de las variaciones del recurso usado. Este fenómeno puede afectar la estabilidad del sistema y comprometer la calidad de la energía de las cargas vecinas. Actualmente, la generación con recursos renovables integrada a sistemas eléctricos cubre una pequeña parte de la demanda total de potencia, en México cubre solo el 0.09%. La mayor generación se da por otras fuentes como la hidráulica, la nuclear y combustibles fósiles. Si la penetración en un sistema es pequeña, la generación síncrona convencional determinará el comportamiento dinámico del sistema [1]. Sin embargo, con el incremento en la capacidad y el número de centrales que usan recursos renovables, adicionadas a los sistemas eléctricos, estas sustituirán la potencia proveniente de fuentes convencionales, de tal manera que la contribución de estas no puede ser ignorada y no será posible el control de los voltajes nodales usando los métodos tradicionales.

Para alcanzar mayor penetración de las ERNC, en los años recientes, la tendencia ha cambiado de pequeñas centrales eólicas o fotovoltaicas a la planeación de centrales con algunos cientos de megawatts (MW) de capacidad. Algunos países han registrado niveles de penetración de poco más el 50%, o de manera constante un 20% [2]. El incremento de la penetración hace a las redes más dependientes y vulnerables a la variabilidad del recurso renovable. En el futuro, grandes centrales renovables serán conectadas directamente a los sistemas de transmisión, de tal manera que los operadores de estos sistemas deberán implementar códigos de red que contengan altos estándares de calidad y estrictos requerimientos de conexión de centrales eólicas de gran tamaño. En general, la conexión es responsabilidad de los constructores de los parques eólicos [3]. Sin embargo se debe cumplir con las normas y códigos establecidos por la compañía propietaria de la red, para que la integración de la generación eólica sea segura y eficiente, de tal manera que los impactos sean positivos o se minimicen los impactos negativos.

### **6.2 Tecnologías para la integración de generación eólica.**

La integración de los sistemas eólicos para la producción de electricidad se puede dar de varias formas, las cuales pueden ser como fuente centralizada o como generación distribuida. Esta última se refiere a ubicar la fuente de generación lo más cerca posible a los centros de consumo, lo cual, en el caso de los parques eólicos no siempre es factible, pero cuando esto es posible se presentan importantes ahorros de energía eléctrica y disminución de los costos de equipos y materiales necesarios para el transporte y distribución de la misma. Un panorama de la ubicación cercana de estas fuentes puede apreciarse en la figura 6.1.

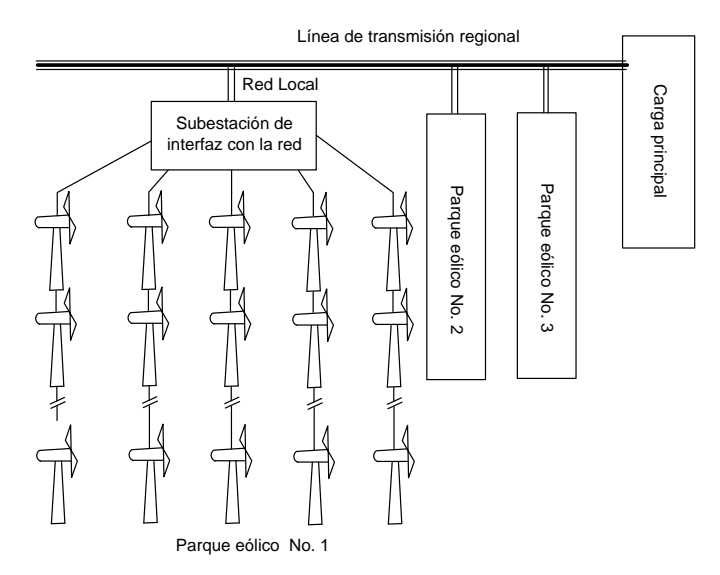

**Figura 6.1.** Generación distribuida con parques eólicos incluidos [4].

Tradicionalmente las redes de energía fueron diseñadas y construidas para transportar energía desde unas cuantas unidades de generación a un gran número de consumidores que estaban distribuidos, lo cual hacía que la potencia fluyera en forma unidireccional, desde las unidades centralizadas hacia las cargas como podría apreciarse en la figura 1.1 del capítulo 1. Actualmente se están añadiendo unidades que pueden ser relativamente pequeñas, comparadas con los grandes generadores, a las redes de distribución, a pesar de que estas no fueron diseñadas para interconectar sistemas de generación. En este tipo de sistemas con generación distribuida, los flujos de potencia ya no serán unidireccionales como puede deducirse al ver la figura 6.2, en la cual se muestra una idea de la tendencia a futuro de la interconexión de la generación distribuida utilizando diferentes fuentes de energía, entre ellas las ERNC, tales como la energía eólica [5].

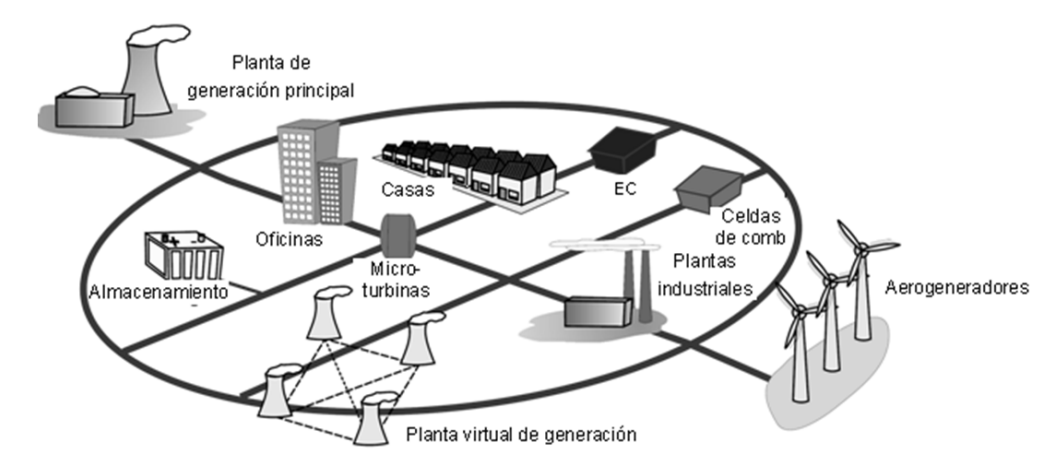

EC = Cogeneración o Eficiencia combinada o CHP (por sus siglas en inglés: "Combined Heat and Power")

**Figura 6.2.** Tendencias futuras de la integración de la generación eólica a las redes eléctricas cercanas a las áreas de consumo bajo el esquema de "Energy web concept"[5].

La generación eléctrica mediante el uso de turbinas eólicas, en general, utiliza diferentes tipos de generadores (síncronos, de inducción, doblemente alimentados, etc.) y diferentes esquemas de conexión a la red, como se mencionó en el capítulo 4 de este trabajo.

Independientemente del tipo de generador usado, el incremento de la penetración de energías renovables a los sistemas eléctricos puede tener los siguientes efectos significativos sobre los sistemas a los que se conecta:

- Incremento en los niveles de falla, lo cual requiere remplazo/reubicación de interruptores, seccionadores, etc.
- Alteración de los flujos de potencia y los perfiles de voltaje (normalmente una mejora).
- Requiere una readaptación de las prácticas de protección en orden de proveer protección adecuada a la generación dispersa.
- Interferencia con los mecanismos de control de magnitud de voltaje de las redes de distribución.
- En calidad de energía el principal impacto será en el "flicker" o parpadeo de voltaje y la distorsión armónica.
- Si una gran cantidad de generadores monofásicos son conectados, entonces se tendrán problemas de desbalance.

Los problemas de calidad de la energía, pueden ser omitidos si los generadores son conectados a la red, usando electrónica de potencia que mitigue esos problemas [6]. Por otro lado con el uso de la tecnología denominada FACTS (acrónimo de las siglas en inglés Flexible Alternating Current Transmission Systems) se pueden tener importantes mejoras en calidad de la energía y ahorros las pérdidas por transmisión y distribución. [7].

### **6.3 Integración de un parque eólico.**

La naturaleza intermitente del recurso eólico es una realidad que no se puede eliminar u olvidar completamente. El impacto que esta variación de energía con sus respectivos parámetros produce en una red, es caso de estudio en los centros de investigación y desarrollo tecnológico. En algunos casos se centran en temas como el despacho de energía y su pronóstico para las horas, días, semanas, meses y años siguientes [8], y en otros en problemas técnicos como flujos de potencia, estabilidad y calidad de la energía.

Aunque la capacidad de generación de un parque eólico depende sobre todo de la velocidad del viento en la zona donde esté ubicado, también la potencia de dicho parque conectado a la red puede estar limitada por la capacidad de la red del sistema, pues se consideran condiciones de restricción el límite térmico de las líneas de transmisión, la estabilidad de voltaje, la limitación de los transformadores, y los límites de generación de energía [9].

Para el modelado de sistemas eólicos en general, se consideran los impactos locales y los impactos a todo el sistema. Para los primeros se considera importante los voltajes en el bus de conexión, esquemas de protección y calidad de la potencia. Para los segundos se deben considerar los flujos de potencia, la dinámica y estabilidad del sistema, la potencia reactiva y el soporte de voltaje, así como el soporte de frecuencia [10].

En los países que generan energía eléctrica aprovechando el recurso eólico, se regula el impacto que puede causar su interconexión mediante la normatividad relacionada al caso. En México se tienen que cumplir los Requerimientos para Interconexión de Aerogeneradores al Sistema Eléctrico Mexicano (Código de Red), en el cual se especifica el conjunto de requerimientos que deben cumplir para interconectarse a la red eléctrica los permisionarios y la Comisión Federal de Electricidad que utilicen generadores impulsados por viento, aplica para nuevos parques que se interconecten al Sistema Eléctrico Nacional a partir de 01 de julio de 2008 y se describen los requerimientos para las instalaciones conectadas a 115 kV y mayores [11].

Entre los aspectos más destacados en el Código de Red Nacional y los códigos de otros países están los siguientes:

• Frecuencias de corte por alta y baja frecuencia (Control de frecuencia), esto permite también el control de la potencia activa.

- Niveles de armónicos en la corriente. Estableciendo para ello los límites de niveles de armónicos en la tensión en porcentaje de la magnitud de la tensión nominal.
- Potencia reactiva y calidad de la tensión. El parque debe tener la capacidad de producción y absorción de potencia reactiva como requerimiento para transmitir su potencia activa y ajusta los reactivos del parque a solicitud del operador del sistema (CENACE) y debe tener las opciones de control de voltaje y control de potencia en el rango de 0,95 en atraso o adelanto.

El parque de generación eólico puede afectar la calidad de tensión del sistema eléctrico por efecto de parpadeo de la tensión (flicker), por lo cual debe mantenerse dentro de la normatividad de factores de severidad establecidos.

- Protecciones. Se debe contar con un sistema de protección para el aerogenerador, grupo de aerogeneradores, transformador principal y auxiliar, líneas de transmisión de enlace, interruptores y de las barras principales de acuerdo a la normatividad existente.
- Operación del parque. El parque de generación deberá tener la capacidad de soportar fallas transitorias externas y en el punto de interconexión sin desconectarse del sistema eléctrico debido al abatimiento de tensión por la falla y su recuperación a un nivel estable de postfalla, manteniendo su equipo de compensación de potencia reactiva conectado.

Los tipos de falla y tiempos de duración de falla en el punto de interconexión se describen en la Tabla 6.1. En la figura 6.3 se muestra el hueco de tensión que incluye efectos de fallas en el punto de interconexión y externas que debe soportar el parque de generación eólico sin desconectarse de la red eléctrica. Una vez liberada la falla, el sistema eléctrico se recuperará al 80% de la Tensión en un tiempo de 1000 ms del inicio de Falla, con la participación de todos los elementos conectados al sistema eléctrico, ante esto el parque Aerogenerador no deberá dispararse

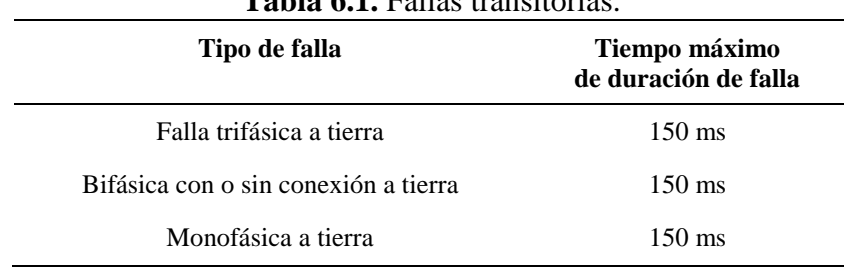

**Tabla 6.1.** Fallas transitorias.
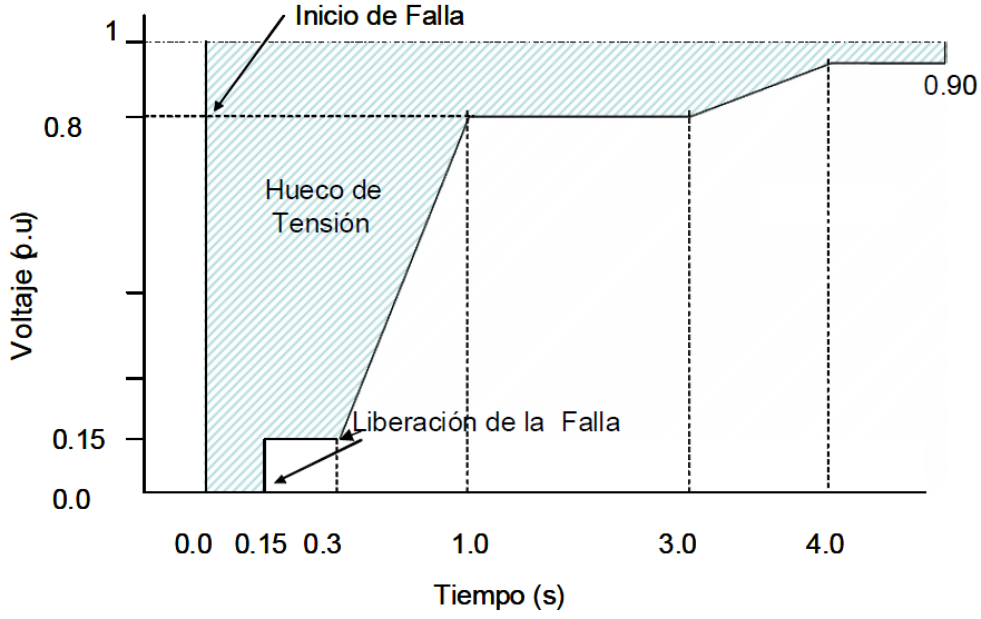

**Figura 6.3.** Caída de tensión bajo efectos de fallas.

En cuanto a los requerimientos de potencia reactiva de un parque eólico, dependerán del tipo de aerogenerador utilizado y la cantidad de aerogeneradores. Su cálculo puede ser laborioso, pero hay modelos matemáticos que pueden simplificar su deducción, tales como la ecuación de Boucherot, mencionada en el capítulo anterior, e indicada como ecuación (5.10).[12].

La figura 4.14, del capítulo 4, muestra una gráfica de la relación típica entre potencia activa generada y potencia reactiva absorbida por un generador de inducción, y se observa que el generador requiere proporcionalmente más potencia reactiva cuando entrega más potencia activa.

## **6.4 Evaluación del impacto de generación eólica: caso Estado Zacatecas**

## **6.4.1 Consideraciones generales**

El impacto de los proyectos de generación eólica pueden considerarse básicamente en dos aspectos: sobre el medioambiente y sobre el sistema eléctrico de potencia.

En el caso del impacto medioambiental, el cual escapa del presente trabajo, puede concretarse a los siguientes aspectos: impacto sobre la atmósfera, impacto sobre la flora, efectos sobre la avifauna, impacto visual y ruido **[**13]**.** Un análisis breve y un ejemplo sobre la disminución del impacto ambiental por emisiones de  $CO<sub>2</sub>$  al usar la generación eólica en comparación con otras formas de generación, se dan en el apéndice A de este trabajo.

Respecto al impacto o impactos que la generación eólica que puede tener en el sistema de potencia de un país o de una región, este impacto puede ser a corto, mediano y largo plazo como se puede observar en la figura 6.4. Los impactos dependen en gran parte de los siguientes aspectos:

- Nivel de penetración
- Tamaño de la red
- Composición y estructura de la generación en el sistema.

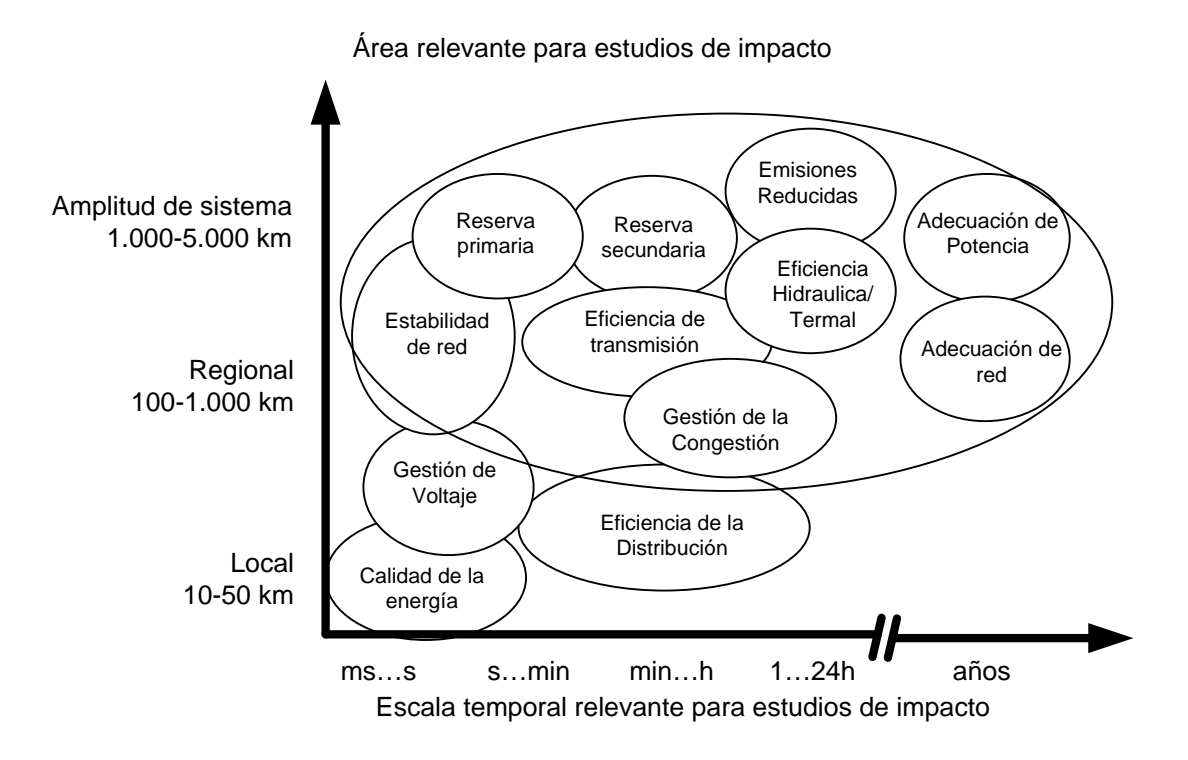

**Figura 6.4.** Impactos sistemáticos de la energía eólica [14].

Se recomienda realizar estudios sobre el impacto considerando tres áreas de enfoque [15]:

- Equilibrio o balance (reserva primaria, secundaria y eficiencia hidráulica/térmica) ,
- La adecuación del sistema de potencia (casi todos los componentes de la figura 6.4)
- La red (estabilidad, eficiencia, congestión, y adecuación).

Localmente los parques eólicos interactúan con el voltaje de la red, tal como lo hace cualquier otra planta generadora. Bajo este contexto las variaciones de voltaje en estado estable, la calidad de la potencia y el control de voltaje en los parques o cerca de ellos, deben ser tomados en cuenta. Aunque también se debe considerar que dichos parques o plantas eólicas pueden ayudar a reducir las pérdidas por transmisión y distribución cuando se aplican en sistemas embebidos.

La conexión de los aerogeneradores a la red eléctrica causa afectaciones a la misma, pues las interacciones entre la red y los generadores incluyen cambios en la potencia de corto circuito, variaciones de potencia en el punto de conexión, fluctuaciones de voltaje y posibles efectos "flicker", asimetría del voltaje, armónicos y subarmónicos entre otros [16].

Actualmente hay un incremento de la necesidad de planear la conexión de los parque eólicos en detalles vistos desde la perspectiva de la red eléctrica, destacando entre otras cosas el análisis del riesgo de tener gradientes de bajo voltaje debido a los cambios de la velocidad del viento, la afectación de la estabilidad del sistema cuando ocurra una desconexión de un parque eólico o sobre el comportamiento de los parques eólicos cuando ocurra una falla [17].

Los requisitos técnicos específicos de los Códigos de Red en términos de tolerancia, control de potencia activa y reactiva, dispositivos de protección, y calidad de la energía están cambiando a medida que aumenta la penetración y la energía eólica asume capacidades de planta energética adicionales, como un control activo y la disposición de servicios de ayuda a redes [18].

## **6.4.2. Análisis de flujos dinámicos de potencia**

La inclusión de una fuente variable de potencia como la eólica en un sistema eléctrico, afecta el control del mismo. La generación tradicional intenta seguir la fluctuación de la curva de demanda para minimizar las variaciones de voltaje y corriente. Una cierta cantidad de generación es puesta en línea, lista para usarse en la compensación de estas fluctuaciones de carga, esta potencia es denominada "reserva rodante". La incorporación de grandes cantidades de potencia eólica en un sistema incrementa las variaciones en periodos cortos de la carga en comparación con generación tradicional, esto incrementa la necesidad de "reserva rodante" en los sistemas. También afecta las cargas principales interfiriendo los planes de despacho energético debido a las variaciones de la velocidad del viento.

Con todo y los problemas presentados, la penetración de energía eólica sigue aumentando. Esta penetración puede definirse como la relación de la potencia instalada contra la máxima carga del sistema. Hoy en día, pocos países han alcanzado una penetración más allá del 10%. Aunque se estima que con tecnologías adicionales, un 50% podría ser factible [19]. Como una muestra de la evolución en este aspecto, en España, en el mes de marzo de 2011, los parques eólicos han cubierto un 21% de la demanda y han marcado un récord mensual, con una generación de 4.738 GWh [20].

El modelado de la interacción dinámica entre las centrales eólicas y los sistemas eléctricos proporciona información valiosa para la evaluación del impacto en una red. Los inversionistas y las empresas pueden ejecutar los estudios necesarios preliminares a la conexión de las centrales. Una de las herramientas más utilizada en la planeación y el diseño de los sistemas eléctricos es el análisis de flujos de potencia, el cual calcula las condiciones de operación en estado estable del sistema. Una variante de esta herramienta es el análisis de flujos dinámicos, que permite el estudio en el dominio del tiempo con modelos de estado estable [21]. La potencia generada por la central eólica podrá ser prevista conociendo las mediciones del viento y el tipo de turbina a usar. El modelado de la red eléctrica permitirá analizar los efectos de la planta propuesta en función del tiempo.

La evaluación de los parámetros de la red en el tiempo, hará posible ver el rango completo de dichos parámetros con cualquier inyección de potencia activa de la central eólica. La potencia activa inyectada por la central es difícil de predecir, dado que ésta varía proporcionalmente al cubo de la velocidad del viento y algunos factores como la rugosidad del terreno. Un modelo realista del viento y de la central eólica proporcionaría valores con una precisión media para determinar la inyección de potencia y los parámetros de las redes. Con el constante incremento en el interés de explotar el recurso eólico, este tipo de modelado podrá ayudar a predecir los efectos en los sistemas eléctricos y permitirá planear la compensación reactiva y el control de voltaje, usando controladores FACTS.

# **6.4.2.1 Estimación de la potencia activa y reactiva para el análisis de flujos de potencia.**

Para el análisis de los flujos dinámicos de potencia se utilizó un modelo basado en el esquema presentado en la figura 5.9 (b), del capítulo 5, donde un generador de inducción es conectado a la red y una compensación de potencia reactiva fija es acoplada a fin de suministrar los requerimientos del generador.

La meta del modelo es calcular la potencia activa proporcionada por el generador eólico, dados los valores medidos de velocidad del viento y su dirección [3], así como la potencia reactiva en función de la potencia activa y el voltaje de conexión.

Para mostrar la relación entre la velocidad y la potencia producida, se usa una muestra de 4,032 lecturas tomadas en una estación monitora del Estado de Zacatecas, que representa un mes de 28 días, con registros cada 10 minutos, y se está suponiendo una central eoloeléctrica de 12 turbinas con capacidad de 2.5 MW cada una. Las contribuciones de cada una de las turbinas se suman en cada intervalo medido para obtener la curva de la potencia total de la central eólica.

De la figura 6.5 se observa que por debajo de la velocidad de arranque del generador, de 4.5 m/s, las turbinas no producen potencia, mientras que cuando la velocidad alcanza la tasa de generación a una velocidad de 8.5 m/s la curva de potencia se achata en un valor de 30 MW

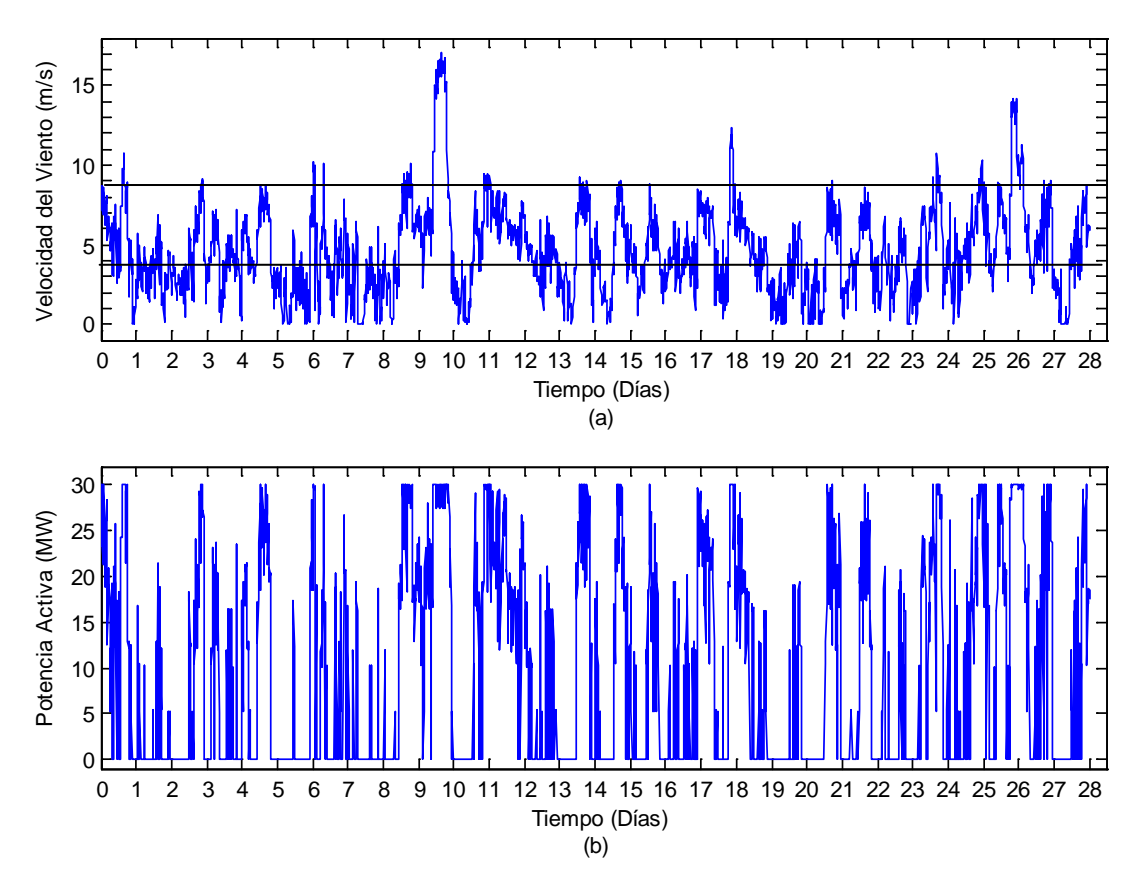

(12 turbinas de 2.5 MW c/u), la velocidad de paro (25 m/s) no se alcanza en este periodo de muestra.

**Figura 6.5. C**urvas de (a) velocidad de viento y (b) potencia activa generada, para datos de un mes.

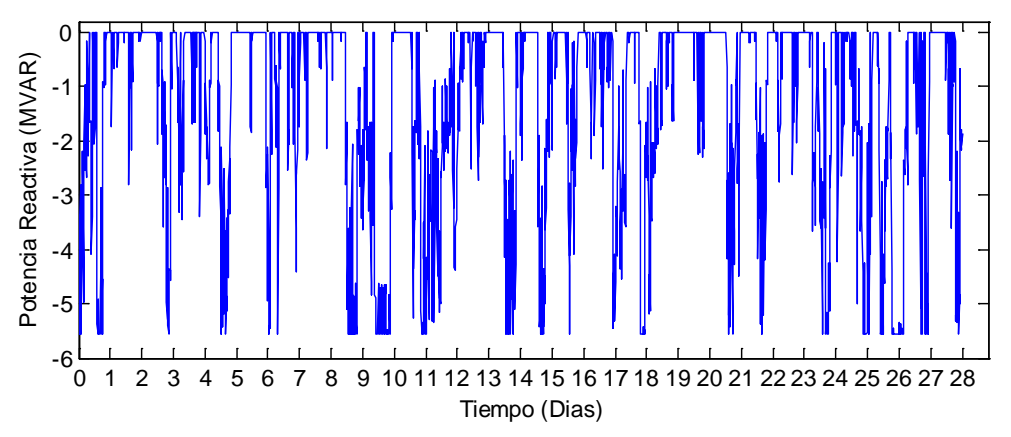

Figura 6.6. Potencia reactiva generada en función de la velocidad del viento y el voltaje nodal.

Ante esta situación, ambas potencias pueden ser conocidas utilizando las (ecuaciones (5.1) y (5.10) del capítulo 5, y mediante el generador modelado como un nodo PQ, para análisis de flujos de potencia [12]. Para el caso anterior, del parque de 30 MW, en la figura 6.6 se muestra el perfil de potencia reactiva que la central eólica modelada absorbería.

### **6.4.2.2. Flujos de potencia**

La solución de flujos de potencia consiste en resolver un grupo de ecuaciones algebraicas que describan la red eléctrica bajo condiciones de estado estable. Para estudiar el efecto de la potencia activa generada e inyectada por la central eólica a una red, así como sus requerimientos de potencia reactiva, se usa una red de cinco nodos, dos generadores, siete líneas de transmisión y cuatro cargas. Un algoritmo de flujos dinámicos de potencia, utilizando el método Newton-Raphson, ha sido desarrollado y programado en Matlab®. El programa desarrollado es adecuado para resolver redes pequeñas y de tamaño mediano, y se realiza a partir del programa de flujos de potencia presentado en el libro: "*FACTS: Modelling and Simulation in Power Networks*" [22]. El modelo propuesto para la turbina es incorporado al programa. Las potencias activa y reactiva de las turbinas son sumadas y se usan para modelar la central como un nodo PQ. Las ecuaciones de desajuste son establecidas y las variables de cada nodo son calculadas. El nuevo valor de la magnitud de voltaje se considera para calcular la potencia reactiva según la ecuación (5.10), y el algoritmo se repite hasta alcanzar una convergencia de  $1e^{-12}$  p.u., en cada periodo de tiempo.

### **6.4.2.3 Simulación**

Esta sección presenta los resultados obtenidos, usando el modelo propuesto de una central eólica, donde los efectos causados al conectar una central eólica a la red eléctrica compuesta por 5 nodos, son mostrados. En las simulaciones realizadas se utilizaron cantidades en por unidad (p.u.). El programa desarrollado toma un máximo de cinco iteraciones para converger en cada uno de los 4,032 diferentes estados. La carga total del sistema se mantiene constante a 165 MW y 40 MVAR de potencia activa y reactiva, respectivamente. El nodo North es considerado el "Slack" y presenta una magnitud de voltaje constante de 1.06 p.u. en todo el periodo analizado. La línea que conecta los nodos "Main" y "Elm" es abierta para conectar la central eólica a un nuevo nodo "Wind". La potencia activa inyectada y reactiva absorbida durante el periodo son las que se muestran en las figuras 6.5 (b) y 6.6, respectivamente. Para el presente estudio la penetración máxima de potencia eólica es de aproximadamente un 15.15% [19]. La figura 6.7 presenta la red de pruebas utilizada en el estudio con dos soluciones particulares, (a) con cero o ninguna generación eólica y (b) con máxima generación eólica (30 MW). La Tabla 6.2 muestra los voltajes nodales en magnitud y ángulo de fase para ambos casos.

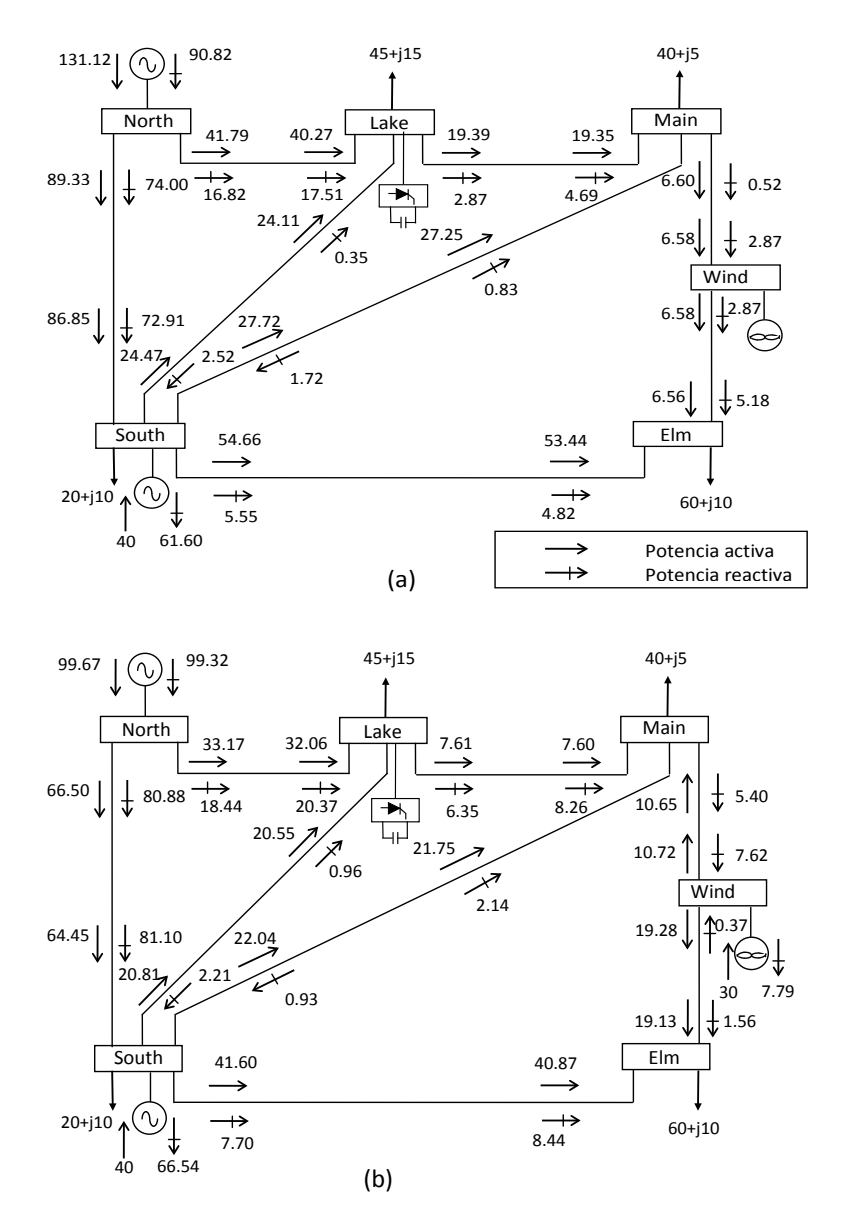

**Figura 6.7.** Red de cinco nodos y resultados de flujos de potencia para los casos con (a) cero, y (b) máxima generación de potencia eólica.

**Tabla 6.2.** Voltajes nodales de la red de cinco nodos para cero y máxima generación eólica inyectada.

l,

j.

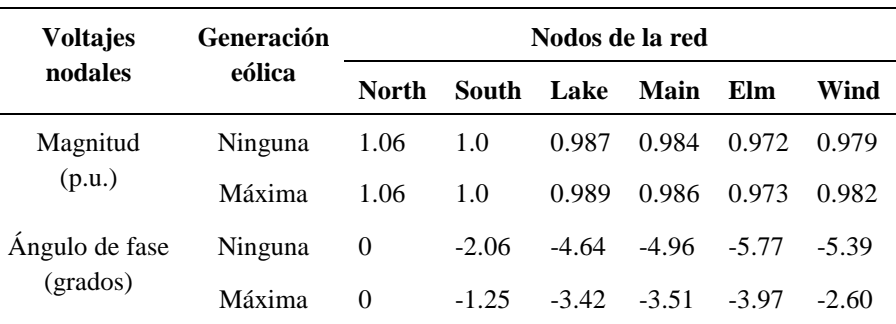

De la figura 6.7, es claro que en condiciones extremas, de velocidad de viento igual a cero, la potencia inyectada por la central eólica deja de ser transmitida por el sistema, pero en condiciones de existencia de viento, la de central eólica suministra su potencia máxima a la red y esta fluye principalmente a los centros de consumo más cercanos. Lo anterior permite que las pérdidas globales de transmisión se reduzcan, en este caso se observa que sin generación eólica las pérdidas alcanzan los 6.15 MW, mientras que con máxima generación eólica se reducen a 4.67 MW, es decir, se reducen un 24% global. Este suministro extra de potencia, además implica que en algunas líneas de transmisión se incrementa su flujo de potencia, mientras que en otras líneas se reduce, y en algunas incluso se invertirá el sentido de los flujos de potencia que circulan sobre ellas. Desde esta perspectiva se logra observar que todas las líneas reducen la potencia activa transmitida excepto las líneas "Wind-Elm", que incrementa el flujo de potencia activa de 6.60 MW a 19.28 MW y la línea "Main-Wind", la cual invierte el sentido, esto es, pasa de 6.60 MW, fluyendo de "Main" hacia "Wind" con un flujo de 10.65 MW de "Wind" hacia "Main", esto debido a que se suministra potencia "localmente" en los nodos "Elm" y "Main" por el parque eólico. Como era de esperarse la demanda de potencia reactiva del sistema se incrementa, dado que el modelo considera únicamente una compensación local para los aerogeneradores del 70% [4], el 30% excedente debe ser suministrado por los generadores convencionales.

### **6.4.2.4. Análisis dinámico**

Ambos casos analizados y mostrados en la figura 6.7, son dos casos particulares del análisis de flujos dinámicos de potencia o simplemente dos estudios de flujos de potencia convencional para cero y máxima inyección de potencia activa de la generación eólica.

Para el análisis dinámico, debemos considerar el espectro total de inyecciones de potencia activa y reactiva mostrados en las figuras 6.5 (a) y 6.6. La figura 6.8 muestra los perfiles de voltaje nodales correspondientes a las inyecciones de potencia. Los resultados muestran que en presencia de potencia eólica, los voltajes tienden a mejorar en toda la red. De ésta, es fácil observar que los voltajes en los nodos de carga y el propio de conexión son afectados positivamente por las variaciones de la velocidad del viento, únicamente los nodos "North" (nodo libre) y "South" (nodo PV) no son afectados, manteniéndose ambos todo el tiempo con sus valores nominales de 1.06 y 1.0 en p.u., respectivamente. A pesar de las variaciones en los voltajes nodales, en los nodos de carga estos no rebasan los límites de voltaje  $(\pm 6\%)$ , aunque si se presenta una variación que podría transformarse en problemas de calidad de la energía, lo cual escapa del alcance del presente trabajo.

De igual manera, para el espectro, las líneas de transmisión presentan un comportamiento fluctuante en función de la velocidad del viento. La figura 6.9 muestra los flujos de potencia en el tiempo para las ocho líneas de transmisión del sistema, asimismo, puede

observarse que las ocho líneas en general reducen la transmisión de potencia activa. Sin embargo, la línea "Wind-Elm" incrementa el flujo cuando la inyección de potencia aumenta, mientras que la línea "Main-Wind" presenta una situación más crítica, pues se observa que presenta varios cruces por cero en la gráfica, hecho que se interpreta como cambios en el sentido del flujo de potencia. Los cambios de sentido de flujo deberán ser considerados en el diseño de dicha línea [6], sobretodo en líneas de distribución donde los flujos bidireccionales pueden causar disparo de protecciones.

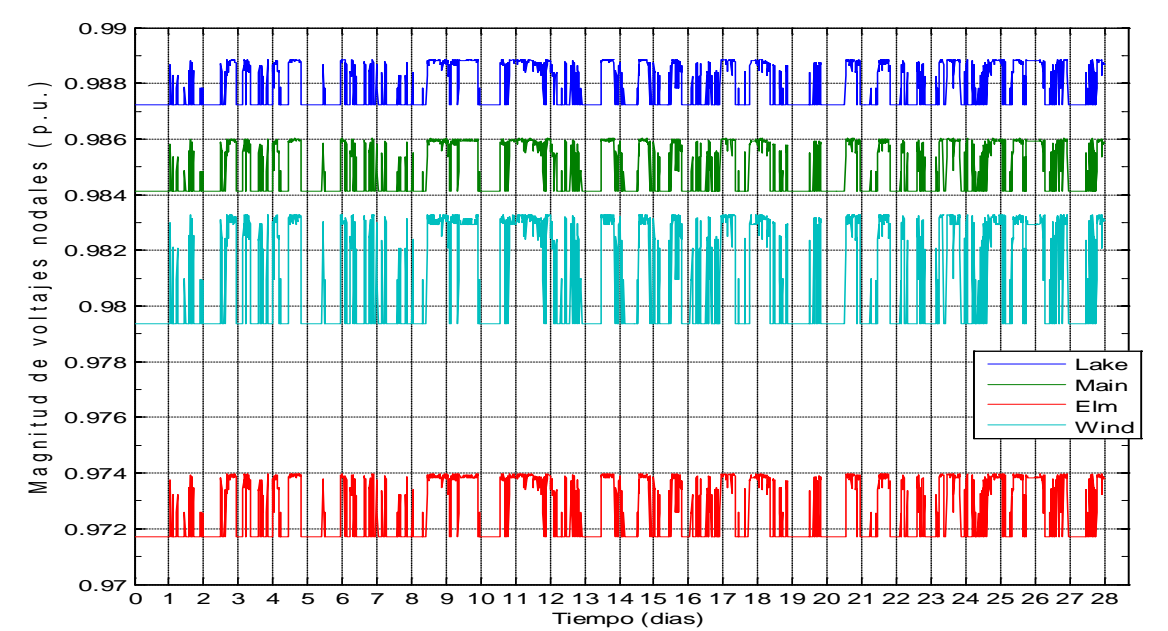

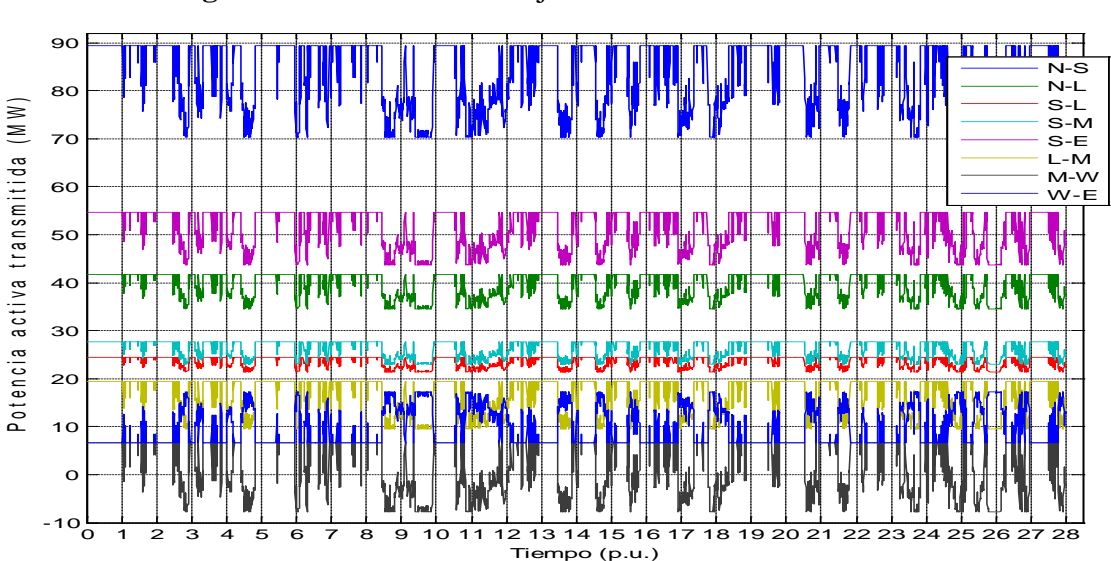

**Figura 6.8.** Perfiles de voltaje nodales en la red de 5 nodos.

**Figura 6.9.** Potencia activa transmitida por las líneas de transmisión del sistema.

# **6.4.2.5. Aplicación de tecnología FACTS para minimizar el impacto en la integración de generación eólica**

Se estima que más de la mitad de la energía eléctrica generada es procesada por la electrónica de potencia antes de su consumo final, y es probable que esta proporción alcance el 90% durante las próximas décadas. Uno de los grandes beneficios es que, con la aplicación de la electrónica de potencia se puede convertir la energía eléctrica de una forma a otra (alterna a directa y viceversa) lo que facilita su regulación y control. Esta aplicación es conocida como FACTS (acrónimo de las siglas en inglés Flexible Alternating Current Transmission Systems), donde lo más reciente en dispositivos de electrónica de potencia y métodos, se utilizan para controlar electrónicamente la tensión de la red [7].

Es con este tipo de dispositivos con los que se puede lograr un mejor control del voltaje al integrar los parques eólicos a la red, de tal manera que las variaciones de dicho voltaje sean mínimas, lo cual influye en la calidad de la energía que se transmitirá para el consumo de los usuarios.

Dentro de la familia de los FACTS, existe el compensador estático llamado STATCOM (Static Compensator), el cual se utiliza principalmente para controlar el voltaje en sistemas eléctricos. Este dispositivo es un condensador síncrono de estado sólido conectado en paralelo con el sistema de CA. La salida de corriente se ajusta para controlar la magnitud del voltaje nodal o la potencia reactiva inyectada en el bus [22].

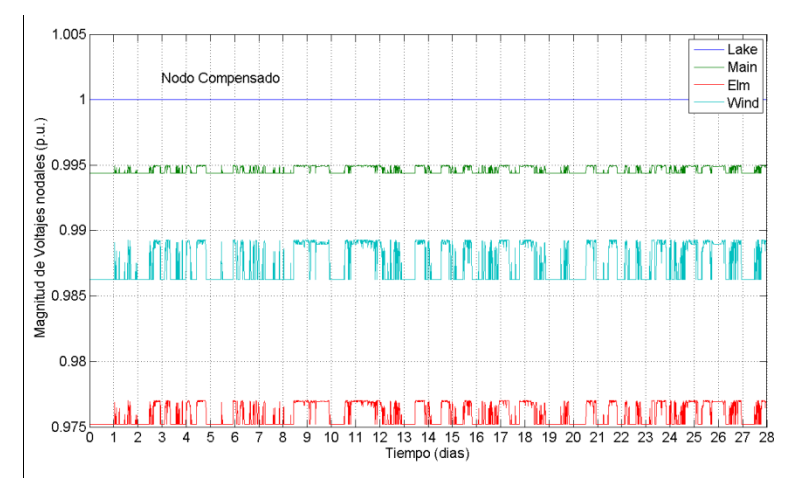

**Figura 6.10.** Perfiles de los voltajes para los cinco nodos de la red con generación eólica incluida y con el STATCOM.

Para el caso de la red de 5 nodos presentada en la figura 6.7, al agregarle un STATCOM para controlar la magnitud del voltaje unitario, en el nodo Lake, el análisis del flujo de potencia resultante indica que el STATCOM genera 20.45 MVAR, a fin de lograr el

objetivo de tener una magnitud de voltaje unitario. Los perfiles de los voltajes para los nodos cuyo voltaje varía, de la red con generación eólica incluida y con el STATCOM incluido son mostrados en la figura 6.10.

En la figura 6.10 se puede apreciar los cambios cuando se tiene incluido el STATCOM y cuando no lo tiene. La magnitud del voltaje en el bus donde se encuentra conectado el STATCOM se mantiene ajustado a su valor de 1 (en por unidad), conservándose con ese perfil plano durante el tiempo usado en la simulación [6], mientras que en los otros nodos se incrementa ligeramente el valor que tenían cuando no estaba conectado el STATCOM, y además presentan menores variaciones del valor de su magnitud en por unidad.

## **6.4.3. Análisis de transitorios**

Hay fenómenos transitorios que son indeseables en los sistemas eléctricos de potencia que pueden ocurrir en cualquier parte del sistema, debido a varias causas, entre ellas la maniobra de interruptores para la conexión y desconexión de fuentes de generación y las fallas por corto circuito. Un fenómeno transitorio es el que sucede en el tiempo que trascurre entre dos estados estacionarios, en el cual las variables eléctricas (tensión, corriente y frecuencia) se ven modificadas temporalmente, los transitorios provocan huecos de tensión o sobretensiones, dependiendo del fenómeno que los provoque.

Para el caso la evaluación de estos fenómenos, al integrar a la red eléctrica un parque eólico que podría en el Estado de Zacatecas, en se consideró que se puede seleccionar un polígono en una zona que, de acuerdo a estudios preliminares, es factible instalar un parque eólico de aproximadamente 2,672 hectáreas, 115 aerogeneradores de 2 MW, obteniendo una capacidad instalada de 230 MW, con separaciones entre columnas de 3 veces su diámetro y con separación entre filas de 10 veces su diámetro. Este arreglo es estimado, pues como ya se ha mencionado en el capítulo 5 de este trabajo, las distancias entre columnas y filas pueden variar dependiendo de las direcciones predominante del viento y del tipo de terreno [23].

## **6.4.3.1 Simulación con software comercial**

Hacer una simulación de un parque de 230 MW con software comercial, en versión educativa, no es tarea fácil. Sin embargo con la finalidad de efectuar una simulación, que nos muestre el impacto de los principales transitorios que ocurren con la integración de un parque eólico a la red eléctrica, se modeló y simuló con el software comercial PSCAD/EMTDC [24], una pequeño parque eólico de tres aerogeneradores de inducción, de 2 MW cada uno, (G1, G2 y G3) interconectados como se muestra en el esquema de la figura 6.11 y operando a velocidades promedio de 14 m/s, para su respectivo análisis.

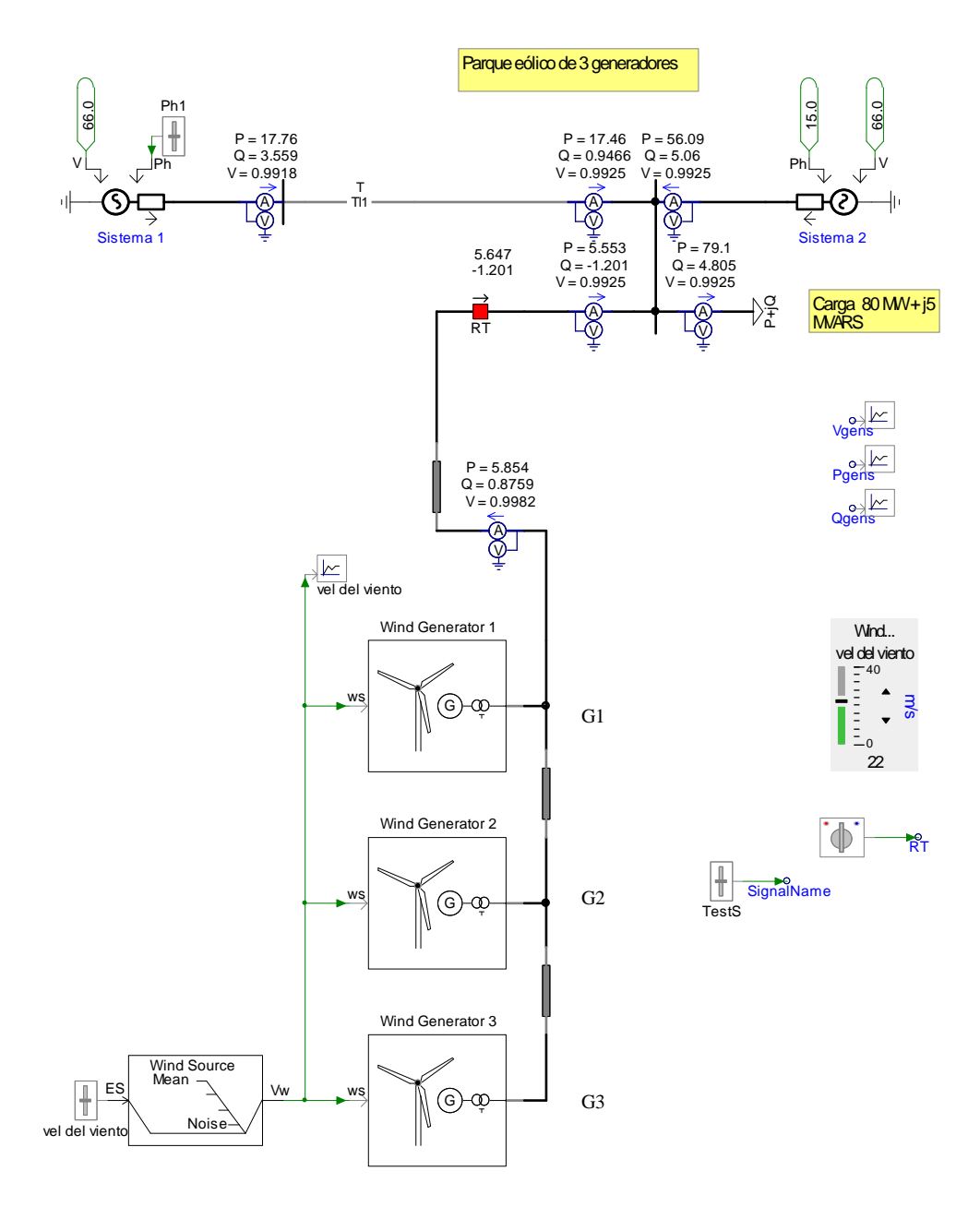

**Figura 6.11.** Parque eólico con 3 generadores de inducción, usado para la simulación de la integración a la red eléctrica existente en la zona.

Se simula una falla de corto circuito de doble línea a tierra (2F-T) en las terminales de alta tensión del transformador acoplado al generador G3, con una duración de 0.15 segundos, como se muestra en la figura 6.12, para luego restablecerse, para con ello poder observar los resultados para el voltaje, potencia activa y potencia reactiva en el punto de conexión al sistema, así como los resultados individuales para los generadores G1 y G2.

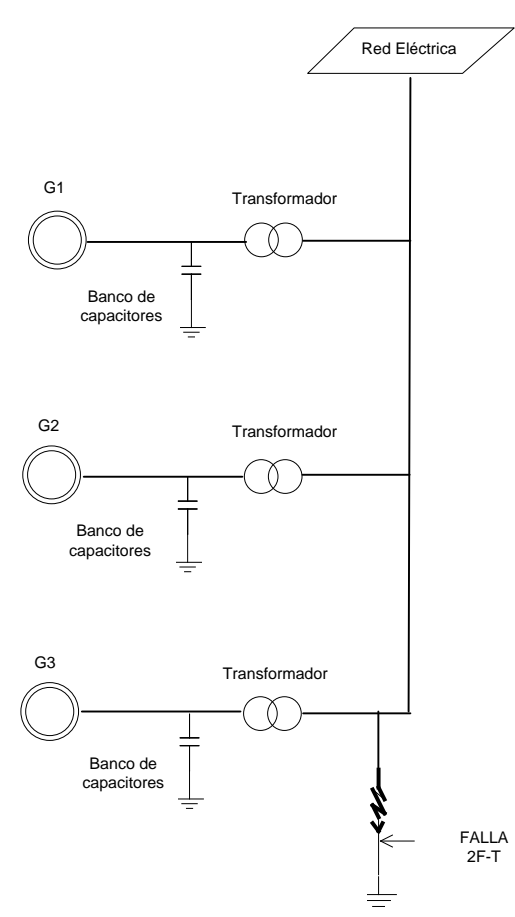

**Figura 6.12**. Ubicación de la falla de corto circuito (2F-T) para el grupo de generadores del parque eólico.

## **6.4.3.2. Estabilidad del voltaje**

De acuerdo con los resultados de la simulación, el comportamiento de la estabilidad del voltaje en el punto de conexión del parque, se ve afectado por la falla ocurrida en el generador G3. Ver figura 6.13.

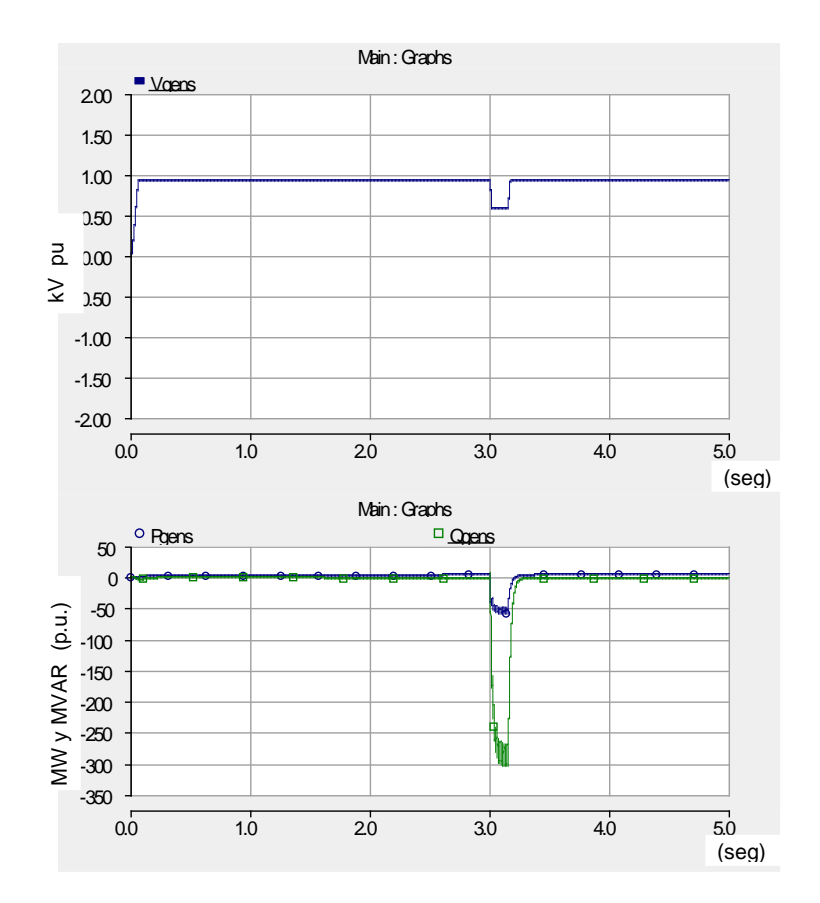

**Fig. 6.13.** Gráficas de voltaje, potencia activa, potencia reactiva, en el punto de interconexión del grupo de generadores al sistema o red.

La grafica del voltaje en la figura 6.13 muestra la caída de tensión temporal que se presenta a los 3 segundos, en el punto de interconexión, mientras se restablece la falla que tiene una duración de 0.15 segundos, logrando bajar hasta un valor de 0.6 en p.u., quedando dentro de los valores permitidos por el código de red nacional, de acuerdo con la gráfica de la figura 6.3 que muestra "el hueco de tensión que incluye efectos de fallas en el punto de interconexión y externas que debe soportar el parque de generación eólico sin desconectarse de la red eléctrica". Example 1<br>  $\frac{2}{3}$ <br>  $\frac{2}{3}$ <br>

### **6.4.3.3. Potencia activa y reactiva del grupo en el punto de conexión a la red**

Para el caso de las potencias activa y reactiva, lo valores negativos indican que en ese punto de falla se absorben dichas potencias debido al corto circuito, el cual puede darse en valores de corriente de corto circuito (Icc) o de potencia de corto circuito, es decir, en MVAcc. La gráfica muestra el comportamiento de los valores de potencia activa y reactiva. Durante los primeros 5 segundos.

## **6.4.3.4. Potencia activa y reactiva, velocidad del viento, ángulo de paso, torque y voltaje de cada generador.**

Para el caso de los generadores G1, G2 y G3, los resultados de su comportamiento individual antes y después de que ocurre la falla, pueden verse en las gráficas mostradas en las figuras 6.14, 6.15 y 6.16.

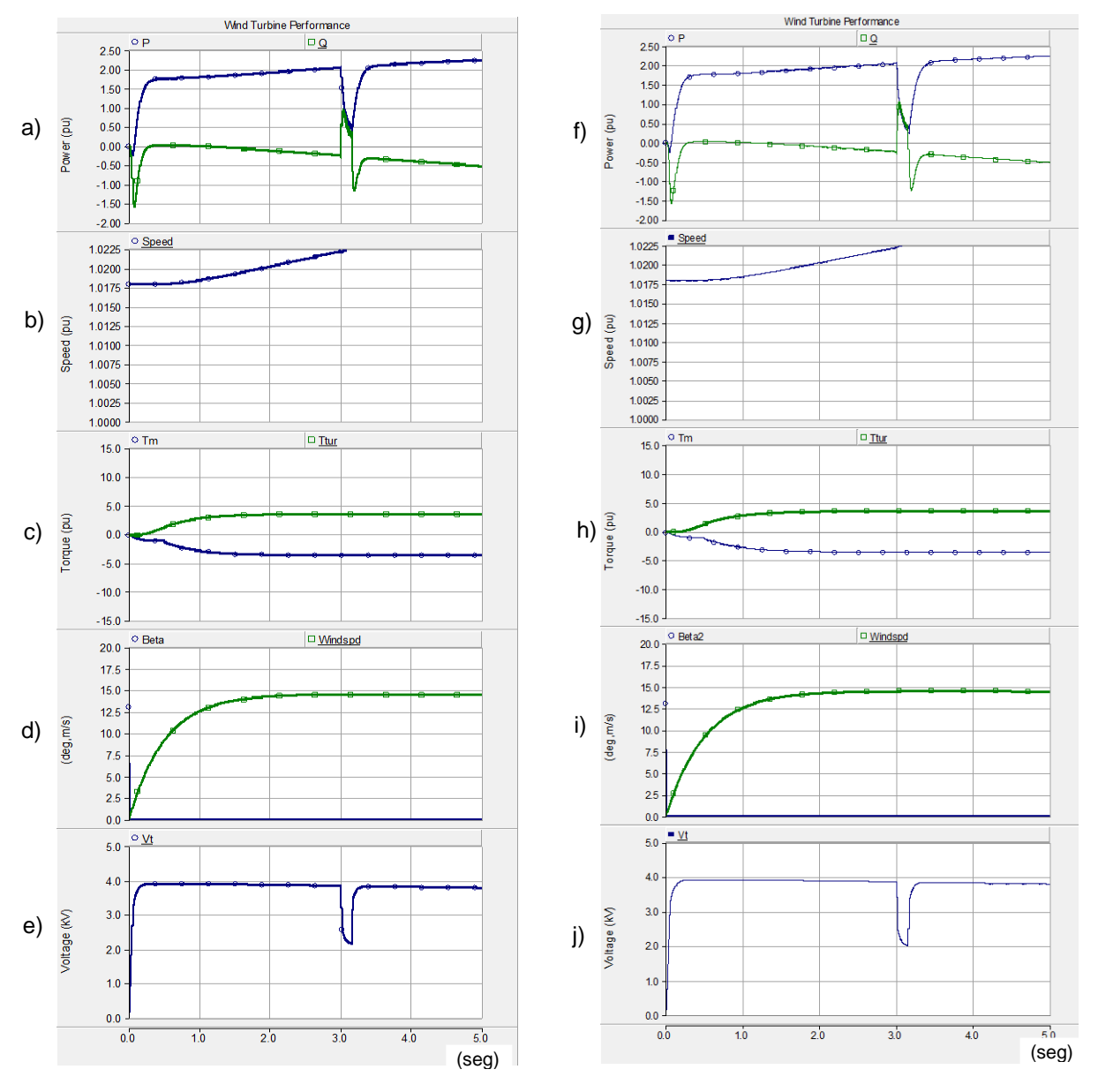

 (a) y (f) Potencia activa y reactiva;(b) y (g) velocidad en p.u. de cada generador; (c) y (h) **Figura. 6.14.** Gráficas de los resultados obtenidos para los generadores G1 y G2. torques mecánico y de la turbina; (d) y (i) velocidad del viento y ángulo de paso "Beta"; (e) y (j) voltaje en kV.

### **6.4.3.5. Análisis de transitorios en el punto de conexión a la red por el grupo y en las terminales de cada generador**

Se puede apreciar en las graficas de la figura 6.13(e) y 6.13(j), que se tienen caída de tensión en los puntos de conexión de cada generador a su respectiva la línea. Al igual que para el punto de conexión del grupo de generadores, estos huecos de tensión están dentro de lo permitido por el Código de Red Nacional. Esto nos muestra que aun en condiciones de ocurrencia de fenómenos transitorios, el voltaje se estabiliza aproximadamente en un tiempo del orden de 0.15 segundos o menos. Lo mismo sucede con las potencias activa y reactiva.

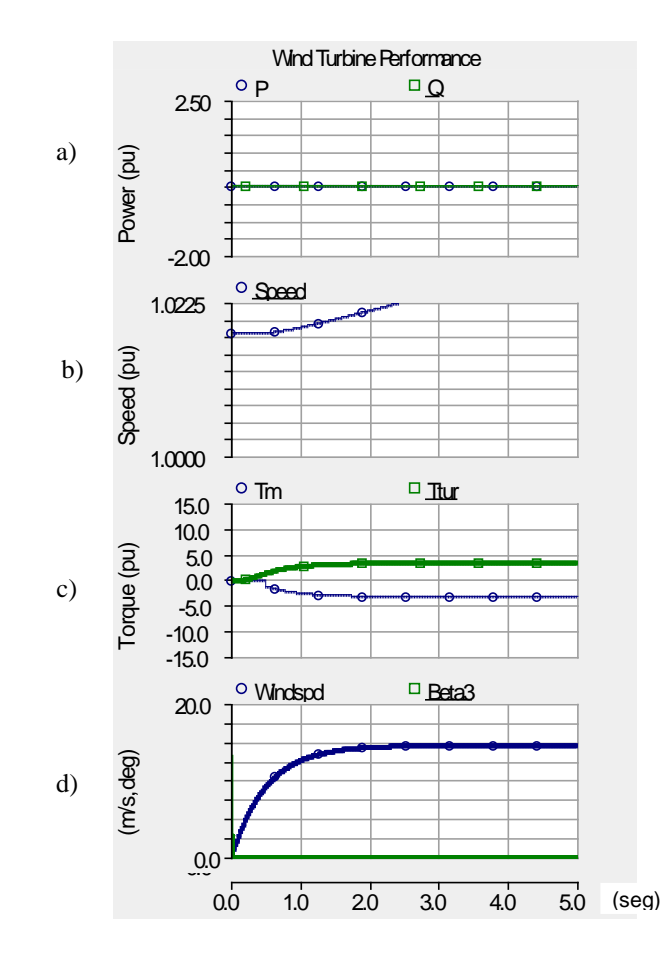

**Figura. 6.15.** Gráficas de resultados obtenidos para G3, bajo condiciones de falla de corto circuito de doble línea a tierra. (a) Potencia activa y reactiva; (b) velocidad en p.u. de cada generador; (c) torques mecánico y de la turbina; (d) velocidad del viento y ángulo de paso "Beta".

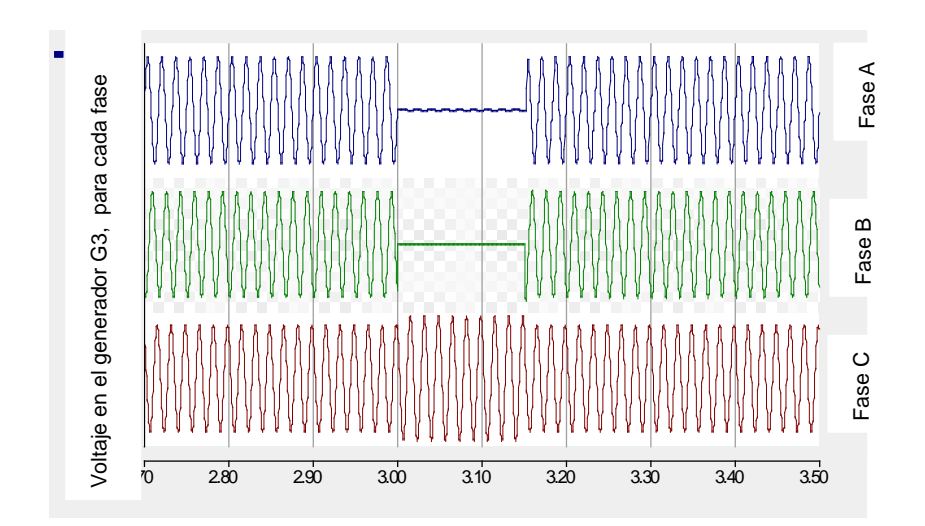

**Figura. 6.16.** Gráficas del comportamiento de los voltajes en las 3 fases, obtenidos para el generador G3, bajo condiciones de falla de corto circuito de doble línea a tierra.

Como puede apreciarse en la grafica anterior, aun cuando el generador siga trabajando, el voltaje tendrá un valor prácticamente igual a cero en las líneas donde se presenta el disturbio, para el tiempo que dura la falla, 0.15 segundos, y posteriormente se restablece a su valor nominal.

### **6.5 Referencias**

- [1] Slootweg, J. G. and Kling ,W. L., "*Modelling and analysis impacts of wind power on transient stability of power systems",* Wind Engineering. Vol. 26, No. 1, January 2002, pp. 3-20.
- [2] Electrosector.com *[Nuevo récord de la eólica en España](http://www.electrosector.com/nuevo-record-de-la-eolica-en-espana/)*.(2010) Página de internet: [http://www.electrosector.com/nuevo-record-de-la-eolica-en-espana/.](http://www.electrosector.com/nuevo-record-de-la-eolica-en-espana/) Fecha de consulta 12 de febrero de 2011.
- [3] Ackerman, T. Editor. *Wind Power in Power Systems*. Second Edition. USA, John Wiley and Sons, 2005. ISBN-10: 0470855088.
- [4] Patel, M. R. *Wind and solar power systems*: *design analysis, and operation*. Second Edition. Florida (USA), CRC Press, 1999. ISBN 0849315700.
- [5] Bloem, J. *Power Quality and Utilisation Guide:Integration & Interconnection.* European Copper Institute and KEMA Consulting-Leonardo Energy, Winter 2006.
- [6] Ángeles-Camacho, C., García-Martínez, M. y Bañuelos-Ruedas, F. *Incorporación de Energías Renovables a Sistemas Eléctricos de Potencia.* Presentado en Congreso MASXXI, Cuba, Noviembre de 2009.
- [7] Angeles-Camacho, C., Fariñas-Wong, E. y Bañuelos-Ruedas, F. *FACTS: its role in*

*the connection of wind power to power networks*. In Modern Electric Power Systems, International Symposium MEPS'10, paper 15.3, Poland, September 2010.

- [8] Mangueira H. D., Saavedra O.R., Pessanha J.E. *Impact of wind generation on the dispatch of the system: A fuzzy approach*. Electrical Power and Energy Systems. Vol. 31, No. 6, May 2006, pp. 739-753.
- [9] Chen Z., Blaabjerg F. *Wind farm-A power source in future power systems*. Renewable and Sustainable Energy Reviews. Vol. 13, No.6-7, September 2009, pp. 1288–1300.
- [10] Anaya-Lara O., Jenkins N., Ekanayake J. and Cartwright M. *Wind energy generation: modeling and control*. Great Britain, Wiley & Sons, 2009. ISBN 978-0- 470-71433-1.
- [11] CFE. *Requerimientos para interconexión de aerogeneradores al sistema eléctrico mexicano (Código de red).*México, Comisión Federal de Electricidad, Versión 2.0, 2008.
- [12] Feijoo, A. E., and Cidras, J. *Modeling of wind farms in the load flow analysis*. IEEE Transactions on Power Systems. Vol. 15. No. 1, February. 2000, pp.110-115.
- [13] Mur, J. *Curso de energía eólica.* España. Departamento de Ingeniería Eléctrica de la Universidad de Zaragoza. Página de internet: [http://www.joaquinmur.eu/manualEolico.pdf.](http://www.joaquinmur.eu/manualEolico.pdf) Fecha de consulta: 16 de junio 2009.
- [14] EWEA, *Wind energy – the facts, part II, grid integration.* European Wind Energy Association, 2009. Página de internet: [http://www.wind-energy-the-facts.org/](http://www.wind-energy-the-facts.org/%20documents/download/Chapter2.pdf)  [documents/download/Chapter2.pdf.](http://www.wind-energy-the-facts.org/%20documents/download/Chapter2.pdf) Fecha de consulta: 18 de Abril de 2009.
- [15] Holttinen, H., Meibom, P., Orths, A., Lange, B., O'Malley, M., Olav Tande, J., Estanqueiro, A., Gomez, E., Söder, L., Strbac, G., Smith, J. C. and van Hulle F.. *Impacts of large amounts of wind power on design and operation of power systems, results of IEA collaboration.* In 8<sup>th</sup> International Workshop on Large Scale Integration of Wind Power into Power Systems as well as on Transmission Networks of Offshore Wind Farms, Bremen, 14-15 October 2009.
- [16] Heier, S. *Grid integration of wind energy conversion systems*. Second Edition. England, Wiley, 2006. ISBN 0470868996.
- [17] Johnsen, D. and Christiansen, W. *Implementing and 139odeling of wind power in Ireland.* Report. Denmark, Thechnical University of Denmark (DTU). June 2005.
- [18] EWEA, *Wind energy – the facts, Executive summary* European Wind Energy Association, 2009. Página de internet: [http://www.wind-energy-the-facts.org/pdf/](http://www.wind-energy-the-facts.org/pdf/%201565_ExSum_SPA.pdf)  [1565\\_ExSum\\_SPA.pdf.](http://www.wind-energy-the-facts.org/pdf/%201565_ExSum_SPA.pdf) Fecha de consulta: 18 de junio de 2009.
- [19] Van Hulle, F. and Gardner, P. *Grid integration Part 2: wind energy penetration and integration*. Página de internet: [http://www.wind-energy-the-facts.org/es/part-](http://www.wind-energy-the-facts.org/es/part-%202-grid-integration/chapter-1-setting-the-scene/wind-energy-penetration-and%20integration%20.html) 2 [grid-integration/chapter-1-setting-the-scene/wind-energy-penetration-and integration](http://www.wind-energy-the-facts.org/es/part-%202-grid-integration/chapter-1-setting-the-scene/wind-energy-penetration-and%20integration%20.html)  [.html.](http://www.wind-energy-the-facts.org/es/part-%202-grid-integration/chapter-1-setting-the-scene/wind-energy-penetration-and%20integration%20.html) Fecha de consulta: 08 de Abril de 2009.
- [20] ELPAIS.com.La energía eólica se coloca por primera vez en marzo como principal generación [http://www.elpais.com/articulo/economia/energia/eolica/coloca/primera/vez/marzo/p](http://www.elpais.com/articulo/economia/energia/eolica/coloca/primera/vez/marzo/principal/fuente/generacion/electrica/elpepueco/20110331elpepueco_11/Tes) [rincipal/fuente/generacion/electrica/elpepueco/20110331elpepueco\\_11/Tes.](http://www.elpais.com/articulo/economia/energia/eolica/coloca/primera/vez/marzo/principal/fuente/generacion/electrica/elpepueco/20110331elpepueco_11/Tes) Fecha de consulta: 01 de abril de 2011.
- [21] Angeles-Camacho C. *Phase domain modelling and simulation of large-scale power systems with VSC-based FACTS Equipment*. Thesis (for the degree of PhD) Scotland, University of Glasgow, 2005.
- [22] Acha E, Fuerte-Esquivel, C R, Ambriz-Pérez H. and Angeles-Camacho, C., *FACTS: Modelling and simulation in power networks*. England, John Wiley & Son. 2004. ISBN 0470852712.
- [23] Nelson, V. *Wind energy: renewable energy and the environment*. USA, CRC Press, 2009. ISBN 978-1-42007568-7.
- [24] PSCAD/EMTDC Version 4.2.1 Trial license for Education. Manitoba HVDC Research Centre, http://www.pscad.com.

## **Capítulo 7**

## **CONCLUSIONES Y TRABAJO FUTURO.**

#### **7.1 Conclusiones**

La preocupación nacional y mundial por la conservación del medio ambiente es latente. Aunque la energía eólica es una de las fuentes de energía no convencionales y susceptibles de aprovecharse en algunas regiones del país, la capacidad instalada en México es aún muy baja comparada con la que tienen los países del primer mundo, pues a pesar de que la tasa de crecimiento ha aumentado vertiginosamente en los últimos tres años, sigue siendo poca la participación de este tipo de generación, es decir, a la fecha se cuenta un porcentaje de capacidad instalada y de penetración insignificante. Los datos del potencial eólico existente en México son preliminares en su mayoría, pues no se han llevado a cabo programas serios de medición del recurso a nivel nacional, solo en algunas zonas aisladas o con estaciones de monitoreo bastante separadas unas de otras.

La elaboración de un atlas eólico para el país y de mapas eólicos para los estados o regiones que se han considerado con potencial eólico, como el Estado de Zacatecas, permitirá contar con un instrumento muy valioso para determinar los posibles sitios de instalación de centrales eoloeléctricas, lo cual traerá beneficios económicos a los propietarios de la tierra, y a los consumidores eléctricos, ya que un resultado a largo plazo es la construcción de parques eólicos de pequeña y mediana capacidad, que ayudarán al desarrollo regional. A nivel nacional se considera también que se logrará un beneficio al reducir el consumo de hidrocarburos dedicados a la generación de energía eléctrica y a nivel mundial habrá un gran logro al reducir las emisiones contaminantes, contribuyendo así a disminuir el cambio climático. El presente trabajo da un paso en la elaboración de mapas más confiables para zonas del Estado de Zacatecas que las mostradas en estudios previos, realizados por otras instituciones como NREL.

Es necesario llevar a cabo un análisis preliminar de la región o zona de interés antes de instalar torres con generadores eólicos, o antes de montar torres con instrumentos de medición precisos, pues un análisis de este tipo puede ayudar a ahorrar dinero y tiempo que se gastarían en estimaciones hechas sin una metodología apropiada. Ya que la velocidad del viento es variable y que además los coeficientes de rugosidad y fricción cambian con el lugar, la hora, la temperatura, altura, dirección del viento, etc., los resultados obtenidos al extrapolar datos de velocidad de viento tomados a una altura de referencia deben ser

manejados cuidadosamente, pues al usar una sola ecuación o no tener bien identificados los parámetros existentes en el entorno donde se instala el instrumento de medición, pueden dar como resultado valores erróneos o alejados de su valor verdadero. Esto podría traer consigo errores en la estimación de la energía que puede obtenerse del viento. Por lo cual es recomendable que las formulas o leyes empleadas deban usarse como una estimación preliminar del potencial eólico a una altura deseada, preferentemente la altura del buje del rotor.

Una vez determinado que existe potencial, es necesario determinar la demanda de energía en la zona de estudio, pues lo ideal es generar la energía eléctrica tan cerca como se pueda de los centros de consumo para evitar pérdidas por transmisión y distribución. la energía eólica hoy en día presenta un costo de producción competitivo con otras fuentes y con posibles aplicaciones, entre otras cosas, para el alumbrado público pues las tarifas para este rubro se encuentran entre las más altas que se aplican en México. El trabajo desarrollado en este proyecto muestra que el estado de Zacatecas tiene zonas con potencial para gernerar una cantidad importante de energía eléctrica, la cual podría ser canalizada para sus servicios de alumbrado público y bombeo de aguas. Además. También en el aspecto ambiental esta energía es muy competitiva puesto que ayuda a cumplir con las metas de disminución de CO2 emitido a la atmósfera por lo cual se podrían obtener bonos de carbón o algún otro tipo de incentivo.

Es muy útil y aconsejable realizar el análisis preliminar para estimar la potencia eléctrica que se puede obtener en la red al conectar un generador y una vez se que se ha determinado la capacidad de generación se puede simular y analizar su comportamiento en cuanto a la potencia producida y entregada a la red a la cual está conectado. Mediante el uso de programas como el PSCAD/EMTDC se puede obtener el comportamiento de los parámetros del aerogenerador, tales como el ángulo de paso, velocidad de la turbina, el torque y la velocidad angular y potencia eléctrica.

En este proyecto de investigación se muestran las ventajas de integrar la generación adicional a sistemas eléctricos, preferentemente lo más cercana a los centros de consumo, lo cual es conocido como generación distribuida o dispersa. La generación dispersa, tal y como se puede observar de las figuras y casos mostrados reduce las pérdidas de potencia real totales en todo el sistema. Mediante los resultados obtenidos de los análisis de flujos de potencia presentados al incorporar una fuente de generación distribuida, en este caso un parque eólico a la red eléctrica, podemos concluir que el impacto más importante y positivo que tiene esta generación es la descarga de las líneas de transmisión y la estabilidad de los voltajes nodales, lo que representa un mayor rango de confiabilidad y una energía de mejor calidad a los usuarios. Las pérdidas por transmisión también pueden reducirse, dado que ahora menos potencia tendrá que ser transmitida largas distancias. También, la generación distribuida podría operar como autoabastecimiento a la carga local en presencia de fallas en la red, siempre y cuando se den las condiciones adecuadas para ello, tales como el equilibrio entre la demanda y la generación. Sin embargo, a pesar del beneficio del aporte de generación extra a un sistema, siempre será recomendable realizar estudios detallados de cada caso en particular, tanto del potencial del recurso como de la red eléctrica a la que se interconectará. En este sentido el simulador de flujos dinámicos desarrollado para el estudio de la integración, ha mostrado ser una herramienta valiosa en estudios preliminares. Este programa es además de fácil adecuación a otras tecnologías como se mostró en la incorporación de tecnologías FACTS. Por otro lado también se mostró que la inclusión de la tecnología FACTS es una herramienta para mejorar la calidad de la potencia, sobre todo en la estabilidad del voltaje.

Para el caso del análisis de transitorios en un parque eólico, es decir, en tiempos muy pequeños y bajo condiciones de fallas, los estudios llevados a cabo en este trabajo, es factible obtenerlos de manera más rápida y confiable mediante el uso de software como así lo demuestran los resultados obtenidos con el PSCAD/EMTDC.

#### **6.2 Trabajo futuro**

En cuanto a trabajo futuro hay aún mucho por hacer, los estudios de impacto e integración serán tema de investigación en los próximos años, pues con las tasas de crecimiento observadas ultimamente, se prevé una inserción masiva de energía eléctrica, producida por los aerogeneradores, a las redes eléctricas de diferentes zonas, países o regiones del mundo. El uso de la electrónica de potencia seguirá en aumento y es factible también, que debido a las necesidades de la integración de fuentes eólicas, requiera ampliar sus campos de investigación. El Estado de Zacatecas al ser considerado con un potencial eólico moderado, seguirá brindando la oportunidad de realización de estudios en el ámbito de la energía eólica, lo cual es atractivo para realizar proyectos de investigación futuros tales como diseño de generadores para operación aislada o interconectada a la red, creación de software o módulos de software para simular el impacto de la integración de parques eólicos a la red eléctrica.

El trabajo futuro en el modelado de centrales eólicas embebidas a sistemas eléctricos, deberá incluir modelos de redes más realistas con modelos de cargas más detallados. El efecto de las centrales en las redes debe ser evaluado de tal manera que la selección del sitio de instalación sea optimizada en función de los parámetros de la red eléctrica, cuando esto sea posible. El modelado de diversas fuentes de compensación debe realizarse, incluyendo diferentes controladores FACTS. Este tipo de simulaciones ayuda a entender la interacción dinámica entre las centrales eólicas y las redes eléctricas, y facilitar la evolución hacia un uso más generalizado de las energías renovables.

Algo que también será tarea de futuros ingenieros e investigadores, es la elaboración de normas que especifiquen con más claridad y exactitud lo referente a la evaluación, instalación e integración de parques eólicos en México.

Finalmente se recomienda ampliamente estudiar más a detalle el recurso eólico del país y para poder incrementar su uso en la generación de electricidad en la zona estudiada, de manera segura y costeable; considerando desde luego estudios más minuciosos tanto ambientales como de impacto a la red eléctrica de la región*.*

### **Apéndice A**

#### Evaluación del impacto ambiental por emisiones de CO<sub>2</sub>

Desde hace algunas décadas, se ha presentado a nivel mundial el debate sobre la emisión de contaminantes a la atmosfera y como lograr su reducción. Debido a que el sector de generación de energía eléctrica es uno de los principales emisores de contaminantes (hasta una tercera parte del total de las emisiones mundiales), se han dado a la tarea algunas organizaciones y sus investigadores a realizar un estudio comparativo entre todas las actividades relacionadas con la producción de energía eléctrica a partir de combustibles fósiles, energía nucleoeléctrica y fuentes de energía renovables. En este apéndice se hace un pequeño estudio comparativo entre fuentes de energía eléctrica que usan combustible fósiles y las que utilizan el recurso eólico, ya que estas últimas en conjunto con las plantas nucleoeléctricas son las que menos emisiones producen.

Los parques eólicos constan de varios aerogeneradores impulsados por la fuerza del viento, los cuales están interconectados a la red eléctrica a través de los transformadores y controladores de electrónica de potencia. Una vez enviada la energía eléctrica a la red, esta puede usarse para alimentar distintas cargas o para satisfacer la demanda de alumbrado público y bombeo de aguas municipales, por ser estas las tarifas más caras de electricidad que el estado cubre. La figura A.1 muestra un diagrama del proceso de estimación del recurso hasta el uso de la energía obtenida.

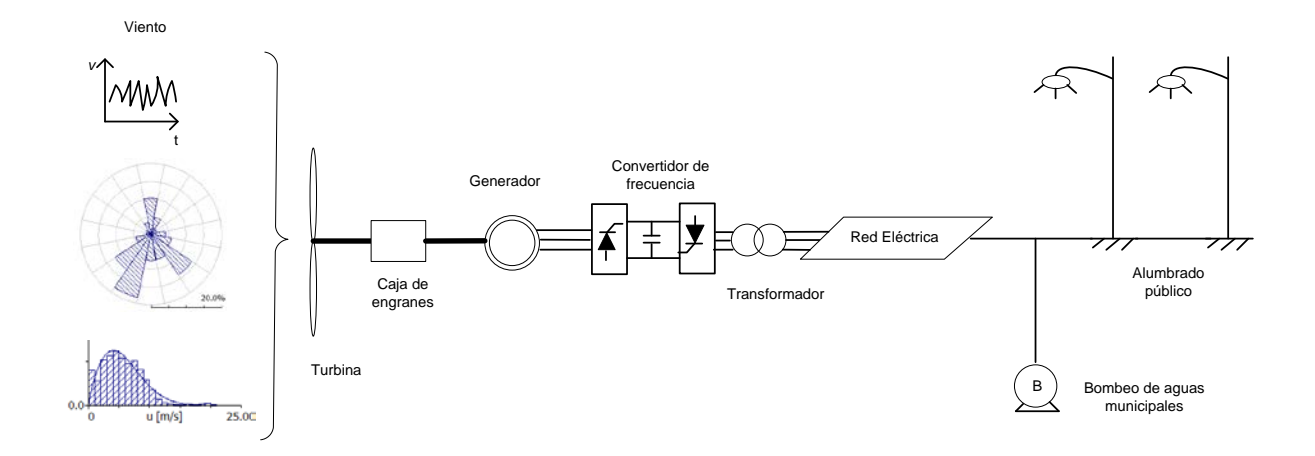

**Figura A.1.** Esquema de la generación de la energía eléctrica aprovechando el recurso eólico y algunas aplicaciones.

Al usar fuentes de energía renovable tales como la energía eólica la emisión de contaminantes a la atmósfera se reduce considerablemente. Se considera que las plantas eóloeléctricas emiten un valor promedio de 7.4 toneladas de  $CO<sub>2</sub>$  por GWh producido [1], y en algunos casos se considera con valores cercanos a cero [2].

Para el cálculo del impacto ambiental, considerando un caso de estudio con un mes de datos, y con un parque eólico de 30 MW instalados, con 15 aerogeneradores de 2 MW cada uno, y con, la potencia total entregada durante este periodo es de 6.000 GWh de tal manera que a razón de 7.4 toneladas de  $CO<sub>2</sub>/GWh$  representaría una reducción de 6304.800 toneladas de  $CO_2$  en un mes y 75657.600 toneladas de  $CO_2$  en un año, si se considera una planta generadora que utilice carbón como combustible. La tabla A.1 presenta una comparación de emisiones entre plantas convencionales y una planta eólica que suministre 6.000 GWh.

| robitos y una conca uarante un mos. |                         |                |                             |
|-------------------------------------|-------------------------|----------------|-----------------------------|
| <b>Fuente</b>                       | <b>Capacidad en GWh</b> | t de $CO2/GWh$ | t de $CO2$ totales emitidos |
| Carbón                              | 6.000                   | 1058.200       | 6349.200                    |
| Petróleo                            | 6.000                   | 820.000        | 4940.000                    |
| <b>Gas Natural</b>                  | 6.000                   | 524.000        | 3144.000                    |
| Eólica                              | 6.000                   | 7.400          | 44.400                      |

**Tabla A.1.** Comparación del impacto ambiental entre plantas que usan combustibles fósiles y una eólica durante un mes.

Se observa en la tabla A.1, que la diferencia de emisiones de  $CO<sub>2</sub>$  es enorme. Esto es una muestra de los beneficios que se obtienen al utilizar la energía del viento, por lo cual es altamente recomendable el uso de los aerogeneradores para el aprovechamiento del recurso eólico [3], sobretodo en los lugares donde se cuente con dicho recurso.

#### **Referencias**

- [1] Merino, L. *Energías renovables*. *Colec. Energías renovables para todos.* España. Haya Comunicación. Página de internet: [http://www.energias-renovables.com/](http://www.energias-renovables.com/%20Productos/pdf/cuaderno_GENERAL.pdf)  [Productos/pdf/cuaderno\\_GENERAL.pdf.](http://www.energias-renovables.com/%20Productos/pdf/cuaderno_GENERAL.pdf) Fecha de consulta: 18 de Junio 2009.
- [2] Spadaro, J. V., Langlois, L. and Hamilton, B. *Greenhouse gas emissions of electricity generation chains: assessing the difference*. IAEA Bull; Vol. 42, No. 2. 2000, pp. 19-24
- [3] Bañuelos-Ruedas, F. y Angeles-Camacho, C. *Estimación del recurso eólico en el Estado de Zacatecas para uso en alumbrado público y aminorar las emisiones de CO2*. Presentado en Congreso MASXXI, Cuba, Noviembre de 2009.

## **Apéndice B**

#### **Pasos a seguir en la elaboración de un proyecto eólico**

Un proyecto eólico puede ser considerado grande o pequeño dependiendo de los MW a instalar y de las actividades que se tengan que realizar. Incluso puede haber proyectos casi iguales, sin embargo casi todos tendrán etapas similares. Algunos consideran que se pueden resumir en 10 pasos (AWEA) y otros en 7 (Moreno, C. et al.), por dar ejemplos. Tomando en cuenta la bibliografía consultada, los pasos a seguir en la etapa de la elaboración un proyecto eólico pueden ser los mostrados en la figura B.1.

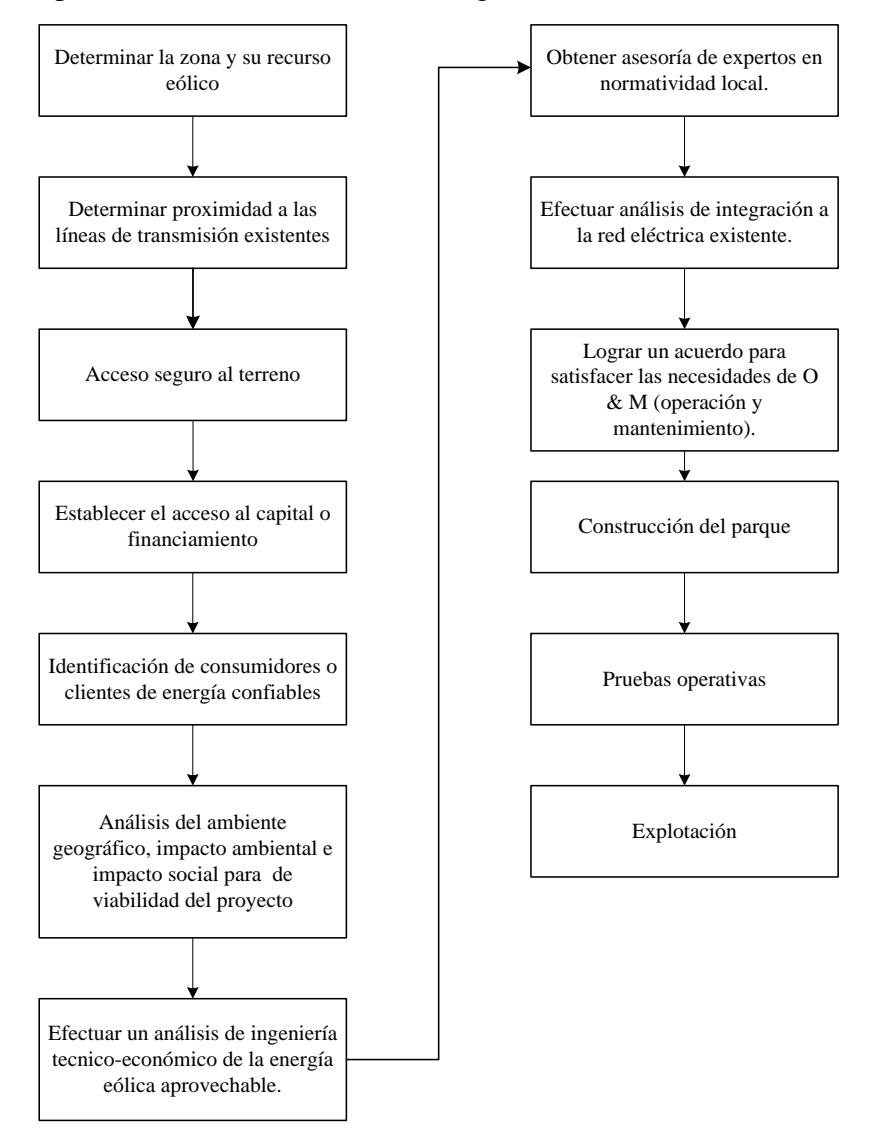

**Figura B.1.** Fases para el desarrollo de un parque eólico conectado a la red eléctrica.

### **1. Determinar la zona y su recurso eólico**

El factor más importante que se debe considerar en la construcción o instalación de una planta eólica para generar electricidad, es el recurso eólico. Para ser considerado en un proyecto de interconexión a la red, de acuerdo con la AWEA, un sitio debe tener una velocidad de viento promedio anual entre 5 y 6 m/s (11- 13 mph). Si la velocidad del viento es de 3 a 4 m/s (7-9 mph) podría ser adecuado para aplicaciones mecánicas y eléctricas no conectadas a la red tales como carga de baterías y bombeo de agua. Es necesario revisar antecedentes de estudios o mediciones de los factores del viento, en caso de que se hayan realizado, tales como velocidad, dirección y temperatura por organismos confiables (CFE, CNA, INIFAP, NREL, etc.). En caso de no contar con estudios previos, puede realizarse una observación del paisaje y recabar información o datos de los habitantes del lugar. Adicionalmente es necesario instalar estaciones de monitoreo para registrar y validar las características del viento, propias del sitio. En esta etapa se deben obtener las rosas de los vientos, distribución de Weibull, mapas eólicos, desviación estándar, determinar del tamaño y forma del polígono del terreno donde se construirá el parque eólico y el arreglo posible de la distribución de les aerogeneradores

## **2. Determinar proximidad a las líneas de transmisión existentes**

Para reducir el costo al mínimo, lo ideal es contar con disponibilidad de líneas existentes pues la infraestructura de las líneas de transmisión puede ser costosa. El costo de la línea de transmisión implica no solo la infraestructura compuesta por cables, torres, sistema puesta a tierra, aisladores, etc., sino también la adquisición del derecho de vía.

### **3. Acceso seguro al terreno.**

Los propietarios de la tierra esperan ser compensados por cualquier desarrollo o instalación eólica que se realice en sus terrenos, o por permitir el paso de una carretera por sus terrenos. Las regalías o derechos de uso del terreno deberán ser discutidas con todas las partes involucradas. Deben considerarse las carreteras para transportar equipo de transmisión, infraestructura de mantenimiento, turbinas y todo lo necesario para el parque eólico.

### **4. Establecer el acceso al capital o financiamiento.**

La construcción de un parque eólico no es algo barato. En promedio, los costos de desarrollo de la energía eólica oscilan alrededor de \$ 1 millón de dólares por MW de potencia instalada. Para aprovechar las economías de escala, las instalaciones de energía eólica deben ser superiores a 20 MW. Suponiendo que la turbina de viento promedio tiene una potencia de 750 kW nominales, esto significa instalar al menos 26 turbinas y una inversión inicial de \$ 20 millones de dólares. En los proyectos eólicos es común buscar el financiamiento a través de los bancos u organizaciones de préstamos a mediano plazo.

### **5. Identificación de consumidores o clientes de energía confiables**

Actualmente, la energía eólica es la opción de energía renovable más competitiva en costos en el mercado. Puede usarse para satisfacer autoconsumo o para su venta. Sin embargo, los consumidores públicos tienden a comprar la energía de lo que consideran ser la tecnología más barata y más confiable. La demanda de "energía verde" y los requisitos medioambientales están creando compradores de energía eólica y tarifas competitivas. Antes de invertir miles de dólares en las evaluaciones del recurso eólico, concesión de permisos, y las actividades de pre-construcción, un desarrollador debe obtener compromisos tentativos de uno o más compradores de la potencia generada por las plantas eólicas para periodos de 10 a 30 años de su vida útil.

### **6. Análisis del ambiente geográfico, impacto ambiental e impacto social para la viabilidad del proyecto**

No basta que el sitio tenga una velocidad de viento buena. Es necesario verificar si la geología del sitio es apropiada para el desarrollo industrial. También se deben tener en cuenta otros factores en el desarrollo de un proyecto, tales como la verificación de la existencia de aves de presa, migratorias y especies en peligro de extinción o protegidas, que puedan verse amenazadas por la presencia de aerogeneradores. El ruido y la estética pueden tener impacto en la comunidad local. Las turbinas pueden obstruir la trayectoria de vuelo de tráfico aéreo local. Puede haber bastantes o pocas cuestiones ambientales y sociales que deben abordarse en el emplazamiento de una instalación de energía eólica. Los parques eólicos pueden estar cerca de comunidades, pero es la obligación del promotor trabajar para garantizar que el proyecto sea aceptable para los verificadores de instalaciones y para la comunidad local.

## **7. Efectuar un análisis de ingeniería técnico-económico de la energía eólica aprovechable.**

Hay muchos factores que contribuyen al costo y la productividad de una planta eólica. Por ejemplo, la potencia que un aerogenerador puede generar está en función del cubo de la velocidad media del viento en su sitio y del área de barrido de las aspas, lo que significa que las pequeñas diferencias en la velocidad media del viento causa grandes diferencias en la productividad y el coste de la electricidad. Un aumento moderado de la longitud del aspa aumenta la captación de energía y su costo-efectividad.

Cada aerogenerador es diferente a pesar de tener potencias aparentemente similares. Algunas máquinas están diseñadas para funcionar de manera más eficiente a velocidades más bajas, mientras que otros están destinados a más regímenes de viento fuerte. Un desarrollador de proyectos de energía eólica, que sea novato, será sabio si investiga todas las diversas consideraciones y compara el rendimiento previsto de las máquinas existentes. Por otra parte, la información de anécdotas y hasta los servicios profesionales de los desarrolladores de la energía eólica pueden ser útiles.

También los métodos de financiamiento pueden marcar una diferencia importante en la economía del proyecto. Proteger significativamente la inversión de capital de un proyecto puede reducir los costos notoriamente. Por otra parte, cuando existen incentivos federales y estatales para los cuales un proyecto puede calificar, esto reduciría costos y fomentaría la inversión favorablemente.

## **8**. **Obtener asesoría de expertos en normatividad local.**

El emplazamiento de cualquier proyecto de energía puede ser una tarea desalentadora, debido a la compleja gama de factores sociales y ambientales en juego. Un desarrollador de energía eólica tendrá más éxito si obtiene los servicios de un profesional familiarizado con la normativa referente a proyectos de energía eólica. Además, un abogado familiarizado con el ambiente político local puede ser capaz de ayudar a navegar el proceso de permisos.

## **9. Efectuar análisis de integración a la red eléctrica existente.**

En este paso se debe contar con las características de la red eléctrica a la cual se va a inyectar la potencia eléctrica generada por el parque eólico. Para ello será necesario ponerse en contacto con la compañía suministradora dueña de las líneas de transmisión más cercanas al parque para recabar datos y con ellos, y los proporcionados por el fabricante poder efectuar el análisis de integración del parque mediante la simulación digital en estado permanente y transitorio, en el punto de conexión a la red. Se deberá verificar que los resultados obtenidos cumplan con el Código de Red correspondiente.

## **10. Lograr un acuerdo para satisfacer las necesidades de operación y mantenimiento (O & M).**

La tecnología de aerogeneradores ha dado grandes pasos en los últimos años. Las máquinas de hoy son más eficientes y rentables que nunca. Sin embargo, también son más complejas. La disponibilidad de la turbina (fiabilidad) es un factor importante en el éxito del proyecto, y los servicios de profesionales familiarizados con la O & M de las turbinas de viento pueden llegar a ser invaluables. Además, los fabricantes de turbinas pueden ofrecer garantías de los productos más favorables a sabiendas de que los operadores de proyecto calificados estarán en el lugar para darle mantenimiento al equipo.

## **11. Construcción del parque.**

En esta etapa se lleva a cabo todo el proceso de obra civil y electromecánica, tales como cimentaciones, construcción de subestaciones, cuartos de control, instalaciones eléctricas, montaje de aerogeneradores, etc.

## **12. Pruebas operativas.**

Toda planta o sistema de generación de energía de generación debe contar con un periodo de pruebas preoperativas y operativas antes de la puesta en marcha definitiva. Se deberán realizar pruebas a todos los equipos, tales como generadores, transformadores, y al sistema en conjunto.

## **13. Explotación.**

Esta fase consta de las actividades de operación y mantenimiento en actividad o proceso permanente.

## **Referencias**

- [1] Moreno, C. et al. *Diez preguntas y diez respuestas sobre la energía eólica.* Cuba, Cubasolar, 2007. ISBN 978-959-7113-34-8.
- [2] Ackerman, T. (Editor). *Wind power in power systems*. Second Edition. USA, John Wiley and Sons, 2005. ISBN 0470855088.
- [3] AWEA. *10 Steps to Developing a Wind Farm*. Página de internet: http://www.awea. org/pubs/factsheets/Ten\_Steps.pdf. Fecha de consulta: 25 de Septiembre de 2010.
- [4] AWEA. *Basic Principles of Wind Resource Evaluation.* Página de internet: [http:](http://www/)  [//www.](http://www/)awea.org/faq/basicwr.html. Fecha de consulta: 25 de Septiembre de 2010.
- [5] Sphaíc, E., and Balzer, G. *Power fluctuation from a large wind farm.* In Future Power Systems, 2005 International Conference 16-18 November. 2005 Pages: 6 pp.
- [6] Fernández-Jiménez, L. A., Falces de Andrés, A., Mendoza-Villena, M., Muñoz-Jiménez, A., Lara-Santillán, P. y Zorzano-Santamaría P. J. *Optimización del diseño de parques eólicos por medio de algoritmos genéticos y sistemas de información geográfica.* Página de internet: [http://www.aedie.org/11chlie-papers/178-Fernandez.](http://www.aedie.org/11chlie-papers/178-Fernandez.pdf)  [pdf](http://www.aedie.org/11chlie-papers/178-Fernandez.pdf). Fecha de consulta: 19 de Septiembre de 2010.